# **CDF**

## **C Reference Manual**

Version 3.2, October 12, 2007

Space Physics Data Facility NASA / Goddard Space Flight Center

Copyright © 2007 Space Physics Data Facility NASA/Goddard Space Flight Center Greenbelt, Maryland 20771 (U.S.A.)

This software may be copied or redistributed as long as it is not sold for profit, but it can be incorporated into any other substantive product with or without modifications for profit or non-profit. If the software is modified, it must include the following notices:

- The software is not the original (for protection of the original author's reputations from any problems introduced by others)
- Change history (e.g. date, functionality, etc.)

This Copyright notice must be reproduced on each copy made. This software is provided as is without any express or implied warranties whatsoever.

Internet - cdfsupport@listserv.gsfc.nasa.gov

## **Contents**

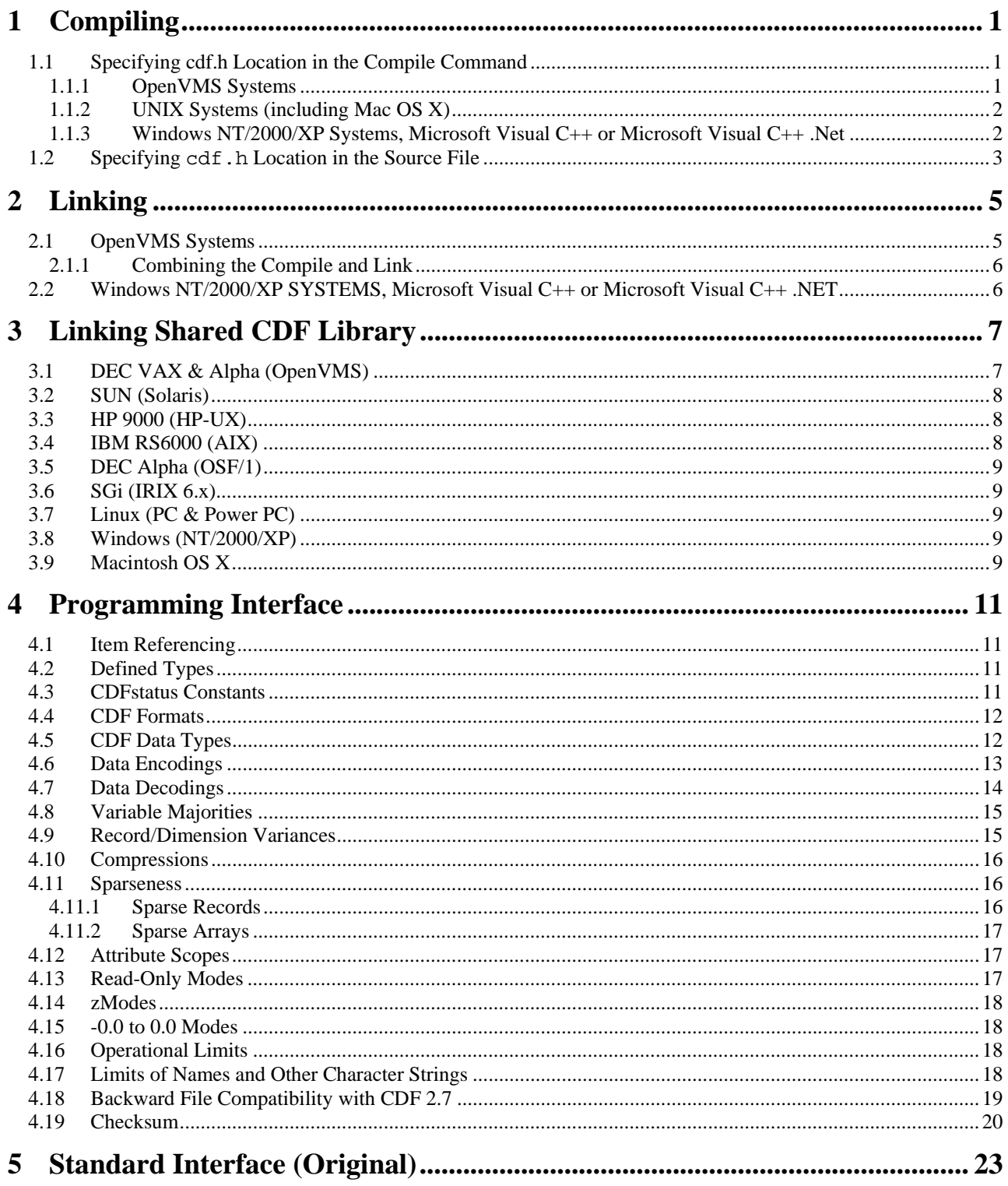

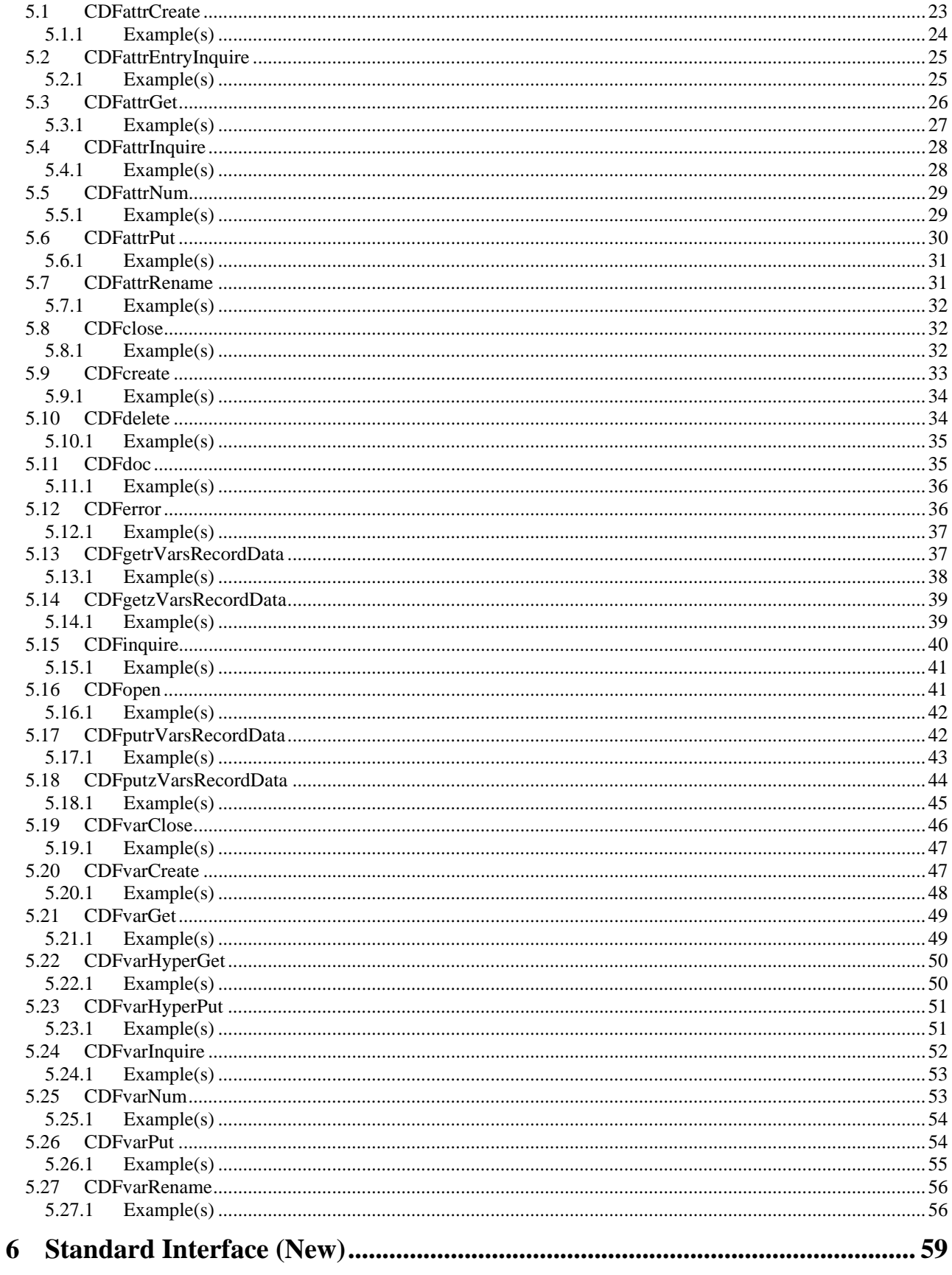

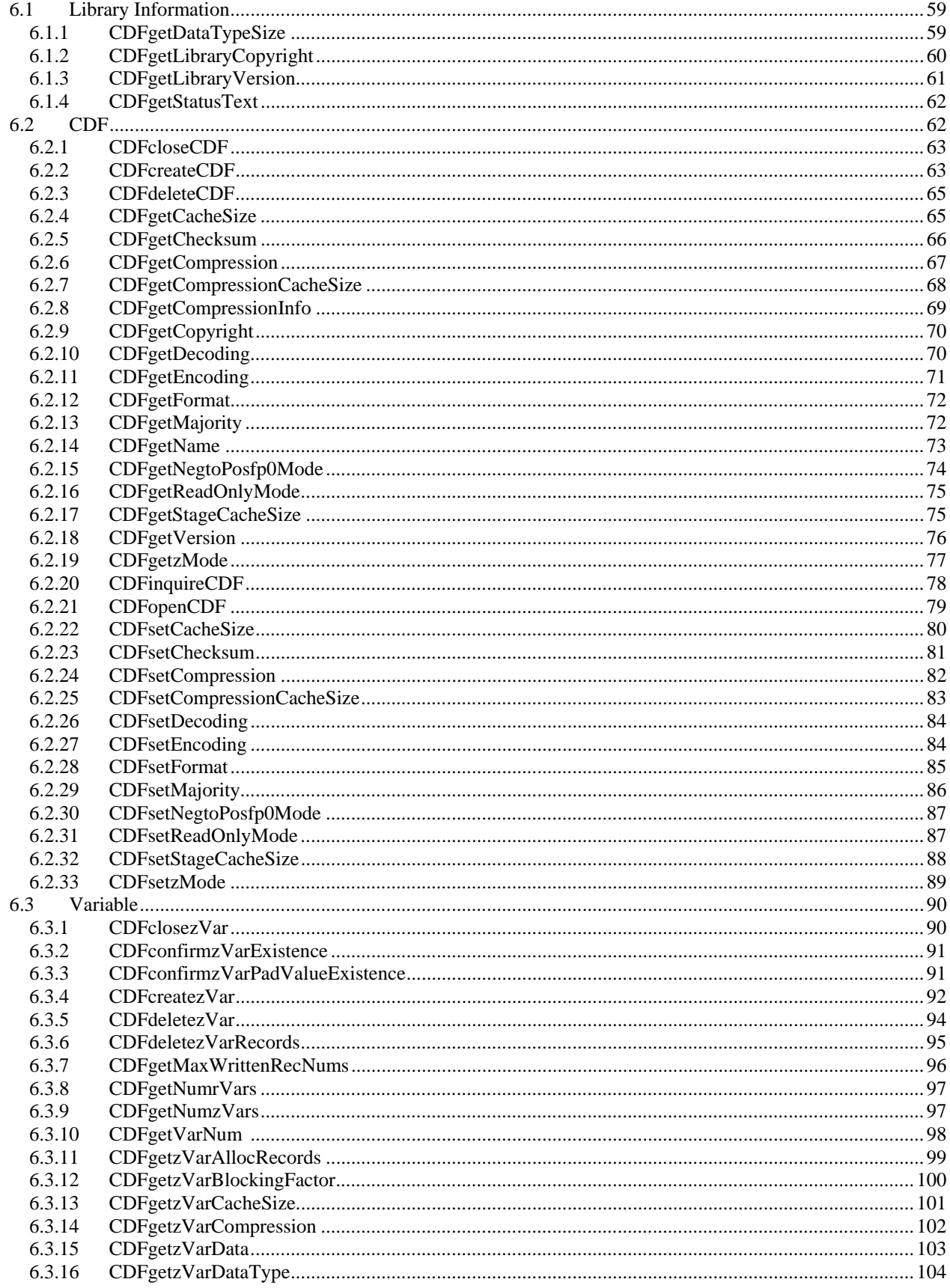

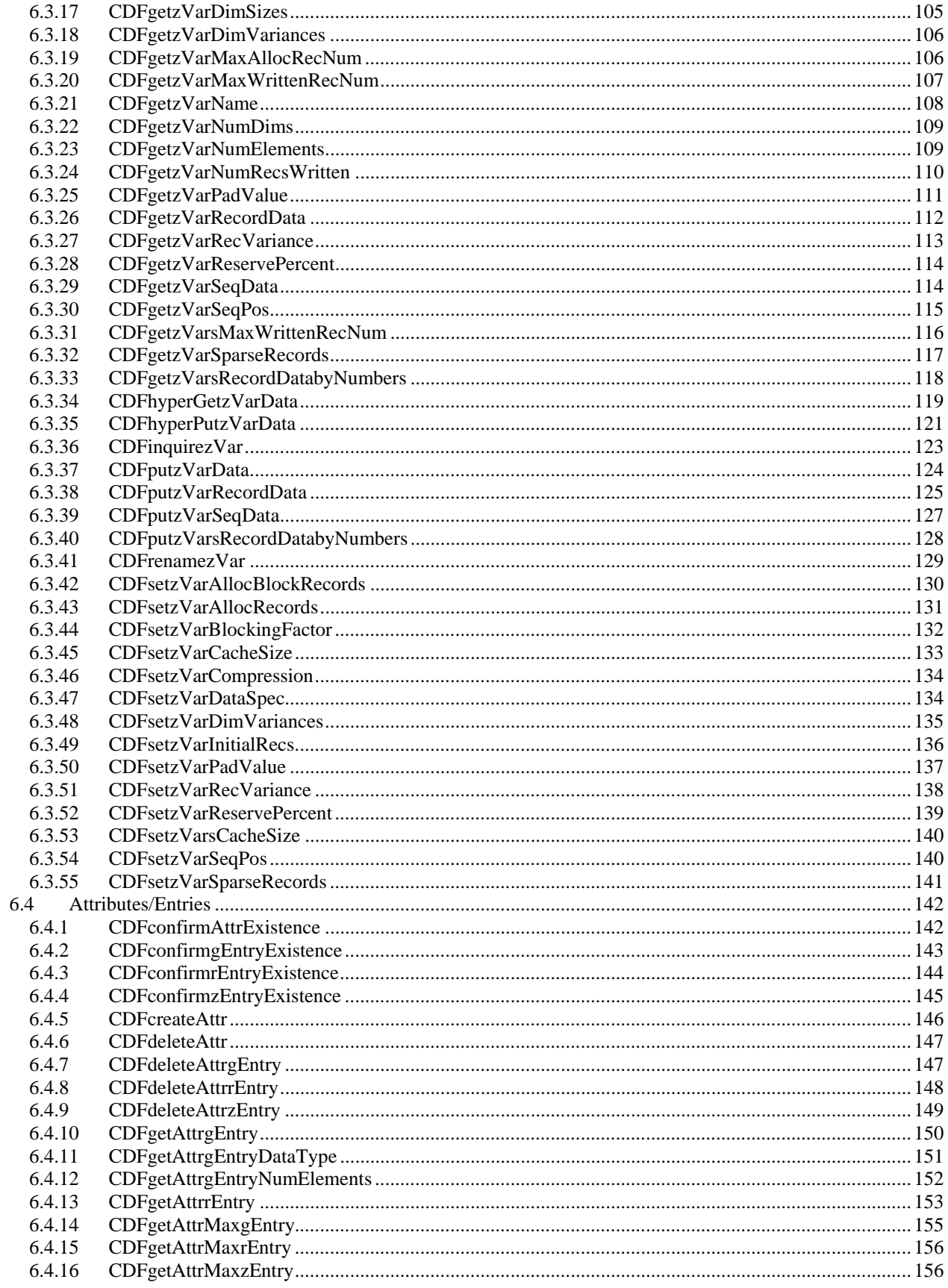

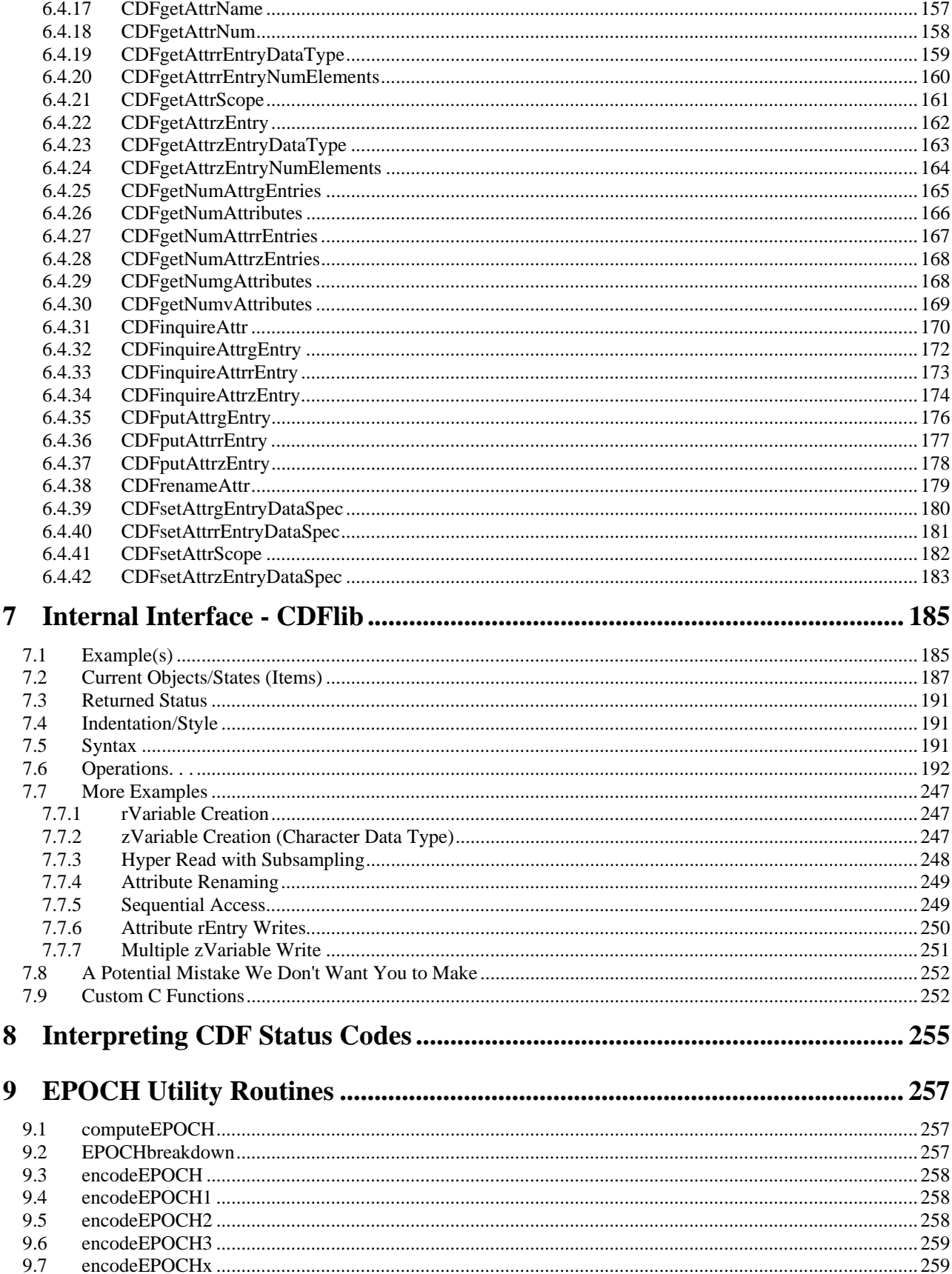

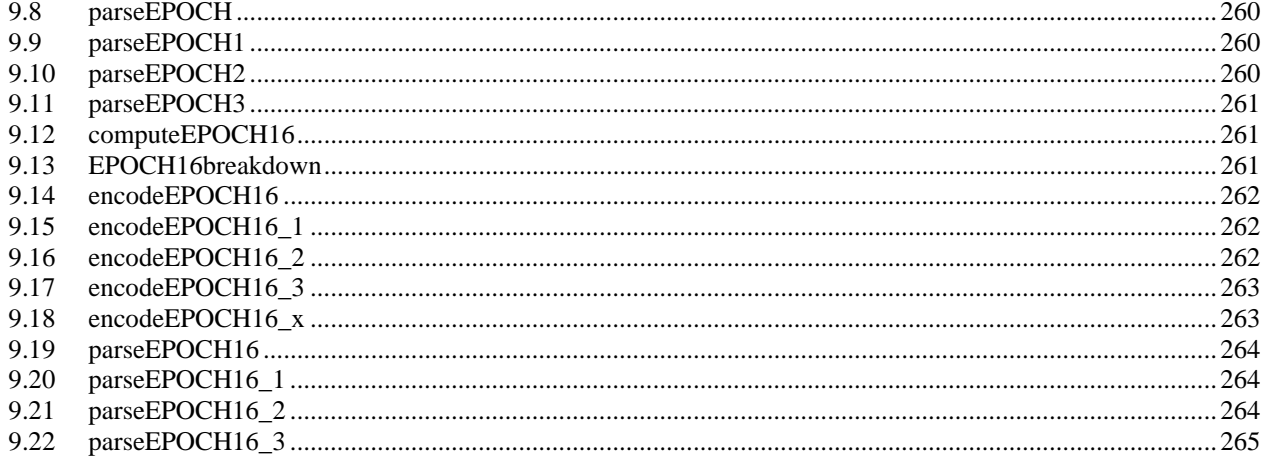

# **Chapter 1**

# **1 Compiling**

Each source file that calls the CDF library or references CDF parameters must include cdf.h. On OpenVMS systems a logical name, CDF\$INC, that specifies the location of cdf.h is defined in the definitions file, DEFINITIONS.COM, provided with the CDF distribution. On UNIX systems (including Mac OS X) an environment variable, CDF\_INC, that serves the same purpose is defined in the definitions file definitions. <shell-type> where <shell-type> is the type of shell being used: C for the C-shell (csh and tcsh), K for the Korn (ksh), BASH, and POSIX shells, and B for the Bourne shell (sh). This section assumes that you are using the appropriate definitions file on those systems. The location of cdf.h is specified as described in the appropriate sections for those systems.

The CDF file's offset and size in V 3.0 use the data type **off\_t** (**\_\_int64** on Windows)<sup>1</sup>, instead of 32-bit **long**. One or certain predefined macros needs to be defined to the C compiler to make it 64-bit long.

One of two methods may be used to include cdf.h. They are described in the following sections.

## **1.1 Specifying cdf.h Location in the Compile Command**

The first method involves including the following line at/near the top of each source file:

#include "cdf.h"

-

Since the file name of the disk/directory containing cdf.h was not specified, it must be specified when the source file is compiled.

#### **1.1.1 OpenVMS Systems**

An example of the command to compile a source file on OpenVMS systems would be as follows:

\$ CC/INCLUDEFIDIRECTORY=CDF\$INC/DEFINE=\_LARGEFILE <source-name>

<sup>&</sup>lt;sup>1</sup> We use OFF\_T to represent either off\_t or  $\text{\_}int64$  as the 64-bit data type in the following section.

where  $\leq$ source-name> is the name of the source file being compiled. (The .C extension does not have to be specified.) The object module created will be named <source-name>.OBJ. Use **/DEFINE=\_LARGEFILE** to make OFF\_T 64-bit long.

**NOTE:** If you are running OpenVMS on a DEC Alpha and are using a CDF distribution built for a default doubleprecision floating-point representation of IEEE\_FLOAT, you will also have to specify /FLOAT=IEEE\_FLOAT on the CC command line in order to correctly process double-precision floating-point values.

#### **1.1.2 UNIX Systems (including Mac OS X)**

An example of the command to compile a source file on UNIX flavored systems would be as follows:

```
% cc -c -I${CDF_INC} -D_FILE_OFFSET_BITS=64 -D_LARGEFILE64_SOURCE 
      -D_LARGEFILE_SOURCE <source-name>.c
```
where  $\leq$ source-name $\geq$ .c is the name of the source file being compiled (the .c extension is required). The -c option specifies that only an object module is to be produced. (The link step is described in Section 2.2.) The object module created will be named <source-name>.o. Note that in a "makefile" where CDF\_INC is imported, \$(CDF\_INC) would be specified instead of \${CDF\_INC}. The defined Macros, **\_FILE\_OFFSET\_BITS=64**, **\_LARGEFILE64\_SOURCE** and **\_LARGEFILE\_SOURCE**, are needed to make the data type OFF\_T 64-bit long. 2

### **1.1.3 Windows NT/2000/XP Systems, Microsoft Visual C++ or Microsoft Visual C++ .Net**

An example of the command to compile a source file on Windows systems using Microsoft Visual C++ would be as follows. It is extracted from an NMAKE file, generated by Microsoft Visual C++, to compile the CDF library source code.

C:\> CL /c /nologo /W3 /Gm /GX /ZI /Od /D "WIN32" /D "\_FILE\_OFFSET\_BITS=64" /D "\_LARGEFILE\_SOURCE" /D "\_LARGEFILE64\_SOURCE" /I<inc-path> <source-name>.c

where  $\leq$ source-name $\geq$ .c is the name of the source file being compiled (the .c extension is required) and  $\leq$ inc-path $\geq$  is the file name of the directory containing cdf.h. You will need to know where on your system cdf.h has been installed. <inc-path> may be either an absolute or relative file name.

You may also need to specify the location of system include files. For Microsoft Visual C++ this is usually accomplished by setting MS-DOS environment variables, e.g., execute VCVARS32.BAT for VC++.

The  $/c$  option specifies that only an object module is to be produced. The object module will be named  $\leq$ sourcename>.obj.

The /nologo option specifies that the Copyright message is suppressed.

The /W3 option specifies the warning level for compiling.

The /Gm option specifies that minimal rebuild is enabled.

<sup>&</sup>lt;sup>2</sup> You may not need to define these all three macros on a certain Unix platform. But defining all of them should work on all compilers that support 64-bit off\_t data type.

The /GX option specifies that  $C++$  EH is enabled.

The /ZI option specifies that edit/continue debug information is enabled.

The /Od option specifies that optimization is disabled.

WIN32, \_FILE\_OFFSET\_BITS=64, \_LARGEFILE\_SOURCE and \_LARGEFILE64\_SOURCE are defined macros.

Consult the documents for Microsoft Visual C++ or contact CDFsupport@listserv.gsfc.nasa.gov for inquiries.

All distributed libraries (static and dynamic) as well as the executables for the toolkit programs for WIN32 are created by the Microsoft Visual C++.

## **1.2 Specifying cdf.h Location in the Source File**

The second method involves specifying the file name of the directory containing cdf.h in the actual source file. The following line would be included at/near the top of each source file:

#include "<inc-path>cdf.h"

where  $\langle$ inc-path $>$  is the file name of the directory containing cdf.h. The source file would then be compiled as shown in Section 1.1 but without specifying the location of cdf.h on the command line (where applicable).

On OpenVMS systems CDF\$INC: may be used for <inc-path>. On UNIX, MS-DOS, and Macintosh systems, <incpath> must be a relative or absolute file name. (An environment variable may not be used for <inc-path> on UNIX systems.) You will need to know where on your system the cdf.h file has been installed. on Macintosh systems, file names are constructed by separating volume/folder names with colons.

# **Chapter 2**

# **2 Linking**

Your applications must be linked with the CDF library.<sup>1</sup> Both the Standard and Internal interfaces for C applications are built into the CDF library. On OpenVMS systems, a logical name, CDF\$LIB, which specifies the location of the CDF library, is defined in the definitions file, DEFINITIONS.COM, provided with the CDF distribution. On UNIX systems (including Mac OS X) an environment variable, CDF\_LIB, which serves the same purpose, is defined in the definitions file definitions.<shell-type> where <shell-type> is the type of shell being used: C for the C-shell (csh and tcsh), K for the Korn (ksh), BASH, and POSIX shells, and B for the Bourne shell (sh). This section assumes that you are using the appropriate definitions file on those systems. The location of the CDF library is specified as described in the appropriate sections for those systems.

### **2.1 OpenVMS Systems**

An example of the command to link your application with the CDF library (LIBCDF.OLB) on DEC Alpha/OpenVMS systems would be as follows:

\$ LINK <object-file(s)>, CDF\$LIB:LIBCDF/LIBRARY, SYS\$LIBRARY:<crtl>/LIBRARY

where  $\langle$ object-file(s) $>$  is your application's object module(s) (the .OBJ extension is not necessary) and  $\langle$ crtl $>$  is VAXCRTL if your CDF distribution is built for a default double-precision floating-point representation of G\_FLOAT or VAXCRTLD for a default of D\_FLOAT or VAXCRTLT for a default of IEEE\_FLOAT. The name of the executable created will be the name part of the first object file listed with .EXE appended. A different executable name may be specified by using the /EXECUTABLE qualifier.

UNIX Systems (including Mac OS X)

An example of the command to link your application with the CDF library (libcdf.a) on UNIX flavored systems would be as follows:

<sup>&</sup>lt;sup>1</sup> A shareable version of the CDF library is also available on Open/VMS and some flavors of UNIX. Its use is described in Chapter 3. A dynamic link library (DLL), LIBCDF.DLL, is available on Window NT/2000/XP. Consult the Microsoft documentation for details on using a DLL. Note that the DLL for Microsoft is created using Microsoft VC ++.

```
% cc <object-file(s)>.o ${CDF_LIB}/libcdf.a
```
where  $\leq$ object-file(s) $>$ .0 is your application's object module(s). (The .0 extension is required.) The name of the executable created will be a.out by default. It may also be explicitly specified using the –o option. Some UNIX systems may also require that -lc (the C run-time library), -lm (the math library), and/or -ldl (the dynamic linker library) be specified at the end of the command line. This may depend on the particular release of the operating system being used.

#### **2.1.1 Combining the Compile and Link**

-

On UNIX systems the compile and link may be combined into one step as follows:

```
% cc -I${CDF_INC} -D_FILE_OFFSET_BITS=64 -D_LARGEFILE64_SOURCE 
      -D_LARGEFILE_SOURCE <source-name(s)>.c ${CDF_LIB}/libcdf.a
```
where  $\langle$ source-name(s) $\rangle$ .c is the name of the source file(s) being compiled/linked. (The .c extension is required.) Some UNIX systems may also require that -lc, -lm, and/or -ldl be specified at the end of the command line.

## **2.2 Windows NT/2000/XP SYSTEMS, Microsoft Visual C++ or Microsoft Visual C++ .NET**

An example of the command to link your application with the CDF library (LIBCDF.LIB) on Windows systems using Microsoft Visual C++ or Microsoft Visual C++ .NET would be as follows:

```
> LINK /nologo /nodefaultlib:libcd /nodefaultlib:libcmt /nodefaultlib:msvcrt \ 
/output:where_to.exe <objs> <lib-path>\libcdf.lib
```
where  $\langle$ objs $\rangle$  is your application's object module(s);  $\langle$ where to.exe $\rangle$  is the name of the executable file to be created (with an extension of .exe); and <lib-path> is the file name of the directory containing the CDF library. You will need to know where on your system the CDF library has been installed. <lib-path> may be either an absolute or relative directory name that contains libcdf.lib.

Consult the manuals for Microsoft Visual C++ to set up the proper project/workspace to compile/link your applications.

 $2$  This example is extracted from an NMAKE file, created by Microsoft Developer Studio, for compiling/linking the toolkit programs.

# **Chapter 3**

## **3 Linking Shared CDF Library**

A shareable version of the CDF library is also available on OpenVMS systems, some flavors of UNIX<sup>1</sup> and Windows NT/2000/XP<sup>2</sup>. The shared version is put in the same directory as the non-shared version and is named as follows:

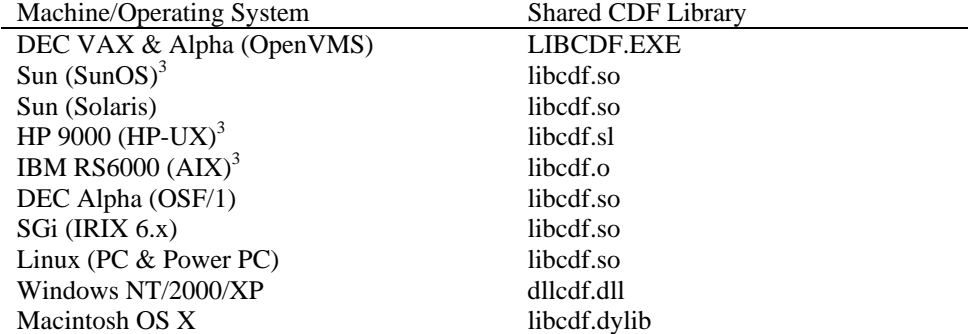

The commands necessary to link to a shareable library vary among operating systems. Examples are shown in the following sections.

## **3.1 DEC VAX & Alpha (OpenVMS)**

- \$ ASSIGN CDF\$LIB:LIBCDF.EXE CDF\$LIBCDFEXE
- \$ LINK <object-file(s)>, SYS\$INPUT:/OPTIONS CDF\$LIBCDFEXE/SHAREABLE SYS\$LIBRARY:<crtl>/LIBRARY <Control-Z>

<sup>\$</sup> DEASSIGN CDF\$LIBCDFEXE

<sup>&</sup>lt;sup>1</sup> On UNIX systems, when executing a program linked to the shared CDF library, the environment variable LD\_LIBRARY\_PATH must be set to include the directory containing libcdf.so or libcdf.sl.

 $2$  When executing a program linked to the dynamically linked CDF library (DLL), the environment variable PATH must be set to include the directory containing dllcdf.dll.

<sup>&</sup>lt;sup>3</sup> Not yet tested. Please contact CDFsupport@listserv.gsfc.nasa.gov to coordinate a test.

where  $\langle$ object-file(s) $>$  is your application's object module(s) (the .OBJ extension is not necessary) and  $\langle$ crtl $>$  is VAXCRTL if your CDF distribution is built for a default double-precision floating-point representation of G\_FLOAT or VAXCRTLD for a default of D\_FLOAT or VAXCRTLT for a default of IEEE\_FLOAT. The name of the executable created will be the name part of the first object file listed with .EXE appended. A different executable name may be specified by using the /EXECUTABLE qualifier.

**NOTE:** On DEC Alpha/OpenVMS systems the shareable CDF library may also be installed in SYS\$SHARE. If that is the case, the link command would be as follows:

```
$ LINK <object-file(s)>, SYS$INPUT:/OPTIONS 
   SYS$SHARE:LIBCDF/SHAREABLE 
   SYS$LIBRARY:<crtl>/LIBRARY 
   <Control-Z>
```
## **3.2 SUN (Solaris)**

% cc -o <exe-file> <object-file(s)>.o \${CDF\_LIB}/libcdf.so -lc -lm

where  $\langle$ object-file(s) $>$ .0 is your application's object module(s) (the .o extension is required) and  $\langle$ exe-file $>$  is the name of the executable file created. Note that in a "makefile" where CDF\_LIB is imported, \$(CDF\_LIB) would be specified instead of \${CDF\_LIB}.

## **3.3 HP 9000 (HP-UX)<sup>4</sup>**

% cc -o <exe-file> <object-file(s)>.o \${CDF\_LIB}/libcdf.sl -lc -lm

where  $\langle$ object-file(s) $>$ .0 is your application's object module(s) (the .o extension is required) and  $\langle$ exe-file $>$  is the name of the executable file created. Note that in a "makefile" where CDF\_LIB is imported, \$(CDF\_LIB) would be specified instead of \${CDF\_LIB}.

## **3.4 IBM RS6000 (AIX)4**

% cc -o <exe-file> <object-file(s)>.o -L\${CDF\_LIB} \${CDF\_LIB}/libcdf.o -lc -lm

where  $\langle$ object-file(s) $>$ .o is your application's object module(s) (the .o extension is required) and  $\langle$ exe-file $>$  is the name of the executable file created. Note that in a "makefile" where CDF\_LIB is imported, \$(CDF\_LIB) would be specified instead of \${CDF\_LIB}.

 $4 \text{ Yet to be tested.}$ 

### **3.5 DEC Alpha (OSF/1)**

% cc -o <exe-file> <object-file(s)>.o \${CDF\_LIB}/libcdf.so -lm -lc

where  $\le$ object-file(s) $>$ .0 is your application's object module(s) (the .o extension is required) and  $\le$ exe-file $>$  is the name of the executable file created. Note that in a "makefile" where CDF\_LIB is imported, \$(CDF\_LIB) would be specified instead of \${CDF\_LIB}.

### **3.6 SGi (IRIX 6.x)**

% cc -o <exe-file> <object-file(s)>.o \${CDF\_LIB}/libcdf.so -lm -lc

where  $\le$ object-file(s) $>$ .0 is your application's object module(s) (the .o extension is required) and  $\le$ exe-file $>$  is the name of the executable file created. Note that in a "makefile" where CDF\_LIB is imported, \$(CDF\_LIB) would be specified instead of \${CDF\_LIB}.

## **3.7 Linux (PC & Power PC)**

% cc -o <exe-file> <object-file(s)>.o \${CDF\_LIB}/libcdf.so -lm -lc

where  $\langle$ object-file(s) $>$ .0 is your application's object module(s) (the .o extension is required) and  $\langle$ exe-file $>$  is the name of the executable file created. Note that in a "makefile" where CDF\_LIB is imported, \$(CDF\_LIB) would be specified instead of \${CDF\_LIB}.

## **3.8 Windows (NT/2000/XP)**

% link /out:<exe-file>.exe <object-file(s)>.obj <lib-path>dllcdf.lib /nodefaultlib:libcd

where  $\le$ object-file(s) $>$ .obj is your application's object module(s) (the .obj extension is required) and  $\le$ exe-file $>$ .exe is the name of the executable file created, and <lib-path> may be either an absolute or relative directory name that has dllcdf.lib. The environment variable LIB has to set to the directory that contains LIBC.LIB. Your PATH environment variable needs to be set to include the directory that contains dllcdf.dll when the executable is run.

### **3.9 Macintosh OS X**

% cc -o <exe-file> <object-file(s)>.o \${CDF\_LIB}/libcdf.dylib -lm

where <object-file(s)>.o is your application's object module(s) (the .o extension is required) and <exe-file> is the name of the executable file created. Note that in a "makefile" where CDF\_LIB is imported, \$(CDF\_LIB) would be specified instead of \${CDF\_LIB}.

# **Chapter 4**

# **4 Programming Interface**

## **4.1 Item Referencing**

The following sections describe various aspects of the C programming interface for CDF applications. These include constants and types defined for use by all CDF application programs written in C. These constants and types are defined in cdf.h. The file cdf.h should be #include'd in all application source files referencing CDF routines/parameters.

For C applications all items are referenced starting at zero (0). These include variable, attribute, and attribute entry numbers, record numbers, dimensions, and dimension indices. Note that both rVariables and zVariables are numbered starting at zero (0).

## **4.2 Defined Types**

The following typedef's are provided. They should be used when declaring or defining the corresponding items.

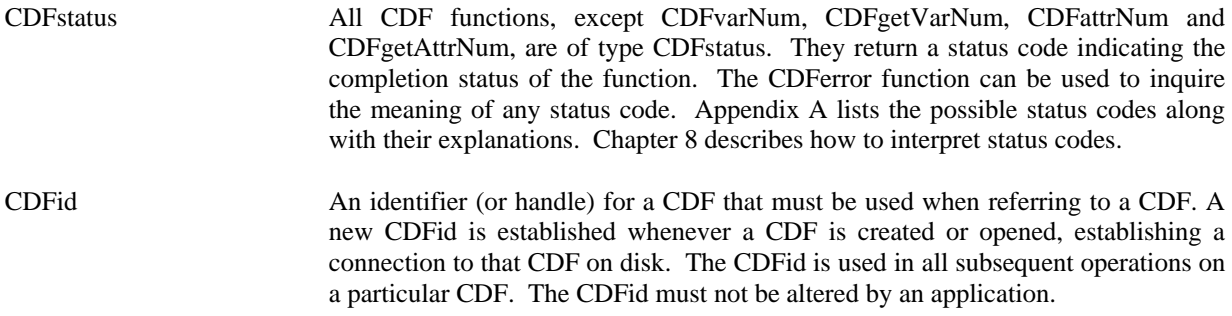

## **4.3 CDFstatus Constants**

These constants are of type CDFstatus.

CDF\_OK A status code indicating the normal completion of a CDF function.

CDF\_WARN Threshold constant for testing severity of non-normal CDF status codes.

Chapter 8 describes how to use these constants to interpret status codes.

## **4.4 CDF Formats**

SINGLE\_FILE The CDF consists of only one file. This is the default file format. MULTI\_FILE The CDF consists of one header file for control and attribute data and one

additional file for each variable in the CDF.

## **4.5 CDF Data Types**

One of the following constants must be used when specifying a CDF data type for an attribute entry or variable.

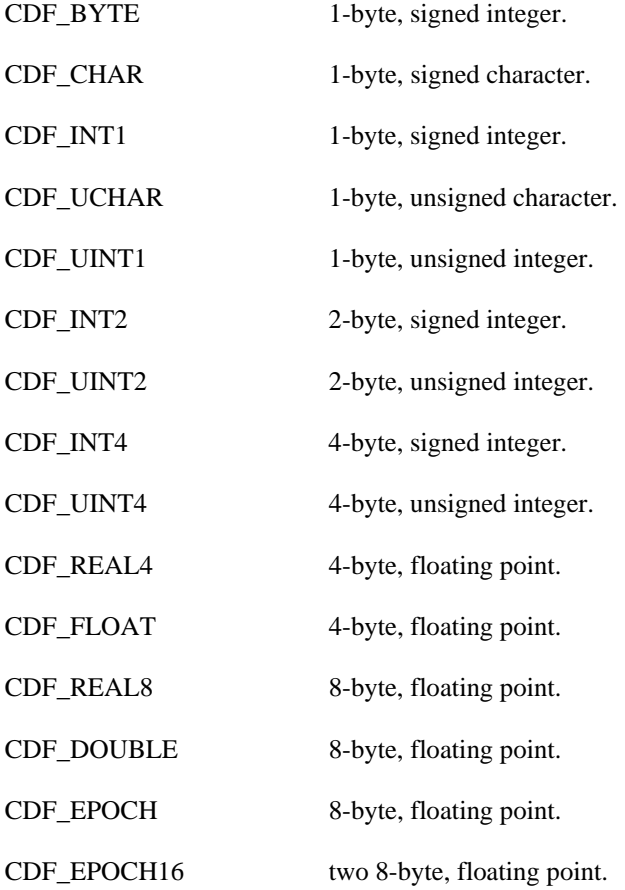

CDF\_CHAR and CDF\_UCHAR are considered character data types. These are significant because only variables of these data types may have more than one element per value (where each element is a character).

**NOTE:** When using a DEC Alpha running OSF/1 keep in mind that a long is 8 bytes and that an int is 4 bytes. Use int C variables with the CDF data types CDF\_INT4 and CDF\_UINT4 rather than long C variables.

**NOTE:** When using an PC (MS-DOS) keep in mind that an int is 2 bytes and that a long is 4 bytes. Use long C variables with the CDF data types CDF\_INT4 and CDF\_UINT4 rather than int C variables.

## **4.6 Data Encodings**

A CDF's data encoding affects how its attribute entry and variable data values are stored (on disk). Attribute entry and variable values passed into the CDF library (to be written to a CDF) should always be in the host machine's native encoding. Attribute entry and variable values read from a CDF by the CDF library and passed out to an application will be in the currently selected decoding for that CDF (see the Concepts chapter in the CDF User's Guide).

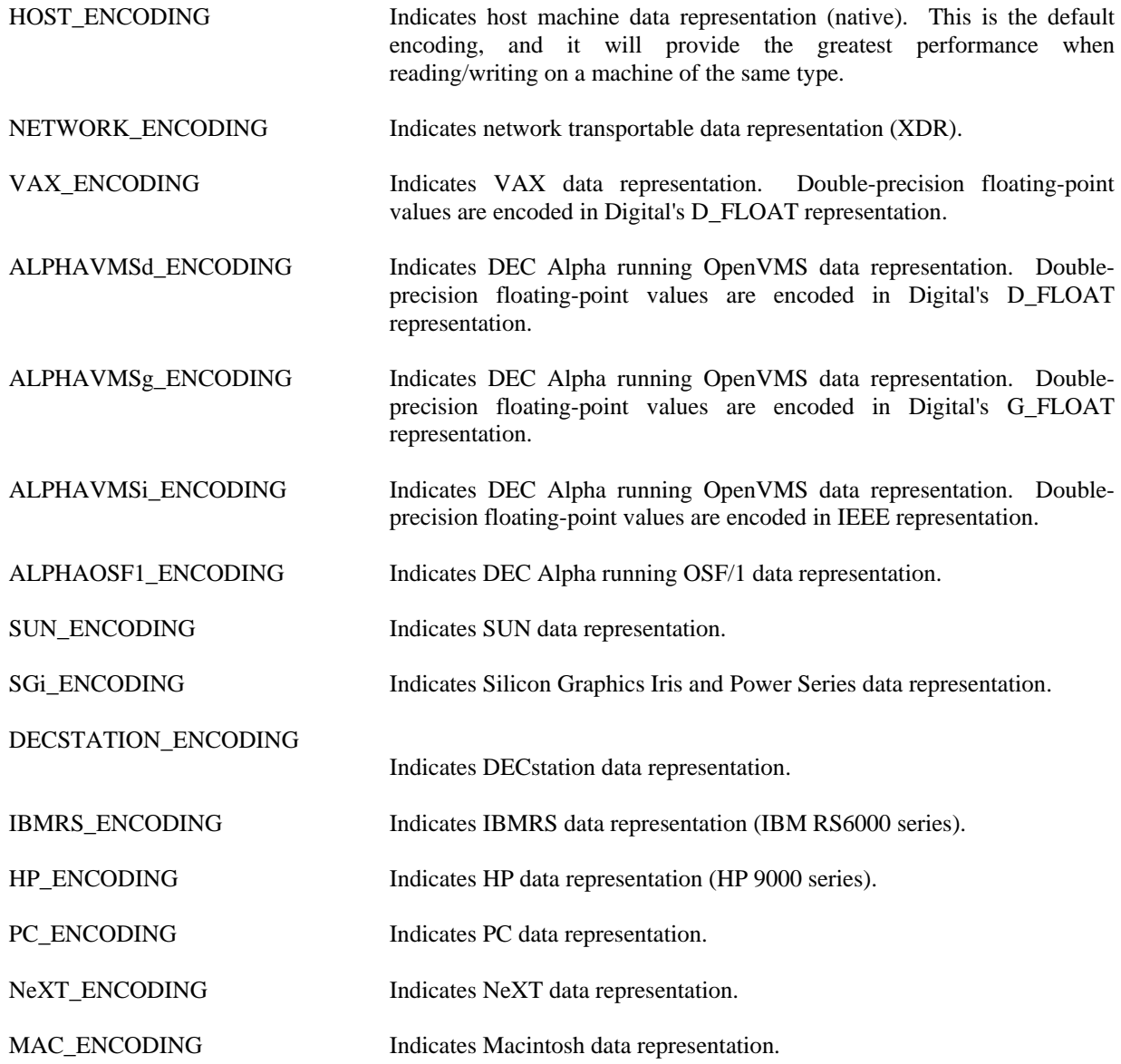

When creating a CDF (via the Standard interface) or respecifying a CDF's encoding (via the Internal Interface), you may specify any of the encodings listed above. Specifying the host machine's encoding explicitly has the same effect as specifying HOST\_ENCODING.

When inquiring the encoding of a CDF, either NETWORK\_ENCODING or a specific machine encoding will be returned. (HOST\_ENCODING is never returned.)

## **4.7 Data Decodings**

A CDF's decoding affects how its attribute entry and variable data values are passed out to a calling application. The decoding for a CDF may be selected and reselected any number of times while the CDF is open. Selecting a decoding does not affect how the values are stored in the CDF file(s) - only how the values are decoded by the CDF library. Any decoding may be used with any of the supported encodings. The Concepts chapter in the CDF User's Guide describes a CDF's decoding in more detail.

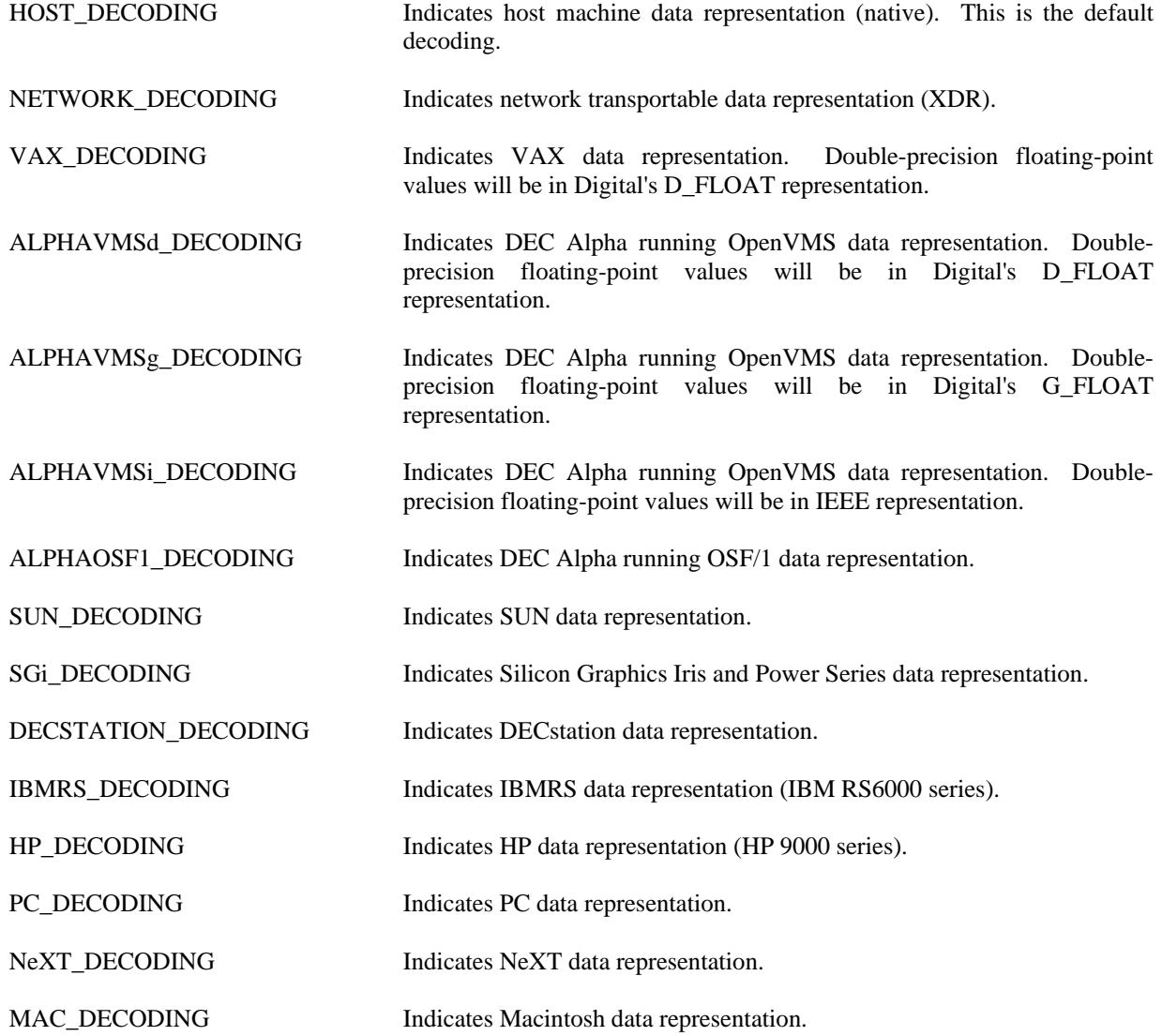

The default decoding is HOST\_DECODING. The other decodings may be selected via the Internal Interface with the <SELECT\_,CDF\_DECODING\_> operation. The Concepts chapter in the CDF User's Guide describes those situations in which a decoding other than HOST\_DECODING may be desired.

## **4.8 Variable Majorities**

A CDF's variable majority determines the order in which variable values (within the variable arrays) are stored in the CDF file(s). The majority is the same for rVariable and zVariables.

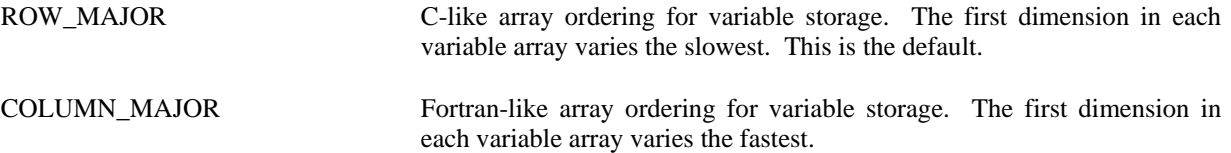

Knowing the majority of a CDF's variables is necessary when performing hyper reads and writes. During a hyper read the CDF library will place the variable data values into the memory buffer in the same majority as that of the variables. The buffer must then be processed according to that majority. Likewise, during a hyper write, the CDF library will expect to find the variable data values in the memory buffer in the same majority as that of the variables.

The majority must also be considered when performing sequential reads and writes. When sequentially reading a variable, the values passed out by the CDF library will be ordered according to the majority. When sequentially writing a variable, the values passed into the CDF library are assumed (by the CDF library) to be ordered according to the majority.

As with hyper reads and writes, the majority of a CDF's variables affect multiple variable reads and writes. When performing a multiple variable write, the full-physical records in the buffer passed to the CDF library must have the CDF's variable majority. Likewise, the full-physical records placed in the buffer by the CDF library during a multiple variable read will be in the CDF's variable majority.

For C applications the compiler-defined majority for arrays is row major. The first dimension of multi-dimensional arrays varies the slowest in memory.

## **4.9 Record/Dimension Variances**

Record and dimension variances affect how variable data values are physically stored.

VARY True record or dimension variance.

NOVARY False record or dimension variance.

If a variable has a record variance of VARY, then each record for that variable is physically stored. If the record variance is NOVARY, then only one record is physically stored. (All of the other records are virtual and contain the same values.)

If a variable has a dimension variance of VARY, then each value/subarray along that dimension is physically stored. If the dimension variance is NOVARY, then only one value/subarray along that dimension is physically stored. (All other values/subarrays along that dimension are virtual and contain the same values.)

## **4.10 Compressions**

The following types of compression for CDFs and variables are supported. For each, the required parameters are also listed. The Concepts chapter in the CDF User's Guide describes how to select the best compression type/parameters for a particular data set.

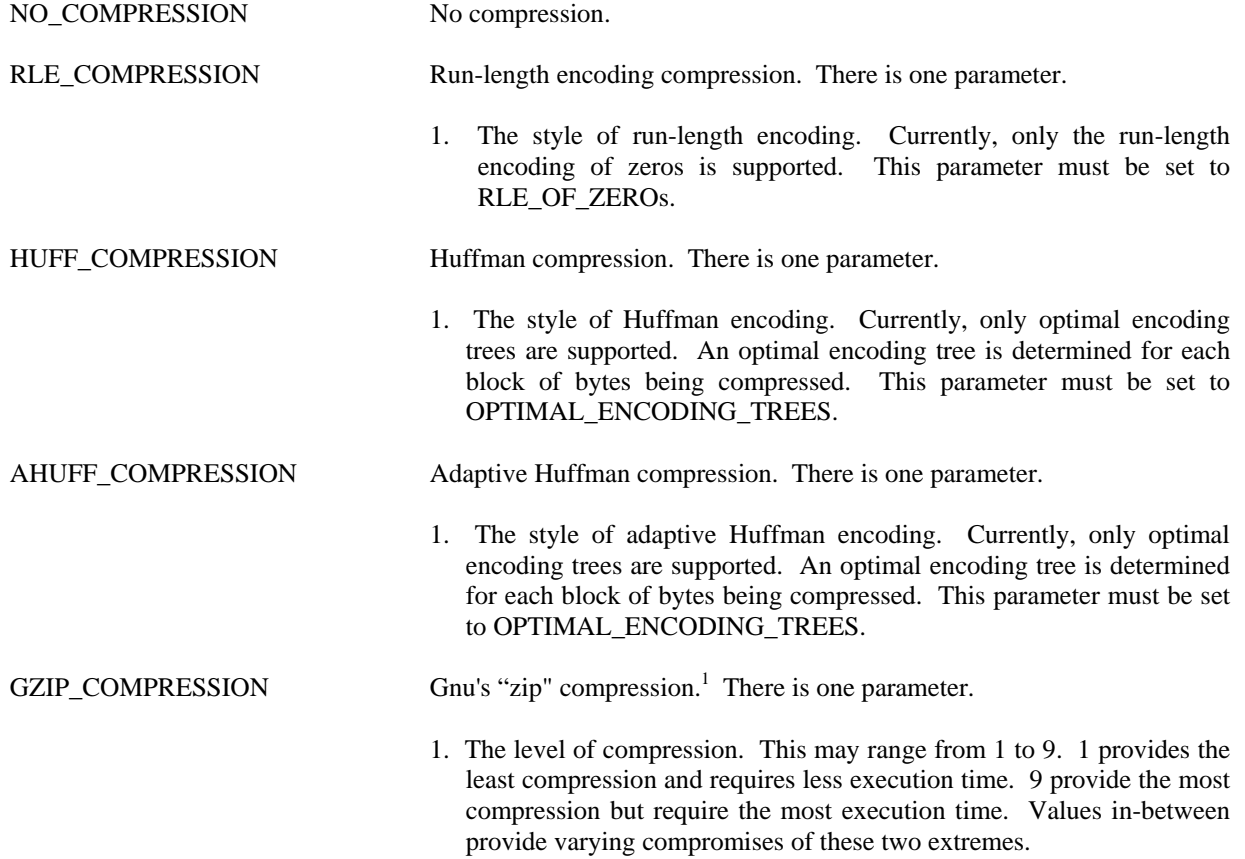

## **4.11 Sparseness**

### **4.11.1 Sparse Records**

-

The following types of sparse records for variables are supported.

<sup>&</sup>lt;sup>1</sup> Disabled for PC running 16-bit DOS/Windows 3.x.

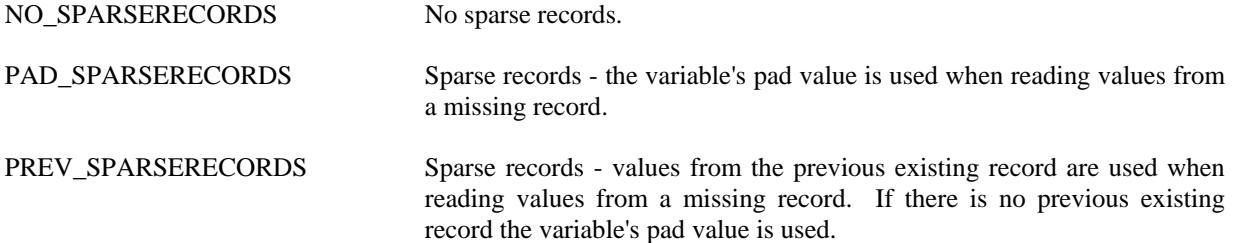

### **4.11.2 Sparse Arrays**

The following types of sparse arrays for variables are supported.<sup>2</sup>

NO\_SPARSEARRAYS No sparse arrays.

## **4.12 Attribute Scopes**

Attribute scopes are simply a way to explicitly declare the intended use of an attribute by user applications (and the CDF toolkit).

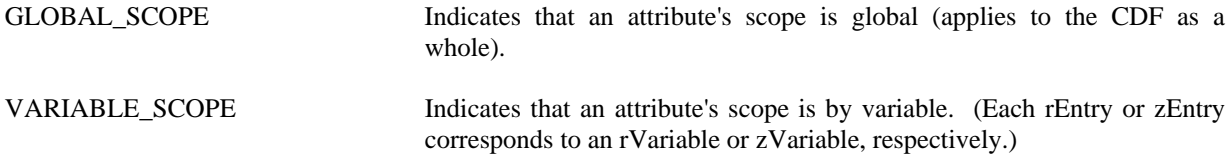

## **4.13 Read-Only Modes**

Once a CDF has been opened, it may be placed into a read-only mode to prevent accidental modification (such as when the CDF is simply being browsed). Read-only mode is selected via the Internal Interface using the <SELECT\_,CDF\_READONLY\_MODE\_> operation. When read-only mode is set, all metadata is read into memory for future reference. This improves overall metadata access performance but is extra overhead if metadata is not needed. Note that if the CDF is modified while not in read-only mode, subsequently setting read-only mode in the same session will not prevent future modifications to the CDF.

READONLYon Turns on read-only mode.

READONLY off Turns of read-only mode.

-

 $2$  Obviously, sparse arrays are not yet supported.

### **4.14 zModes**

Once a CDF has been opened, it may be placed into one of two variations of zMode. zMode is fully explained in the Concepts chapter in the CDF User's Guide. A zMode is selected for a CDF via the Internal Interface using the <SELECT\_,CDF\_zMODE\_> operation.

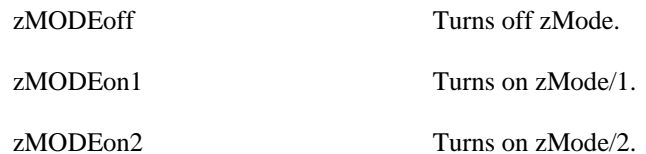

### **4.15 -0.0 to 0.0 Modes**

Once a CDF has been opened, the CDF library may be told to convert -0.0 to 0.0 when read from or written to that CDF. This mode is selected via the Internal Interface using the <SELECT\_,CDF\_NEGtoPOSfp0\_MODE\_> operation.

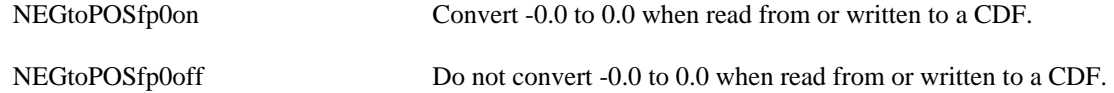

## **4.16 Operational Limits**

These are limits within the CDF library. If you reach one of these limits, please contact CDF User Support.

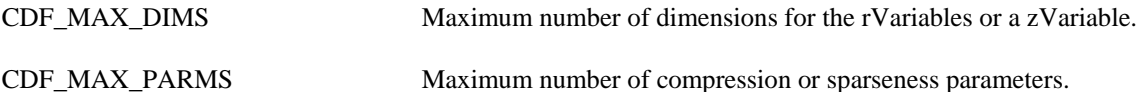

The CDF library imposes no limit on the number of variables, attributes, or attribute entries that a CDF may have. on the PC, however, the number of rVariables and zVariables will be limited to 100 of each in a multi-file CDF because of the 8.3 naming convention imposed by MS-DOS.

## **4.17 Limits of Names and Other Character Strings**

CDF\_PATHNAME\_LEN Maximum length of a CDF file name (excluding the NUL<sup>3</sup> terminator and the .cdf or .vnn appended by the CDF library to construct file names). A CDF file name may contain disk and directory specifications that conform to the conventions of the operating systems being used (including logical names on OpenVMS systems and environment variables on UNIX systems).

-

<sup>&</sup>lt;sup>3</sup> The ASCII null character, 0x0.

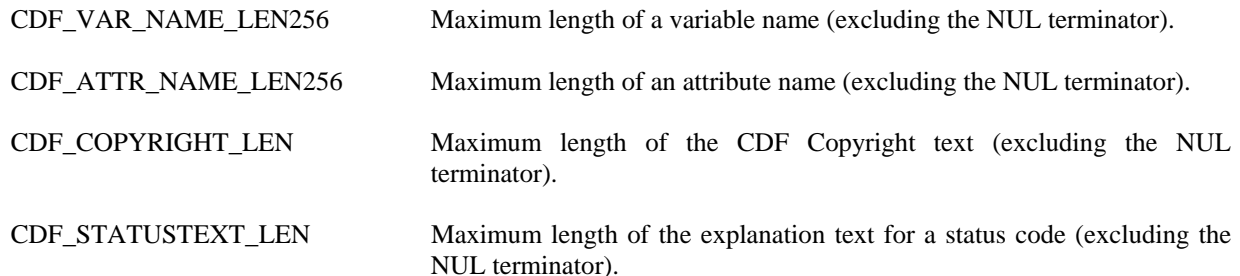

## **4.18 Backward File Compatibility with CDF 2.7**

By default, a CDF file created by CDF V3.0 or a later release is not readable by any of the CDF releases before CDF V3.0 (e.g. CDF 2.7.x, 2.6.x, 2.5.x, etc.). The file incompatibility is due to the 64-bit file offset used in CDF 3.0 and later releases (to allow for files greater than 2G bytes). Note that before CDF 3.0, 32-bit file offset was used.

There are two ways to create a file that's backward compatible with CDF 2.7 and 2.6, but not 2.5. A new C function, **CDFsetFileBackward**, can be called to control the backward compatibility from an application before a CDF file is created (i.e. CDFcreateCDF). This function takes an argument to control the backward file compatibility. Passing a flag value of **BACKWARDFILEon**, defined in **cdf.h**, to the function will cause new files to be backward compatible. The created files are of version V2.7.2, not V3.\*. This option is useful for those who wish to create and share files with colleagues who still use a CDF V2.6 or V2.7 library. If this option is specified, the maximum file is limited to 2G bytes. Passing a flag value of **BACKWARDFILEoff**, also defined in **cdf.h**, will use the default file creation mode and new files created will not be backward compatible with older libraries. The created files are of version 3.\* and thus their file sizes can be greater than 2G bytes. Not calling this function has the same effect of calling the function with an argument value of **BACKWARDFILEoff**.

The following example uses the Internal Interface to create two CDF files: "MY\_TEST1.cdf" is a V3.1 file while "MY\_TEST2.cdf" a V2.7 file. Alternatively, the Standard Interface function CDFcreateCDF can be used for the file creation.

```
. 
#include "cdf.h" 
. 
. 
CDFid id1, id2; /* CDF identifier. */ 
CDFstatus status; /* Returned status code. */ 
long numDims = 0; \frac{\pi}{8} Number of dimensions. */
long dimSizes[1] = \{0\}; /* Dimension sizes. */
. 
. 
status = CDFlib (CREATE_, CDF_, "MY_TEST1", numDims, dimSizes, &id1, 
               NULL );
if (status != CDF_OK) UserStatusHandler (status); 
. 
. 
CDFsetFileBackward(BACKWARDFILEon); 
status = CDFlib (CREATE_, CDF_, "MY_TEST2", numDims, dimSizes, &id2, 
               NULL );
if (status != CDF_OK) UserStatusHandler (status); 
. 
.
```
.

Another method is through an environment variable and no function call is needed (and thus no code change involved in any existing applications). The environment variable, **CDF FILEBACKWARD** on all Unix platforms and Windows, or **CDF\$FILEBACKWARD** on Open/VMS, is used to control the CDF file backward compatibility. If its value is set to "**TRUE**", all new CDF files are backward compatible with CDF V2.7 and 2.6. This applies to any applications or CDF tools dealing with creation of new CDFs. If this environment variable is not set, or its value is set to anything other than "TRUE", any files created will be of the CDF 3.\* version and these files are not backward compatible with the CDF 2.7.2 or earlier versions .

Normally, only one method should be used to control the backward file compatibility. If both methods are used, the function call through CDFsetFileBackward will take the precedence over the environment variable.

You can use the **CDFgetFileBackward** function to check the current value of the backward-file-compatibility flag. It returns 1 if the flag is set (i.e. create files compatible with V2.7 and 2.6) or **0** otherwise.

#include "cdf.h" . . CDFstatus status; /\* Returned status code. \*/ . flag = CDFgetFileBackward();

## **4.19 Checksum**

To ensure the data integrity while transferring CDF files from/to different platforms at different locations, the checksum feature was added in CDF V3.2 as an option for the single-file format CDF files (not for the multi-file format). By default, the checksum feature is not turned on for new files. Once the checksum bit is turned on for a particular file, the data integrity check of the file is performed every time it is open; and a new checksum is computed and stored when it is closed. This overhead (performance hit) may be noticeable for large files. Therefore, it is strongly encouraged to turn off the checksum bit once the file integrity is confirmed or verified.

If the checksum bit is turned on, a 16-byte signature message (a.k.a. message digest) is computed from the entire file and appended to the end of the file when the file is closed (after any create/write/update activities). Every time such file is open, other than the normal steps for opening a CDF file, this signature, serving as the authentic checksum, is used for file integrity check by comparing it to the re-computed checksum from the current file. If the checksums match, the file's data integrity is verified. Otherwise, an error message is issued. Currently, the valid checksum modes are: **NO\_CHECKSUM** and **MD5\_CHECKSUM**, both defined in cdf.h. With MD5\_CHECKSUM, the **MD5** algorithm is used for the checksum computation. The checksum operation can be applied to CDF files that were created with V2.7 or later.

There are several ways to add or remove the checksum bit. One way is to use the Interface call (Standard or Internal) with a proper checksum mode. Another way is through the environment variable. Finally, CDFedit and CDFconvert (CDF tools included as part of the standard CDF distribution package) can be used for adding or removing the checksum bit. Through the Interface call, you can set the checksum mode for both new or existing CDF files while the environment variable method only allows to set the checksum mode for new files.

See Section 6.2.5 and 6.2.23 for the Standards Interface functions and Section 7.6 for the Internal Interface functions. The environment variable method requires no function calls (and thus no code change is involved for existing applications). The environment variable **CDF CHECKSUM** on all Unix platforms and Windows, or **CDF\$CHECKSUM** on Open/VMS, is used to control the checksum option. If its value is set to "**MD5**", all new CDF files will have their checksum bit set with a signature message produced by the MD5 algorithm. If the environment variable is not set or its value is set to anything else, no checksum is set for the new files.

The following example uses the Internal Interface to set a new CDF file with the MD5 checksum and set another existing file's checksum to none.

```
#include "cdf.h" 
. 
. 
CDFid id1, id2; /* CDF identifier. */ 
CDFstatus status; /* Returned status code. */ 
long numDims = 0; /* Number of dimensions. */
long dimSizes[1] = \{0\}; /* Dimension sizes. */
long checksum; /* Checksum code. */ 
. 
. 
status = CDFlib (CREATE_, CDF_, "MY_TEST1", numDims, dimSizes, &id1, 
               NULL_); 
if (status != CDF_OK) UserStatusHandler (status); 
. 
. 
checksum = MD5_CHECKSUM; 
status = CDFlib (SELECT_, CDF_, id1, 
               PUT_, CDF_CHECKSUM_, checksum, 
              NULL );
if (status != CDF_OK) UserStatusHandler (status); 
. 
status = CDFlib (OPEN_, CDF_, "MY_TEST2", &id2, 
              NULL );
if (status != CDF_OK) UserStatusHandler (status); 
. 
. 
checksum = NO_CHECKSUM; 
status = CDFlib (SELECT_, CDF_, id2, 
               PUT_, CDF_CHECKSUM_, checksum, 
              NULL );
if (status != CDF_OK) UserStatusHandler (status); 
.
```
. .

.

.

Alternatively, the Standard Interface function **CDFsetChecksum** can be used for the same purpose.

The following example uses the Internal Interface whether the checksum mode is enabled for a CDF.

```
. 
#include "cdf.h" 
. 
. 
CDFid id; /* CDF identifier. */ 
CDFstatus status; /* Returned status code. */ 
long checksum; /* Checksum code. */ 
. 
. 
status = CDFlib (OPEN_, CDF_, "MY_TEST1", &id, 
              NULL_); 
if (status != CDF_OK) UserStatusHandler (status);
```

```
. 
status = CDFlib (SELECT_, CDF_, id, 
                 GET_, CDF_CHECKSUM_, &checksum, 
                 NULL_); 
if (status != CDF_OK) UserStatusHandler (status); 
if (checksum == MD5_CHECKSUM) { 
  ….. 
} 
.
```
.

Alternatively, the Standard Interface function **CDFgetChecksum** can be used for the same purpose.

# **Chapter 5**

# **5 Standard Interface (Original)**

The Standard Interface functions described in this chapter represents the original Standard Interface functions. As most of them were developed when CDF was first introduced in early 90's and they only provide a very limited functionality within the CDF library. For example, it can not handle zVariables thoroughly and has no access to attribute's entry corresponding to the zVariables (zEntries). If you want to create or access zVariables and zEntries, you must use the newer Standard Interface functions (a new feature in CDF Version 3.1) in Chapter 6 or the Internal Interface described in Chapter 7.

Standard Interface functions are easier-to-use and require a much shorter learning curve than the Internal Interface, but they are not as efficient as Internal Interface. If you are not familiar with Internal Interface, the use of Standard Interface is recommended.

There are two types of variables (rVariable and zVariable) in CDF, and they can happily coexist in a CDF: Every rVariable in a CDF must have the same number of dimensions and dimension sizes while each zVariable can have its own dimensionality. Since all the rVariables in a CDF must have the same dimensions and dimension sizes, there'll be a lot of disk space wasted if a few variables need big arrays and many variables need small arrays. Since zVariable is more efficient in terms of storage and offers more functionality than rVariable, use of zVariable is strongly recommended. As a matter of fact, there's no reason to use rVariables at all if you are creating a CDF file from scratch. One may wonder why there are rVariables and zVariables, not just zVariables. When CDF was first introduced, only rVariables were available. The inefficiencies with rVariables were quickly realized and addressed with the introduction of zVariables in later CDF releases.

The following sections describe the original Standard Interface functions callable from C applications. Most functions return a status code of type CDFstatus (see Chapter 8). The Internal Interface is described in Chapter 7. An application can use either or both interfaces when necessary.

Each section begins with a function prototype for the routine being described. The include file cdf.h contains the same function prototypes (as well as function prototypes for the Internal Interface and EPOCH utility routines). Note that many of the Standard Interface functions in this chapter are implemented as macros (which call the Internal Interface).

## **5.1 CDFattrCreate1**

CDFstatus CDFattrCreate( /\* out -- Completion status code. \*/

-

<sup>&</sup>lt;sup>1</sup> Same as CDFcreateAttr.

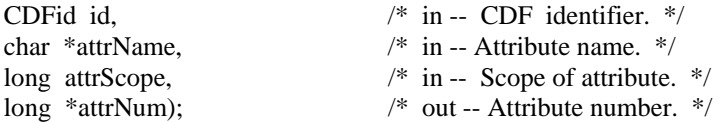

CDFattrCreate creates an attribute in the specified CDF. An attribute with the same name must not already exist in the CDF.

The arguments to CDFattrCreate are defined as follows:

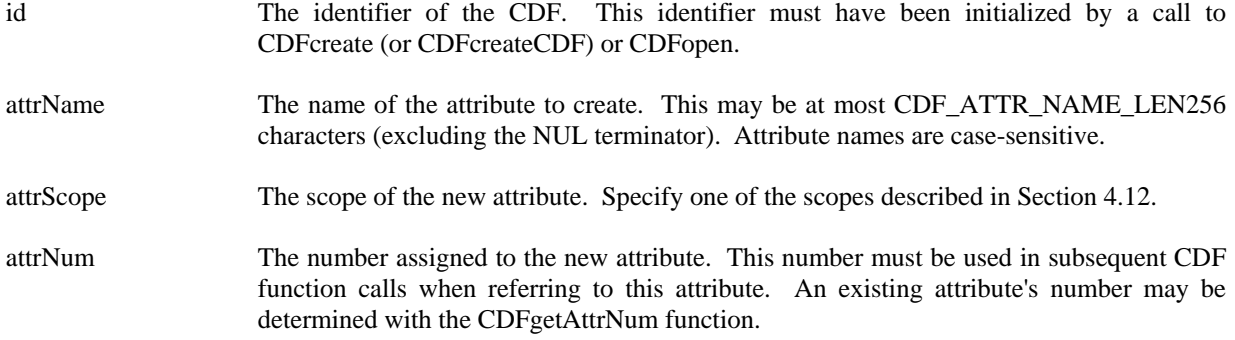

#### **5.1.1 Example(s)**

. .

The following example creates two attributes. The TITLE attribute is created with global scope - it applies to the entire CDF (most likely the title of the data set stored in the CDF). The Units attribute is created with variable scope - each entry describes some property of the corresponding variable (in this case the units for the data).

. . #include "cdf.h" . . CDFid id;  $\frac{1}{2}$  id:  $\frac{1}{2}$  /\* CDF identifier. \*/<br>CDF identifier. \*/ CDFstatus status;  $\frac{1}{8}$  status status;  $\frac{1}{8}$  static char UNITSattrName<sup>[]</sup> = {"Units"};  $\frac{1}{8}$  Name of "Units" attribute UNITSattrName $[$  = {"Units"}; /\* Name of "Units" attribute. \*/ long UNITSattrNum; /\* "Units" attribute number. \*/ long TITLEattrNum; /\* "TITLE" attribute number. \*/ static long TITLEattrScope = GLOBAL\_SCOPE; /\* "TITLE" attribute scope. \*/ . . status = CDFattrCreate (id, "TITLE", TITLEattrScope, &TITLEattrNum); if (status != CDF\_OK) UserStatusHandler (status);

status = CDFattrCreate (id, UNITSattrName, VARIABLE\_SCOPE, &UNITSattrnum); if (status != CDF\_OK) UserStatusHandler (status);

## **5.2 CDFattrEntryInquire**

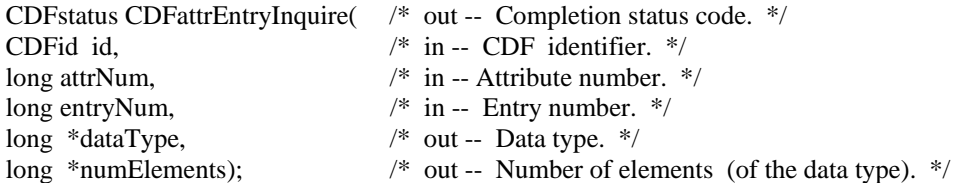

CDFattrEntryInquire is used to inquire about a specific attribute entry. To inquire about the attribute in general, use CDFattrInquire. CDFattrEntryInquire would normally be called before calling CDFattrGet in order to determine the data type and number of elements (of that data type) for an entry. This would be necessary to correctly allocate enough memory to receive the value read by CDFattrGet.

The arguments to CDFattrEntryInquire are defined as follows:

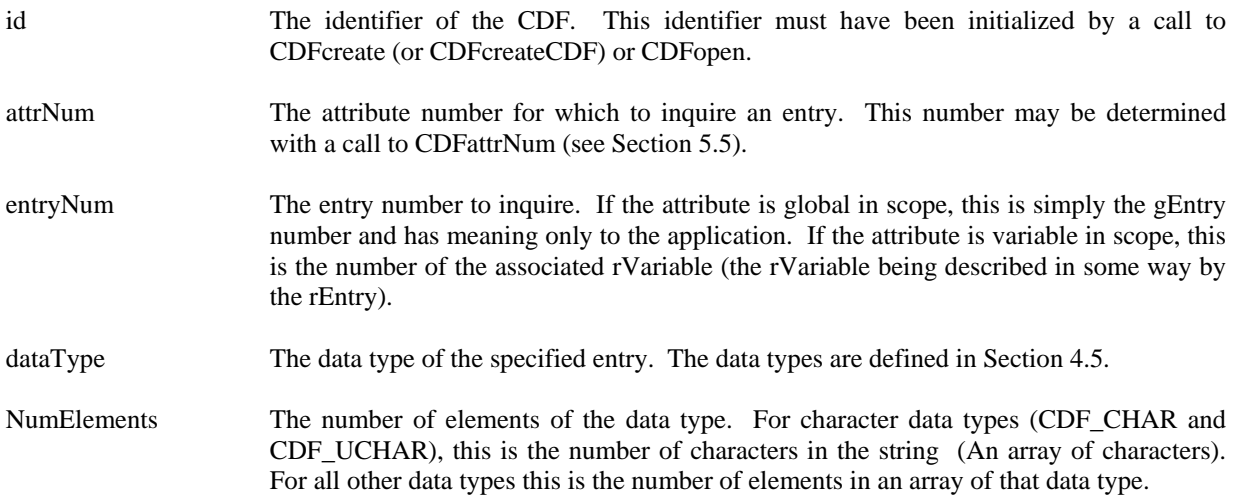

### **5.2.1 Example(s)**

.

The following example returns each entry for an attribute. Note that entry numbers need not be consecutive - not every entry number between zero (0) and the maximum entry number must exist. For this reason NO\_SUCH\_ENTRY is an expected error code. Note also that if the attribute has variable scope, the entry numbers are actually rVariable numbers.

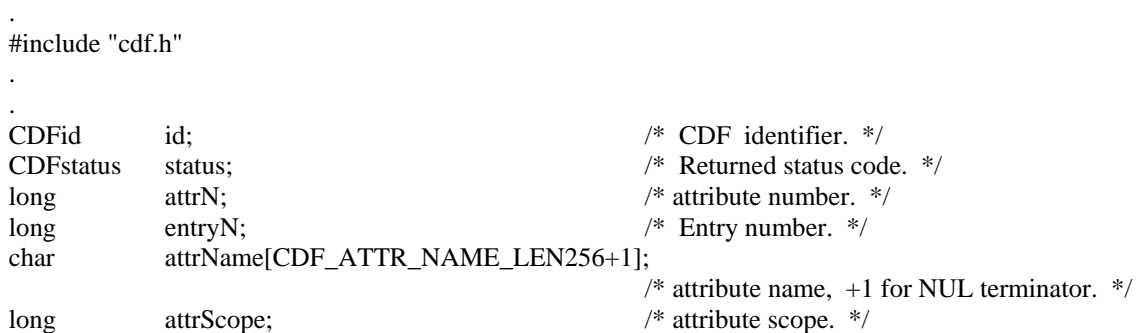

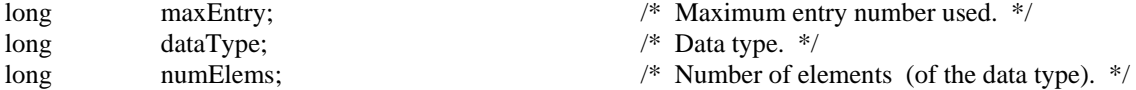

```
. 
attrN = CDFgetAttrNum (id, "TMP"); 
if (attrN < CDF_OK) UserStatusHandler (attrN); 
status = CDFattrInquire (id, attrN, attrName, &attrScope, &maxEntry); 
if (status != CDF_OK) UserStatusHandler (status); 
for (entryN = 0; entryN \le maxEntry; entryN++) {
     status = CDFattrEntryInquire (id, attrN, entryN, &dataType, &numElems); 
    if (status < CDF OK) {
        if (status != NO_SUCH_ENTRY) UserStatusHandler (status); 
     } 
     else { 
        /* process entries */ 
 . 
 . 
     } 
}
```
## 5.3 **CDFattrGet**<sup>2</sup>

.

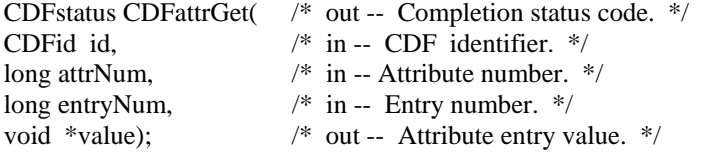

CDFattrGet is used to read an attribute entry from a CDF. In most cases it will be necessary to call CDFattrEntryInquire before calling CDFattrGet in order to determine the data type and number of elements (of that data type) for the entry.

The arguments to CDFattrGet are defined as follows:

| id       | The identifier of the CDF. This identifier must have been initialized by a call to CDF create<br>(or CDF create CDF) or CDF open.                                                                                                    |
|----------|----------------------------------------------------------------------------------------------------|
| attrNum  | The attribute number. This number may be determined with a call to CDF attrivium (Section<br>$(5.5)$ .                                                                                                    |
| entryNum | The entry number. If the attribute is global in scope, this is simply the gEntry number and<br>has meaning only to the application. If the attribute is variable in scope, this is the number<br>of the associated rVariable (the rVariable being described in some way by the rEntry). |
| value    | The value read. This buffer must be large enough to hold the value. The function<br>CDFattrEntryInquire would be used to determine the entry data type and number of                                                                                                    |

<sup>-&</sup>lt;br><sup>2</sup> An original Standard Interface function. While it is still available in V3.1, CDFgetAttrgEntry or CDFgetAttrrEntry is the preferred name for it.

elements (of that data type). The value is read from the CDF and placed into memory at address value.

#### **5.3.1 Example(s)**

.

The following example displays the value of the UNITS attribute for the rEntry corresponding to the PRES\_LVL rVariable (but only if the data type is CDF\_CHAR). Note that the CDF library does not automatically NUL terminate character data (when the data type is CDF\_CHAR or CDF\_UCHAR) for attribute entries (or variable values).

```
. 
#include "cdf.h" 
. 
. 
CDFid id; /* CDF identifier. */ 
CDFstatus status; /* Returned status code. */ 
long attrN; \frac{1}{2} attrN; \frac{1}{2} attribute number. \frac{1}{2} /* Attribute number. \frac{1}{2}long entryN; \frac{1}{2} entryN; \frac{1}{2} entry number. \frac{1}{2} /* Entry number. \frac{1}{2} /*
long dataType; /* Data type. */ 
long numElems; /* Number of elements (of data type). */ 
void *buffer; \frac{1}{2} * Buffer to receive value. */
. 
. 
attrN = \text{CDFattrNum} (id, "UNITS");
if (attrN < CDF_OK) UserStatusHandler (attrN); 
entryN = CDFvarNum (id, "PRES_LVL"); \frac{1}{2} The rEntry number is the rVariable number. */
if (entryN < CDF_OK) UserStatusHandler (entryN); 
status = CDFattrEntryInquire (id, attrN, entryN, &dataType, &numElems); 
if (status != CDF_OK) UserStatusHandler (status); 
if (dataType == CDF_CHAR) {
  buffer = (char *) malloc (numElems + 1);
  if (buffer == NULL)... status = CDFattrGet (id, attrN, entryN, buffer); 
   if (status != CDF_OK) UserStatusHandler (status); 
  buffer[numElems] = \sqrt{0}; /* NUL terminate. */
  printf ("Units of PRES_LVL variable: %s\n", buffer);
   free (buffer); 
} 
. 
.
```
## **5.4 CDFattrInquire3**

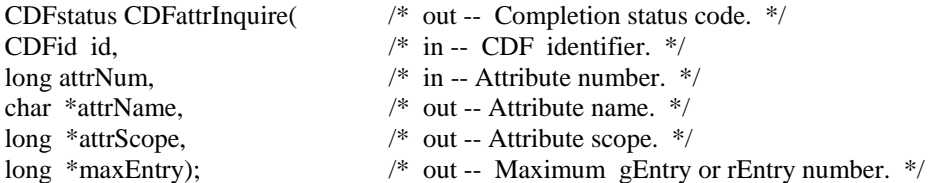

CDFattrInquire is used to inquire about the specified attribute. To inquire about a specific attribute entry, use CDFattrEntryInquire.

The arguments to CDFattrInquire are defined as follows:

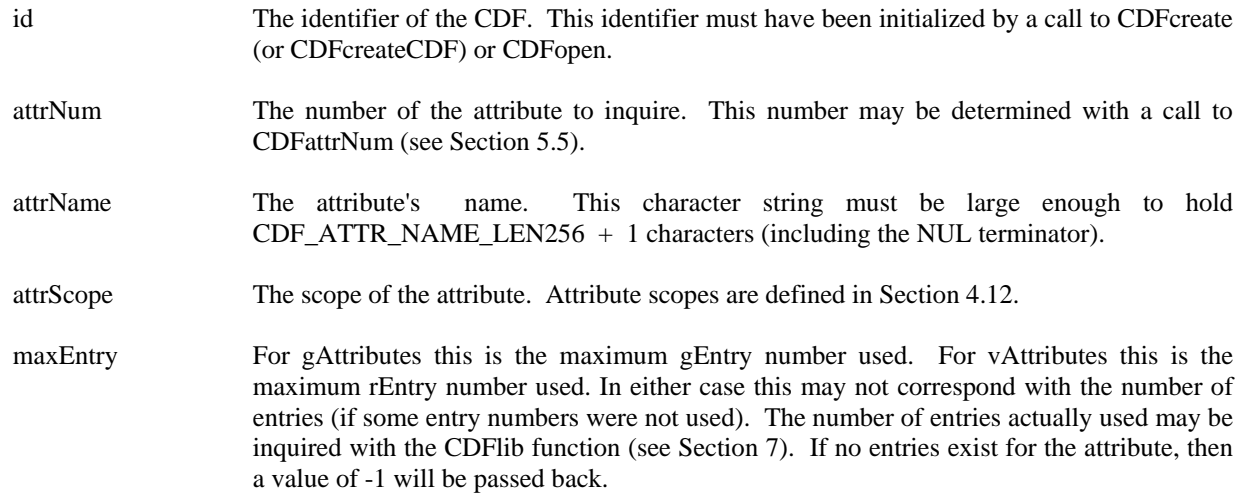

### **5.4.1 Example(s)**

The following example displays the name of each attribute in a CDF. The number of attributes in the CDF is first determined using the function CDFinquire. Note that attribute numbers start at zero (0) and are consecutive.

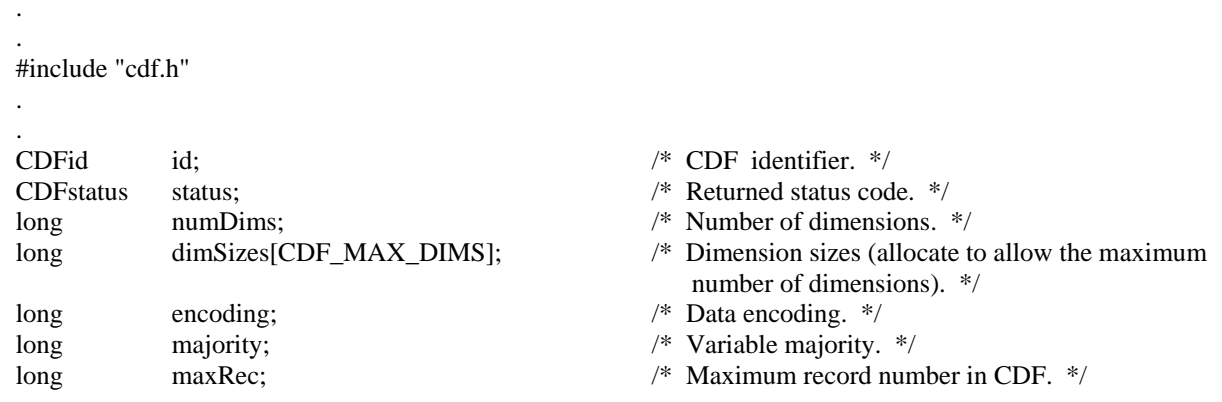

<sup>3</sup> An original Standard Interface function. While it is still available in V3.1, CDFinquireAttr is the preferred name for it.
```
long numVars; \frac{1}{2} numVars; \frac{1}{2} numVars; \frac{1}{2} numVars; \frac{1}{2} numVars;
long numAttrs; /* Number of attributes in CDF. */ 
long attrN; \frac{4}{5} attribute number. \frac{4}{5} attribute number. \frac{4}{5}char attrName[CDF_ATTR_NAME_LEN256+1];
                                                /* attribute name -- +1 for NUL terminator. */
long attrScope; \frac{4}{5} attribute scope. */
long maxEntry; /* Maximum entry number. */ 
. 
. 
status = CDFinquire (id, &numDims, dimSizes, &encoding, &majority, &maxRec, &numVars, &numAttrs); 
if (status != CDF_OK) UserStatusHandler (status); 
for (attrN = 0; attrN < numAttrs; attrN_{++}) {
    status = CDFattrInquire (id, attrN, attrName, &attrScope, &maxEntry); 
    if (status < CDF_OK) /* INFO status codes ignored. */ 
       UserStatusHandler (status); 
    else 
      printf ("%s\n", attrName);
} 
.
```
# **5.5 CDFattrNum4**

.

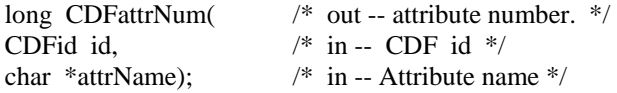

CDFattrNum is used to determine the attribute number associated with a given attribute name. If the attribute is found, CDFattrNum returns its number - which will be equal to or greater than zero (0). If an error occurs (e.g., the attribute name does not exist in the CDF), an error code (of type CDFstatus) is returned. Error codes are less than zero (0).

The arguments to CDFattrNum are defined as follows:

- id The identifier of the CDF. This identifier must have been initialized by a call to CDFcreate (or CDFcreateCDF) or CDFopen.
- attrName The name of the attribute for which to search. This may be at most CDF\_ATTR\_NAME\_LEN256 characters (excluding the NUL terminator). Attribute names are case-sensitive.

CDFattrNum may be used as an embedded function call when an attribute number is needed.

#### **5.5.1 Example(s)**

-

In the following example the attribute named pressure will be renamed to PRESSURE with CDFattrNum being used as an embedded function call. Note that if the attribute pressure did not exist in the CDF, the call to CDFattrNum would

<sup>&</sup>lt;sup>4</sup> An original Standard Interface function. While it is still available in V3.1, CDFgetAttrNum is the preferred name for it.

have returned an error code. Passing that error code to CDFattrRename as an attribute number would have resulted in CDFattrRename also returning an error code.

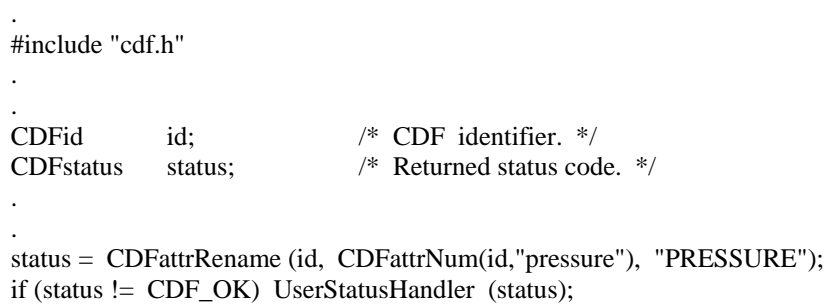

# **5.6 CDFattrPut**

.

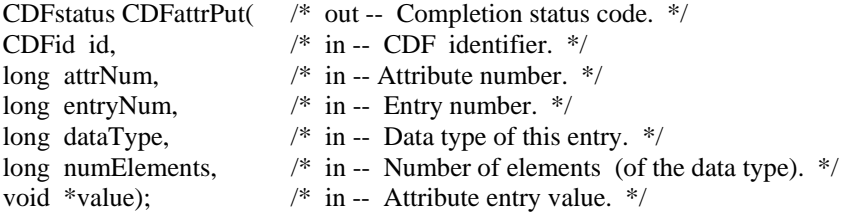

CDFattrPut is used to write an entry to a global or rVariable attribute in a CDF. The entry may or may not already exist. If it does exist, it is overwritten. The data type and number of elements (of that data type) may be changed when overwriting an existing entry.

The arguments to CDFattrPut are defined as follows:

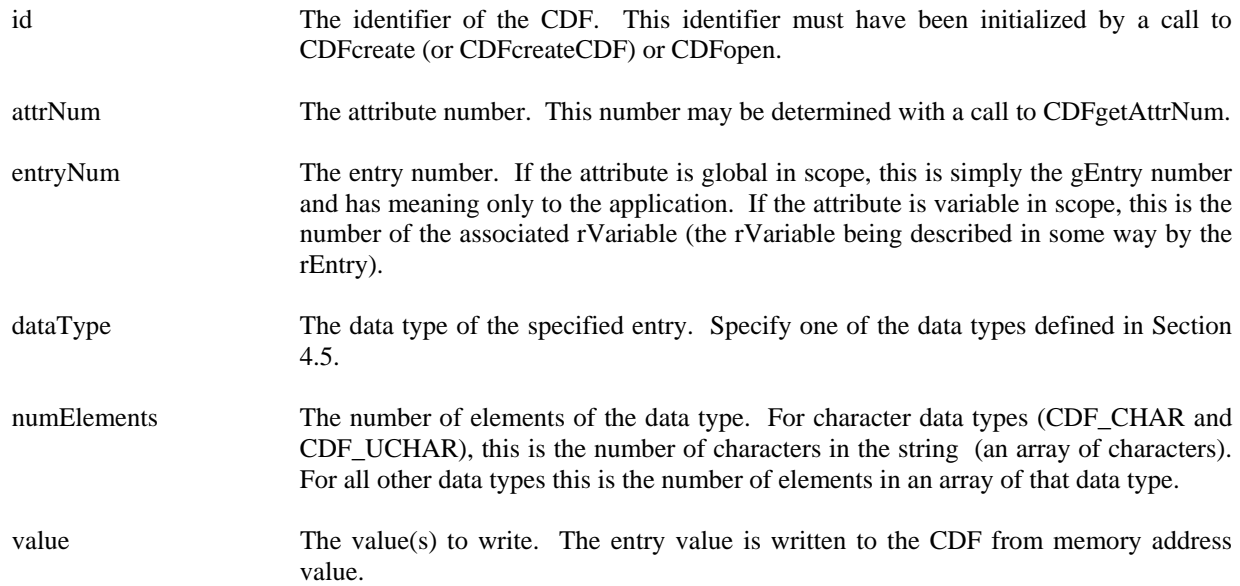

#### **5.6.1 Example(s)**

The following example writes two attribute entries. The first is to gEntry number zero (0) of the gAttribute TITLE. The second is to the variable scope attribute VALIDs for the rEntry that corresponds to the rVariable TMP.

```
. 
. 
#include "cdf.h" 
. 
. 
#define TITLE_LEN 10 \frac{1}{2} /* Length of CDF title. */
. 
. 
CDFid id; \sqrt{\phantom{a}} /* CDF identifier. \sqrt{\phantom{a}}CDFstatus status; /* Returned status code. */ 
long entryNum; /* Entry number. */ 
long numElements; /* Number of elements (of data type). */ 
static char title[TITLE_LEN+1] = {"CDF title."}; \frac{1}{2} /* Value of TITLE attribute, entry number 0. */
static short TMPvalids = \{15,30\}; /* Value(s) of VALIDs attribute,
                                                      rEntry for rVariable TMP. */ 
. 
. 
entryNum = 0;
status = CDFattrPut (id, CDFgetAttrNum(id,"TITLE"), entryNum, CDF_CHAR, TITLE_LEN, title); 
if (status != CDF_OK) UserStatusHandler (status); 
. 
. 
numElements = 2;status = CDFattrPut (id, CDFgetAttrNum(id,"VALIDs"), CDFgetVarNum(id,"TMP"), 
                 CDF_INT2, numElements, TMPvalids);
if (status != CDF_OK) UserStatusHandler (status); 
.
```
# **5.7 CDFattrRename5**

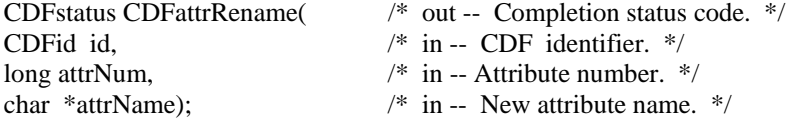

CDFattrRename is used to rename an existing attribute. An attribute with the new name must not already exist in the CDF.

The arguments to CDFattrRename are defined as follows:

<sup>&</sup>lt;sup>5</sup> An original Standard Interface function. While it is still available in V3.1, CDFrenameAttr is the preferred name for it.

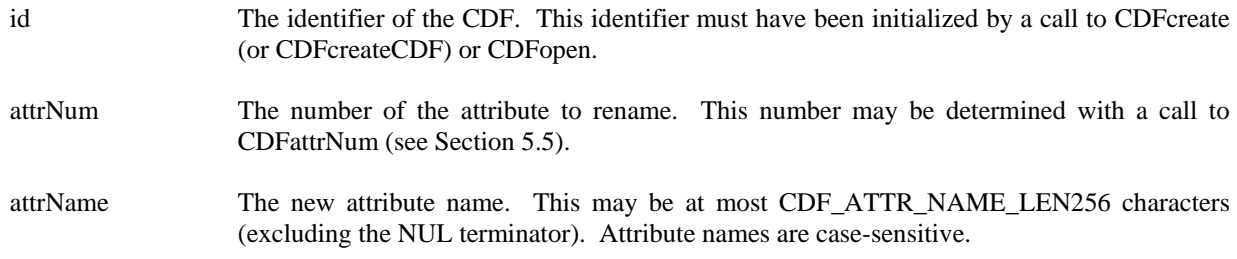

#### **5.7.1 Example(s)**

.

In the following example the attribute named LAT is renamed to LATITUDE.

. #include "cdf.h" . . CDFid id; /\* CDF identifier. \*/ CDFstatus status; /\* Returned status code. \*/ . . status = CDFattrRename (id, CDFgetAttrNum(id,"LAT"), "LATITUDE"); if (status != CDF\_OK) UserStatusHandler (status); . .

## **5.8 CDFclose**

CDFstatus CDFclose( /\* out -- Completion status code. \*/ CDFid id);  $/*$  in -- CDF identifier.  $*/$ 

CDFclose closes the specified CDF. The CDF's cache buffers are flushed; the CDF's open file is closed (or files in the case of a multi-file CDF); and the CDF identifier is made available for reuse.

**NOTE:** You must close a CDF with CDFclose to guarantee that all modifications you have made will actually be written to the CDF's file(s). If your program exits, normally or otherwise, without a successful call to CDFclose, the CDF's cache buffers are left unflushed.

The arguments to CDFclose are defined as follows:

id The identifier of the CDF. This identifier must have been initialized by a call to CDFcreate (or CDFcreateCDF) or CDFopen.

#### **5.8.1 Example(s)**

The following example will close an open CDF.

. . #include "cdf.h" . . CDFid id; /\* CDF identifier. \*/ CDFstatus status; /\* Returned status code. \*/ . . status =  $CDFclose$  (id); if (status != CDF\_OK) UserStatusHandler (status); . .

## **5.9 CDFcreate**

CDFstatus CDFcreate( /\* out -- Completion status code. \*/ char \*CDFname, /\* in -- CDF file name. \*/ long numDims,  $\frac{1}{2}$  in -- Number of dimensions, rVariables. \*/ long dimSizes[], /\* in -- Dimension sizes, rVariables. \*/ long encoding,  $\frac{1}{2}$  in -- Data encoding. \*/ long majority,  $\frac{1}{2}$  in -- Variable majority. \*/ CDFid  $*$ id);  $/*$  out -- CDF identifier.  $*/$ 

CDFcreate creates a CDF as defined by the arguments. A CDF cannot be created if it already exists. (The existing CDF will not be overwritten.) If you want to overwrite an existing CDF, you must first open it with CDFopen, delete it with CDFdelete, and then recreate it with CDFcreate. If the existing CDF is corrupted, the call to CDFopen will fail. (An error code will be returned.) In this case you must delete the CDF at the command line. Delete the dotCDF file (having an extension of .cdf), and if the CDF has the multi-file format, delete all of the variable files (having extensions of  $.v0, v1, \ldots$  and  $.z0, z1, \ldots$ .

The arguments to CDFcreate are defined as follows:

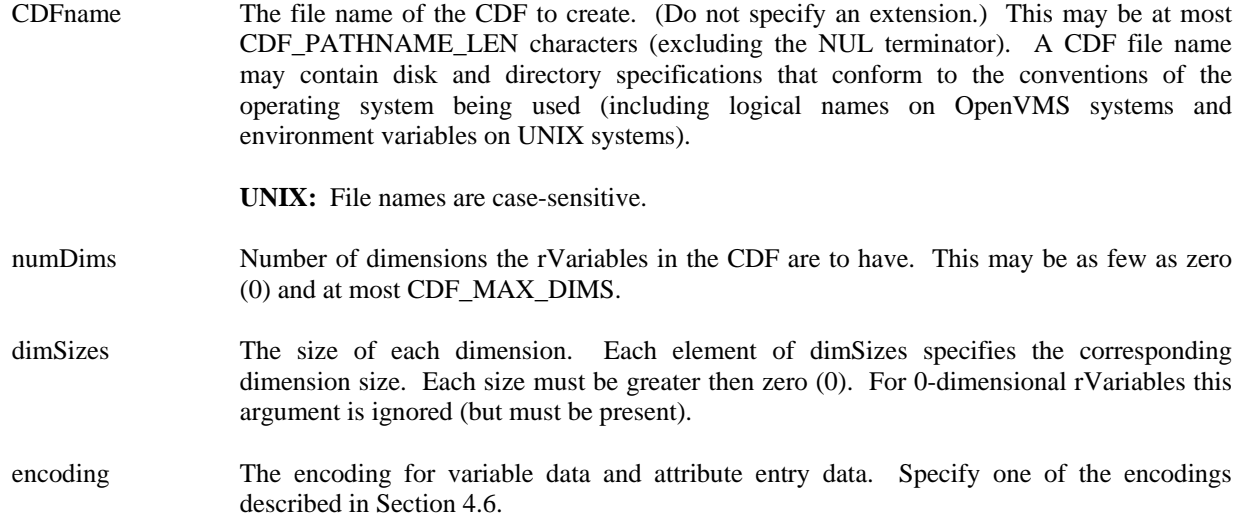

majority The majority for variable data. Specify one of the majorities described in Section 4.8. id The identifier for the created CDF. This identifier must be used in all subsequent operations

When a CDF is created, both read and write access are allowed. The default format for a CDF created with CDFcreate is specified in the configuration file of your CDF distribution. Consult your system manager for this default. The CDFlib function (Internal Interface) may be used to change a CDF's format.

**NOTE:** CDFclose must be used to close the CDF before your application exits to ensure that the CDF will be correctly written to disk (see Section 5.8).

#### **5.9.1 Example(s)**

.

.

The following example creates a CDF named "test1.cdf" with network encoding and row majority.

```
. 
#include "cdf.h" 
. 
. 
CDFid id; /* CDF identifier. */ 
CDFstatus status; /* Returned status code. */ 
static long numDims = 3; \frac{1}{2} /* Number of dimensions, rVariables. */
static long dimSizes[3] = \{180,360,10\}; /* Dimension sizes, rVariables. */
static long majority = ROW\_MAJOR; /* Variable majority. */
. 
. 
status = CDFcreate ("test1", numDims, dimSizes, NETWORK_ENCODING, majority, &id); 
if (status != CDF_OK) UserStatusHandler (status); 
.
```
ROW\_MAJOR and NETWORK\_ENCODING are defined in cdf.h.

on the CDF.

## **5.10 CDFdelete**

CDFstatus CDFdelete( /\* out -- Completion status code. \*/ CDFid id);  $/* \text{ in -- } CDF \text{ identifier. } */$ 

CDFdelete deletes the specified CDF. The CDF files deleted include the dotCDF file (having an extension of .cdf), and if a multi-file CDF, the variable files (having extensions of  $v0, v1, \ldots$  and  $z0, z1, \ldots$ ).

You must open a CDF before you are allowed to delete it. If you have no privilege to delete the CDF files, they will not be deleted. If the CDF is corrupted and cannot be opened, the CDF file(s) must be deleted at the command line.

The arguments to CDFdelete are defined as follows:

id The identifier of the CDF. This identifier must have been initialized by a call to CDFcreate (or CDFcreateCDF) or CDFopen.

#### **5.10.1 Example(s)**

The following example will open and then delete an existing CDF.

```
. 
. 
#include "cdf.h" 
. 
. 
CDFid id; /* CDF identifier. */ 
CDFstatus status; /* Returned status code. */ 
. 
. 
status = CDFopen ("test2", &id); 
if (status \langle CDF_OK) \rangle /* INFO status codes ignored. */
  UserStatusHandler (status); 
else { 
 status = CDFdelete (id);
  if (status != CDF_OK) UserStatusHandler (status); 
} 
. 
.
```
## **5.11 CDFdoc**

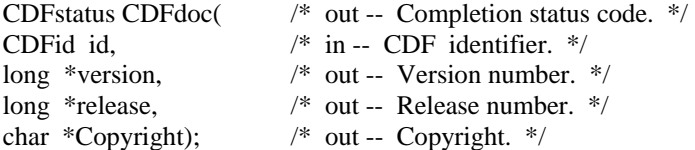

CDFdoc is used to inquire general information about a CDF. The version/release of the CDF library that created the CDF is provided (e.g., CDF V3.1 is version 3, release 1) along with the CDF Copyright notice. The Copyright notice is formatted for printing without modification.

The arguments to CDFdoc are defined as follows:

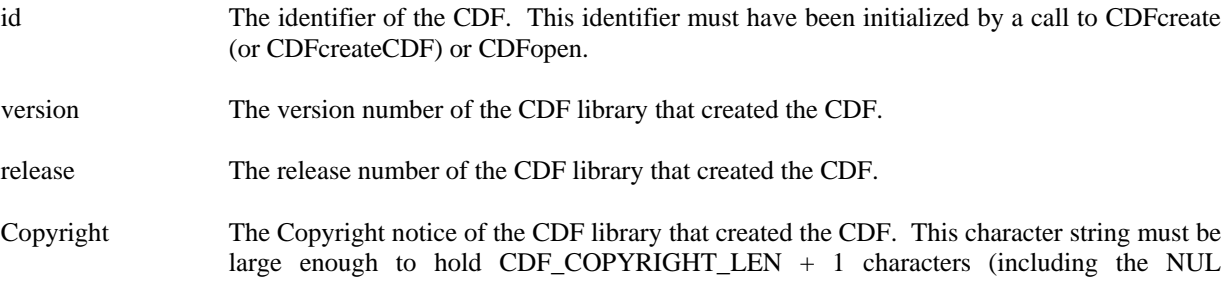

terminator). This string will contain a newline character after each line of the Copyright notice.

## **5.11.1 Example(s)**

The following example returns and displays the version/release and Copyright notice.

```
. 
. 
#include "cdf.h" 
. 
. 
CDFid id; /* CDF identifier. */ 
CDFstatus status; /* Returned status code. */ 
long version; /* CDF version number. */ 
long release; \frac{1}{2} release; \frac{1}{2} release number. \frac{1}{2} release number. \frac{1}{2}char Copyright [CDF_COPYRIGHT_LEN+1]; /* Copyright notice -+1 for NUL terminator. */
. 
. 
status = CDFdoc (id, &version, &release, Copyright); 
if (status \langle CDF_OK) /* INFO status codes ignored */
   UserStatusHandler (status); 
else { 
  printf ("CDF V%d.%d\n", version, release); 
  printf("%s\n", Copyright); 
} 
. 
.
```
# 5.12 CDFerror<sup>6</sup>

CDFstatus CDFerror( /\* out -- Completion status code. \*/ CDFstatus status, /\* in -- Status code. \*/ char \*message);  $\frac{1}{2}$  out -- Explanation text for the status code. \*/

CDFerror is used to inquire the explanation of a given status code (not just error codes). Chapter 8 explains how to interpret status codes and Appendix A lists all of the possible status codes.

The arguments to CDFerror are defined as follows:

| status  | The status code to check.                                                         |
|---------|-----------------------------------------------------------------------------------|
| message | The explanation of the status code. This character string must be large enough to |
|         | hold CDF STATUSTEXT LEN $+1$ characters (including the NUL terminator).           |

The Standard Interface function. While it is still available in V3.1, CDFgetStatusText is the preferred name for <sup>6</sup> An original Standard Interface function. While it is still available in V3.1, CDFgetStatusText is the pre it.

## **5.12.1 Example(s)**

.

The following example displays the explanation text if an error code is returned from a call to CDFopen.

```
. 
#include "cdf.h" 
. 
. 
CDFid id; /* CDF identifier. */ 
CDFstatus status; /* Returned status code. */ 
char text[CDF_STATUSTEXT_LEN+1]; /* Explanation text.+1 added for NUL terminator. */
. 
. 
status = CDFopen ("giss_wetl", &id); 
if (status < CDF_WARN) { /* INFO and WARNING codes ignored. */ 
   CDFerror (status, text); 
   printf ("ERROR> %s\n", text); 
} 
. 
.
```
# **5.13 CDFgetrVarsRecordData7**

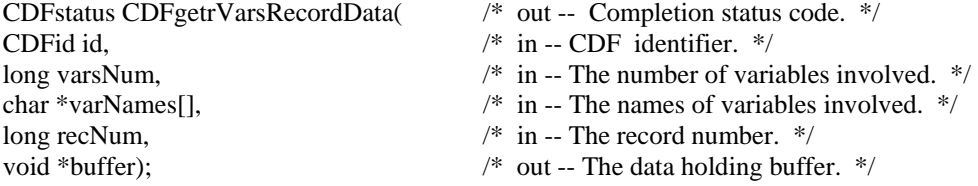

CDFgetrVarsRecordData reads an entire record from a specified record number for a number of the specified rVariables in a CDF. This function provides an easier and higher level interface to acquire data for a group of variables, instead of doing it one variable at a time if calling the lower-level function. The retrieved record data from the rVariable group is added to the buffer. The specified variables are identified by their names. Use CDFgetrVarsRecordDatabyNumbers function to perform the similar operation by providing the variable numbers, instead of the names.

The arguments to CDFgetrVarsRecordData are defined as follows:

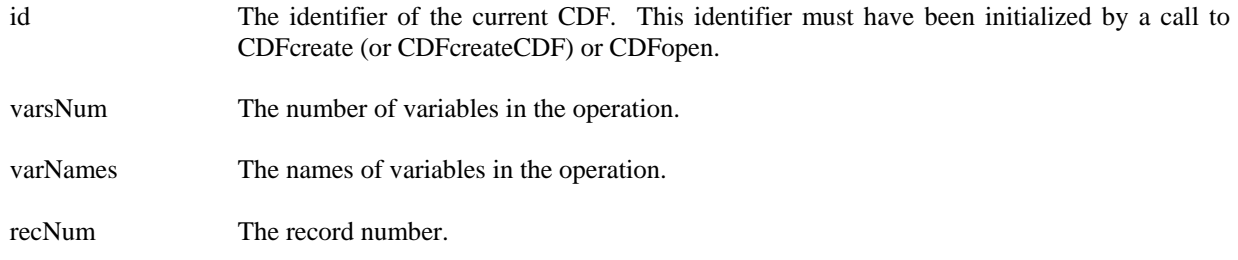

-

 $<sup>7</sup>$  An original Standard Interface function.</sup>

.

#### **5.13.1 Example(s)**

The following example will read an entire single record data for a group of rVariables. The CDF's rVariables are 2 dimensional with sizes **[2,2]**. The rVariables involved in the read are **Time**, **Longitude**, **Latitude**, **Temperature** and **NAME**. The record to be read is **4**. Since the dimension variances for **Time** are **[NONVARY,NONVARY]**, a scalar variable of type int is allocated for its data type **CDF INT4**. For **Longitude**, a 1-dimensional array of type float (size [**2**]) is allocated for its dimension variances **[VARY,NONVARY]** and data type **CDF REAL4**. A similar allocation is done for **Latitude** for its **[NONVARY,VARY]** dimension variances and **CDF REAL4** data type. For **Temperature**, since its **[VARY,VARY]** dimension variances and **CDF REAL4** data type, a 2-dimensional array of type float is allocated. For **NAME**, a 2-dimensional array of type char (size **[2,10]**) is allocated for its **[VARY,NONVARY]** dimension variances and **CDF CHAR** data type with the number of element 10.

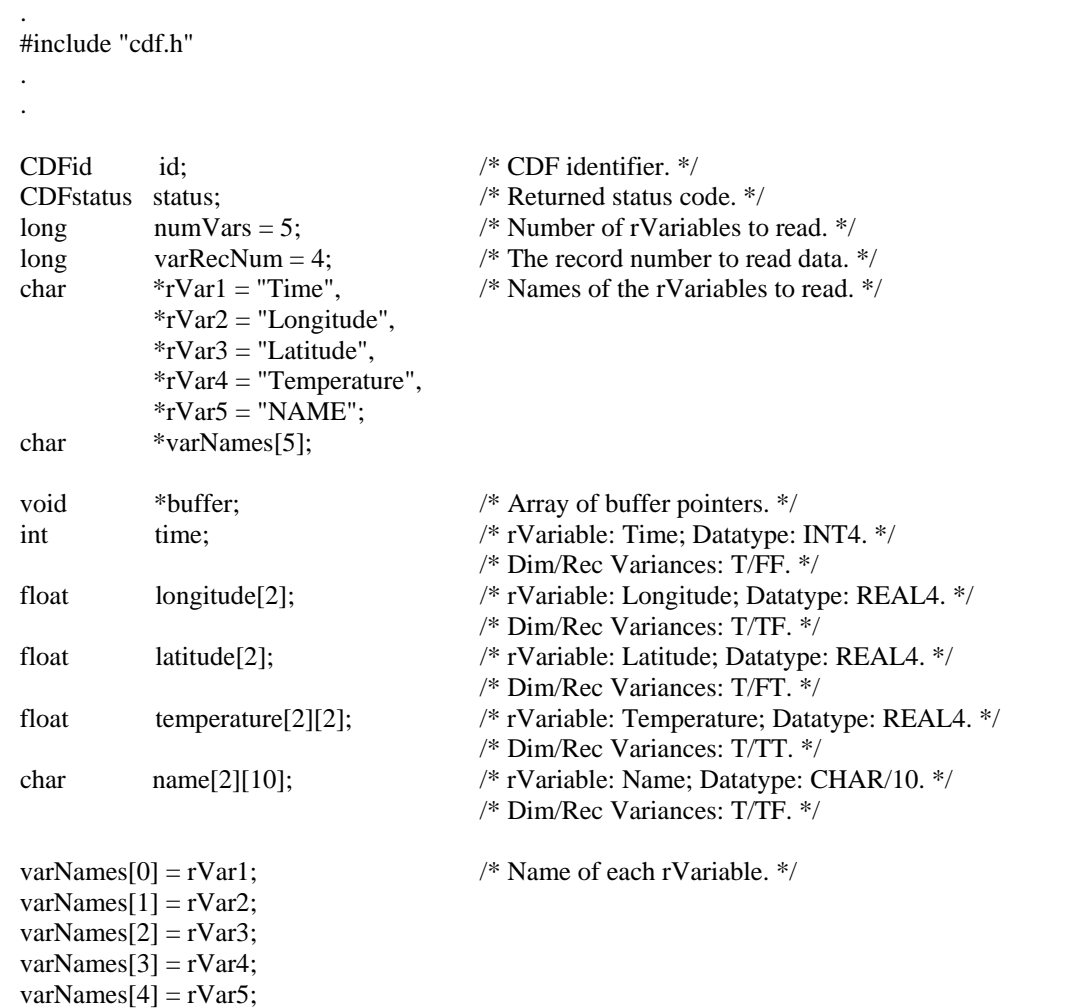

buffer = (void \*) malloc(sizeof(time) + sizeof(longitude) + sizeof(latitude) + sizeof(temperature) + sizeof(name));

 status = CDFgetrVarsRecordData(id, numVars, varNames, varRecNum, buffer); if (status != CDF\_OK) UserStatusHandler (status);

## **5.14 CDFgetzVarsRecordData**

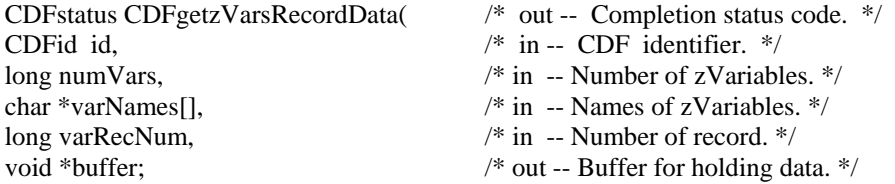

CDFgetzVarsRecordData reads an entire record of the specified record number from the specified zVariables in a CDF. This function provides an easier and higher level interface to acquire data from a group of variables, instead of reading data one variable at a time. The retrieved record data from the zVariable group is added to the buffer. The specified variables are identified by their names. Use the CDFgetzVarsRecordDatabyNumbers function to perform the similar operation by providing the variable numbers, instead of the variable names.

The arguments to CDFgetzVarsRecordData are defined as follows:

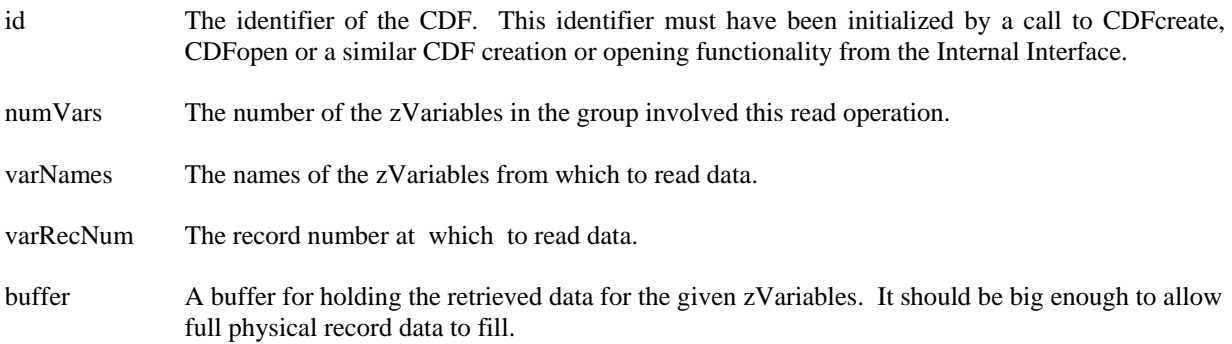

## **5.14.1 Example(s)**

The following example will read an entire single record data for a group of zVariables: Time, Longitude, Delta and Name. The record to be read is the sixth record that is record number 5 (record number starts at 0). For Longitude, a 1 dimensional array of type short (size [3]) is given based on its dimension variance [VARY] and data type CDF\_INT2. For Delta, it is 2-dimensional of type int (sizes [3,2]) for its dimension variances [VARY,VARY] and data type CDF\_INT4. For zVariable Time, a 2-dimensional array of type unsigned int (size [3,2]) is needed. It has dimension variances [VARY,VARY] and data type CDF\_UINT4. For Name, a 2-dimensional array of type char (size [2,10]) is allocated for its [VARY] dimension variances and CDF\_CHAR data type with the number of element 10.

```
 . 
 . 
  #include "cdf.h" 
 . 
 . 
  CDFid id; /* CDF identifier. */ 
  CDFstatus status; /* Returned status code. */ 
 long numVars = 4; \frac{\text{m}}{\text{m}} /* Number of zVariables to read. */
 long varRecNum = 5; \frac{\pi}{6} The record number to read data – 6<sup>th</sup> record */
```
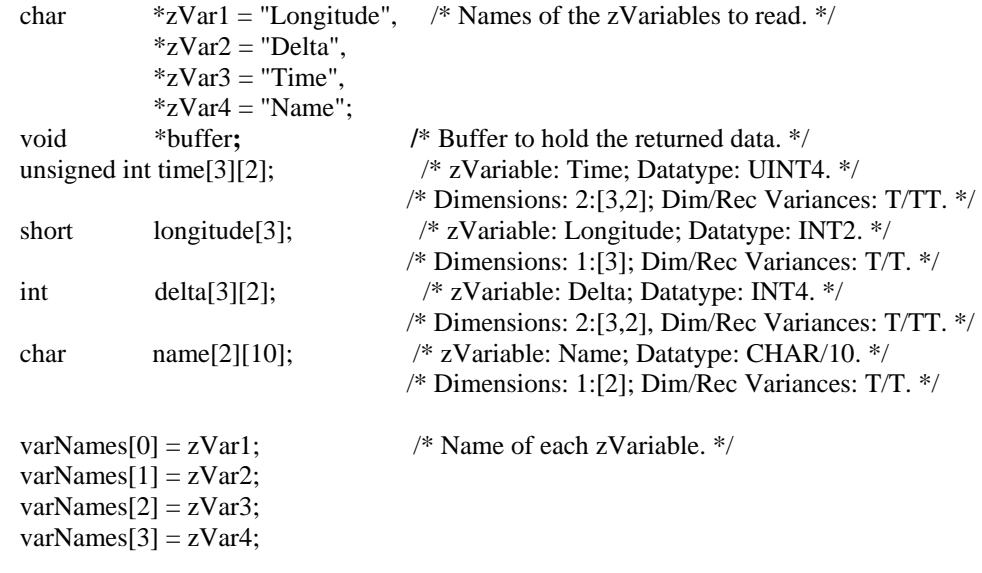

buffer = (void \*) malloc(sizeof(longitude) + sizeof(delta) + sizeof(time) + sizeof(name));

 status = CDFgetzVarsRecordData(id, numVars, varNames, varRecNum, buffer); if (status != CDF\_OK) UserStatusHandler (status);

# **5.15 CDFinquire**

 . .

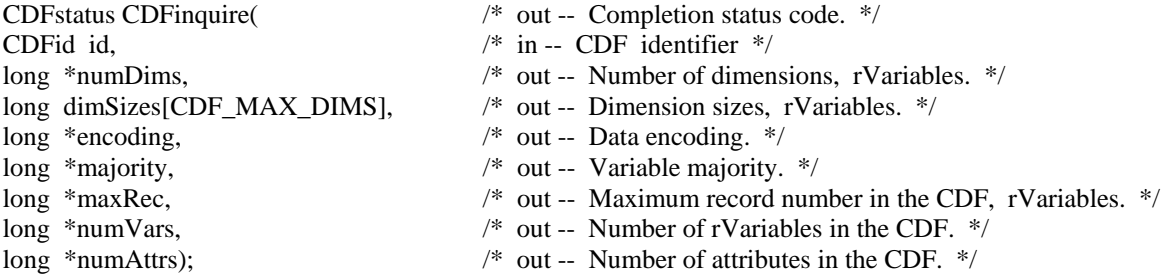

CDFinquire returns the basic characteristics of a CDF. An application needs to know the number of rVariable dimensions and their sizes before it can access rVariable data (since all rVariables' dimension and dimension size are the same). Knowing the variable majority can be used to optimize performance and is necessary to properly use the variable hyper functions (for both rVariables and zVariables).

The arguments to CDFinquire are defined as follows:

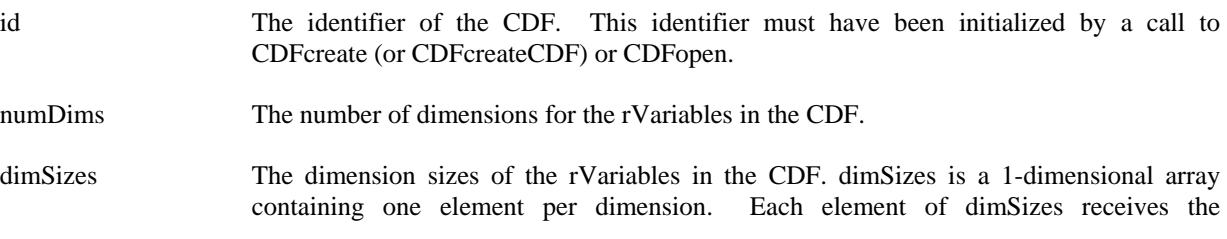

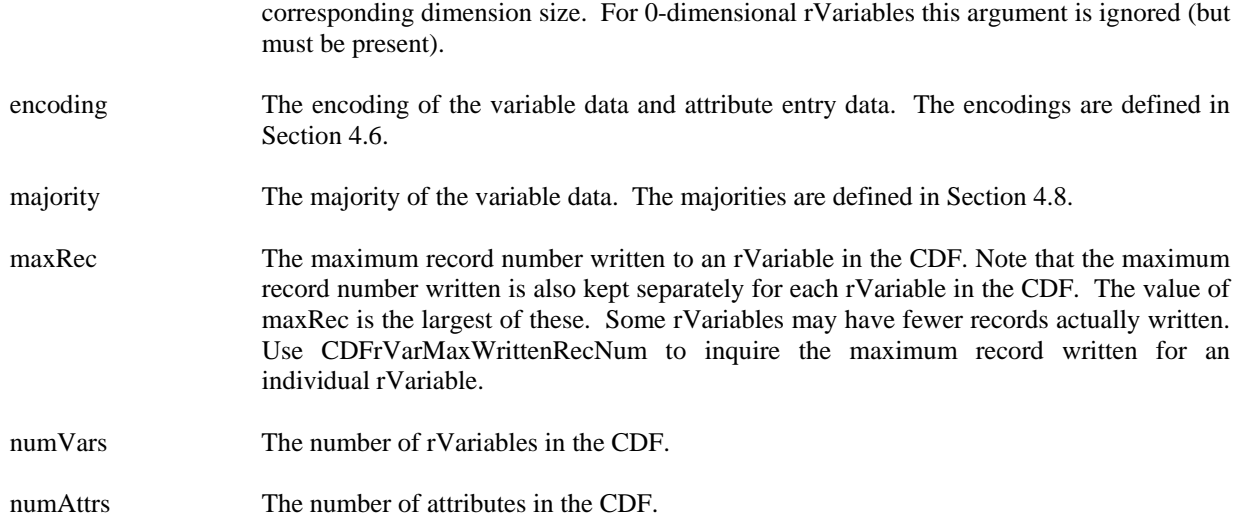

#### **5.15.1 Example(s)**

.

. .

The following example returns the basic information about a CDF.

```
. 
#include "cdf.h" 
. 
. 
CDFid id; /* CDF identifier. */ 
CDFstatus status; /* Returned status code. */ 
long numDims; /* Number of dimensions, rVariables. */ 
long dimSizes[CDF_MAX_DIMS]; /* Dimension sizes, rVariables (allocate to allow the 
                                     maximum number of dimensions). */ 
long encoding; /* Data encoding. */ 
long majority; \frac{1}{2} /* Variable majority. */
long maxRec; /* Maximum record number, rVariables. */ 
long numVars; /* Number of rVariables in CDF. */ 
long numAttrs; /* Number of attributes in CDF. */ 
. 
. 
status = CDFinquire (id, &numDims, dimSizes, &encoding, &majority, 
                &maxRec, &numVars, &numAttrs);
```

```
if (status != CDF_OK) UserStatusHandler (status);
```
## **5.16 CDFopen**

CDFstatus CDFopen( /\* out -- Completion status code. \*/ char \*CDFname, /\* in -- CDF file name. \*/

CDFid  $*$ id);  $/*$  out -- CDF identifier.  $*/$ 

CDFopen opens an existing CDF. The CDF is initially opened with only read access. This allows multiple applications to read the same CDF simultaneously. When an attempt to modify the CDF is made, it is automatically closed and reopened with read/write access. (The function will fail if the application does not have or cannot get write access to the CDF.)

The arguments to CDFopen are defined as follows:

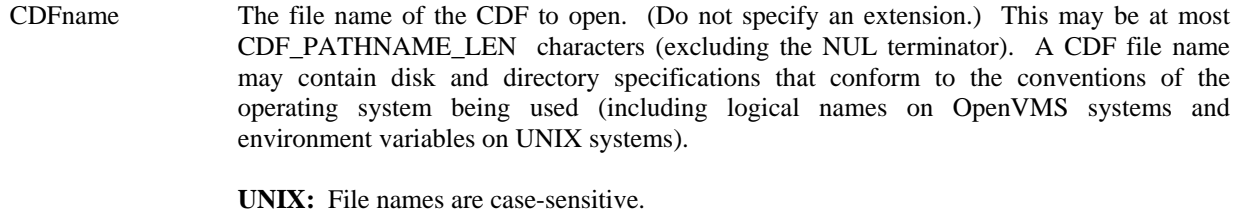

id The identifier for the opened CDF. This identifier must be used in all subsequent operations on the CDF.

**NOTE:** CDFclose must be used to close the CDF before your application exits to ensure that the CDF will be correctly written to disk.

#### **5.16.1 Example(s)**

. .

.

. .

. .

-

The following example will open a CDF named "NOAA1.cdf".

```
#include "cdf.h" 
CDFid id; \sqrt{\phantom{a}} /* CDF identifier. \sqrt[*]{\phantom{a}}CDFstatus status; /* Returned status code. */ 
static char CDFname[] = { "NOAA1" }; \frac{1}{2} /* file name of CDF. */
status = CDFopen (CDFname, &id); 
if (status != CDF_OK) UserStatusHandler (status);
```
# **5.17 CDFputrVarsRecordData8**

CDFstatus CDFputrVarsRecordData( /\* out -- Completion status code. \*/ CDFid id.  $\sqrt{\phantom{a}}$  /\* in -- CDF identifier.  $\sqrt[*]{\phantom{a}}$ long numVars,  $\frac{1}{2}$  in -- Number of rVariables. \*/

<sup>&</sup>lt;sup>8</sup> An original Standard Interface function.

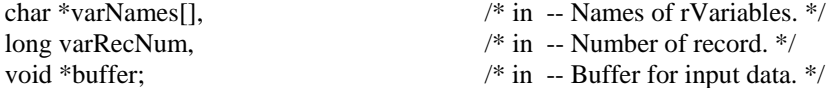

CDFputrVarsRecordData is used to write a whole record data at a specific record number for a group of rVariables in a CDF. It expects that the buffer matches up to the total full physical record size of all the rVariables to be written. Passed record data is filled into its respective rVariable. This function provides an easier and higher level interface to write data for a group of variables, instead of doing it one variable at a time if calling the lower-level function. The specified variables are identified by their names. Use CDFputrVarsRecordDatabyNumbers function to perform the similar operation by providing the variable numbers, instead of the names.

The arguments to CDFputrVarsRecordData are defined as follows:

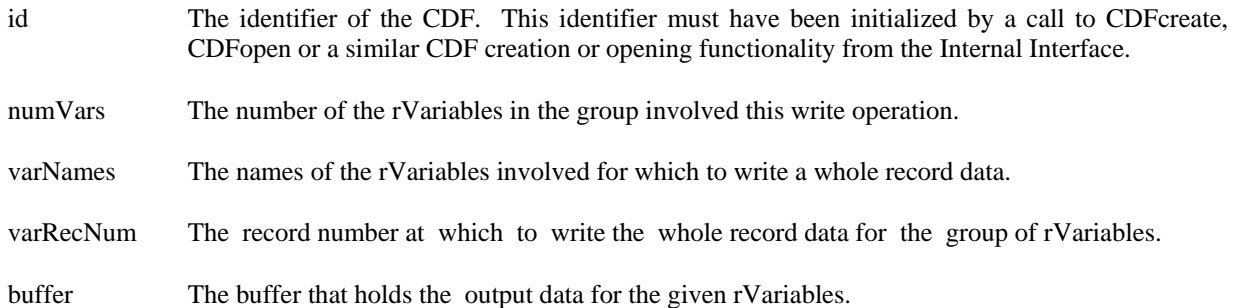

## **5.17.1 Example(s)**

The following example will write an entire single record data for a group of rVariables. The CDF's rVariables are 2 dimensional with sizes [2,2]. The rVariables involved in the write are Time, Longitude, Latitude and Temperature. The record to be written is 4. Since the dimension variances for Time are [NONVARY,NONVARY], a scalar variable of type int is allocated for its data type CDF\_INT4. For Longitude, a 1-dimensional array of type float (size [2]) is allocated as its dimension variances are [VARY,NONVARY] with data type CDF\_REAL4. A similar 1-dimensional array is provided for Latitude for its [NONVARY,VARY] dimension variances and CDF\_REAL4 data type. For Temperature, since its [VARY,VARY] dimension variances and CDF\_REAL4 data type, a 2-dimensional array of type float is provided. For NAME, a 2-dimensional array of type char (size [2,10]) is allocated due to its [VARY, NONVARY] dimension variances and CDF\_CHAR data type with the number of element 10.

#### #include "cdf.h"

.

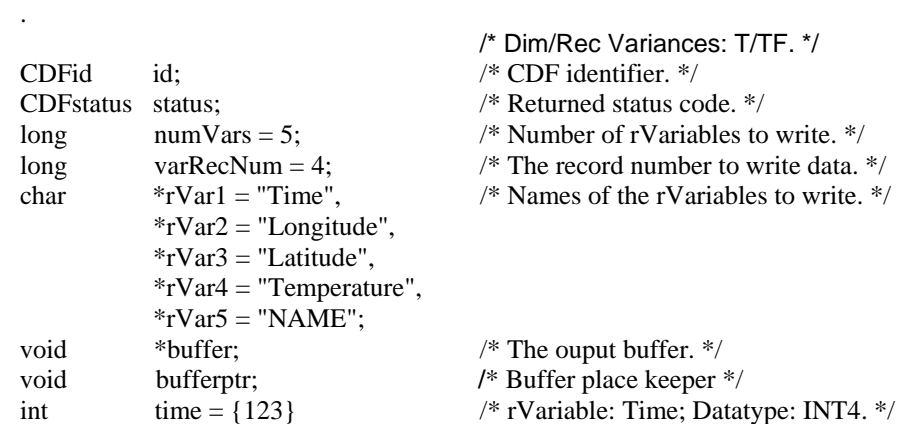

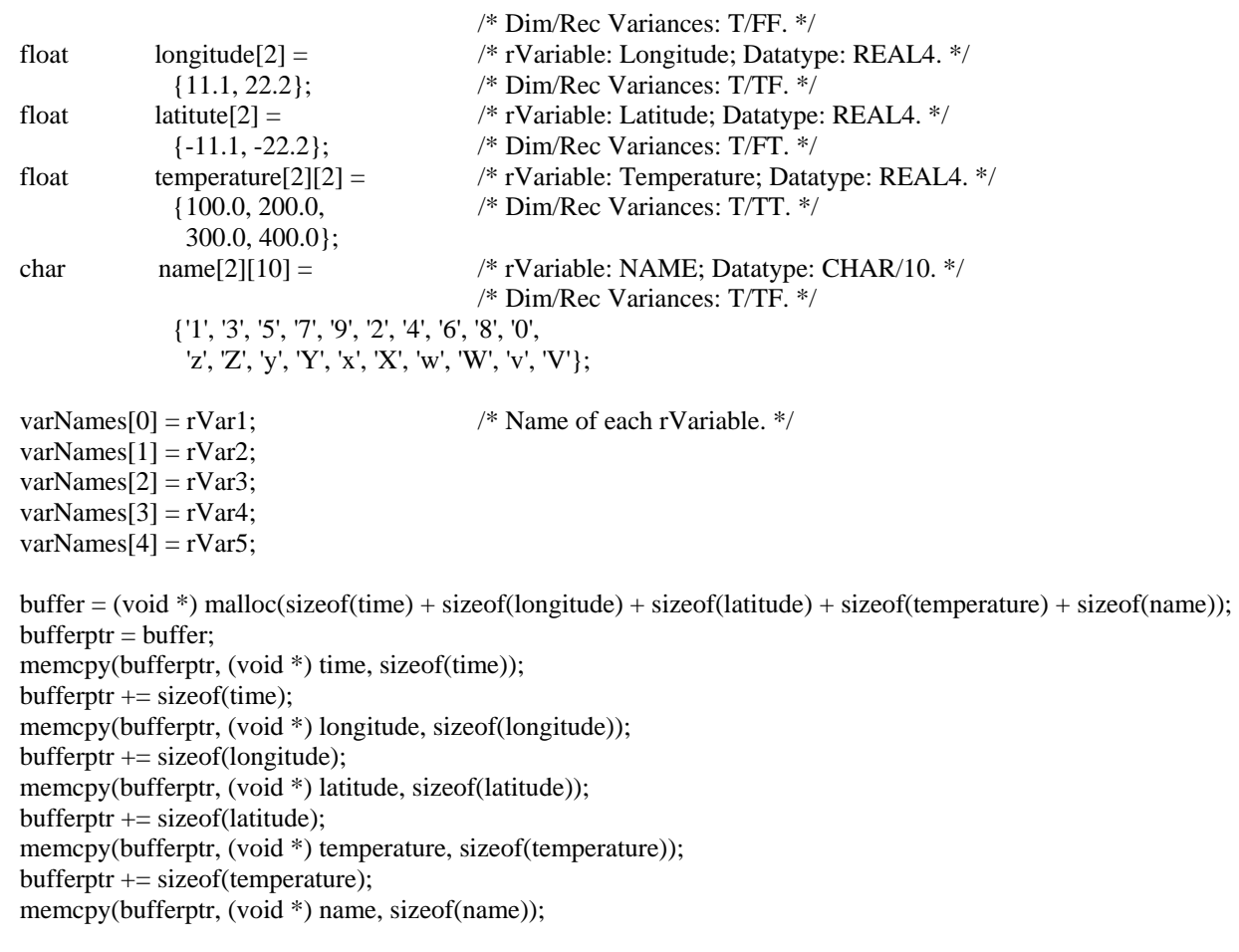

 status = CDFputrVarsRecordData(id, numVars, varNames, varRecNum, buffer); if (status != CDF\_OK) UserStatusHandler (status);

Note that each physical record represents data values in a record without those from the non-variant dimensional elements. This function can be a replacement for the similar functionality provided from the Internal Interface as <PUT\_, rVARs\_RECDATA\_>.

# **5.18 CDFputzVarsRecordData9**

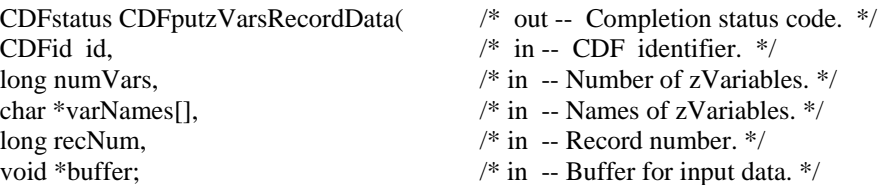

CDFputzVarsRecordData is used to write a whole record data at a specific record number for a group of zVariables in a CDF. It expects that the data buffer matches up to the total full physical record size for each rVariable. Passed record

<sup>&</sup>lt;sup>9</sup> An original Standard Interface function.

data is filled into its respective zVariable. Use CDFputzVarsRecordDatabyNumbers function to perform the similar operation by providing the variable numbers, instead of the names.

The arguments to CDFputzVarsRecordData are defined as follows:

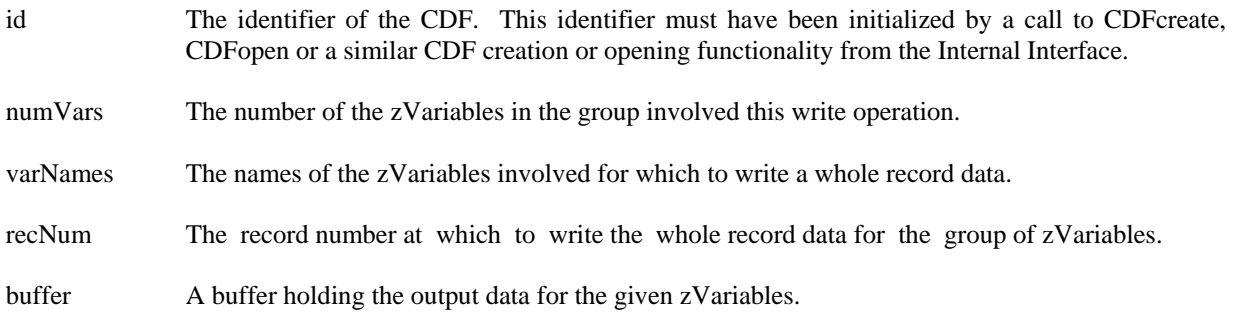

## **5.18.1 Example(s)**

The following example will write an entire single record data for a group of zVariables. The zVariables involved in the write are **Time**, **Longitude**, **Delta** and **Name**. The record to be written is **5**. For **Longitude**, a 1-dimensional array of type short (size **[3]**) is provided for its dimension variance **[VARY]** and data type **CDF\_INT2**. For **Delta**, a 2 dimensional array of type int (size **[3,2]**) is provided as its dimension variances are **[VARY,VARY]** with data type **CDF\_INT4**. For **Time**, it is 2-dimensional of type unsigned int (sizes **[3,2]**) for its dimension variances **[VARY,VARY]** and data type **CDF\_UINT4**. For **Name**, a 2-dimensional array of type char (size **[2,10]**) is provided due to its **[VARY]** dimension variances and **CDF\_CHAR** data type with the number of element 10.

#include "cdf.h"

 . .

.

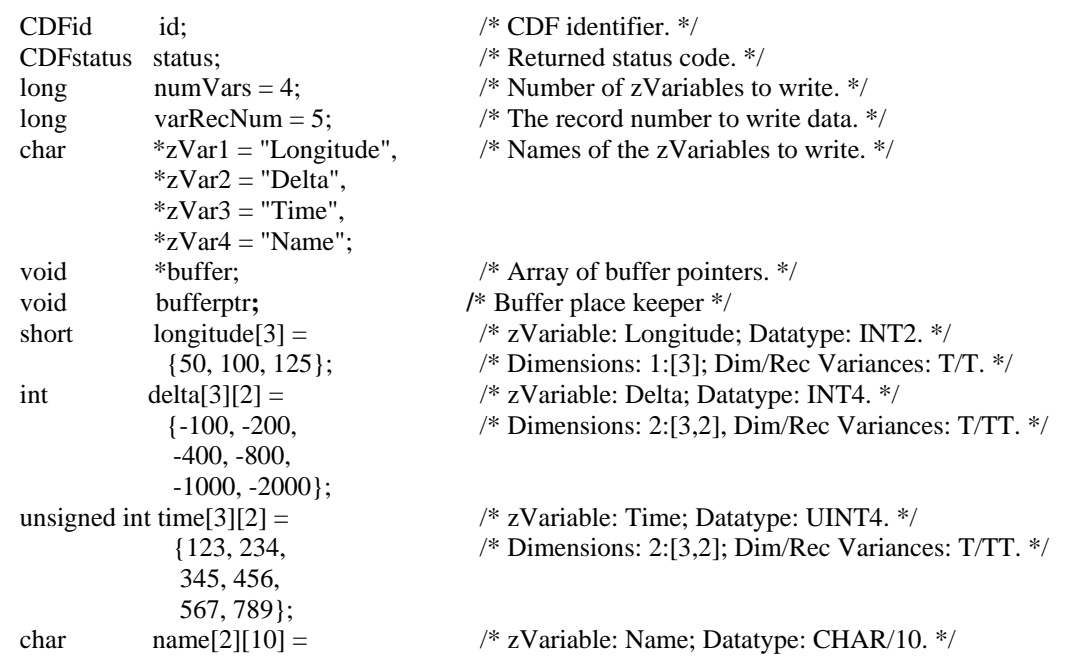

/\* Dimensions: 1:[2]; Dim/Rec Variances: T/T. \*/ {'a', 'b', 'c', 'd', 'e', 'f', 'g', 'h', 'i', 'j', 'A', 'B', 'C', 'D', 'E', 'F', 'G', 'H', 'I', 'J'}; varNames $[0] = zVar1$ ;  $\frac{1}{2}$   $\frac{1}{2}$   $\$  $varNames[1] = zVar2;$  $varNames[2] = zVar3;$  $varNames[3] = zVar4;$  $buffer = (void *)  $malloc(sizeof(longitude) + sizeof(delta) + sizeof(time) + sizeof(name));$$  $buffer = buffer;$ memcpy(bufferptr, (void \*) longitude, sizeof(longitude));  $bufferptr += sizeof(longitude);$ memcpy(bufferptr, (void \*) delta, sizeof(delta));  $bufferptr + = sizeof(delta);$ memcpy(bufferptr, (void \*) time, sizeof(time));  $bufferptr += sizeof(time);$ memcpy(bufferptr, (void \*) name, sizeof(name));

 status = CDFputzVarsRecordData(id, numVars, varNames, varRecNum, buffer); if (status != CDF\_OK) UserStatusHandler (status);

This function can be a replacement for the similar functionality provided from the Internal Interface as <PUT, zVARs\_RECDATA >.

# 5.19 **CDFvarClose**<sup>10</sup>

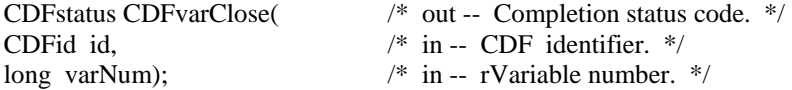

CDFvarClose closes the specified rVariable file from a multi-file format CDF. The variable's cache buffers are flushed before the variable's open file is closed. However, the CDF file is still open.

**NOTE:** You must close all open variable files to guarantee that all modifications you have made will actually be written to the CDF's file(s). If your program exits, normally or otherwise, without a successful call to CDFclose, the CDF's cache buffers are left unflushed.

The arguments to CDFclose are defined as follows:

-

- id The identifier of the CDF. This identifier must have been initialized by a call to CDFcreate (or CDFcreateCDF) or CDFopen.
- varNum The variable number for the open rVariable's file. This identifier must have been initialized by a call to CDFgetVarNum.

<sup>&</sup>lt;sup>10</sup> An original Standard Interface function, handling rVariables only.

## **5.19.1 Example(s)**

The following example will close an open rVariable in a multi-file CDF.

```
. 
. 
#include "cdf.h" 
. 
CDFid id; /* CDF identifier. */ 
CDFstatus status; /* Returned status code. */ 
. 
. 
status = CDFvarClose (id, CDFvarNum (id, "Flux")); 
if (status != CDF_OK) UserStatusHandler (status); 
. 
.
```
# 5.20 CDFvarCreate<sup>11</sup>

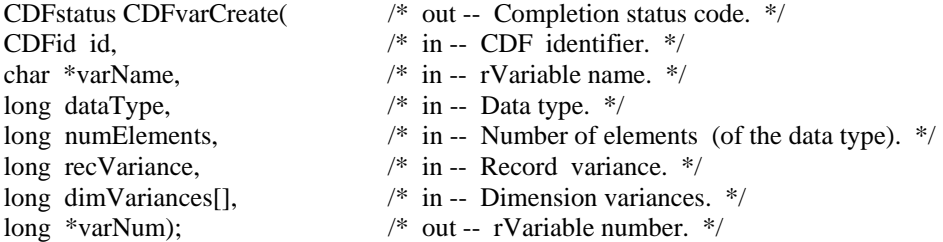

CDFvarCreate is used to create a new rVariable in a CDF. A variable (rVariable or zVariable) with the same name must not already exist in the CDF.

The arguments to CDFvarCreate are defined as follows:

| id          | The identifier of the CDF. This identifier must have been initialized by a call to<br>CDF create (or CDF create CDF) or CDF open.                                                                                                    |
|-------------|----------------------------------------------------------------------------------------------------|
| varName     | The name of the rVariable to create. This may be at most CDF_VAR_NAME_LEN256<br>characters (excluding the NUL terminator). Variable names are case-sensitive.                                                                                                    |
| dataType    | The data type of the new rVariable. Specify one of the data types defined in Section 4.5.                                                                                                    |
| numElements | The number of elements of the data type at each value. For character data types<br>(CDF_CHAR and CDF_UCHAR), this is the number of characters in the string (each<br>value consists of the entire string). For all other data types this must always be one $(1)$ -<br>multiple elements at each value are not allowed for non-character data types. |

 $11$  An original Standard Interface function, handling rVariables only.

-

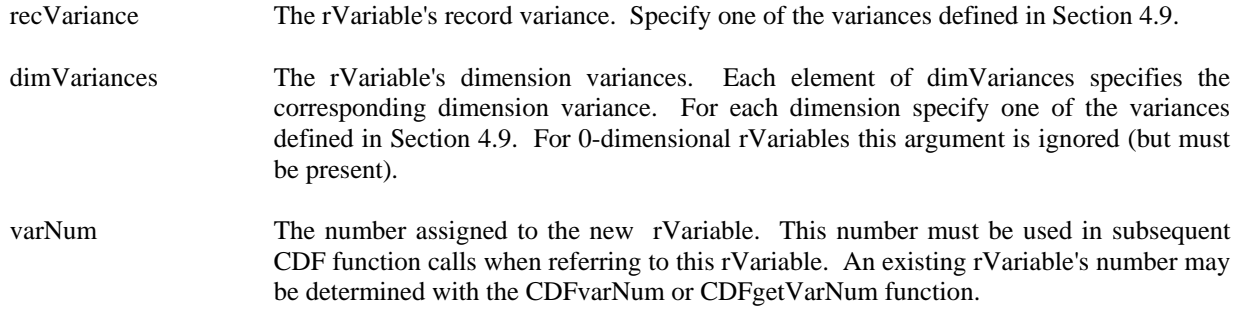

#### **5.20.1 Example(s)**

.

The following example will create several rVariables in a CDF. In this case EPOCH is a 0-dimensional, LATITUDE and LONGITUDE are 2-diemnational, and TEMPERATURE is a 1-dimensional.

```
. 
#include "cdf.h" 
. 
. 
CDFid id; \sqrt{\phantom{a}} /* CDF identifier. \sqrt[*]{\phantom{a}}CDFstatus status; /* Returned status code. */ 
static long EPOCHrecVary = \{VARY\}; /* EPOCH record variance. */
static long LATrecVary = \{NOVARY\}; /* LAT record variance. */
static long LONrecVary = \{NOVARY\}; /* LON record variance. */
static long TMPrecVary = \{VARY\}; \frac{\pi}{1} /* TMP record variance. */
static long EPOCHdimVarys[1] = {NOVARY}; \angle /* EPOCH dimension variances. */
static long LATdimVarys[2] = {VARY, VARY}; \frac{*}{} LAT dimension variances. *static long LONdimVarys[2] = {VARY, VARY}; \angle /* LON dimension variances. */
static long TMPdimVarys[2] = {VARY, VARY}; \angle /* TMP dimension variances. */
long EPOCHvarNum; /* EPOCH zVariable number. */ 
long LATvarNum; \frac{1}{2} LAT zVariable number. \frac{1}{2} LAT zVariable number. \frac{1}{2}long LONvarNum; / LON zVariable number. */
long TMPvarNum; /* TMP zVariable number. */ 
static long EPOCHdimSizes[1] = \{3\}; /* EPOCH dimension sizes. */
static long LATLONdimSizes[2] = \{2,3\} /* LAT/LON dimension sizes. */
static long TMPdimSizes[1] = \{3\}; /* TMP dimension sizes. */
. 
. 
status = CDFvarCreate (id, "EPOCH", CDF_EPOCH, 1, 
                   EPOCHrecVary, EPOCHdimVarys, &EPOCH varNum); 
if (status != CDF_OK) UserStatusHandler (status); 
status = CDFvarCreate (id, "LATITUDE", CDF_INT2, 1, 
                   LATrecVary, LATdimVarys, &LATvarNum); 
if (status != CDF_OK) UserStatusHandler (status); 
status = CDFvarCreate (id, "LONGITUDE", CDF_INT2, 1, 
                   LONrecVary, LONdimVarys, &LONvarNum); 
if (status != CDF_OK) UserStatusHandler (status); 
status = CDFvarCreate (id, "TEMPERATURE", CDF_REAL4, 1,
```
 TMPrecVary, TMPdimVarys, &TMPvarNum); if (status != CDF\_OK) UserStatusHandler (status);

# 5.21 CDFvarGet<sup>12</sup>

. .

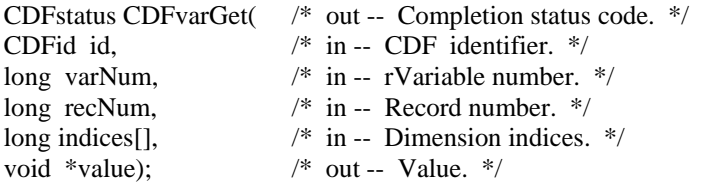

CDFvarGet is used to read a single value from an rVariable.

The arguments to CDFvarGet are defined as follows:

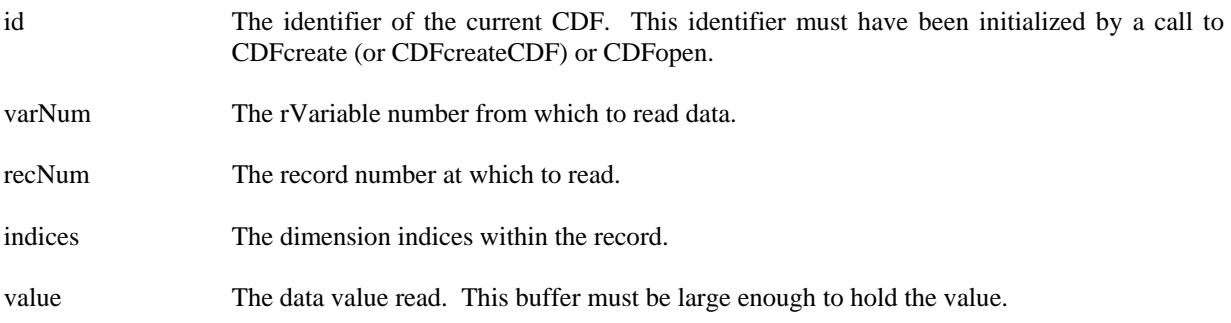

## **5.21.1 Example(s)**

.

-

The following example returns two data values, the first and the fifth element, in Record 0 from an rVariable named MY\_VAR, a 2-dimensional (2 by 3) CDF\_DOUBLE type variable, in a row-major CDF.

```
. 
#include "cdf.h" 
. 
. 
CDFid id; /* CDF identifier. */ 
long varNum; /* rVariable number. */ 
long recNum; \frac{1}{2} The record number. */
long indices[2]; \frac{1}{2} /* The dimension indices. */
double value1, value2; \frac{1}{2} The data values. */
. 
. 
varNum = CDFvarNum (id, "MY_VAR");
```
 $12$  An original Standard Interface function, handling rVariables only.

```
if (varNum < CDF_OK) Quit ("…."); 
recNum = 0L;
indices[0] = 0L;indices[1] = 0L;status = CDFvarGet (id, varNum, recNum, indices, &value1); 
if (status != CDF_OK) UserStatusHandler (status); 
indices[0] = 1L;indices[1] = 1L;status = CDFvarGet (id, varNum, recNum, indices, &value2); 
if (status != CDF_OK) UserStatusHandler (status); 
.
```
# 5.22 CDFvarHyperGet<sup>13</sup>

.

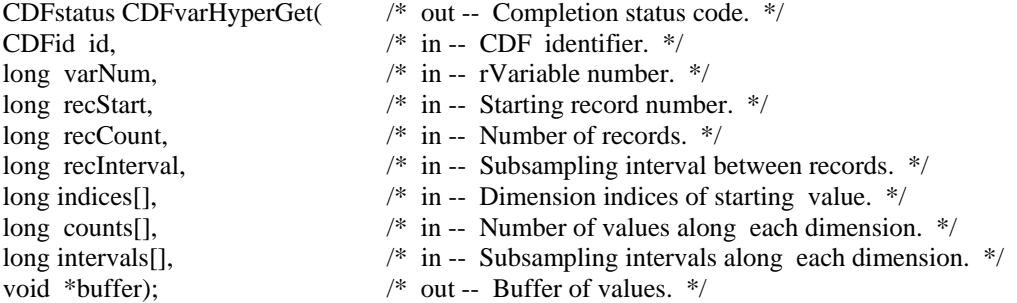

CDFvarHyperGet is used to fill a buffer of one or more values from the specified rVariable. It is important to know the variable majority of the CDF before using CDFvarHyperGet because the values placed into the buffer will be in that majority. CDFinquire can be used to determine the default variable majority of a CDF distribution. The Concepts chapter in the CDF User's Guide describes the variable majorities.

#### **5.22.1 Example(s)**

.

-

The following example will read an entire record of data from an rVariable. The CDF's rVariables are 3-dimensional with sizes [180,91,10] and CDF's variable majority is ROW\_MAJOR. For the rVariable the record variance is VARY, the dimension variances are [VARY,VARY,VARY], and the data type is CDF\_REAL4. This example is similar to the example provided for CDFvarGet except that it uses a single call to CDFvarHyperGet rather than numerous calls to CDFvarGet.

```
. 
#include "cdf.h" 
. 
. 
CDFid id; /* CDF identifier. */ 
CDFstatus status; /* Returned status code. */ 
float tmp[180][91][10]; /* Temperature values. */
long varN; \frac{1}{2} varN; \frac{1}{2} varN;
```
 $13$  An original Standard Interface function, handling rVariables only.

```
long recStart = 13; /* Record number. */
long recCount = 1; \frac{1}{2} /* Record counts. */
long recInterval = 1; /* Record interval. */
static long indices[3] = \{0,0,0\}; /* Dimension indices. */
static long counts[3] = \{180,91,10\}; /* Dimension counts. */
static long intervals[3] = \{1,1,1\}; /* Dimension intervals. */
. 
. 
varN = CDFgetVarNum (id, "Temperature"); 
if (varN < CDF_OK) UserStatusHandler (varN); 
status = CDFgetHyperGet (id, varN, recStart, recCount, recInterval, indices, counts, intervals, tmp); 
if (status != CDF_OK) UserStatusHandler (status); 
.
```
Note that if the CDF's variable majority had been COLUMN\_MAJOR, the tmp array would have been declared float tmp[10][91][180] for proper indexing.

# **5.23** CDFvarHyperPut<sup>14</sup>

.

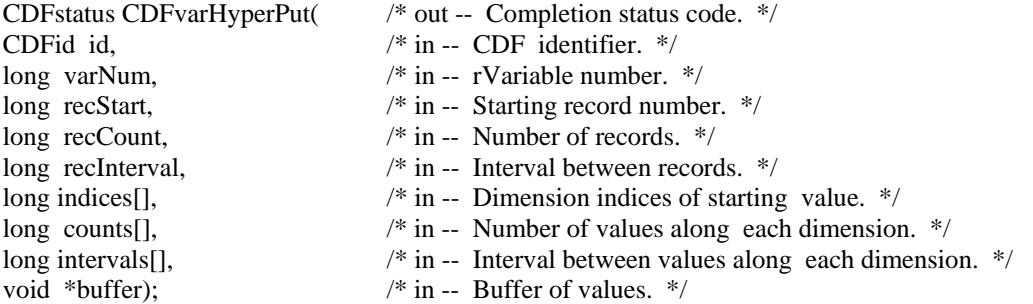

CDFvarHyperPut is used to write one or more values from the data holding buffer to the specified rVariable. It is important to know the variable majority of the CDF before using this routine because the values in the buffer to be written must be in the same majority. CDFinquire can be used to determine the default variable majority of a CDF distribution. The Concepts chapter in the CDF User's Guide describes the variable majorities.

#### **5.23.1 Example(s)**

The following example writes values to the rVariable LATITUDE of a CDF that is an 2-dimensional array with dimension sizes [360,181]. For LATITUDE the record variance is NOVARY, the dimension variances are [NOVARY,VARY], and the data type is CDF\_INT2. This example is similar to the CDFvarPut example except that it uses a single call to CDvarHyperPut rather than numerous calls to CDFvarPut.

. #include "cdf.h"

.

.

-

 $14$  An original Standard Interface function, handling rVariables only.

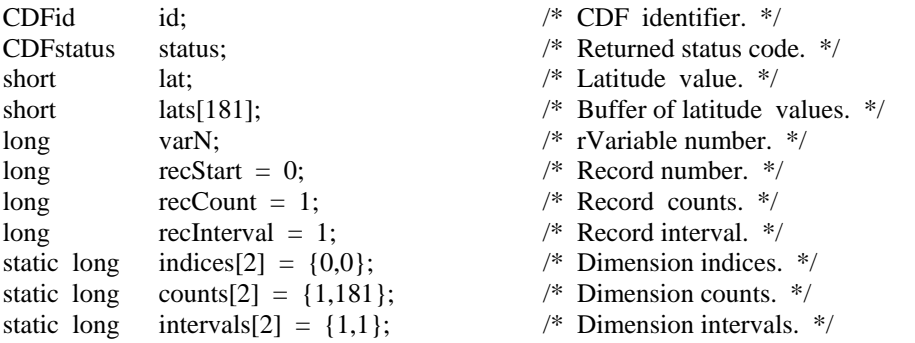

varN = CDFvarNum (id, "LATITUDE"); if (varN < CDF\_OK) UserStatusHandler (varN); for (lat = -90; lat  $\le$  90; lat ++)  $\text{last}[90 + \text{lat}] = \text{lat};$ 

status = CDFvarHyperPut (id, varN, recStart, recCount, recInterval, indices, counts, intervals, lats); if (status != CDF\_OK) UserStatusHandler (status);

# **5.24 CDFvarInquire**

.

. .

. .

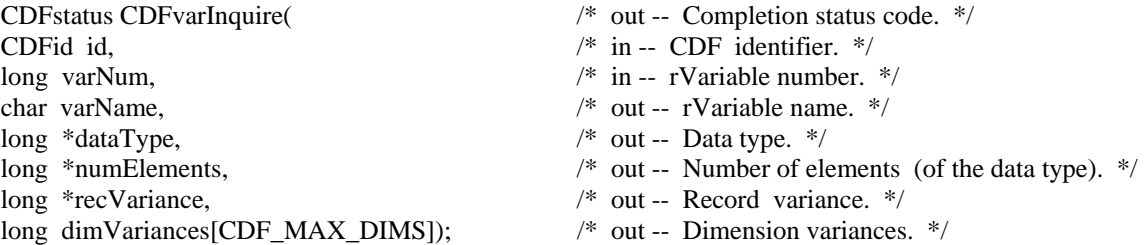

CDFvarInquire is used to inquire about the specified rVariable. This function would normally be used before reading rVariable values (with CDFvarGet or CDFvarHyperGet) to determine the data type and number of elements (of that data type).

The arguments to CDFvarInquire are defined as follows:

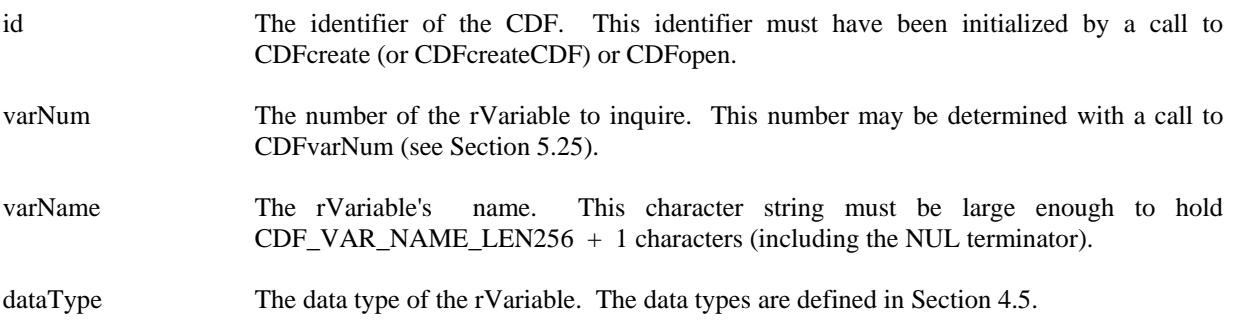

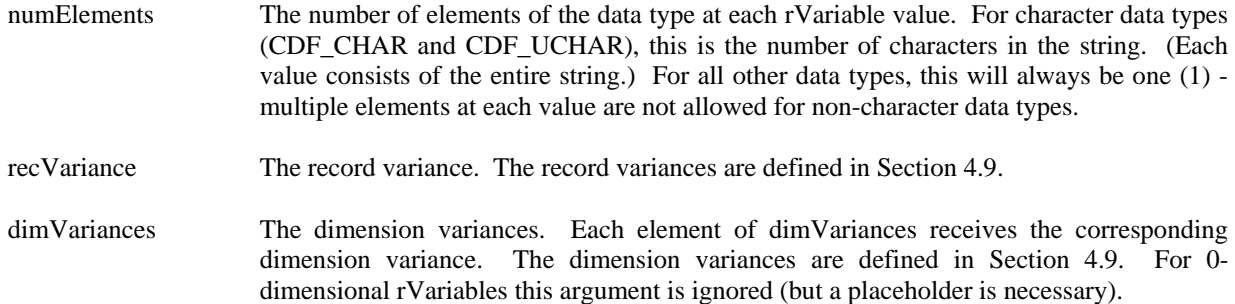

#### **5.24.1 Example(s)**

.

.

. .

-

The following example returns about an rVariable named HEAT\_FLUX in a CDF. Note that the rVariable name returned by CDFvarInquire will be the same as that passed in to CDFgetVarNum.

. #include "cdf.h" . . CDFid id:  $\sqrt{\phantom{a}}$  /\* CDF identifier.  $\sqrt[*]{\phantom{a}}$ CDFstatus status; /\* Returned status code. \*/ char varName[CDF\_VAR\_NAME\_LEN256+1]; /\* rVariable name, +1 for NUL terminator. \*/ long dataType;  $\frac{1}{2}$  dataType;  $\frac{1}{2}$  dataType;  $\frac{1}{2}$  dataType;  $\frac{1}{2}$  dataType; long numElems;  $\frac{1}{2}$  numElems;  $\frac{1}{2}$  numer of elements (of data type).  $\frac{1}{2}$  1 long recVary;  $/$  Record variance. \*/ long dimVarys[CDF\_MAX\_DIMS]; /\* Dimension variances (allocate to allow the maximum number of dimensions). \*/ .

```
status = CDFvarInquire (id, CDFgetVarNum(id,"HEAT_FLUX"), varName, &dataType, 
                        &numElems, &recVary, dimVarys); 
if (status != CDF_OK) UserStatusHandler (status);
```
## **5.25 CDFvarNum15**

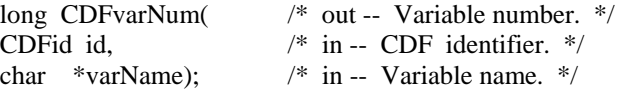

CDFvarNum is used to determine the number associated with a given variable name. If the variable is found, CDFvarNum returns its variable number - which will be equal to or greater than zero (0). If an error occurs (e.g., the

<sup>&</sup>lt;sup>15</sup> An original Standard Interface function. It used to handle only rVariables. It has been extended to include zVariables. While it is still available in V3.1, CDFgetVarNum is the preferred name for it.

variable does not exist in the CDF), an error code (of type CDFstatus) is returned. Error codes are less than zero (0). The returned variable number should be used in the functions of the same variable type, rVariable or zVariable. If it is an rVariable, functions dealing with rVariables should be used. Similarly, functions for zVariables should be used for zVariables.

The arguments to CDFvarNum are defined as follows:

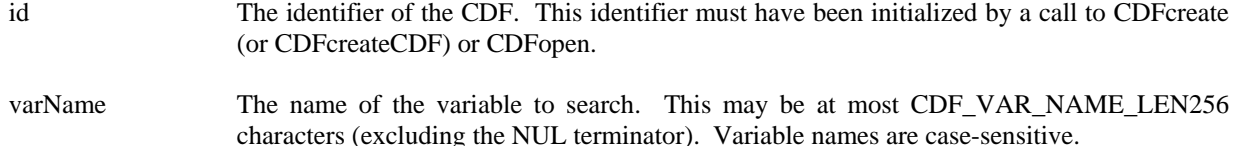

#### **5.25.1 Example(s)**

.

In the following example CDFvarNum is used as an embedded function call when inquiring about an rVariable.

```
. 
#include "cdf.h" 
. 
. 
CDFid id: \sqrt{\phantom{a}} /* CDF identifier. \sqrt{\phantom{a}}CDFstatus status; /* Returned status code. */ 
char varName[CDF_VAR_NAME_LEN256+1]; /* Variable name. */ 
long dataType; \frac{4}{5} dataType; \frac{4}{5} dataType; \frac{4}{5} data type of the rVariable. \frac{4}{5}long numElements; \frac{1}{2} https://* Number of elements (of the data type). */
long recVariance; \frac{1}{8} recVariance. \frac{1}{8} record variance. \frac{1}{8} record variance.
long dimVariances[CDF_MAX_DIMS]; /* Dimension variances. */
. 
. 
status = CDFvarInquire (id, CDFvarNum(id,"LATITUDE"), varName, &dataType, 
                      &numElements, &recVariance, dimVariances); 
if (status != CDF_OK) UserStatusHandler (status); 
. 
.
```
In this example the rVariable named LATITUDE was inquired. Note that if LATITUDE did not exist in the CDF, the call to CDFgetVarNum would have returned an error code. Passing that error code to CDFvarInquire as an rVariable number would have resulted in CDFvarInquire also returning an error code. Also note that the name written into varName is already known (LATITUDE). In some cases the rVariable names will be unknown - CDFvarInquire would be used to determine them. CDFvarInquire is described in Section 5.24.

# **5.26 CDFvarPut<sup>16</sup>**

-

CDFstatus CDFvarPut( /\* out -- Completion status code. \*/ CDFid id, /\* in -- CDF identifier. \*/

<sup>&</sup>lt;sup>16</sup> An original Standard Interface function, handling rVariables only.

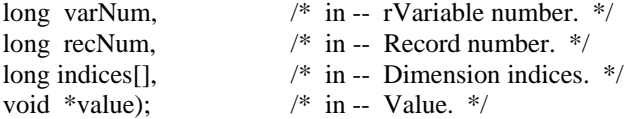

CDFvarPut writes a single data value to an rVariable. CDFvarPut may be used to write more than one value with a single call.

The arguments to CDFvarPut are defined as follows:

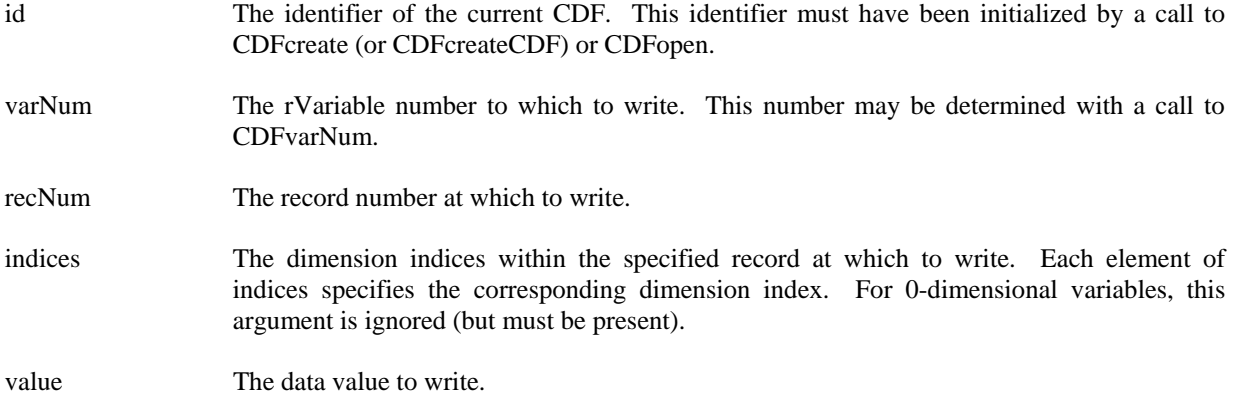

## **5.26.1 Example(s)**

.

The following example will write two data values ( $1<sup>st</sup>$  and  $5<sup>th</sup>$  elements) of a 2-dimensional rVariable (2 by 3) named MY\_VAR to record number 0.

```
. 
#include "cdf.h" 
. 
. 
CDFid id; /* CDF identifier. */ 
long varNum; /* rVariable number. */ 
long recNum; \frac{1}{2} The record number. */
long indices[2]; /* The dimension indices. */ 
double value1, value2; /* The data values. */ 
. 
. 
varNum = CDFgetVarNum (id, "MY_VAR"); 
if (varNum < CDF_OK) Quit ("…."); 
recNum = 0L;indices[0] = 0L;indices[1] = 0L;value1 = 10.1;
status = CDFvarPut (id, varNum, recNum, indices, &value1); 
if (status != CDF_OK) UserStatusHandler (status); 
indices[0] = 1L;indices[1] = 1L;value2 = 20.2;
status = CDFvarPut (id, varNum, recNum, indices, &value2);
```
if (status != CDF\_OK) UserStatusHandler (status);

# **5.27 CDFvarRename17**

. .

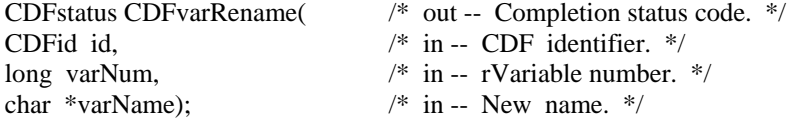

CDFvarRename is used to rename an existing rVariable. A variable (rVariable or zVariable) name must be unique.

The arguments to CDFvarRename are defined as follows:

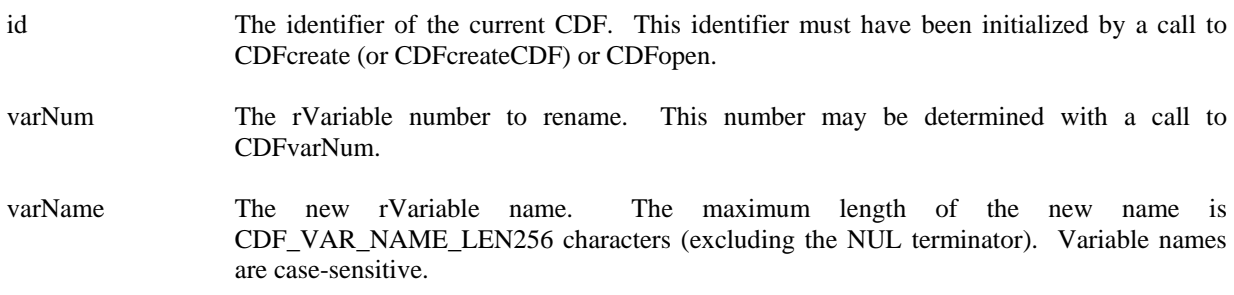

## **5.27.1 Example(s)**

.

-

In the following example the rVariable named TEMPERATURE is renamed to TMP (if it exists). Note that if CDFvarNum returns a value less than zero (0) then that value is not an rVariable number but rather a warning/error code.

```
. 
#include "cdf.h" 
. 
. 
CDFid id; \sqrt{\phantom{a}} /* CDF identifier. */
CDFstatus status; /* Returned status code. */ 
long varNum; /* rVariable number. */ 
. 
. 
varNum = CDFvarNum (id, "TEMPERATURE"); 
if (varNum \langle CDF_OK) {
   if (varNum != NO_SUCH_VAR) UserStatusHandler (varNum); 
} 
else { 
     status = CDFvarRename (id, varNum, "TMP"); 
      if (status != CDF_OK) UserStatusHandler (status);
```
 $17$  An original Standard Interface function, handling rVariables only.

} . .

# **Chapter 6**

# **6 Standard Interface (New)**

The following sections describe the new Standard Interface functions callable from C applications that were added to CDF library since Version 3.1. Most functions return a status code of type CDFstatus (see Chapter 8). The Internal Interface is described in Chapter 7. An application can use either or both interfaces when necessary.

The original Standard Interface only provided a very limited functionality within the CDF library. For example, it could not handle zVariables and vAttribute zEntries (they were only accessible via the Internal Interface). Since V3.1, the Standard Interface has been expanded to include many new operations that are previously only available through the Internal Interface. The new functions in this chapter that deal with variables and variable attribute entries are only applicable to zVariables and variable attribute's zEntries, not rVariables and rEntries. If you need to deal with rVariables for some reason (no need to use rVariables at all unless you are dealing with a CDF file that only contains rVariables), use the appropriate original Standard Interface routines in Chapter 5 or the Internal Interface in Chapter 7. Read Chapter 5 to understand why zVariables are recommended over the rVariables.

Each section begins with a function prototype for the routine being described. The include file cdf.h contains the same function prototypes (as well as function prototypes for the Internal Interface and EPOCH utility routines). Note that many of the Standard Interface functions in this chapter are implemented as macros (which call the Internal Interface).

The new functions, based on the operands, are grouped into four (4) categories: library, CDFs, variables and attributes/entries.

# **6.1 Library Information**

The functions in this section are related to the current CDF library being used for the CDF operations, and they provide useful information such as the current library version number and Copyright notice.

#### **6.1.1 CDFgetDataTypeSize**

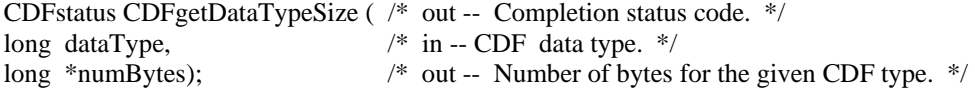

CDFgetDataTypeSize returns the size (in bytes) of the specified CDF data type.

The arguments to CDFgetDataTypeSize are defined as follows:

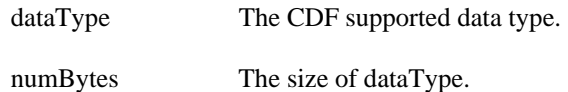

#### **6.1.1.1. Example(s)**

.

The following example returns the size of the data type CDF\_INT4 that is 4 bytes.

```
. 
#include "cdf.h" 
. 
. 
CDFstatus status; /* Returned status code. */ 
long numBytes; /* Number of bytes. */. 
. 
status = CDFgetDataTypeSize((long)CDF_INT4, &numBytes); 
if (status != CDF_OK) UserStatusHandler (status); 
. 
.
```
## **6.1.2 CDFgetLibraryCopyright**

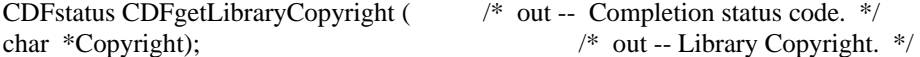

CDFgetLibraryCopyright returns the Copyright notice of the CDF library being used.

The arguments to CDFgetLibraryCopyright are defined as follows:

Copyright The Copyright notice. This character string must be large enough to hold CDF\_COPYRIGHT\_LEN + 1 characters (including the NUL terminator).

#### **6.1.2.1. Example(s)**

The following example returns the Copyright of the CDF library being used.

. . #include "cdf.h" . .

```
char Copyright[CDF_COPYRIGHT_LEN+1]; /* CDF library Copyright. */ 
. 
. 
status = CDFgetLibraryCopyright(Copyright); 
if (status != CDF_OK) UserStatusHandler (status); 
.
```
#### **6.1.3 CDFgetLibraryVersion**

.

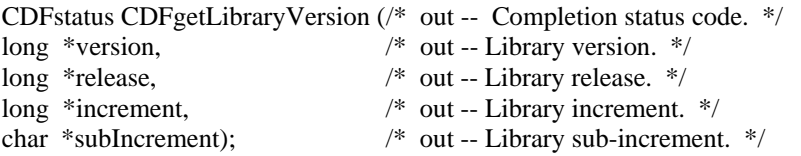

CDFgetLibraryVersion returns the version and release information of the CDF library being used.

The arguments to CDFgetLibraryVersion are defined as follows:

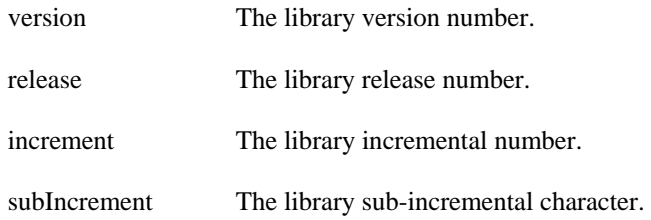

#### **6.1.3.1. Example(s)**

.

. .

The following example returns the version and release information of the CDF library that is being used.

```
. 
. 
#include "cdf.h" 
. 
. 
long version; /* CDF library version number. */ 
long release; /* CDF library release number. */ 
long increment; /* CDF library incremental number. */ 
char subIncrement; \frac{1}{2} CDF library sub-incremental character. */
.
```

```
status = CDFgetLibraryVersion(&version, &release, &increment, &subIncrement); 
if (status != CDF_OK) UserStatusHandler (status);
```
## **6.1.4 CDFgetStatusText**

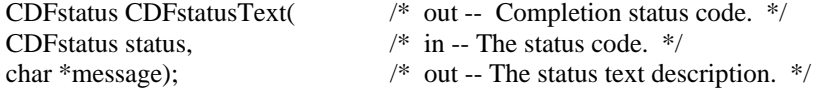

CDFgetStatusText is identical to the original Standard Interface function CDFerror (see section 5.12), and the use of this function is strongly encouraged over CDFerror as it might not be supported in the future. This function is used to inquire the text explanation of a given status code. Chapter 8 explains how to interpret status codes and Appendix A lists all of the possible status codes.

The arguments to CDFgetStatusText are defined as follows:

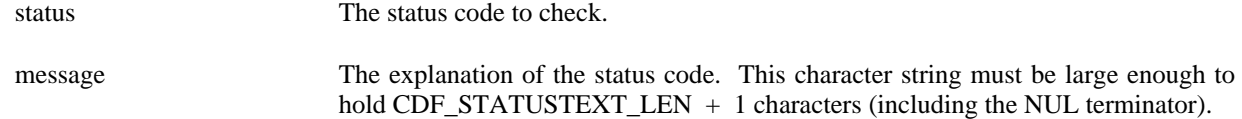

#### **6.1.4.1. Example(s)**

.

The following example displays the explanation text for the error code that is returned from a call to CDFopenCDF.

```
. 
#include "cdf.h" 
. 
. 
CDFid id; /* CDF identifier. */ 
CDFstatus status; /* Returned status code. */ 
char text[CDF_STATUSTEXT_LEN+1]; /* Explanation text.+1 added for NUL terminator. */
. 
. 
status = CDFopenCDF ("giss_wetl", &id); 
if (status < CDF_WARN) { /* INFO and WARNING codes ignored. */ 
   CDFgetStatusText (status, text); 
  printf ("ERROR> %s\n", text);
} 
CDFcloseCDF (id); 
. 
.
```
## **6.2 CDF**

The functions in this section provide CDF file-specific operations. Any operations involving variables or attributes are described in the following sections. This CDF has to be a newly created or opened from an existing one.

#### **6.2.1 CDFcloseCDF**

CDFstatus CDFcloseCDF ( /\* out -- Completion status code. \*/ CDFid id);  $\frac{1}{2}$  /\* in -- CDF identifier. \*/

CDFcloseCDF closes the specified CDF. This function is identical to the original Standard Interface function CDFclose (see section 5.8), and the use of this function is strongly encouraged over CDFclose as it might not be supported in the future. The CDF's cache buffers are flushed; the CDF's open file is closed (or files in the case of a multi-file CDF); and the CDF identifier is made available for reuse.

**NOTE:** You must close a CDF with CDFcloseCDF to guarantee that all modifications you have made will actually be written to the CDF's file(s). If your program exits, normally or otherwise, without a successful call to CDFcloseCDF, the CDF's cache buffers are left unflushed.

The arguments to CDFcloseCDF are defined as follows:

id The identifier of the CDF. This identifier must have been initialized by a call to CDFcreateCDF or CDFopenCDF.

#### **6.2.1.1. Example(s)**

.

.

The following example will close an open CDF.

. #include "cdf.h" . . CDFid id; <br> /\* CDF identifier. \*/<br> CDFstatus status; <br> /\* Returned status cod  $/*$  Returned status code.  $*/$ . .

status = CDFopenCDF ("giss\_wetl", &id); if (status != CDF\_OK) UserStatusHandler (status); . . status = CDFcloseCDF (id);

if (status != CDF\_OK) UserStatusHandler (status); .

## **6.2.2 CDFcreateCDF**

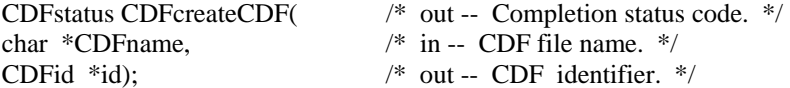

CDFcreateCDF creates a CDF file. This function, a new and simple form of CDFcreate (see section 5.9 for details) without the encoding and majority arguments, works just like the CDF creation function from the Internal Interface. The created CDF will use the default encoding (HOST\_ENCODING) and majority (ROW\_MAJOR), specified in the configuration file of your CDF distribution. A CDF cannot be created if it already exists. (The existing CDF will not be overwritten.) If you want to overwrite an existing CDF, you can either manually delete the file or open it with CDFopenCDF ,delete it with CDFdeleteCDF, and then recreate it with CDFcreateCDF. If the existing CDF is corrupted, the call to CDFopenCDF will fail. (An error code will be returned.) In this case you must delete the CDF at the command line. Delete the dotCDF file (having an extension of .cdf), and if the CDF has the multi-file format, delete all of the variable files (having extensions of  $.v0, v1, \ldots$  and  $.z0, z1, \ldots$ ).

Note that a CDF file created with CDFcreateCDF can only accept zVariables, not rVariables. But this is fine since zVariables are more flexible than rVariables. See the third paragraph of Chapter 5 for the differences between rVariables and zVariables.

The arguments to CDFcreateCDF are defined as follows:

CDFname The file name of the CDF to create. (Do not specify an extension.) This may be at most CDF\_PATHNAME\_LEN characters (excluding the NUL terminator). A CDF file name may contain disk and directory specifications that conform to the conventions of the operating system being used (including logical names on OpenVMS systems and environment variables on UNIX systems).

**UNIX:** File names are case-sensitive.

id The identifier for the created CDF. This identifier must be used in all subsequent operations on the CDF.

When a CDF is created, both read and write access are allowed. The default format for a CDF created with CDFcreateCDF is specified in the configuration file of your CDF distribution. Consult your system manager for this default. The CDFlib function (Internal Interface) may be used to change a CDF's format.

**NOTE:** CDFcloseCDF must be used to close the CDF before your application exits to ensure that the CDF will be correctly written to disk (see Section 5.8).

#### **6.2.2.1. Example(s)**

.

The following example creates a CDF named "test1.cdf" with the default encoding and majority.

```
. 
#include "cdf.h" 
. 
. 
CDFid id; /* CDF identifier. */ 
CDFstatus status; /* Returned status code. */ 
. 
. 
status = CDFcreateCDF ("test1", &id); 
if (status != CDF_OK) UserStatusHandler (status); 
. 
. 
CDFclose (id);
```
### **6.2.3 CDFdeleteCDF**

CDFstatus CDFdelete( /\* out -- Completion status code. \*/ CDFid id);  $\frac{1}{2}$  in -- CDF identifier. \*/

CDFdeleteCDF deletes the specified CDF. This function is identical to the original Standard Interface function CDFdelete (see section 5.10), and the use of this function is strongly encouraged over CDFdelete as it might not be supported in the future. The CDF files deleted include the dotCDF file (having an extension of .cdf), and if a multi-file CDF, the variable files (having extensions of  $.v0, v1, \ldots$  and  $z0, z1, \ldots$ ).

You must open a CDF before you are allowed to delete it. If you have no privilege to delete the CDF files, they will not be deleted. If the CDF is corrupted and cannot be opened, the CDF file(s) must be deleted at the command line.

The arguments to CDFdeleteCDF are defined as follows:

id The identifier of the CDF. This identifier must have been initialized by a call to CDFcreate (or CDFcreateCDF) or CDFopen.

### **6.2.3.1. Example(s)**

.

The following example will open and then delete an existing CDF.

```
. 
#include "cdf.h" 
. 
. 
CDFid id; /* CDF identifier. */ 
CDFstatus status; /* Returned status code. */ 
. 
. 
status = CDFopenCDF ("test2", &id);<br>if (status < CDF_OK)
                                             /* INFO status codes ignored. */ UserStatusHandler (status); 
else { 
  status = CDFdeleteCDF (id); 
   if (status != CDF_OK) UserStatusHandler (status); 
} 
. 
.
```
## **6.2.4 CDFgetCacheSize**

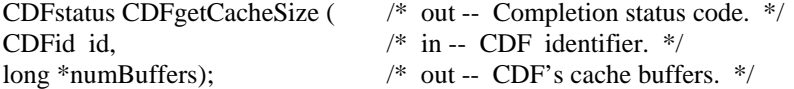

CDFgetCacheSize returns the number of cache buffers being used for the dotCDF file when a CDF is open. Refer to the CDF User's Guide for description of caching scheme used by the CDF library.

The arguments to CDFgetCacheSize are defined as follows:

id The identifier of the CDF. This identifier must have been initialized by a call to CDFcreateCDF (or CDFcreate) or CDFopen.

numBuffers The number of cache buffers.

#### **6.2.4.1. Example(s)**

The following example returns the cache buffers for the open CDF file.

```
. 
. 
#include "cdf.h" 
. 
. 
CDFid id;<br>
CDF identifier. */<br>
CDF identifier. */<br>
\frac{7}{8} CDF identifier. */<br>
\frac{7}{8} Returned status cod
               status; /* Returned status code. */
long numBuffers; \frac{1}{2} /* CDF's cache buffers. \frac{1}{2} /*
. 
. 
status = CDFgetCacheSize (id, &numBuffers); 
if (status != CDF_OK) UserStatusHandler (status); 
. 
.
```
### **6.2.5 CDFgetChecksum**

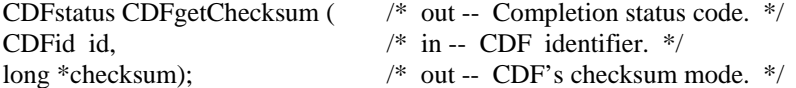

CDFgetChecksum returns the checksum mode of a CDF. The CDF checksum mode is described in Section 4.19.

The arguments to CDFgetChecksum are defined as follows:

id The identifier of the CDF. This identifier must have been initialized by a call to CDFcreateCDF (or CDFcreate) or CDFopen. checksum The checksum mode (NO\_CHECKSUM or MD5\_CHECKSUM).

#### **6.2.5.1. Example(s)**

The following example returns the checksum code for the open CDF file.

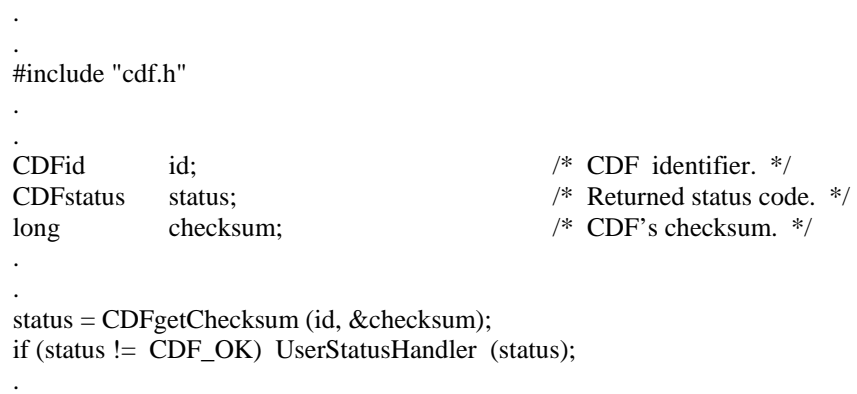

## **6.2.6 CDFgetCompression**

.

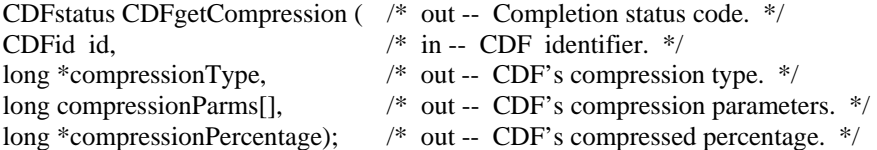

CDFgetCompression gets the compression information of the CDF. It returns the compression type (method) and, if compressed, the compression parameters and compression rate. CDF compression types/parameters are described in Section 4.10.

The arguments to CDFgetCompression are defined as follows:

id The identifier of the CDF. This identifier must have been initialized by a call to CDFcreate (or CDFcreateCDF) or CDFopenCDF. compressionType The type of the compression. compressionParms The parameters of the compression. compressionPercentage The compression rate.

### **6.2.6.1. Example(s)**

.

The following example returns the compression information of the open CDF file.

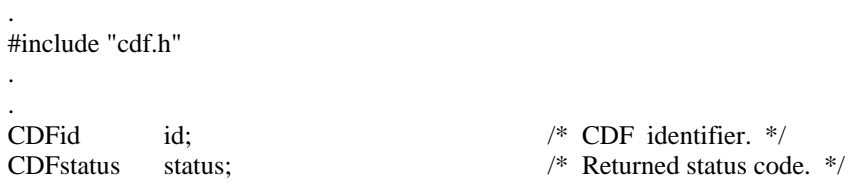

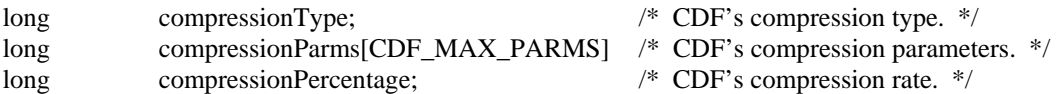

status = CDFgetCompression (id, &compression, compressionParms, &compressionPercentage); if (status != CDF\_OK) UserStatusHandler (status);

```
if (compressionType == NO_COMPRESSION) { 
 . 
 . 
} 
. 
.
```
## **6.2.7 CDFgetCompressionCacheSize**

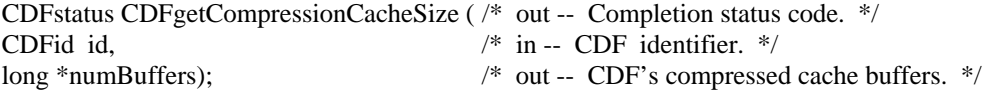

CDFgetCompressionCacheSize gets the number of cache buffers used for the compression scratch CDF file. Refer to the CDF User's Guide for description of caching scheme used by the CDF library.

The arguments to CDFgetCompressionCacheSize are defined as follows:

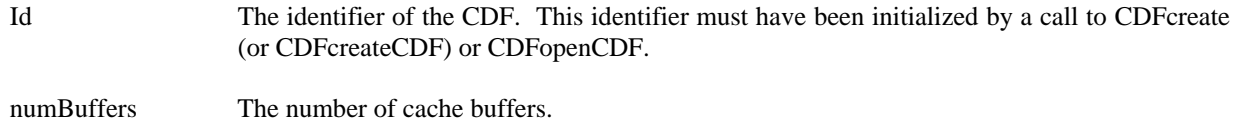

#### **6.2.7.1. Example(s)**

.

. .

The following example returns the number of cache buffers used for the scratch file from the compressed CDF file.

```
. 
#include "cdf.h" 
. 
. 
CDFid id; /* CDF identifier. */ 
CDFstatus status; /* Returned status code. */ 
long numBuffers; \frac{1}{2} /* CDF's compression cache buffers. */
. 
. 
status = CDFgetCompressionCacheSize (id, &numBuffers); 
if (status != CDF_OK) UserStatusHandler (status); 
. 
.
```
### **6.2.8 CDFgetCompressionInfo**

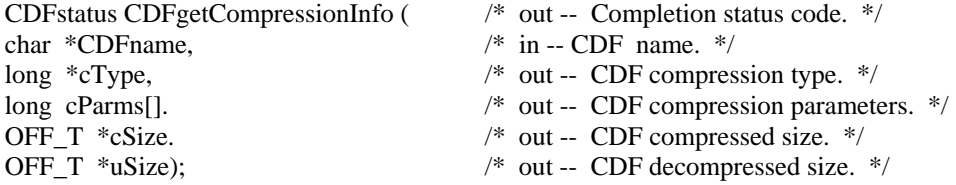

CDFgetCompressionInfo returns the compression type/parameters of a CDF without having to open the CDF. This refers to the compression of the CDF - not of any compressed variables.

The arguments to CDFgetCompressionInfo are defined as follows:

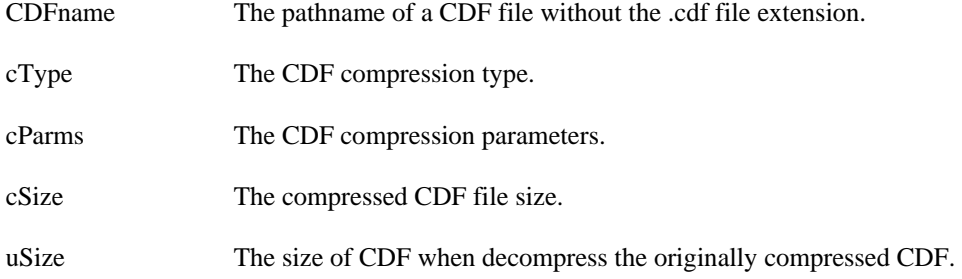

#### **6.2.8.1. Example(s)**

.

.

The following example returns the compression information from a "unopen" CDF named "MY\_TEST.cdf".

```
. 
#include "cdf.h" 
. 
. 
CDFstatus status; /* Returned status code. */ 
long cType; /* Compression type. */ 
long cParms[CDF_MAX_PARMS]; /* Compression parameters. */
OFF_T cSize;<br>
OFF_T uSize;<br>
\frac{7}{8} Compressed file size. \frac{7}{8}<br>
\frac{1}{8} Decompressed file size.
                                       /* Decompressed file size. */. 
. 
status = CDFgetCompressionInfo("MY_TEST", &cType, cParms, &cSize, &uSize); 
if (status != CDF_OK) UserStatusHandler (status); 
.
```
# **6.2.9 CDFgetCopyright**

CDFstatus CDFgetCopyright ( /\* out -- Completion status code. \*/ CDFid id, /\* in -- CDF identifier. \*/ char \*Copyright); /\* out -- Copyright notice. \*/

CDFgetCopyright gets the Copyright notice in a CDF.

The arguments to CDFgetCopyright are defined as follows:

```
id The identifier of the CDF. This identifier must have been initialized by a call to CDFcreate 
                  (or CDFcreateCDF) or CDFopenCDF. 
Copyright CDF Copyright. This character string must be large enough to hold 
                  CDF_COPYRIGHT_LEN + 1 characters (including the NUL terminator).
```
#### **6.2.9.1. Example(s)**

The following example returns the Copyright in a CDF.

. . #include "cdf.h" . . CDFid id; /\* CDF identifier. \*/<br>CDFstatus status; /\* Returned status cod status;  $/*$  Returned status code. \*/ char Copyright[CDF\_COPYRIGHT\_LEN+1]; /\* CDF's Copyright. \*/ . . status = CDFgetCopyright (id, Copyright); if (status != CDF\_OK) UserStatusHandler (status); . .

### **6.2.10 CDFgetDecoding**

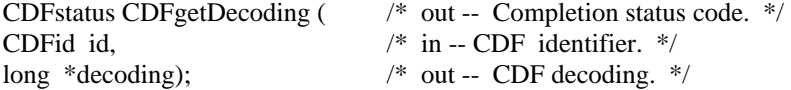

CDFgetDecoding returns the decoding code for the data in a CDF. The decodings are described in Section 4.7.

The arguments to CDFgetDecoding are defined as follows:

id The identifier of the current CDF. This identifier must have been initialized by a call to CDFcreate (or CDFcreateCDF) or CDFopenCDF.

decoding The decoding of the CDF.

#### **6.2.10.1. Example(s)**

The following example returns the decoding for the CDF.

```
. 
. 
#include "cdf.h" 
. 
. 
CDFid id; /* CDF identifier. */ 
CDFstatus status; /* Returned status code. */ 
long decoding; /* Decoding. */ 
. 
. 
status = CDFgetDecoding(id, &decoding); 
if (status != CDF_OK) UserStatusHandler (status); 
. 
.
```
### **6.2.11 CDFgetEncoding**

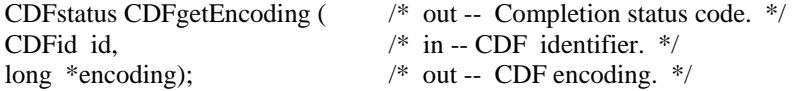

CDFgetEncoding returns the data encoding used in a CDF. The encodings are described in Section 4.6.

The arguments to CDFgetEncoding are defined as follows:

id The identifier of the current CDF. This identifier must have been initialized by a call to CDFcreate (or CDFcreateCDF) or CDFopenCDF.

encoding The encoding of the CDF.

#### **6.2.11.1. Example(s)**

The following example returns the data encoding used for the given CDF.

```
. 
. 
#include "cdf.h" 
. 
. 
CDFid id; /* CDF identifier. */ 
CDFstatus status; /* Returned status code. */
```

```
long encoding; /* Encoding. */ 
. 
. 
status = CDFgetEncoding(id, &encoding); 
if (status != CDF_OK) UserStatusHandler (status); 
. 
.
```
# **6.2.12 CDFgetFormat**

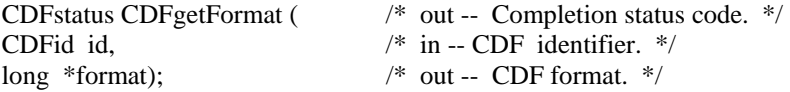

CDFgetFormat returns the file format, single or multi-file, of the CDF. The formats are described in Section 4.4.

The arguments to CDFgetFormat are defined as follows:

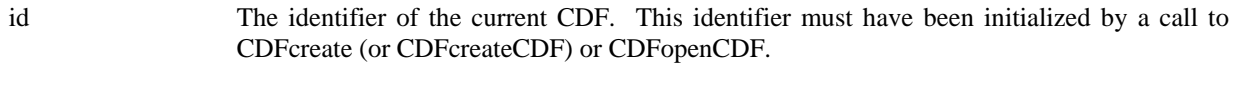

format The format of the CDF.

### **6.2.12.1. Example(s)**

.

. .

The following example returns the file format of the CDF.

. #include "cdf.h" . . CDFid id; /\* CDF identifier. \*/ CDFstatus status; /\* Returned status code. \*/ long format; /\* Format. \*/ . .

status = CDFgetFormat(id, &format); if (status != CDF\_OK) UserStatusHandler (status);

## **6.2.13 CDFgetMajority**

CDFstatus CDFgetMajority ( /\* out -- Completion status code. \*/ CDFid id,  $\frac{1}{2}$  in -- CDF identifier. \*/

long \*majority);  $\frac{1}{2}$  out -- Variable majority. \*/

CDFgetMajority returns the variable majority, row or column-major, of the CDF. The majorities are described in Section 4.8.

The arguments to CDFgetMajority are defined as follows:

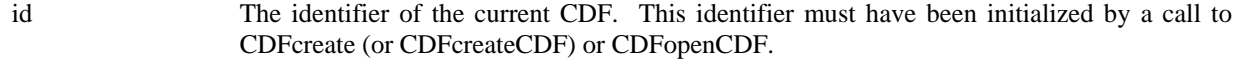

majority The variable majority of the CDF.

### **6.2.13.1. Example(s)**

The following example returns the majority of the CDF.

```
. 
. 
#include "cdf.h" 
. 
. 
CDFid id; /* CDF identifier. */ 
CDFstatus status; /* Returned status code. */ 
long majority; \frac{1}{2} Majority. */
. 
. 
status = CDFgetMajority (id, &majority); 
if (status != CDF_OK) UserStatusHandler (status); 
. 
.
```
# **6.2.14 CDFgetName**

CDFstatus CDFgetName ( /\* out -- Completion status code. \*/ CDFid id,  $/$  in -- CDF identifier.  $*/$ char  $*$ name);  $/*$  out -- CDF name.  $*$ /

CDFgetName returns the file name of the specified CDF.

The arguments to CDFgetName are defined as follows:

id The identifier of the current CDF. This identifier must have been initialized by a call to CDFcreate (or CDFcreateCDF) or CDFopenCDF.

name The file name of the CDF.

#### **6.2.14.1. Example(s)**

The following example returns the name of the CDF.

```
. 
. 
#include "cdf.h" 
. 
. 
CDFid id; /* CDF identifier. */ 
CDFstatus status; /* Returned status code. */ 
char name[CDF_PATHNAME_LEN]; /* Name of the CDF. */ 
. 
. 
status = CDFgetName (id, name); 
if (status != CDF_OK) UserStatusHandler (status); 
. 
.
```
## **6.2.15 CDFgetNegtoPosfp0Mode**

CDFstatus CDFgetNegtoPosfp0Mode ( /\* out -- Completion status code. \*/ CDFid id,  $\frac{7}{8}$  in -- CDF identifier. \*/<br>long \*negtoPosfp0);  $\frac{7}{8}$  out -- -0.0 to 0.0 mode. /\* out -- -0.0 to 0.0 mode. \*/

CDFgetNegtoPosfp0Mode returns the –0.0 to 0.0 mode of the CDF. You can use CDFsetNegtoPosfp0 function to set the mode. The –0.0 to 0.0 modes are described in Section 4.15.

The arguments to CDFgetNegtoPosfp0Mode are defined as follows:

id The identifier of the current CDF. This identifier must have been initialized by a call to CDFcreate (or CDFcreateCDF) or CDFopenCDF.

negtoPosfp0 The –0.0 to 0.0 mode of the CDF.

#### **6.2.15.1. Example(s)**

The following example returns the –0.0 to 0.0 mode of the CDF.

```
. 
. 
#include "cdf.h" 
. 
CDFid id:
                                    /* CDF identifier. */CDFstatus status; /* Returned status code. */ 
long negtoPosfp0; \frac{\text{(*)}}{\text{0.0}} to 0.0 mode. \frac{\text{(*)}}{\text{0.0}}. 
.
```
status = CDFgetNegtoPosfp0Mode (id, &negtoPosfp0); if (status != CDF\_OK) UserStatusHandler (status);

## **6.2.16 CDFgetReadOnlyMode**

. .

CDFstatus CDFgetReadOnlyMode( /\* out -- Completion status code. \*/ CDFid id,  $\frac{1}{2}$  in -- CDF identifier. \*/<br>long \*readOnlyMode);  $\frac{1}{2}$  out -- CDF read-only m /\* out -- CDF read-only mode.  $*/$ 

CDFgetReadOnlyMode returns the read-only mode for a CDF. You can use CDFsetReadOnlyMode to set the mode of readOnlyMode. The read-only modes are described in Section 4.13.

The arguments to CDFgetReadOnlyMode are defined as follows:

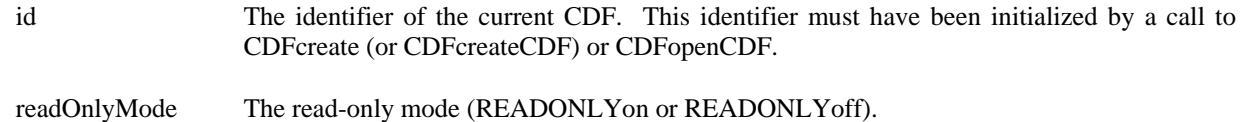

### **6.2.16.1. Example(s)**

The following example returns the read-only mode for the given CDF.

```
. 
. 
#include "cdf.h" 
. 
. 
CDFid id; /* CDF identifier. */ 
long readMode; \frac{1}{2} /* CDF read-only mode. */
. 
. 
status = CDFgetReadOnlyMode (id, &readMode); 
if (status != CDF OK) UserStatusHandler (status);
. 
.
```
# **6.2.17 CDFgetStageCacheSize**

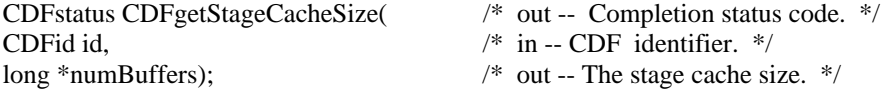

CDFgetStageCacheSize returns the number of cache buffers being used for the staging scratch file a CDF. Refer to the CDF User's Guide for the description of the caching scheme used by the CDF library.

The arguments to CDFgetStageCacheSize are defined as follows:

id The identifier of the current CDF. This identifier must have been initialized by a call to CDFcreate (or CDFcreateCDF) or CDFopenCDF.

numBuffers The number of cache buffers.

#### **6.2.17.1. Example(s)**

The following example returns the number of cache buffers used in a CDF.

```
. 
. 
#include "cdf.h" 
. 
. 
CDFid id; /* CDF identifier. */ 
long numBufffers; \frac{1}{2} /* The number of cache buffers. */
. 
. 
status = CDFgetStageCacheSize (id, &numBuffers); 
if (status != CDF_OK) UserStatusHandler (status); 
. 
.
```
## **6.2.18 CDFgetVersion**

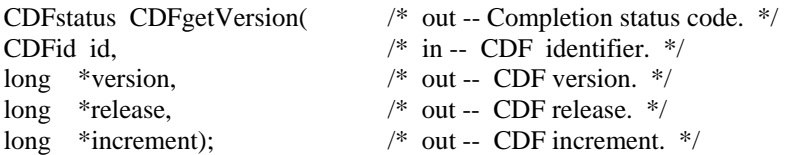

CDFgetVersion returns the version/release information for a CDF file. This information reflects the CDF library that was used to create the CDF file.

The arguments to CDFgetVersion are defined as follows:

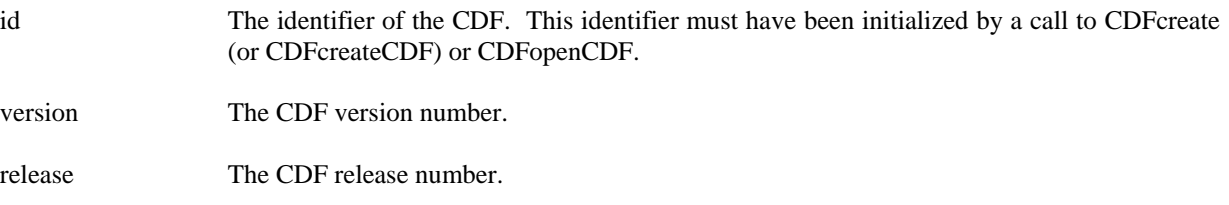

increment The CDF increment number.

#### **6.2.18.1. Example(s)**

In the following example, a CDF's version/release is acquired.

```
. 
. 
#include "cdf.h" 
. 
. 
CDFid id; /* CDF identifier. */ 
CDFstatus status; /* Returned status code. */ 
long version; /* CDF version. */long release; /* CDF release */long increment; /* CDF increment. */. 
. 
status = CDFgetVersion (id, &version, &release, &increment); 
if (status != CDF_OK) UserStatusHandler (status); 
. 
.
```
## **6.2.19 CDFgetzMode**

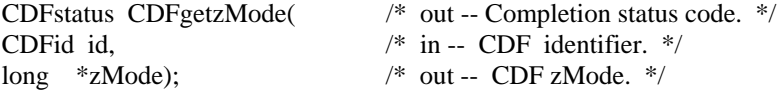

CDFgetzMode returns the zMode for a CDF file. The zModes are described in Section 4.14.

The arguments to CDFgetzMode are defined as follows:

id The identifier of the CDF. This identifier must have been initialized by a call to CDFcreate (or CDFcreateCDF) or CDFopenCDF.

zMode The CDF zMode.

#### **6.2.19.1. Example(s)**

In the following example, a CDF's zMode is acquired.

. . #include "cdf.h" .

.

```
CDFid id; /* CDF identifier. */ 
CDFstatus status; /* Returned status code. */ 
long zMode; /* CDF zMode. */. 
. 
status = CDFgetzMode (id, &zMode); 
if (status != CDF_OK) UserStatusHandler (status);
```
. .

# **6.2.20 CDFinquireCDF**

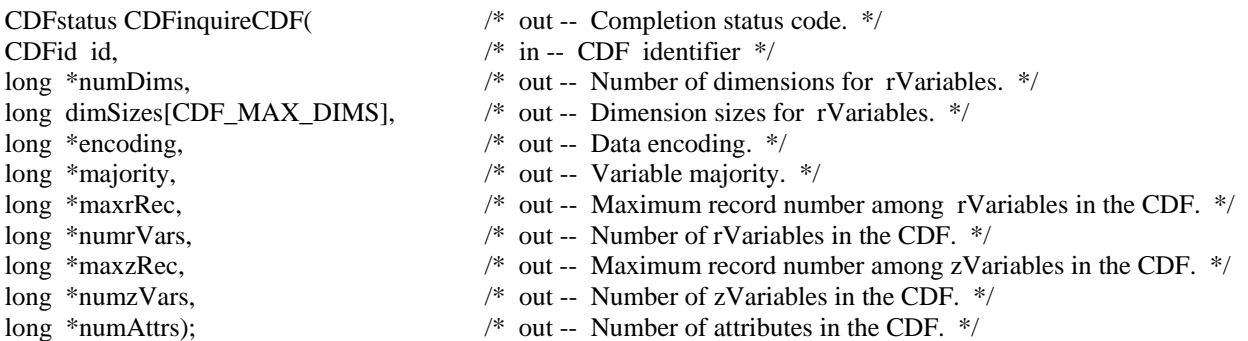

CDFinquireCDF returns the basic characteristics of a CDF. This function expands the original Standard Interface function CDFinquire by acquiring extra information regarding the zVariables. Knowing the variable majority can be used to optimize performance and is necessary to properly use the variable hyper-get/put functions.

The arguments to CDFinquireCDF are defined as follows:

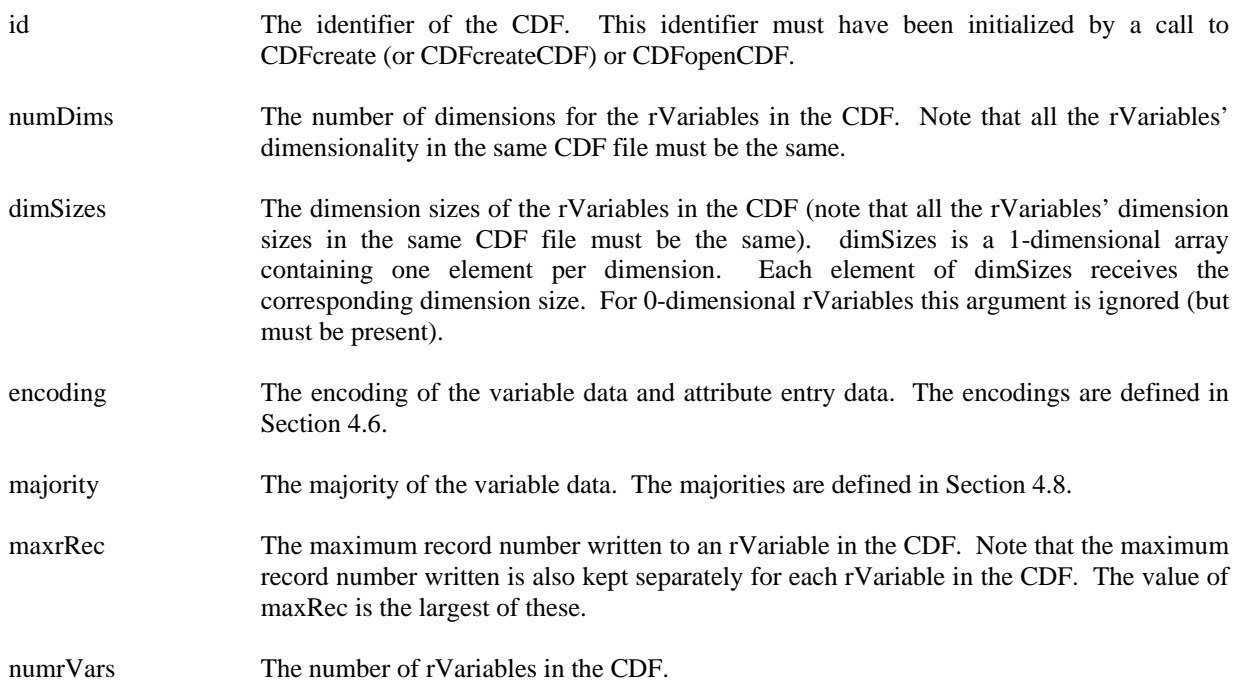

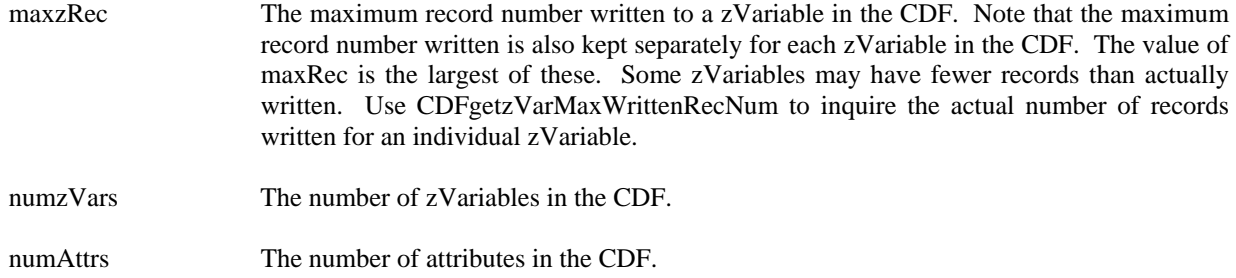

#### **6.2.20.1. Example(s)**

.

The following example returns the basic information about a CDF.

```
. 
#include "cdf.h" 
. 
CDFid id; /* CDF identifier. */ 
CDFstatus status; /* Returned status code. */ 
long numDims; /* Number of dimensions, rVariables. */ 
long dimSizes[CDF_MAX_DIMS]; /* Dimension sizes, rVariables (allocate to allow the 
                                     maximum number of dimensions). */ 
long encoding; /* Data encoding. */ 
long majority; \frac{1}{2} /* Variable majority. */
long maxrRec; /* Maximum record number, rVariables. */ 
long numrVars; /* Number of rVariables in CDF. */ 
long maxzRec; /* Maximum record number, zVariables. */ 
long numzVars; /* Number of zVariables in CDF. */ 
long numAttrs; /* Number of attributes in CDF. */ 
. 
. 
status = CDFinquireCDF (id, &numDims, dimSizes, &encoding, &majority, 
                   &maxrRec, &numrVars, &maxzRec, &numzVars, &numAttrs); 
if (status != CDF_OK) UserStatusHandler (status); 
. 
.
```
## **6.2.21 CDFopenCDF**

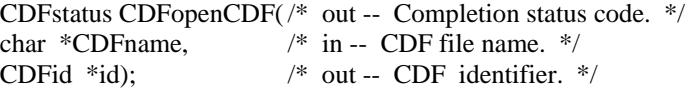

CDFopenCDF opens an existing CDF. This function is identical to the original Standard Interface function CDFopen (see section 5.16), and the use of this function is strongly encouraged over CDFopen as it might not be supported in the future. The CDF is initially opened with only read access. This allows multiple applications to read the same CDF

simultaneously. When an attempt to modify the CDF is made, it is automatically closed and reopened with read/write access. The function will fail if the application does not have or cannot get write access to the CDF.

The arguments to CDFopenCDF are defined as follows:

CDFname The file name of the CDF to open. (Do not specify an extension.) This may be at most CDF\_PATHNAME\_LEN characters (excluding the NUL terminator). A CDF file name may contain disk and directory specifications that conform to the conventions of the operating system being used (including logical names on OpenVMS systems and environment variables on UNIX systems).

**UNIX:** File names are case-sensitive.

id The identifier for the opened CDF. This identifier must be used in all subsequent operations on the CDF.

**NOTE:** CDFcloseCDF must be used to close the CDF before your application exits to ensure that the CDF will be correctly written to disk.

#### **6.2.21.1. Example(s)**

.

The following example will open a CDF named "NOAA1.cdf".

```
. 
#include "cdf.h" 
. 
. 
CDFid id: \sqrt{\phantom{a}} /* CDF identifier. \sqrt[*]{\phantom{a}}CDFstatus status; /* Returned status code. */ 
static char CDFname[] = { "NOAA1" }; /* file name of CDF. */
. 
. 
status = CDFopenCDF (CDFname, &id); 
if (status != CDF_OK) UserStatusHandler (status); 
. 
.
```
### **6.2.22 CDFsetCacheSize**

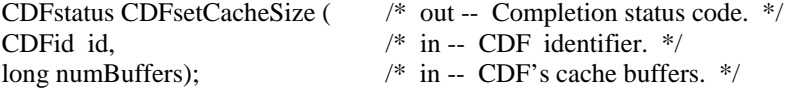

CDFsetCacheSize specifies the number of cache buffers being used for the dotCDF file when a CDF is open. Refer to the CDF User's Guide for the description of the cache scheme used by the CDF library.

The arguments to CDFsetCacheSize are defined as follows:

id The identifier of the CDF. This identifier must have been initialized by a call to CDFcreate (or CDFcreateCDF) or CDFopenCDF.

numBuffers The number of cache buffers.

#### **6.2.22.1. Example(s)**

.

The following example extends the number of cache buffers to 500 for the open CDF file. The default number is 300 for a single-file format CDF on Unix systems.

. #include "cdf.h" . . CDFid id;  $/$  CDF identifier. \*/ CDFstatus status; /\* Returned status code. \*/ long cacheBuffers; /\* CDF's cache buffers. \*/ . . cacheBuffers = 500L; status = CDFsetCacheSize (id, cacheBuffers); if (status != CDF\_OK) UserStatusHandler (status); . .

### **6.2.23 CDFsetChecksum**

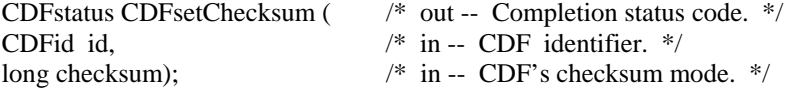

CDFsetChecksum specifies the checksum mode for the CDF. The CDF checksum mode is described in Section 4.19.

The arguments to CDFsetChecksum are defined as follows:

id The identifier of the CDF. This identifier must have been initialized by a call to CDFcreate (or CDFcreateCDF) or CDFopenCDF.

checksum The checksum mode (NO\_CHECKSUM or MD5\_CHECKSUM).

### **6.2.23.1. Example(s)**

.

The following example turns off the checksum flag for the open CDF file..

```
. 
#include "cdf.h" 
. 
. 
CDFid id; /* CDF identifier. */ 
CDFstatus status; /* Returned status code. */ 
long checksum; /* CDF's checksum. */ 
. 
checksum= NO_CHECKSUM; 
status = CDFsetChecksum (id, checksum); 
if (status != CDF_OK) UserStatusHandler (status);
```
## **6.2.24 CDFsetCompression**

. .

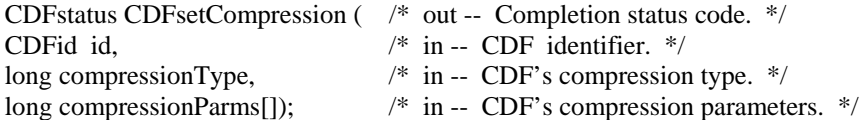

CDFsetCompression specifies the compression type and parameters for a CDF. This compression refers to the CDF, not of any variables. The compressions are described in Section 4.10.

The arguments to CDFsetCompression are defined as follows:

id The identifier of the CDF. This identifier must have been initialized by a call to CDFcreate (or CDFcreateCDF) or CDFopenCDF.

compressionType The compression type .

compressionParms The compression paramters.

#### **6.2.24.1. Example(s)**

.

The following example uses GZIP.9 to compress the CDF file.

```
. 
#include "cdf.h" 
. 
. 
CDFid id; /* CDF identifier. */ 
CDFstatus status; /* Returned status code. */ 
long compressionType; /* CDF's compression type. */ 
long compressionParms[CDF_MAX_PARMS] /* CDF's compression parameters. */
. 
.
```

```
compressionType = GZIP_COMPRESSION; 
compressionParms[0] = 9L;status = CDFsetCompression (id, compression, compressionParms); 
if (status != CDF_OK) UserStatusHandler (status); 
.
```
# **6.2.25 CDFsetCompressionCacheSize**

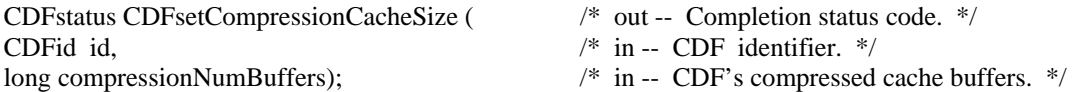

CDFsetCompressionCacheSize specifies the number of cache buffers used for the compression scratch CDF file. Refer to the CDF User's Guide for the description of the cache scheme used by the CDF library.

The arguments to CDFsetCompressionCacheSize are defined as follows:

id The identifier of the CDF. This identifier must have been initialized by a call to CDFcreate (or CDFcreateCDF) or CDFopenCDF.

compressionNumBuffers The number of cache buffers.

#### **6.2.25.1. Example(s)**

.

.

The following example extends the number of cache buffers used for the scratch file from the compressed CDF file to 100. The default cache buffers is 80 for Unix systems.

```
. 
#include "cdf.h" 
. 
CDFid id; /* CDF identifier. */ 
CDFstatus status; /* Returned status code. */ 
long compressionNumBuffers; /* CDF's compression cache buffers. */ 
. 
. 
compressionNumBuffers = 100L; 
status = CDFsetCompressionCacheSize (id, compressionNumBuffers); 
if (status != CDF_OK) UserStatusHandler (status); 
. 
.
```
## **6.2.26 CDFsetDecoding**

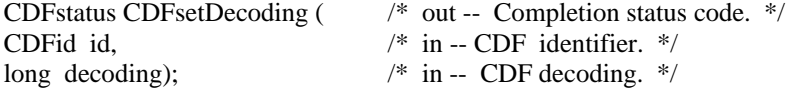

CDFsetDecoding sets the decoding of a CDF. The decodings are described in Section 4.7.

The arguments to CDFsetDecoding are defined as follows:

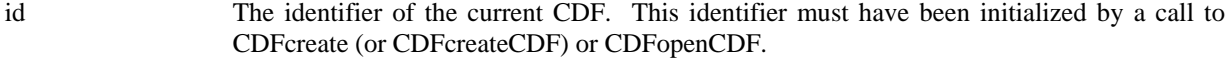

decoding The decoding of a CDF.

#### **6.2.26.1. Example(s)**

.

The following example sets NETWORK\_DECODING to be the decoding scheme in the CDF.

```
. 
#include "cdf.h" 
. 
. 
CDFid id; /* CDF identifier. */ 
CDFstatus status; /* Returned status code. */ 
long decoding; /* Decoding. */ 
. 
. 
decoding = NETWORK_DECODING; 
status = CDFsetDecoding (id, decoding); 
if (status != CDF_OK) UserStatusHandler (status); 
. 
.
```
### **6.2.27 CDFsetEncoding**

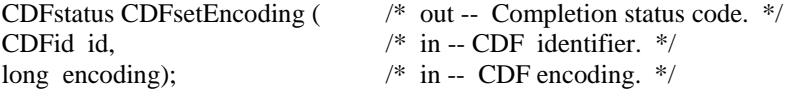

CDFsetEncoding specifies the data encoding of the CDF. A CDF's encoding may not be changed after any variable values have been written. The encodings are described in Section 4.6.

The arguments to CDFsetEncoding are defined as follows:

id The identifier of the current CDF. This identifier must have been initialized by a call to CDFcreate (or CDFcreateCDF) or CDFopenCDF.

encoding The encoding of the CDF.

#### **6.2.27.1. Example(s)**

The following example sets the encoding to HOST\_ENCODING for the CDF.

```
. 
. 
#include "cdf.h" 
. 
. 
CDFid id; /* CDF identifier. */ 
CDFstatus status; /* Returned status code. */ 
long encoding; /* Encoding. */ 
. 
. 
encoding = HOST_ENCODING; 
status = CDFsetEncoding(id, encoding); 
if (status != CDF_OK) UserStatusHandler (status); 
. 
.
```
### **6.2.28 CDFsetFormat**

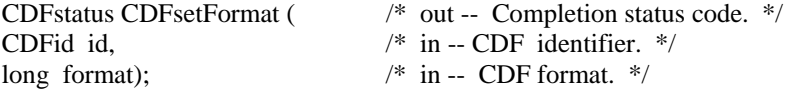

CDFsetFormat specifies the file format, either single or multi-file format, of the CDF. A CDF's format may not be changed after any variable values have been written. The formats are described in Section 4.4.

The arguments to CDFsetFormat are defined as follows:

id The identifier of the current CDF. This identifier must have been initialized by a call to CDFcreate (or CDFcreateCDF) or CDFopenCDF.

format The file format of the CDF.

#### **6.2.28.1. Example(s)**

The following example sets the file format to MULTI\_FILE for the CDF. The default is SINGLE\_FILE format.

. . #include "cdf.h" .

.

```
CDFid id; /* CDF identifier. */ 
CDFstatus status; /* Returned status code. */ 
long format; /* Format. */ 
. 
. 
format = MULTI_FILE; 
status = CDFsetFormat(id, format); 
if (status != CDF_OK) UserStatusHandler (status); 
. 
.
```
## **6.2.29 CDFsetMajority**

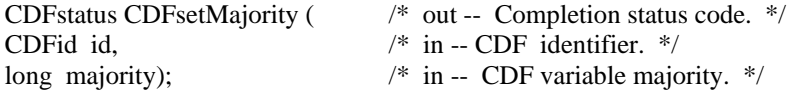

CDFsetMajority specifies the variable majority, either row or column-major, of the CDF. A CDF's majority may not be changed after any variable values have been written. The majorities are described in Section 4.8.

The arguments to CDFsetMajority are defined as follows:

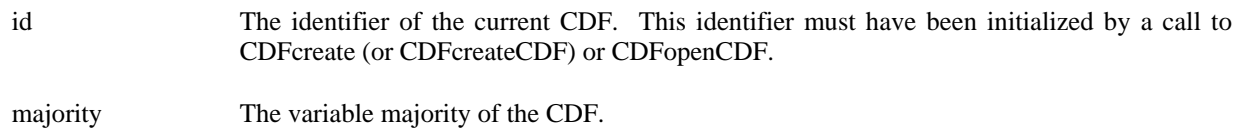

#### **6.2.29.1. Example(s)**

.

The following example sets the majority to COLUMN\_MAJOR for the CDF. The default is ROW\_MAJOR.

```
. 
#include "cdf.h" 
. 
. 
CDFid id; /* CDF identifier. */ 
CDFstatus status; /* Returned status code. */ 
long majority; /* Majority. */ 
. 
. 
majority = COLUMN_MAJOR; 
status = CDFsetMajority (id, majority); 
if (status != CDF_OK) UserStatusHandler (status); 
. 
.
```
### **6.2.30 CDFsetNegtoPosfp0Mode**

CDFstatus CDFsetNegtoPosfp0Mode ( /\* out -- Completion status code. \*/ CDFid id,  $\frac{1}{2}$  in -- CDF identifier. \*/ long negtoPosfp0);  $\frac{\pi}{6}$  in -- -0.0 to 0.0 mode. \*/

CDFsetNegtoPosfp0Mode specifies the –0.0 to 0.0 mode of the CDF. The –0.0 to 0.0 modes are described in Section 4.15.

The arguments to CDFsetNegtoPosfp0Mode are defined as follows:

id The identifier of the current CDF. This identifier must have been initialized by a call to CDFcreate (or CDFcreateCDF) or CDFopenCDF.

negtoPosfp0 The –0.0 to 0.0 mode of the CDF.

#### **6.2.30.1. Example(s)**

.

.

The following example sets the –0.0 to 0.0 mode to ON for the CDF.

```
. 
#include "cdf.h" 
. 
. 
CDFid id; /* CDF identifier. */ 
CDFstatus status; /* Returned status code. */ 
long negtoPosfp0; /* -0.0 to 0.0 mode. */ 
. 
. 
negtoPosfp0 = NEGtoPOSfp0on; 
status = CDFsetNegtoPosfp0Mode (id, negtoPosfp0); 
if (status != CDF_OK) UserStatusHandler (status); 
.
```
### **6.2.31 CDFsetReadOnlyMode**

CDFstatus CDFsetReadOnlyMode( /\* out -- Completion status code. \*/ CDFid id, /\* in -- CDF identifier. \*/ long readOnlyMode); /\* in -- CDF read-only mode. \*/

CDFsetReadOnlyMode specifies the read-only mode for a CDF. The read-only modes are described in Section 4.13.

The arguments to CDFsetReadOnlyMode are defined as follows:

id The identifier of the current CDF. This identifier must have been initialized by a call to CDFcreate (or CDFcreateCDF) or CDFopenCDF.

readOnlyMode The read-only mode.

### **6.2.31.1. Example(s)**

The following example sets the read-only mode to OFF for the CDF.

```
. 
. 
#include "cdf.h" 
. 
. 
CDFid id; /* CDF identifier. */ 
long readMode; \frac{1}{8} CDF read-only mode. */
. 
. 
readMode = READONLYoff; 
status = CDFsetReadOnlyMode (id, readMode); 
if (status != CDF_OK) UserStatusHandler (status); 
. 
.
```
### **6.2.32 CDFsetStageCacheSize**

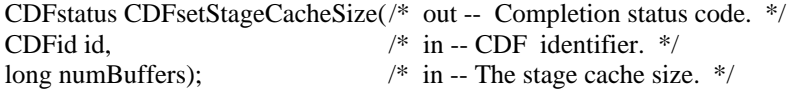

CDFsetStageCacheSize specifies the number of cache buffers being used for the staging scratch file a CDF. Refer to the CDF User's Guide for the description of the caching scheme used by the CDF library.

The arguments to CDFsetStageCacheSize are defined as follows:

id The identifier of the current CDF. This identifier must have been initialized by a call to CDFcreate (or CDFcreateCDF) or CDFopenCDF.

numBuffers The number of cache buffers.

### **6.2.32.1. Example(s)**

. .

The following example sets the number of stage cache buffers to 10 for a CDF.

#include "cdf.h" . . CDFid id; /\* CDF identifier. \*/ long numBufffers;  $\frac{1}{2}$  The number of cache buffers. \*/ . . numBufffers = 10L; status = CDFsetStageCacheSize (id, numBuffers); if (status != CDF\_OK) UserStatusHandler (status); . .

## **6.2.33 CDFsetzMode**

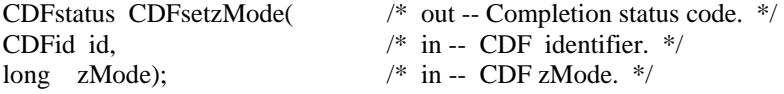

CDFsetzMode specifies the zMode for a CDF file. The zModes are described in Section 4.14 and see the Concepts chapter in the CDF User's Guide for a more detailed information on zModes. zMode is used when dealing with a CDF file that contains 1) rVariables or 2) rVariables and zVariables. If you want to treat rVariables as zVariables, it's highly recommended to set the value of zMode to zMODEon2.

The arguments to CDFsetzMode are defined as follows:

.

id The identifier of the CDF. This identifier must have been initialized by a call to CDFcreate (or CDFcreateCDF) or CDFopenCDF.

zMode The CDF zMode.

### **6.2.33.1. Example(s)**

In the following example, a CDF's zMode is specified to zMODEon2: all rVariables are treated as zVariables with NOVARY dimensions being eliminated.

```
. 
#include "cdf.h" 
. 
. 
CDFid id; /* CDF identifier. */ 
CDFstatus status; /* Returned status code. */ 
long zMode; /* CDF zMode. */ 
. 
. 
zMode = zMODEon2;
status = CDFsetzMode (id, zMode); 
if (status != CDF_OK) UserStatusHandler (status); 
.
```
# **6.3 Variable**

.

.

The functions in this section provides CDF variable-specific functions. A variable is identified by its unique name in a CDF or a variable number. Before you can perform any operation on a variable, the CDF in which it resides in must be opened.

### **6.3.1 CDFclosezVar**

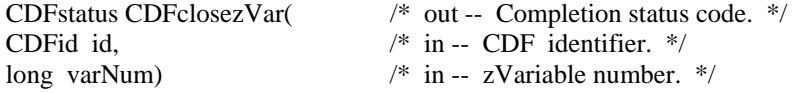

CDFclosezVar closes the specified zVariable file from a multi-file format CDF. Note that zVariables in a single-file CDF don't need to be closed. The variable's cache buffers are flushed before the variable's open file is closed. However, the CDF file is still open.

**NOTE:** For the multi-file CDF, you must close all open variable files to guarantee that all modifications you have made will actually be written to the CDF's file(s). If your program exits, normally or otherwise, without a successful call to CDFcloseCDF, the CDF's cache buffers are left unflushed.

The arguments to CDFclosezVar are defined as follows:

- id The identifier of the CDF. This identifier must have been initialized by a call to CDFcreate (or CDFcreateCDF) or CDFopenCDF.
- varNum The variable number for the open zVariable's file. This identifier must have been initialized by a call to CDFcreatezVar or CDFgetVarNum.

### **6.3.1.1. Example(s)**

.

The following example will close an open zVariable file from a multi-file CDF.

```
. 
#include "cdf.h" 
. 
. 
CDFid id; /* CDF identifier. */ 
CDFstatus status; /* Returned status code. */ 
long varNum; /* zVariable number. */ 
. 
. 
varNum = CDFgetVarNum (id, "VAR_NAME1"); 
if (varNum < CDF_OK) QuitError(…….); 
.
```
status = CDFclosezVar (id, varNum); if (status != CDF\_OK) UserStatusHandler (status);

## **6.3.2 CDFconfirmzVarExistence**

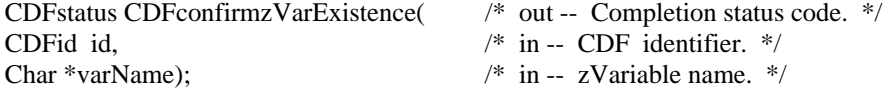

CDFconfirmzVarExistence confirms the existence of a zVariable with a given name in a CDF. If the zVariable does not exist, an error code will be returned.

The arguments to CDFconfirmrEntryExistence are defined as follows:

id The identifier of the CDF. This identifier must have been initialized by a call to CDFcreate (or CDFcreateCDF) or CDFopenCDF.

varName The zVariable name to check.

#### **6.3.2.1. Example(s)**

.

. .

The following example checks the existence of zVariable "MY\_VAR" in a CDF.

```
. 
. 
#include "cdf.h" 
. 
. 
CDFid id; /* CDF identifier. */ 
CDFstatus status; /* Returned status code. */ 
. 
. 
status = CDFconfirmzVarExistence (id, "MY_VAR"); 
if (status != CDF_OK) UserStatusHandler (status); 
. 
.
```
## **6.3.3 CDFconfirmzVarPadValueExistence**

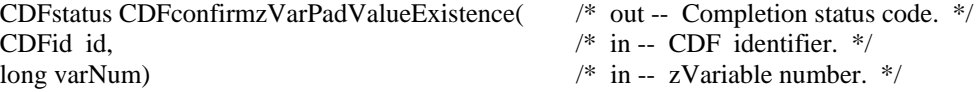

CDFconfirmzVarPadValueExistence confirms the existence of an explicitly specified pad value for the specified zVariable in a CDF. If an explicit pad value has not been specified, the informational status code NO\_PADVALUE\_SPECIFIED will be returned.

The arguments to CDFconfirmzVarPadValueExistence are defined as follows:

- id The identifier of the CDF. This identifier must have been initialized by a call to CDFcreate (or CDFcreateCDF) or CDFopenCDF.
- varNum The zVariable number.

#### **6.3.3.1. Example(s)**

.

The following example checks the existence of the pad value of zVariable "MY\_VAR" in a CDF.

```
. 
#include "cdf.h" 
. 
. 
CDFid id; /* CDF identifier. */ 
CDFstatus status; /* Returned status code. */ 
long varNum; /* zVariable number. */ 
. 
. 
varNum = CDFgetVarNum(id, "MY_VAR"); 
if (varNum < CDF_OK) QuitError(….); 
status = CDFconfirmzVarPadValueExistence (id, varNum); 
if (status != NO_PADVALUE_SPECIFIED) { 
  . 
 . 
} 
.
```
### **6.3.4 CDFcreatezVar**

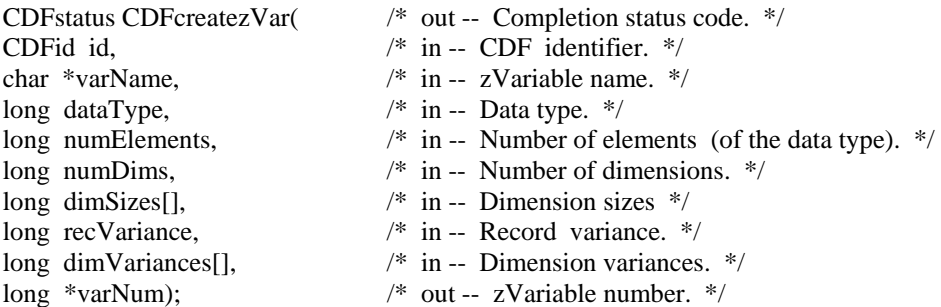

CDFcreatezVar is used to create a new zVariable in a CDF. A variable (rVariable or zVariable) with the same name must not already exist in the CDF.

The arguments to CDFcreatezVar are defined as follows:

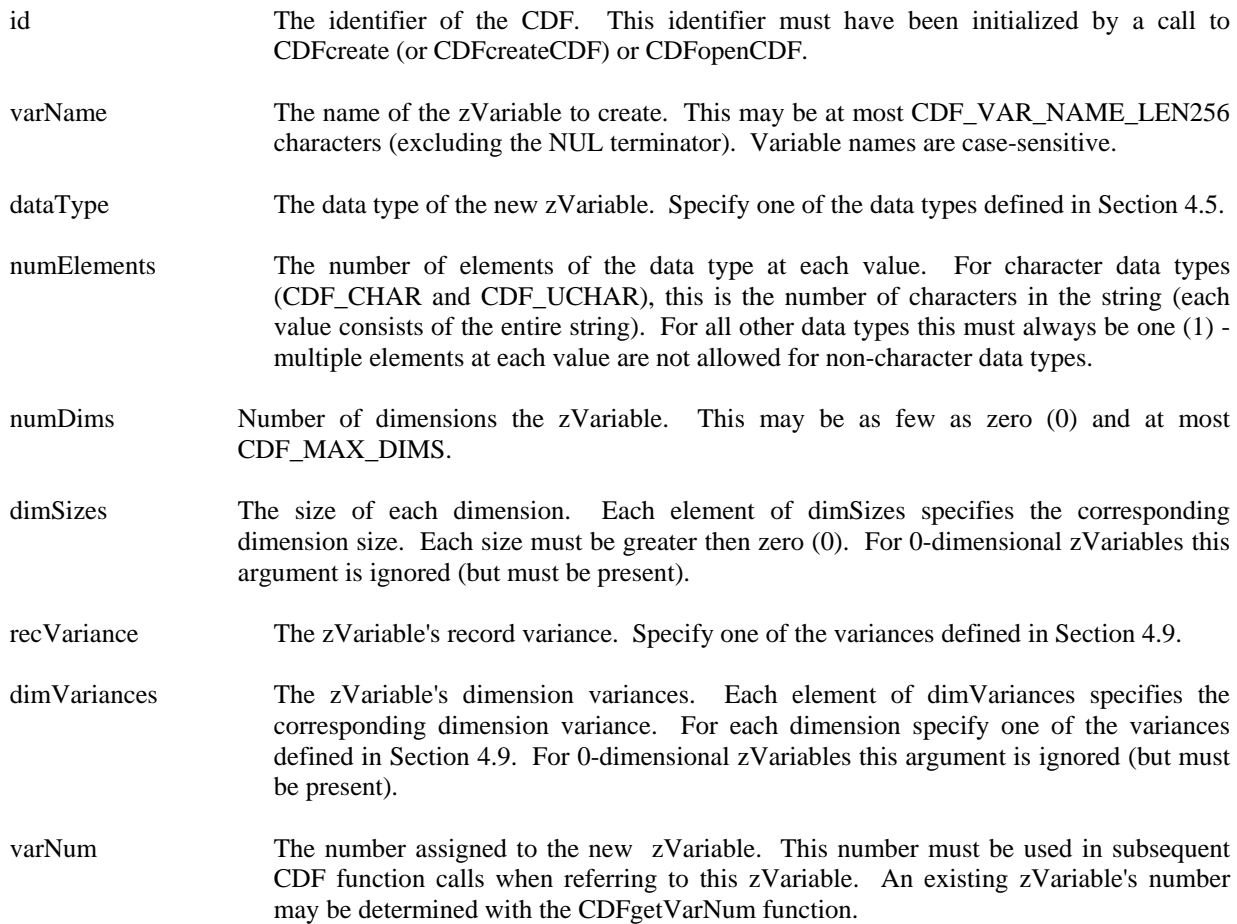

### **6.3.4.1. Example(s)**

.

The following example will create several zVariables in a CDF. In this case EPOCH is a 0-dimensional, LAT and LON are 2-diemnational, and TMP is a 1-dimensional.

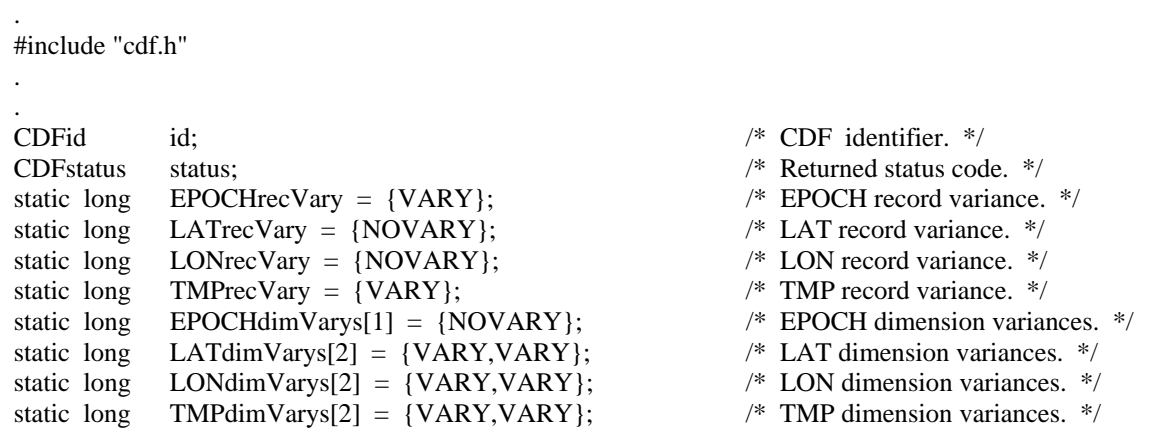

long EPOCHvarNum; /\* EPOCH zVariable number. \*/ long LATvarNum;  $\frac{1}{2}$  LAT zVariable number. \*/ long LONvarNum;  $/$  LON zVariable number. \*/ long TMPvarNum; /\* TMP zVariable number. \*/ static long EPOCHdimSizes $[1] = \{3\}$ ; /\* EPOCH dimension sizes. \*/ static long LATLONdimSizes $[2] = \{2,3\}$  /\* LAT/LON dimension sizes. \*/ static long TMPdimSizes $[1] = \{3\}$ ; /\* TMP dimension sizes. \*/ . . status = CDFcreatezVar (id, "EPOCH", CDF\_EPOCH, 1, 0L, EPOCHdimSizes, EPOCHrecVary, EPOCHdimVarys, &EPOCH varNum); if (status != CDF\_OK) UserStatusHandler (status); status = CDFcreatezVar (id, "LATITUDE", CDF\_INT2, 1, 2L, LATLONdimSizes,LATrecVary, LATdimVarys, &LATvarNum); if (status != CDF\_OK) UserStatusHandler (status); status = CDFcreatezVar (id, "LONGITUDE", CDF\_INT2, 1, 2L, LATLONdimSizes, LONrecVary, LONdimVarys, &LONvarNum); if (status != CDF\_OK) UserStatusHandler (status); status = CDFcreatezVar (id, "TEMPERATURE", CDF\_REAL4, 1, 1L, TMPdimSizes, TMPrecVary, TMPdimVarys, &TMPvarNum); if (status != CDF\_OK) UserStatusHandler (status); . .

# **6.3.5 CDFdeletezVar**

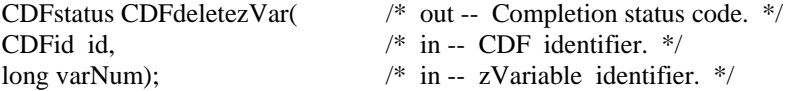

CDFdeletezVar deletes the specified zVariable from a CDF.

The arguments to CDFdeletezVar are defined as follows:

id The identifier of the CDF. This identifier must have been initialized by a call to CDFcreate (or CDFcreateCDF) or CDFopenCDF.

varNum The zVariable number to be deleted.

### **6.3.5.1. Example(s)**

The following example deletes the zVariable named MY\_VAR in a CDF.

#include "cdf.h"

. .

```
. 
CDFid id; /* CDF identifier. */ 
CDFstatus status; /* Returned status code. */ 
long varNum; /* zVariable number. */ 
. 
. 
varNum = CDFgetVarNum (id, "MY_VAR"); 
if (varNum < CDF_OK) QuitError(….); 
status = CDFdeletezVar (id, varNum); 
if (status != CDF_OK) UserStatusHandler (status); 
. 
.
```
# **6.3.6 CDFdeletezVarRecords**

.

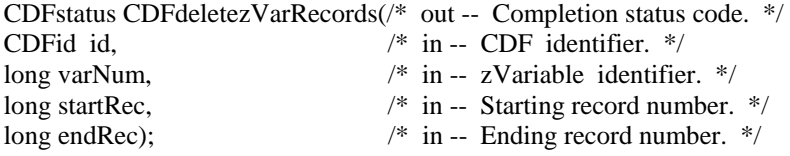

CDFdeletezVarRecords deletes a range of data records from the specified zVariable in a CDF.

The arguments to CDFdeletezVarRecords are defined as follows:

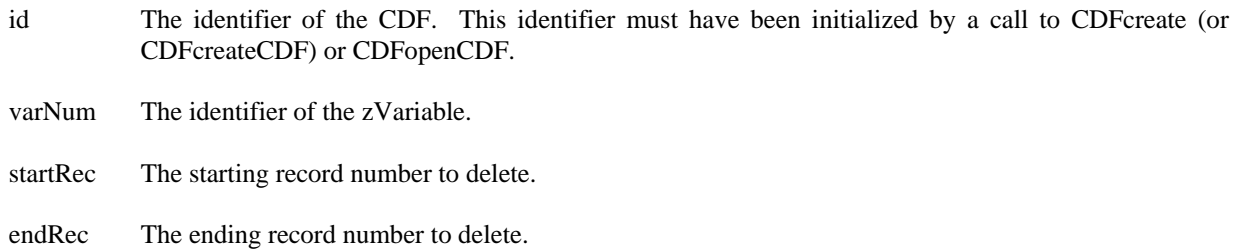

#### **6.3.6.1. Example(s)**

.

The following example deletes 11 records (from record numbered 11 to 21) from the zVariable "MY\_VAR" in a CDF. Note: The first record is numbered as 0.

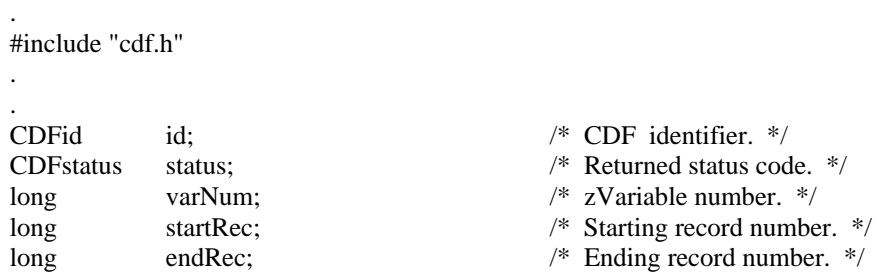

```
. 
varNum = CDFgetVarNum (id, "MY_VAR"); 
if (varNum < CDF_OK) QuitError(….); 
startRec = 10L;
endRec = 20L;status = CDFdeletezVarRecords (id, varNum, startRec, endRec); 
if (status != CDF_OK) UserStatusHandler (status);
```
### **6.3.7 CDFgetMaxWrittenRecNums**

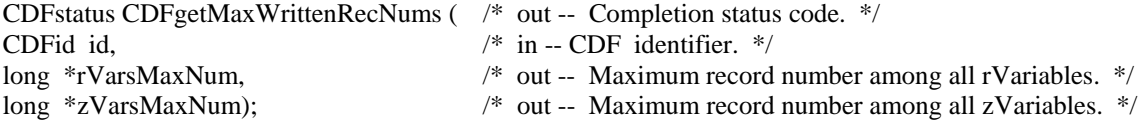

CDFgetMaxWrittenRecNums returns the maximum written record number for the rVariables and zVariables in a CDF. The maximum record number for rVariables or zVariables is one less than the maximum number of records among all respective variables.

The arguments to CDFgetMaxWrittenRecNums are defined as follows:

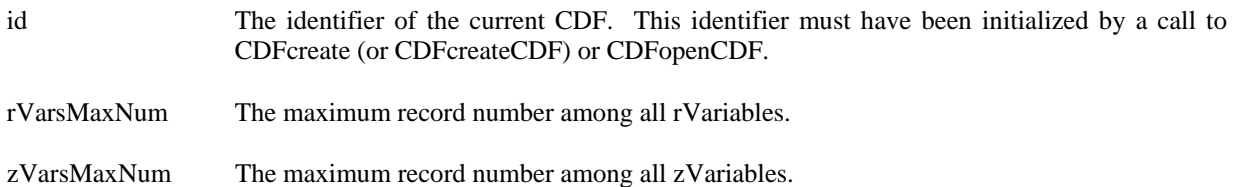

#### **6.3.7.1. Example(s)**

.

.

.

. .

The following example returns the maximum written record numbers among all rVariables and zVariables of the CDF.

```
. 
#include "cdf.h" 
. 
. 
CDFid id; /* CDF identifier. */ 
CDFstatus status; /* Returned status code. */ 
long rVarsMaxNum; /* Maximum record number among all rVariables. */ 
long zVarsMaxNum; /* Maximum record number among all zVariables. */ 
. 
. 
status = CDFgetMaxWrittenRecNums (id, &rVarsMaxNum, &zVarsMaxNum);
```

```
if (status != CDF_OK) UserStatusHandler (status);
```
## **6.3.8 CDFgetNumrVars**

.

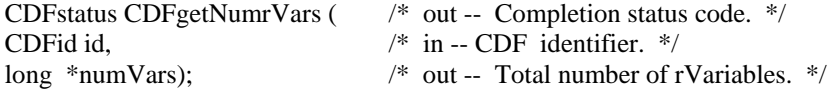

CDFgetNumrVars returns the total number of rVariables in a CDF.

The arguments to CDFgetNumrVars are defined as follows:

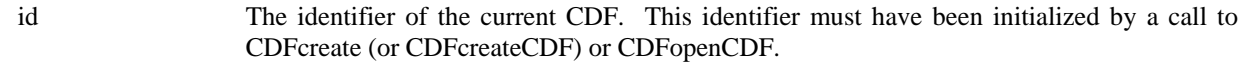

numVars The number of rVariables.

#### **6.3.8.1. Example(s)**

.

.

. .

The following example returns the total number of rVariables in a CDF.

```
. 
#include "cdf.h" 
. 
. 
CDFstatus status; /* Returned status code. */ 
CDFid id; /* CDF identifier. */ 
long numVars; \frac{1}{2} Number of zVariables. */
.
```
status = CDFgetNumrVars (id, &numVars); if (status != CDF\_OK) UserStatusHandler (status);

# **6.3.9 CDFgetNumzVars**

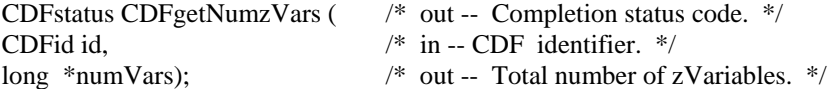

CDFgetNumzVars returns the total number of zVariables in a CDF.

The arguments to CDFgetNumzVars are defined as follows:

id The identifier of the current CDF. This identifier must have been initialized by a call to CDFcreate (or CDFcreateCDF) or CDFopenCDF.

numVars The number of zVariables.

#### **6.3.9.1. Example(s)**

.

.

The following example returns the total number of zVariables in a CDF.

. #include "cdf.h" . . CDFstatus status; /\* Returned status code. \*/ CDFid id; /\* CDF identifier. \*/ long numVars; /\* Number of zVariables. \*/ . .

status = CDFgetNumzVars (id, &numVars); if (status != CDF\_OK) UserStatusHandler (status); .

# **6.3.10 CDFgetVarNum <sup>1</sup>**

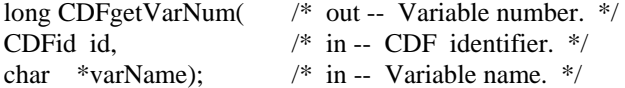

CDFgetVarNum returns the variable number for the given variable name (rVariable or zVariable). If the variable is found, CDFgetVarNum returns its variable number - which will be equal to or greater than zero (0). If an error occurs (e.g., the variable does not exist in the CDF), an error code (of type CDFstatus) is returned. Error codes are less than zero (0). The returned variable number should be used in the functions of the same variable type, rVariable or zVariable. If it is an rVariable, functions dealing with rVariables should be used. Similarly, functions for zVariables should be used for zVariables.

The arguments to CDFgetVarNum are defined as follows:

 $\overline{a}$ 

id The identifier of the CDF. This identifier must have been initialized by a call to CDFcreate (or CDFcreateCDF) or CDFopenCDF.

varName The name of the variable to search. This may be at most CDF\_VAR\_NAME\_LEN256 characters (excluding the NUL terminator). Variable names are case-sensitive.

<sup>&</sup>lt;sup>1</sup> Expanded from the original Standard Interface function CDFvarNum that returns the rVariable number. Since no two variables, either rVariable or zVariable, can have the same name, this function now returns the variable number for the given rVariable or zVariable name (if the variable name exists in a CDF).

CDFgetVarNum may be used as an embedded function call where an rVariable or zVariable number is needed.

#### **6.3.10.1. Example(s)**

.

.

In the following example CDFgetVarNum is used as an embedded function call when inquiring about a zVariable.

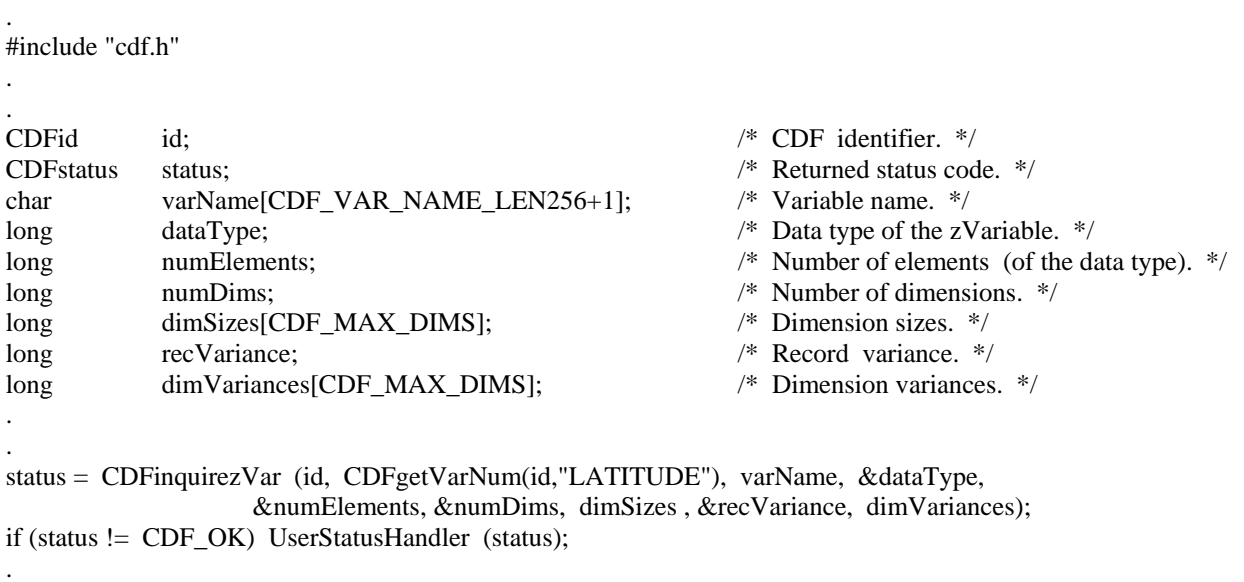

In this example the zVariable named LATITUDE was inquired. Note that if LATITUDE did not exist in the CDF, the call to CDFgetVarNum would have returned an error code. Passing that error code to CDFinquirezVar as a zVariable number would have resulted in CDFinquirezVar also returning an error code. Also note that the name written into varName is already known (LATITUDE). In some cases the zVariable names will be unknown - CDFinquirezVar would be used to determine them. CDFinquirezVar is described in Section 6.3.36.

### **6.3.11 CDFgetzVarAllocRecords**

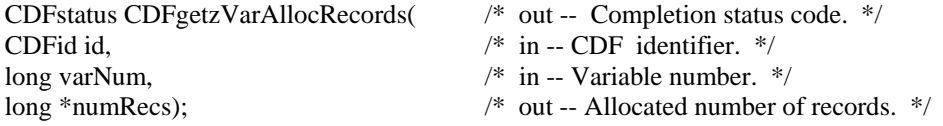

CDFgetzVarAllocRecords returns the number of records allocated for the specified zVariable in a CDF. Refer to the CDF User's Guide for a description of allocating variable records in a single-file CDF.

The arguments to CDFgetzVarAllocRecords are defined as follows:

id The identifier of the current CDF. This identifier must have been initialized by a call to CDFcreate (or CDFcreateCDF) or CDFopenCDF.

varNum The zVariable number.

numRecs The number of allocated records.

### **6.3.11.1. Example(s)**

.

.

The following example returns the number of allocated records for zVariable "MY\_VAR" in a CDF.

```
. 
#include "cdf.h" 
. 
. 
CDFid id; /* CDF identifier. */ 
long varNum; /* zVariable number. */ 
long numRecs; \frac{1}{8} The allocated records. */
. 
. 
varNum = CDFgetVarNum (id, "MY_VAR"); 
if (varNum < CDF_OK) Quit ("…."); 
. 
status = CDFgetzVarAllocRecords (id, varNum, &numRecs); 
if (status != CDF_OK) UserStatusHandler (status); 
.
```
## **6.3.12 CDFgetzVarBlockingFactor**

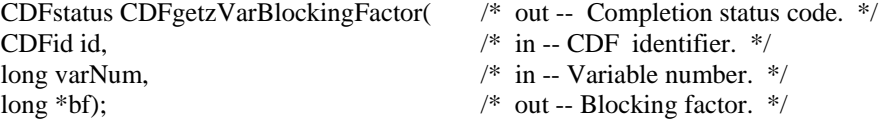

CDFgetzVarBlockingFactor returns the blocking factor for the specified zVariable in a CDF. Refer to the CDF User's Guide for a description of the blocking factor.

The arguments to CDFgetzVarBlockingFactor are defined as follows:

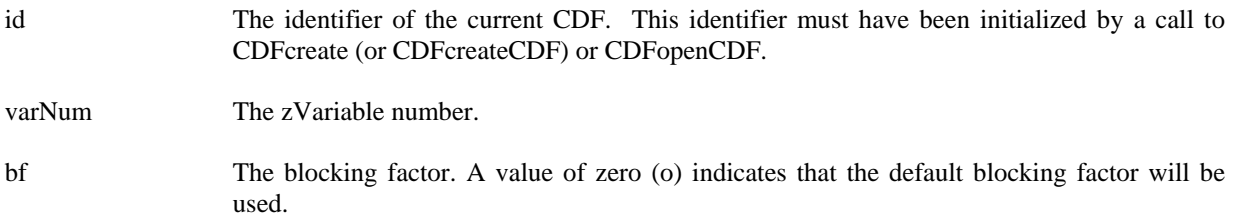
### **6.3.12.1. Example(s)**

The following example returns the blocking factor for the zVariable "MY\_VAR" in a CDF.

```
. 
. 
#include "cdf.h" 
. 
. 
CDFid id; /* CDF identifier. */ 
long varNum; /* zVariable number. */ 
long bf; \frac{1}{2} The blocking factor. */
. 
. 
varNum = CDFgetVarNum (id, "MY_VAR"); 
if (varNum < CDF_OK) Quit ("…."); 
. 
status = CDFgetzVarBlockingFactor (id, varNum, &bf); 
if (status != CDF_OK) UserStatusHandler (status); 
. 
.
```
# **6.3.13 CDFgetzVarCacheSize**

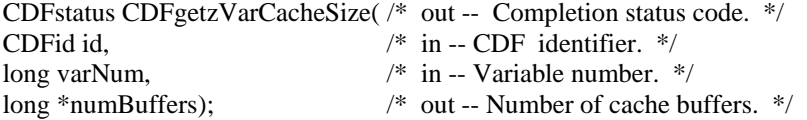

CDFgetzVarCacheSize returns the number of cache buffers being for the specified zVariable in a CDF. This operation is not applicable to a single-file CDF. Refer to the CDF User's Guide for a description of caching scheme used by the CDF library.

The arguments to CDFgetzVarCacheSize are defined as follows:

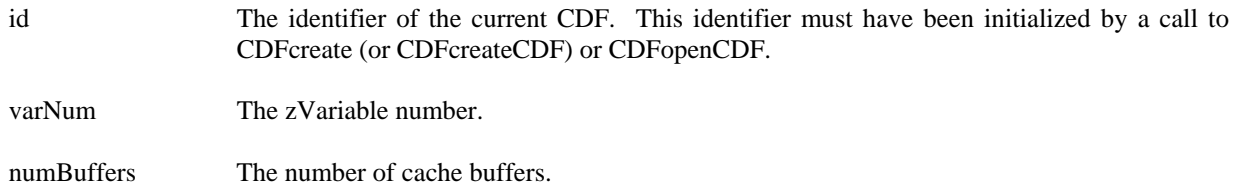

### **6.3.13.1. Example(s)**

The following example returns the number of cache buffers for zVariable "MY\_VAR" in a CDF.

. #include "cdf.h"

```
. 
CDFid id; /* CDF identifier. */ 
long varNum; /* zVariable number. */ 
long numBuffers; \frac{1}{2} /* The number of cache buffers. */
. 
. 
varNum = CDFgetVarNum (id, "MY_VAR"); 
if (varNum < CDF_OK) Quit ("…."); 
. 
status = CDFgetzVarCacheSize (id, varNum, &numBuffers); 
if (status != CDF_OK) UserStatusHandler (status); 
. 
.
```
# **6.3.14 CDFgetzVarCompression**

.

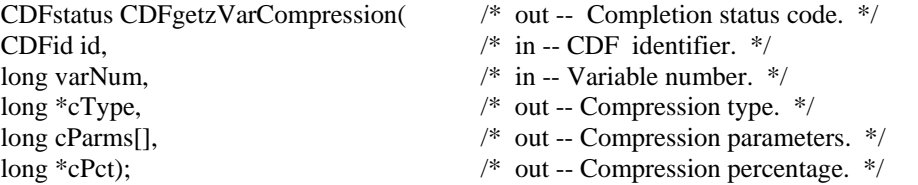

CDFgetzVarCompression returns the compression type/parameters of the specified zVariable in a CDF. Refer to Section 4.10 for a description of the CDF supported compression types/parameters.

The arguments to CDFgetzVarCompression are defined as follows:

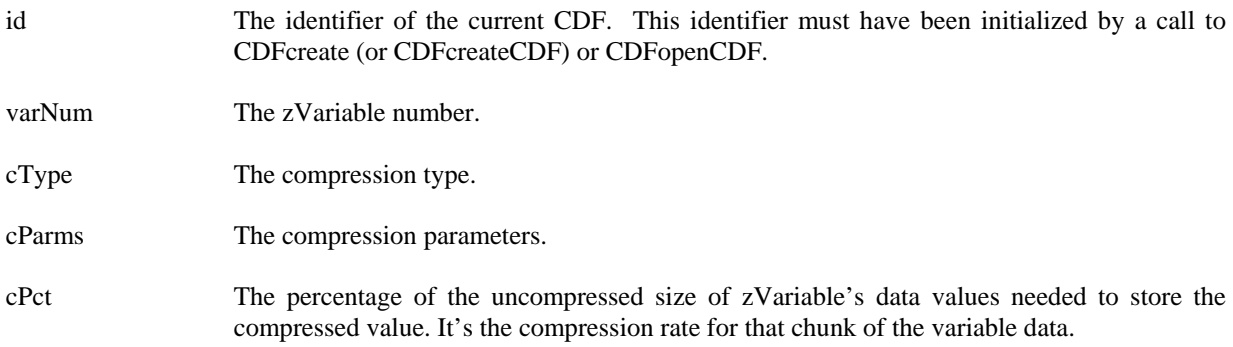

### **6.3.14.1. Example(s)**

The following example returns the compression information for zVariable "MY\_VAR" in a CDF.

. #include "cdf.h" .

.

```
CDFid id; /* CDF identifier. */ 
long varNum; /* zVariable number. */ 
long cType; /* The compression type. */ 
long cParms[CDF_MAX_PARMS]; /* The compression parameters. */
long cPct; \frac{1}{2} /* The compression percentage. */
. 
. 
varNum = CDFgetVarNum (id, "MY_VAR"); 
if (varNum < CDF_OK) Quit ("…."); 
. 
status = CDFgetzVarCompression (id, varNum, &cType, cParms, &cPct); 
if (status != CDF_OK) UserStatusHandler (status); 
. 
.
```
# **6.3.15 CDFgetzVarData**

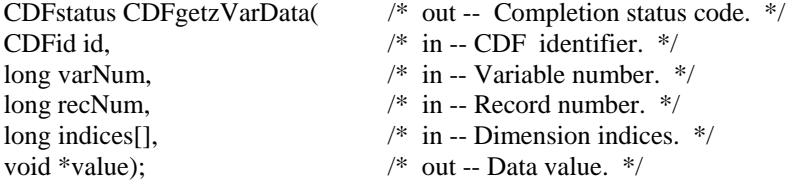

CDFgetzVarData returns a data value from the specified indices, the location of the element, in the given record of the specified zVariable in a CDF.

The arguments to CDFgetzVarData are defined as follows:

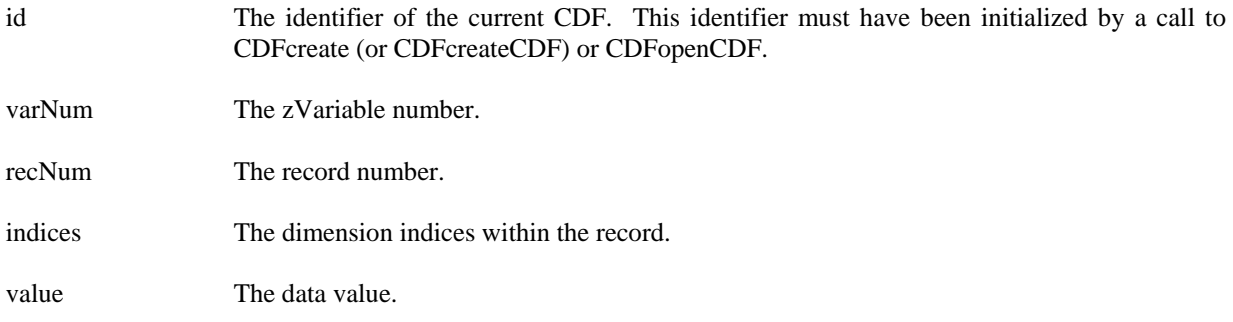

#### **6.3.15.1. Example(s)**

The following example returns two data values, the first and the fifth element, in Record 0 from zVariable "MY\_VAR", a 2-dimensional (2 by 3) CDF\_DOUBLE type variable, in a row-major CDF.

. . #include "cdf.h" .

```
CDFid id; /* CDF identifier. */ 
long varNum; /* zVariable number. */ 
long recNum; \frac{1}{2} The record number. */
long indices<sup>[2]</sup>; \frac{1}{2} The dimension indices. */
double value1, value2; /* The data values. */ 
. 
. 
varNum = CDFgetVarNum (id, "MY_VAR"); 
if (varNum < CDF_OK) Quit ("…."); 
recNum = 0L;indices[0] = 0L;indices[1] = 0L;
status = CDFgetzVarData (id, varNum, recNum, indices, &value1); 
if (status != CDF_OK) UserStatusHandler (status); 
indices[0] = 1L;indices[1] = 1L;status = CDFgetzVarData (id, varNum, recNum, indices, &value2); 
if (status != CDF_OK) UserStatusHandler (status); 
.
```
# **6.3.16 CDFgetzVarDataType**

.

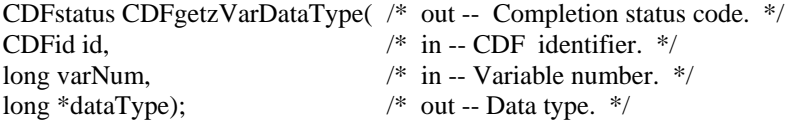

CDFgetzVarDataType returns the data type of the specified zVariable in a CDF. Refer to Section 4.5 for a description of the CDF data types.

The arguments to CDFgetzVarDataType are defined as follows:

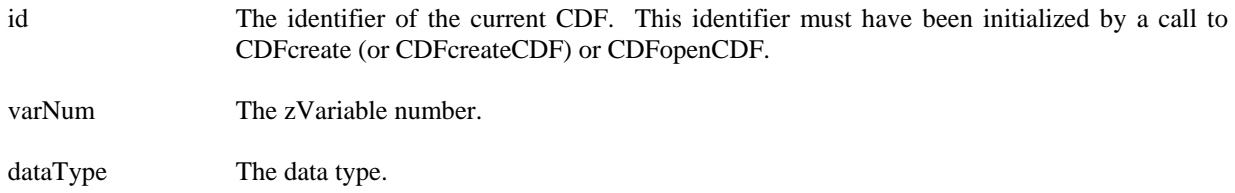

## **6.3.16.1. Example(s)**

The following example returns the data type of zVariable "MY\_VAR" in a CDF.

```
. 
. 
#include "cdf.h" 
. 
.
```

```
CDFid id; /* CDF identifier. */ 
long varNum; /* zVariable number. */ 
long dataType; /* The data type. */ 
. 
. 
varNum = CDFgetVarNum (id, "MY_VAR"); 
if (varNum < CDF_OK) Quit ("…."); 
status = CDFgetzVarDataType (id, varNum, &dataType); 
if (status != CDF_OK) UserStatusHandler (status); 
. 
.
```
# **6.3.17 CDFgetzVarDimSizes**

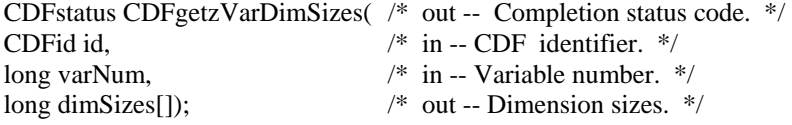

CDFgetzVarDimSizes returns the size of each dimension for the specified zVariable in a CDF. For 0-dimensional zVariables, this operation is not applicable.

The arguments to CDFgetzVarDimSizes are defined as follows:

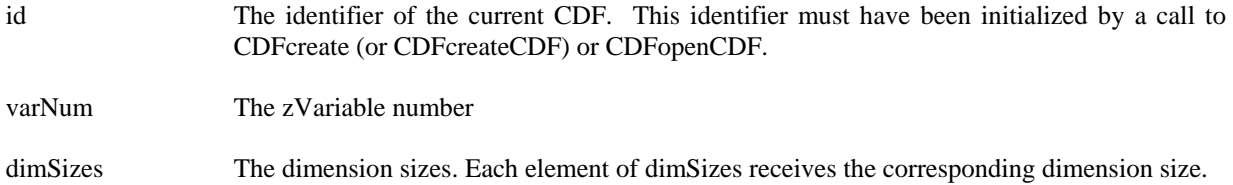

### **6.3.17.1. Example(s)**

.

The following example returns the dimension sizes for zVariable "MY\_VAR" in a CDF.

```
. 
#include "cdf.h" 
. 
. 
CDFid id; /* CDF identifier. */ 
long dimSizes[CDF_MAX_DIMS]; /* The dimension sizes. */
. 
. 
status = CDFgetzVarDimSizes (id, CDFgetVarNum(id, "MY_VAR"), dimSizes); 
if (status != CDF_OK) UserStatusHandler (status); 
. 
.
```
## **6.3.18 CDFgetzVarDimVariances**

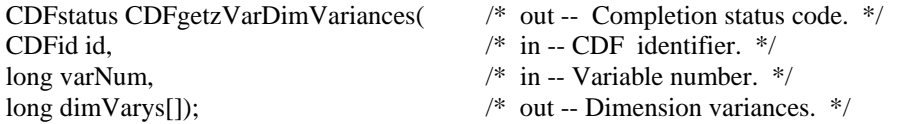

CDFgetzVarDimVariances returns the dimension variances of the specified zVariable in a CDF. For 0-dimensional zVariable, this operation is not applicable. The dimension variances are described in section 4.9.

The arguments to CDFgetzVarDimVariances are defined as follows:

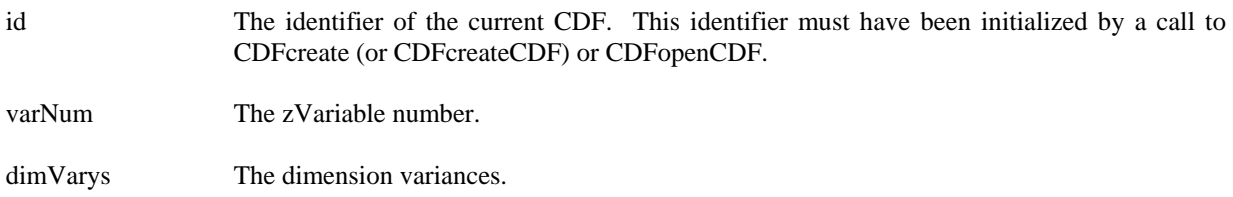

### **6.3.18.1. Example(s)**

The following example returns the dimension variances of the 2-dimensional zVariable "MY\_VAR" in a CDF.

. . #include "cdf.h" . . CDFid id; /\* CDF identifier. \*/ long dimVarys[2]; /\* The dimension variances. \*/ . . status = CDFgetzVarDimVariances (id, CDFgetVarNum (id, "MY\_VAR"), dimVarys); if (status != CDF\_OK) UserStatusHandler (status); . .

# **6.3.19 CDFgetzVarMaxAllocRecNum**

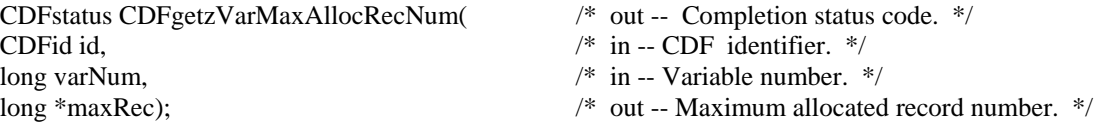

CDFgetzVarMaxAllocRecNum returns the number of records allocated for the specified zVariable in a CDF.

The arguments to CDFgetzVarMaxAllocRecNum are defined as follows:

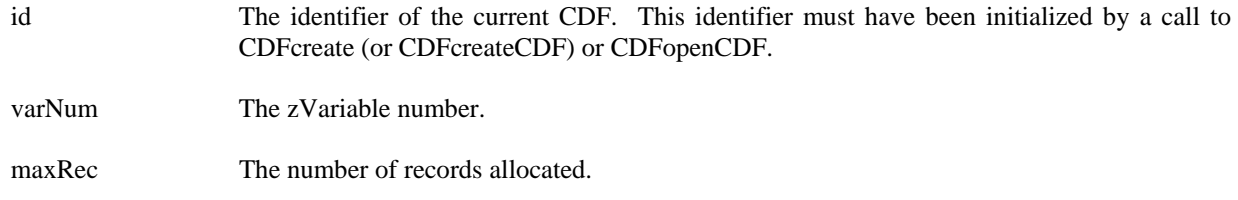

### **6.3.19.1. Example(s)**

The following example returns the maximum allocated record number for the zVariable "MY\_VAR" in a CDF.

. . #include "cdf.h" . . CDFid id; /\* CDF identifier. \*/ long maxRec;  $\frac{1}{2}$  The maximum record number. \*/ . . status = CDFgetzVarMaxAllocRecNum (id, CDFgetVarNum (id, "MY\_VAR"), &maxRec); if (status != CDF\_OK) UserStatusHandler (status); . .

## **6.3.20 CDFgetzVarMaxWrittenRecNum**

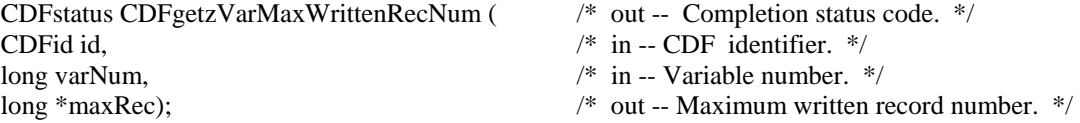

CDFgetzVarMaxWrittenRecNum returns the maximum record number written for the specified zVariable in a CDF.

The arguments to CDFgetzVarMaxWrittenRecNum are defined as follows:

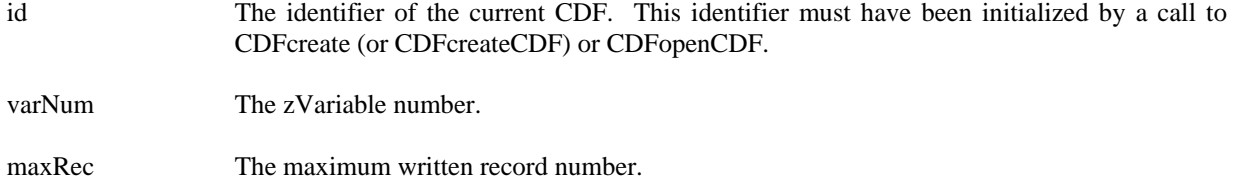

### **6.3.20.1. Example(s)**

The following example returns the maximum record number written for the zVariable "MY\_VAR" in a CDF.

```
. 
. 
#include "cdf.h" 
. 
. 
CDFid id; /* CDF identifier. */ 
long maxRec; \frac{1}{2} The maximum record number. */
. 
. 
status = CDFgetzVarMaxWrittenRecNum (id, CDFgetVarNum (id, "MY_VAR"), &maxRec); 
if (status != CDF_OK) UserStatusHandler (status); 
. 
.
```
# **6.3.21 CDFgetzVarName**

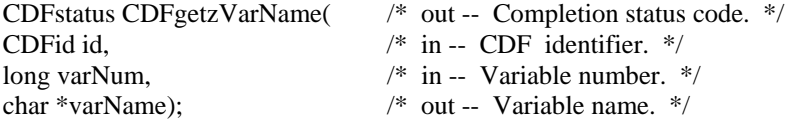

CDFgetzVarName returns the name of the specified zVariable, by its number, in a CDF.

The arguments to CDFgetzVarName are defined as follows:

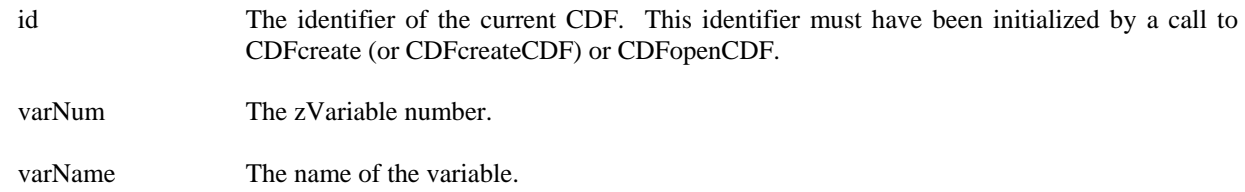

## **6.3.21.1. Example(s)**

.

The following example returns the name of the zVariable whose variable number is 1.

```
. 
#include "cdf.h" 
. 
. 
CDFid id; /* CDF identifier. */ 
long varNum;<br>
char varName[CDF_VAR_NAME_LEN256]; /* The name of the variable. */
char varName[CDF_VAR_NAME_LEN256];
. 
. 
varNum = 1L;status = CDFgetzVarName (id, varNum, varName); 
if (status != CDF_OK) UserStatusHandler (status);
```
# **6.3.22 CDFgetzVarNumDims**

. .

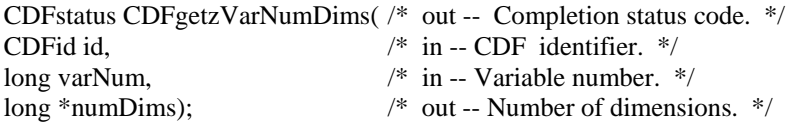

CDFgetzVarNumDims returns the number of dimensions (dimensionality) for the specified zVariable in a CDF.

The arguments to CDFgetzVarNumDims are defined as follows:

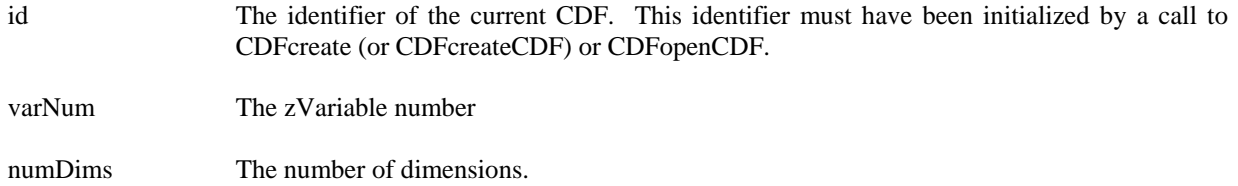

### **6.3.22.1. Example(s)**

The following example returns the number of dimensions for zVariable "MY\_VAR" in a CDF.

```
. 
. 
#include "cdf.h" 
. 
. 
CDFid id; /* CDF identifier. */ 
long numDims; \frac{1}{2} The dimensionality of the variable. */
. 
. 
status = CDFgetzVarNumDims (id, CDFgetVarNum(id, "MY_VAR"), &numDims); 
if (status != CDF_OK) UserStatusHandler (status); 
. 
.
```
# **6.3.23 CDFgetzVarNumElements**

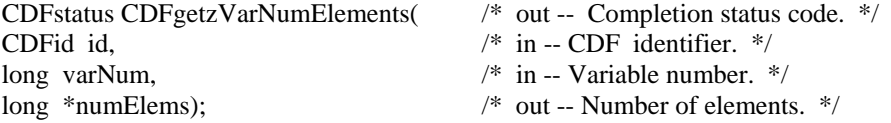

CDFgetzVarNumElements returns the number of elements for each data value of the specified zVariable in a CDF. For character data type (CDF\_CHAR and CDF\_UCHAR), the number of elements is the number of characters in the string. For other data types, the number of elements will always be one (1).

The arguments to CDFgetzVarNumElements are defined as follows:

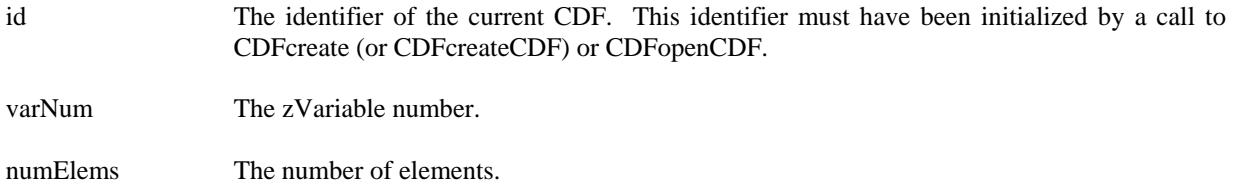

### **6.3.23.1. Example(s)**

The following example returns the number of elements for the data type from zVariable "MY\_VAR" in a CDF.

```
. 
. 
#include "cdf.h" 
. 
. 
CDFid id; /* CDF identifier. */ 
long numElems; \frac{1}{2} /* The number of elements. */
. 
. 
status = CDFgetzVarNumElements (id, CDFgetVarNum (id, "MY_VAR"), &numElems); 
if (status != CDF_OK) UserStatusHandler (status); 
. 
.
```
# **6.3.24 CDFgetzVarNumRecsWritten**

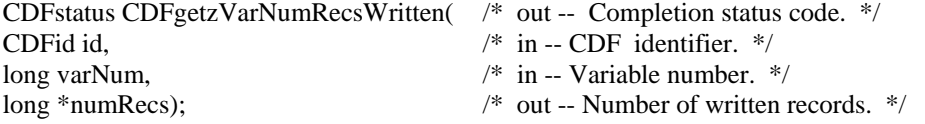

CDFgetzVarNumRecs returns the number of records written for the specified zVariable in a CDF. This number may not correspond to the maximum record written if the zVariable has sparse records.

The arguments to CDFgetzVarNumRecsWritten are defined as follows:

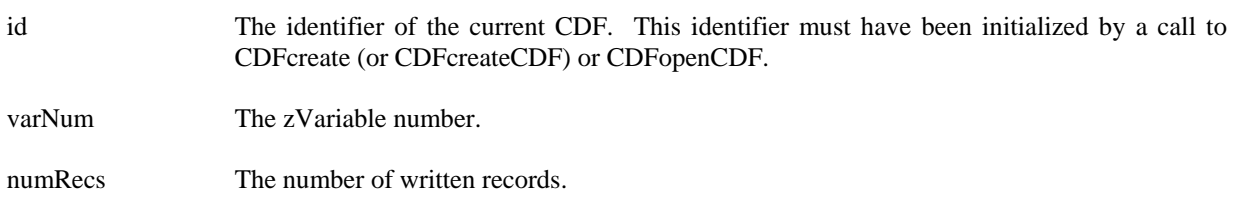

### **6.3.24.1. Example(s)**

The following example returns the number of written records from zVariable "MY\_VAR" in a CDF.

```
. 
. 
#include "cdf.h" 
. 
. 
CDFid id; /* CDF identifier. */ 
long numRecs; \frac{1}{2} The number of written records. */
. 
. 
status = CDFgetzVarNumRecsWritten (id, CDFgetVarNum (id, "MY_VAR"), &numRecs); 
if (status != CDF_OK) UserStatusHandler (status); 
. 
.
```
# **6.3.25 CDFgetzVarPadValue**

CDFstatus CDFgetzVarPadValue( /\* out -- Completion status code. \*/ CDFid id, /\* in -- CDF identifier. \*/ long varNum, /\* in -- Variable number. \*/ void \*value);  $\frac{1}{2}$  /\* out -- Pad value. \*/

CDFgetzVarPadValue returns the pad value of the specified zVariable in a CDF. If a pad value has not been explicitly specified for the zVariable through CDFsetzVarPadValue or something similar from the Internal Interface function, the informational status code NO\_PADVALUE\_SPECIFIED will be returned and the default pad value for the variable's data type will be placed in the pad value buffer provided.

The arguments to CDFgetzVarPadvalue are defined as follows:

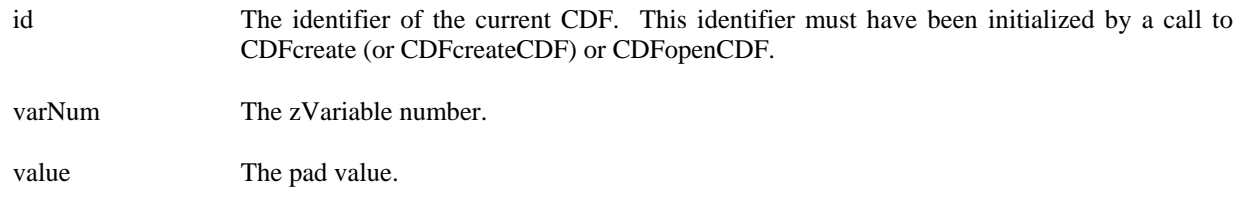

### **6.3.25.1. Example(s)**

The following example returns the pad value from zVariable "MY\_VAR", a CDF\_INT4 type variable, in a CDF.

#include "cdf.h"

. .

```
. 
CDFid id; /* CDF identifier. */ 
int padValue; /* The pad value. */ 
. 
. 
status = CDFgetzVarPadValue (id, CDFgetVarNum (id, "MY_VAR"), &padValue); 
if (status != NO_PADVALUE_SPECIFIED) { 
  . 
  . 
} 
. 
.
```
# **6.3.26 CDFgetzVarRecordData**

.

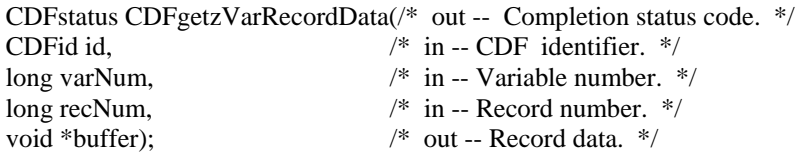

CDFgetzVarRecordData returns an entire record at a given record number for the specified zVariable in a CDF. The buffer should be large enough to hold the entire data values form the variable.

The arguments to CDFgetzVarRecordData are defined as follows:

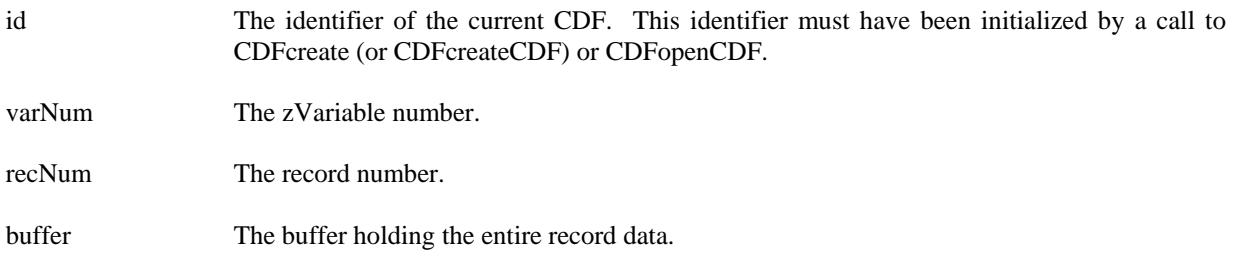

### **6.3.26.1. Example(s)**

The following example will read two full records (record numbers 2 and 5) from zVariable "MY\_VAR", a 2-dimension (2 by 3), CDF\_INT4 type variable, in a CDF. The variable's dimension variances are all VARY.

```
. 
. 
#include "cdf.h" 
. 
. 
CDFid id; /* CDF identifier. */ 
long varNum; /* zVariable number. */ 
int *buffer1; /* The data holding buffer – dynamical allocation. */ 
int buffer2[2][3]; \frac{1}{8} The data holding buffer – static allocation. */
```
long size;

.

```
. 
varNum = CDFgetVarNum (id, "MY_VAR"); 
if (varNum < CDF_OK) Quit ("....");
status = CDFgetDataTypeSize (CDF_INT4, &size); 
buffer1 = (int*) <b>malloc</b>(2*3*(int)size);status = CDFgetzVarRecordData (id, varNum, 2L, buffer1); 
if (status != CDF_OK) UserStatusHandler (status); 
status = CDFgetzVarRecordData (id, varNum, 5L, buffer2); 
if (status != CDF_OK) UserStatusHandler (status); 
. 
.
```
free (buffer1);

# **6.3.27 CDFgetzVarRecVariance**

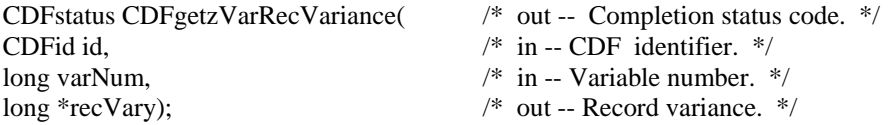

CDFgetzVarRecVariance returns the record variance of the specified zVariable in a CDF. The record variances are described in Section 4.9.

The arguments to CDFgetzVarRecVariance are defined as follows:

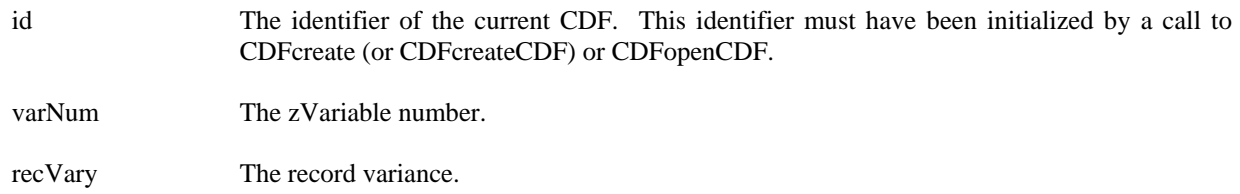

### **6.3.27.1. Example(s)**

.

The following example returns the record variance for the zVariable "MY\_VAR" in a CDF.

```
. 
. 
#include "cdf.h" 
. 
. 
CDFid id; /* CDF identifier. */ 
long *recVary; \frac{1}{2} /* The record variance. */
. 
. 
status = CDFgetzVarRecVariance (id, CDFgetVarNum (id, "MY_VAR"), &recVary); 
if (status != CDF_OK) UserStatusHandler (status);
```
# **6.3.28 CDFgetzVarReservePercent**

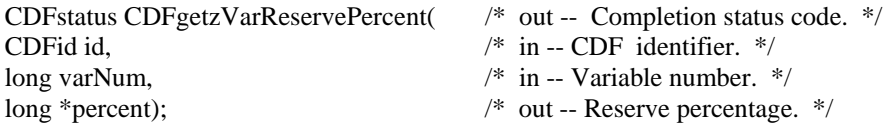

CDFgetzVarReservePercent returns the compression reserve percentage being used for the specified zVariable in a CDF. This operation only applies to compressed zVariables. Refer to the CDF User's Guide for a description of the reserve scheme used by the CDF library.

The arguments to CDFgetzVarReservePercent are defined as follows:

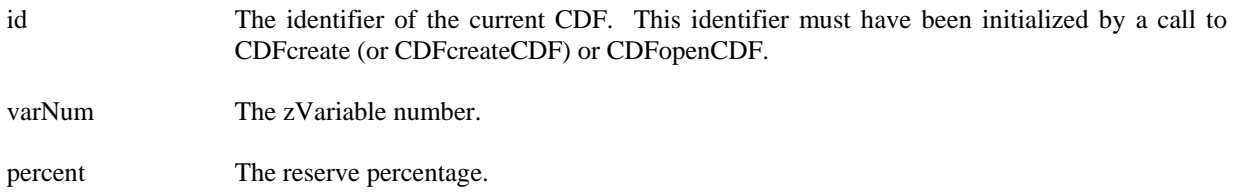

### **6.3.28.1. Example(s)**

.

. .

.

The following example returns the compression reserve percentage from the compressed zVariable "MY\_VAR" in a CDF.

. #include "cdf.h" . . CDFid id; /\* CDF identifier. \*/ long \*percent;  $\frac{1}{2}$  /\* The compression reserve percentage. \*/ . .

status = CDFgetzVarReservePercent (id, CDFgetVarNum (id, "MY\_VAR"), &percent); if (status != CDF\_OK) UserStatusHandler (status);

# **6.3.29 CDFgetzVarSeqData**

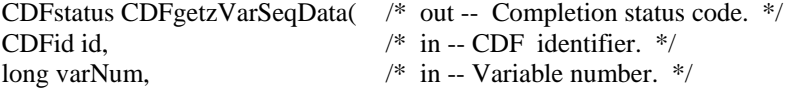

void \*value);  $\frac{1}{2}$  /\* out -- Data value. \*/

CDFgetzVarSeqData reads one value from the specified zVariable in a CDF at the current sequential value (position). After the read, the current sequential value is automatically incremented to the next value. An error is returned if the current sequential value is past the last record of the zVariable. Use CDFsetzVarSeqPos function to set the current sequential value (position).

The arguments to CDFgetzVarSeqData are defined as follows:

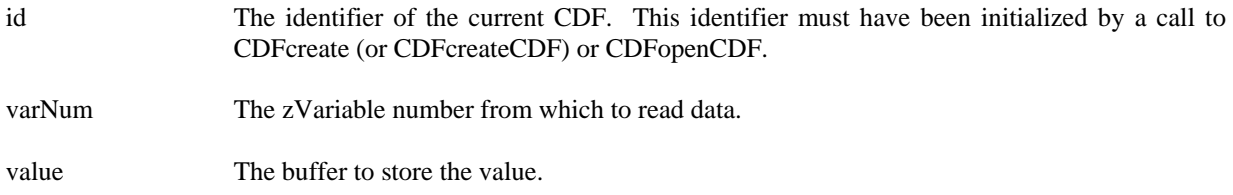

### **6.3.29.1. Example(s)**

.

.

The following example will read the first two data values from the beginning of record number 2 (from a 2-dimensional zVariable whose data type is CDF\_INT4) in a CDF.

. #include "cdf.h" . . CDFid id; /\* CDF identifier. \*/ long varNum;  $\frac{1}{2}$  The variable number from which to read data \*/ int value1, value2; /\* The data value. \*/ long indices<sup>[2]</sup>; /\* The indices in a record. \*/ long recNum;  $\frac{1}{2}$  The record number. \*/ . .  $recNum = 2L$ ;  $indices[0] = 0L;$ indices $[1] = 0L$ ; status = CDFsetzVarSeqPos (id, varNum, recNum, indices); if (status != CDF\_OK) UserStatusHandler (status); status = CDFgetzVarSeqData (id, varNum, &value1); if (status != CDF\_OK) UserStatusHandler (status); status = CDFgetzVarSeqData (id, varNum, &value2); if (status != CDF\_OK) UserStatusHandler (status); .

## **6.3.30 CDFgetzVarSeqPos**

CDFstatus CDFgetzVarSeqPos( /\* out -- Completion status code. \*/ CDFid id, /\* in -- CDF identifier. \*/

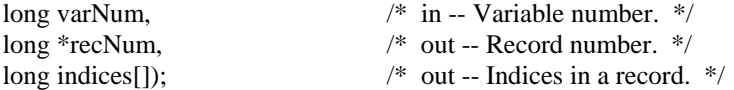

CDFgetzVarSeqPos returns the current sequential value (position) for sequential access for the specified zVariable in a CDF. Note that a current sequential value is maintained for each zVariable individually. Use CDFsetzVarSeqPos function to set the current sequential value.

The arguments to CDFgetzVarSeqPos are defined as follows:

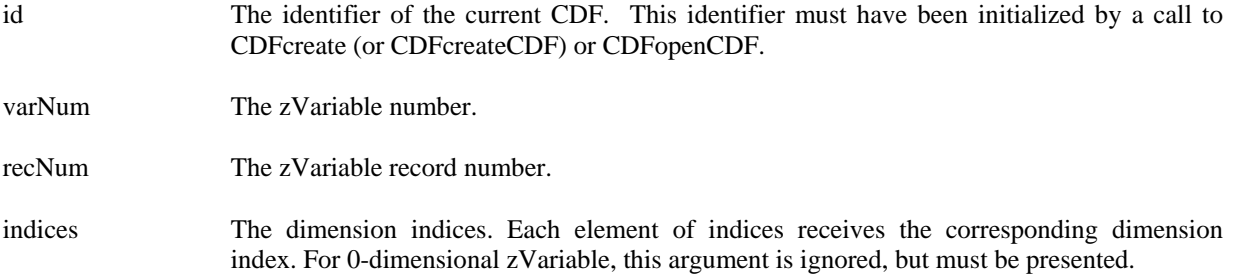

### **6.3.30.1. Example(s)**

The following example returns the location for the current sequential value (position), the record number and indices within it, from a 2-dimensional zVariable named MY\_VAR in a CDF.

. . #include "cdf.h" . . CDFid id; /\* CDF identifier. \*/ long recNum;  $\frac{1}{2}$  The record number. \*/ long indices[2]; /\* The indices. \*/ . . status = CDFgetzVarSeqPos (id, CDFgetVarNum(id, "MY\_VAR"), &recNum, indices); if (status != CDF\_OK) UserStatusHandler (status); . .

# **6.3.31 CDFgetzVarsMaxWrittenRecNum**

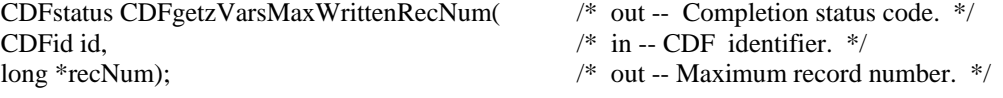

CDFgetzVarsMaxWrittenRecNum returns the maximum record number among all of the zVariables in a CDF. Note that this is not the number of written records but rather the maximum written record number (that is one less than the number of records). A value of negative one (-1) indicates that zVariables contain no records. The maximum record number for an individual zVariable may be acquired using the CDFgetzVarMaxWrittenRecNum function call.

Suppose there are three zVariables in a CDF:Var1, Var2, and Var3. If Var1 contains 15 records, Var2 contains 10 records, and Var3 contains 95 records, then the value returned from CDFgetzVarsMaxWrittenRecNum would be 95.

The arguments to CDFgetzVarsMaxWrittenRecNum are defined as follows:

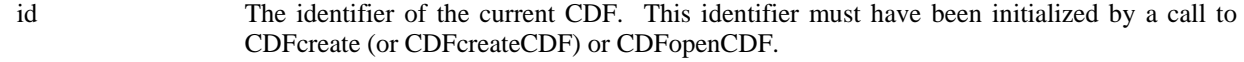

recNum The maximum written record number.

### **6.3.31.1. Example(s)**

The following example returns the maximum record number for all of the zVariables in a CDF.

```
. 
. 
#include "cdf.h" 
. 
. 
CDFid id; /* CDF identifier. */ 
long recNum; \frac{1}{2} The maximum record number. */
. 
. 
status = CDFgetzVarsMaxWrittenRecNum (id, &recNum); 
if (status != CDF_OK) UserStatusHandler (status); 
. 
.
```
# **6.3.32 CDFgetzVarSparseRecords**

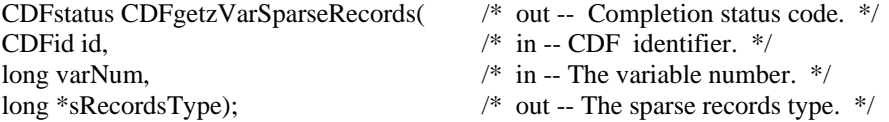

CDFgetzVarSparseRecords returns the sparse records type of the zVariable in a CDF. Refer to Section 4.11.1 for the description of sparse records.

The arguments to CDFgetzVarSparseRecords are defined as follows:

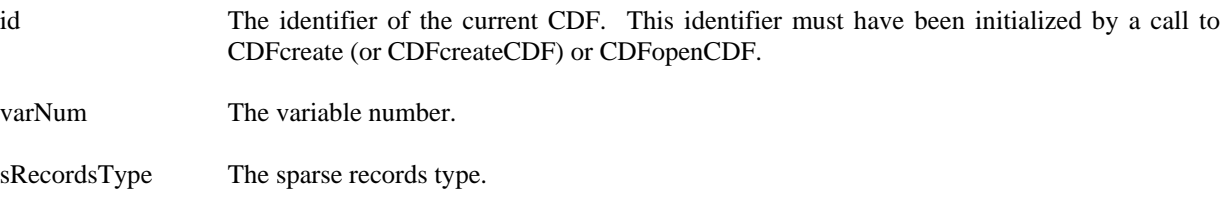

### **6.3.32.1. Example(s)**

The following example returns the sparse records type of the zVariable "MY\_VAR" in a CDF.

```
. 
. 
#include "cdf.h" 
. 
. 
CDFid id; /* CDF identifier. */ 
long sRecordsType; /* The sparse records type. */ 
. 
. 
status = CDFgetzVarSparseRecords (id, CDFgetVarNum(id, "MY_VAR"), &sRecordsType); 
if (status != CDF_OK) UserStatusHandler (status); 
. 
.
```
# **6.3.33 CDFgetzVarsRecordDatabyNumbers**

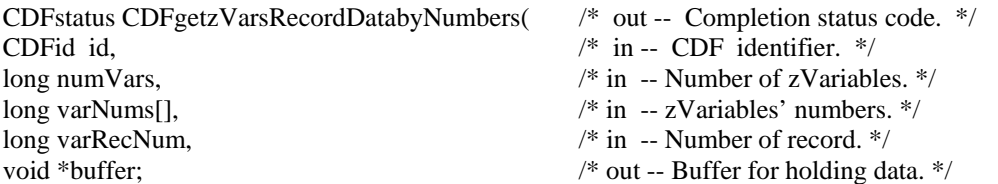

CDFgetzVarsRecordDatabyNumbers reads an entire record of the specified record number from the specified zVariable numbers in a CDF. This function provides an easier and higher level interface to acquire data for a group of variables, instead of doing it one variable at a time if calling the lower-level function. The retrieved record data from the zVariable group is added to the buffer. The specified variables are identified by their variable numbers. Use the CDFgetzVarsRecordData function to perform the same operation by providing the variable names, instead of the variable numbers.

The arguments to CDFgetzVarsRecordDatabyNumbers are defined as follows:

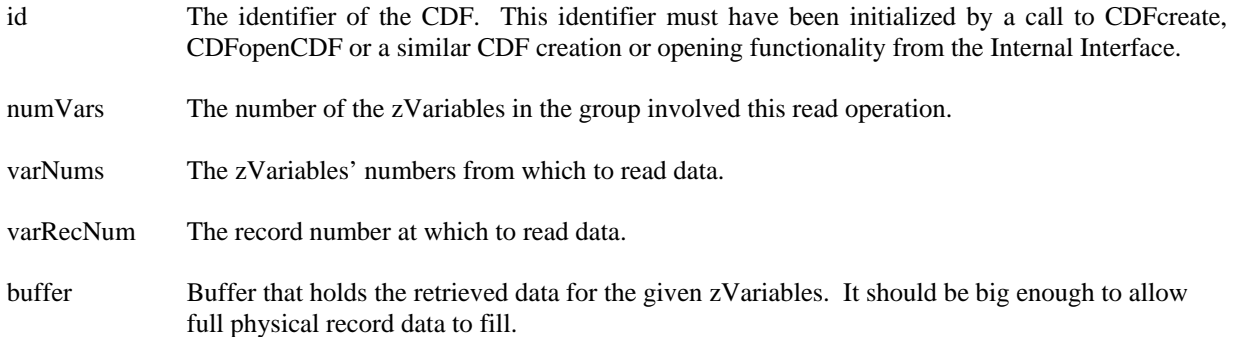

### **6.3.33.1. Example(s)**

The following example will read an entire single record data for a group of zVariables: Time, Longitude, Delta and Name. The record to be read is the sixth record that is record number 5 (record number starts at 0). For Longitude, a 1 dimensional array of type short (size [3]) is given based on its dimension variance [VARY] and data type CDF\_INT2. For Delta, it is 2-dimensional of type int (sizes [3,2]) for its dimension variances [VARY,VARY] and data type CDF\_INT4. For zVariable Time, a 2-dimensional array of type unsigned int (size [3,2]) is needed. It has dimension variances [VARY,VARY] and data type CDF\_UINT4. For Name, a 2-dimensional array of type char (size [2,10]) is allocated for its [VARY] dimension variances and CDF\_CHAR data type with the number of element 10.

```
 . 
  #include "cdf.h" 
 . 
  . 
  CDFid id; /* CDF identifier. */ 
  CDFstatus status; /* Returned status code. */ 
 long numVars = 4; \frac{1}{2} /* Number of zVariables to read. */
 long varRecNum = 5; \frac{\pi}{2} /* The record number to read data. */
 char *zVar1 = "Longitude", /* Names of the zVariables to read. */
             *zVar2 = "Delta", 
            *zVar3 = "Time",*zVar4 = "Name"; long varNums[4]; 
 void *buffer; \frac{1}{2} *buffer; \frac{1}{2} * Buffer for holding retrieved data. */
 unsigned int time[3][2]; \frac{1}{2} /* zVariable: Time; Datatype: UINT4. */
                                      /* Dimensions: 2:[3,2]; Dim/Rec Variances: T/TT. */ 
 short longitude[3]; /* zVariable: Longitude; Datatype: INT2. */
                                     /* Dimensions: 1:[3]; Dim/Rec Variances: T/T. */ 
  int delta[3][2]; /* zVariable: Delta; Datatype: INT4. */ 
                                     /* Dimensions: 2:[3,2], Dim/Rec Variances: T/TT. */ 
 char name[2][10]; /* zVariable: Name; Datatype: CHAR/10. */
                                     /* Dimensions: 1:[2]; Dim/Rec Variances: T/T. */ 
 varNums[0] = CDFgetVarNum(id, zVar1); \frac{\pi}{2} Number of each zVariable. */
  varNums[1] = CDFgetVarNum(id, zVar2); 
 varNums[2] = CDFgetVarNum(id, zVar3); varNums[3] = CDFgetVarNum(id, zVar4);
```
 $buffer = (void *) \text{ malloc}(size of (longitude) + size of (delta) + size of (time) + size of (name));$ 

 status = CDFgetzVarsRecordDatabyNumbers(id, numVars, varNums, varRecNum, buffer); if (status != CDF\_OK) UserStatusHandler (status);

# **6.3.34 CDFhyperGetzVarData**

.

 . .

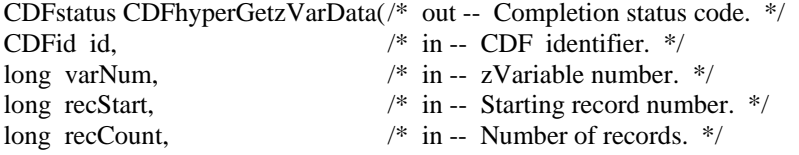

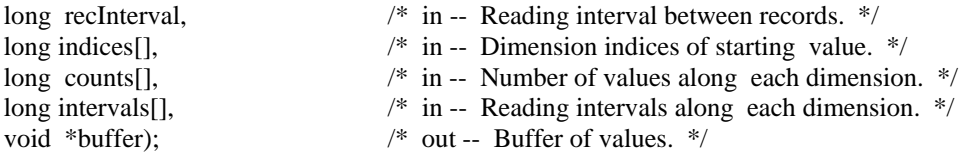

CDFhyperGetzVarData is used to read one or more values for the specified zVariable. It is important to know the variable majority of the CDF before using this function because the values placed into the data buffer will be in that majority. CDFinquireCDF can be used to determine the default variable majority of a CDF distribution. The Concepts chapter in the CDF User's Guide describes the variable majorities.

The record number starts at 0, not 1. For example, if you want to read the first 5 records, the starting record number (recStart), the number of records to read (recCount), and the record interval (recInterval) should be 0, 5, and 1, respectively.

The arguments to CDFhyperGetzVarData are defined as follows:

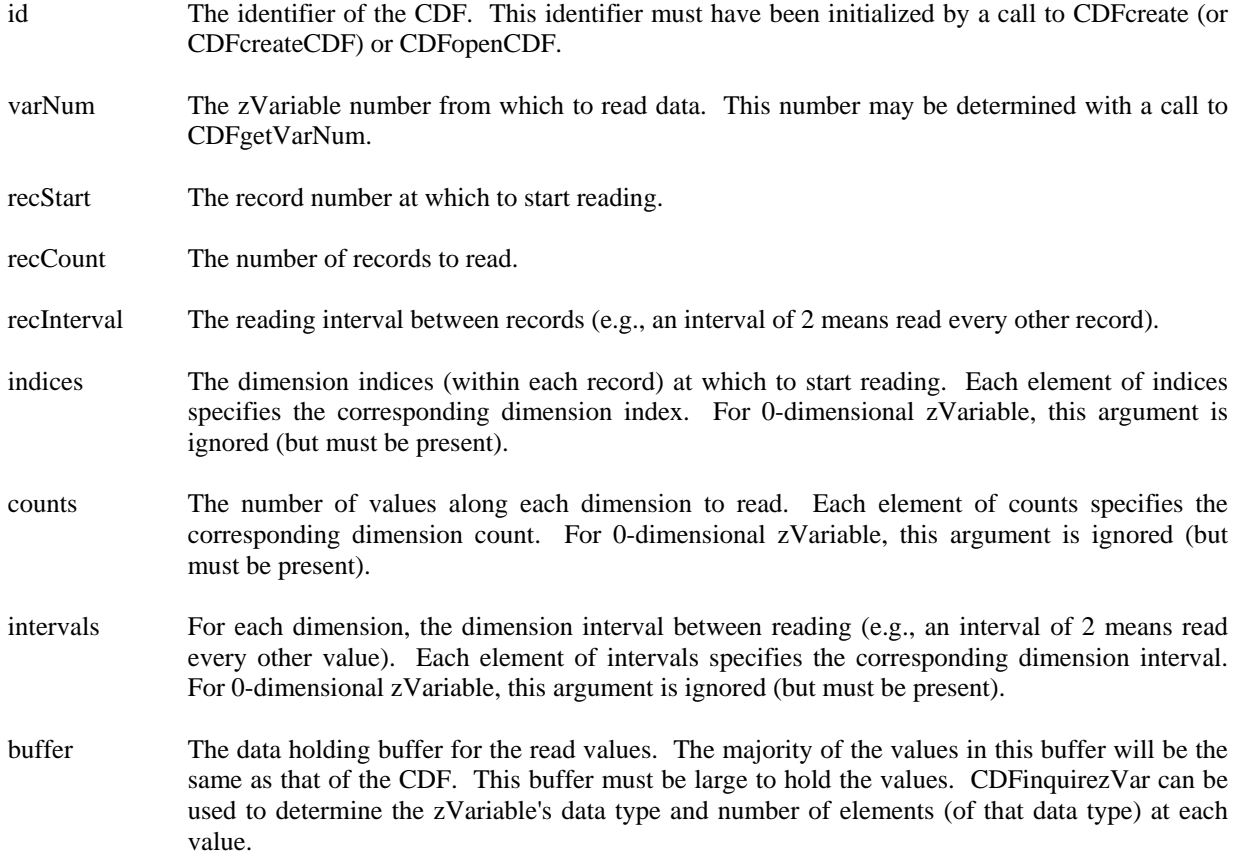

## **6.3.34.1. Example(s)**

The following example will read 3 records of data, starting at record number 13 ( $14<sup>th</sup>$  record), from a zVariable named Temperature The variable is a 3-dimensional array with sizes [180,91,10] and the CDF's variable majority is ROW\_MAJOR. The record variance is VARY, the dimension variances are [VARY,VARY,VARY], and the data type is CDF\_REAL4. This example is similar to the CDFgetzVarData example except that it uses a single call to CDFhyperGetzVarData (rather than numerous calls to. CDFgetzVarData).

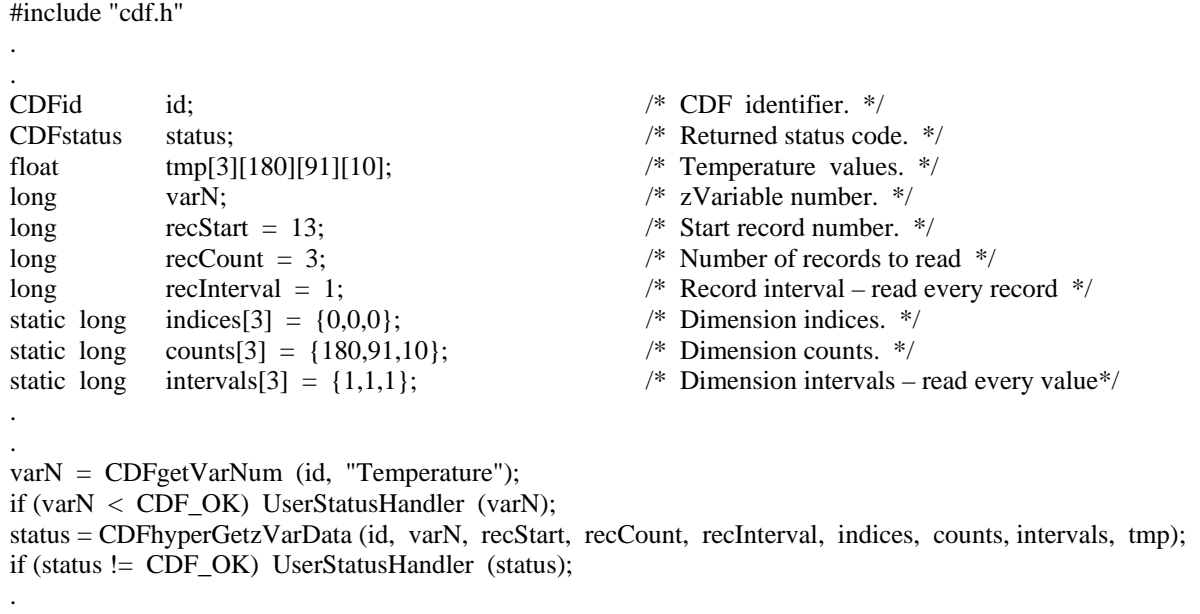

Note that if the CDF's variable majority had been COLUMN\_MAJOR, the tmp array would have been declared float tmp[10][91][180][3] for proper indexing.

# **6.3.35 CDFhyperPutzVarData**

. .

.

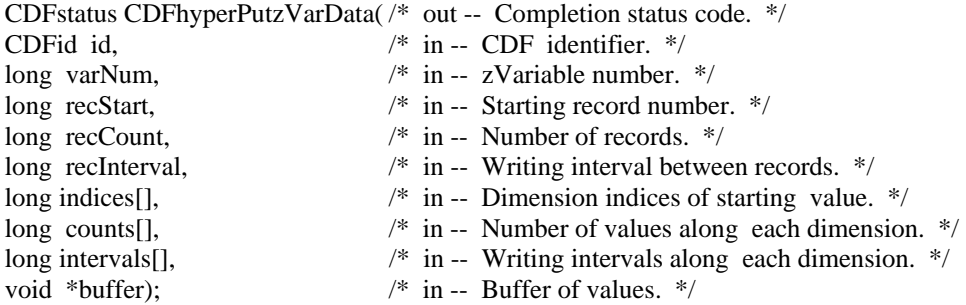

CDFhyperPutzVarData is used to write one or more values from the data holding buffer to the specified zVariable. It is important to know the variable majority of the CDF before using this function because the values in the data buffer will be written using that majority. CDFinquireCDF can be used to determine the default variable majority of a CDF distribution. The Concepts chapter in the CDF User's Guide describes the variable majorities.

The record number starts at 0, not 1. For example, if you want to write 2 records  $(10<sup>th</sup>$  and  $11<sup>th</sup>$  record), the starting record number (recStart), the number of records to write (recCount), and the record interval (recInterval) should be 9, 2, and 1, respectively.

The arguments to CDFhyperPutzVarData are defined as follows:

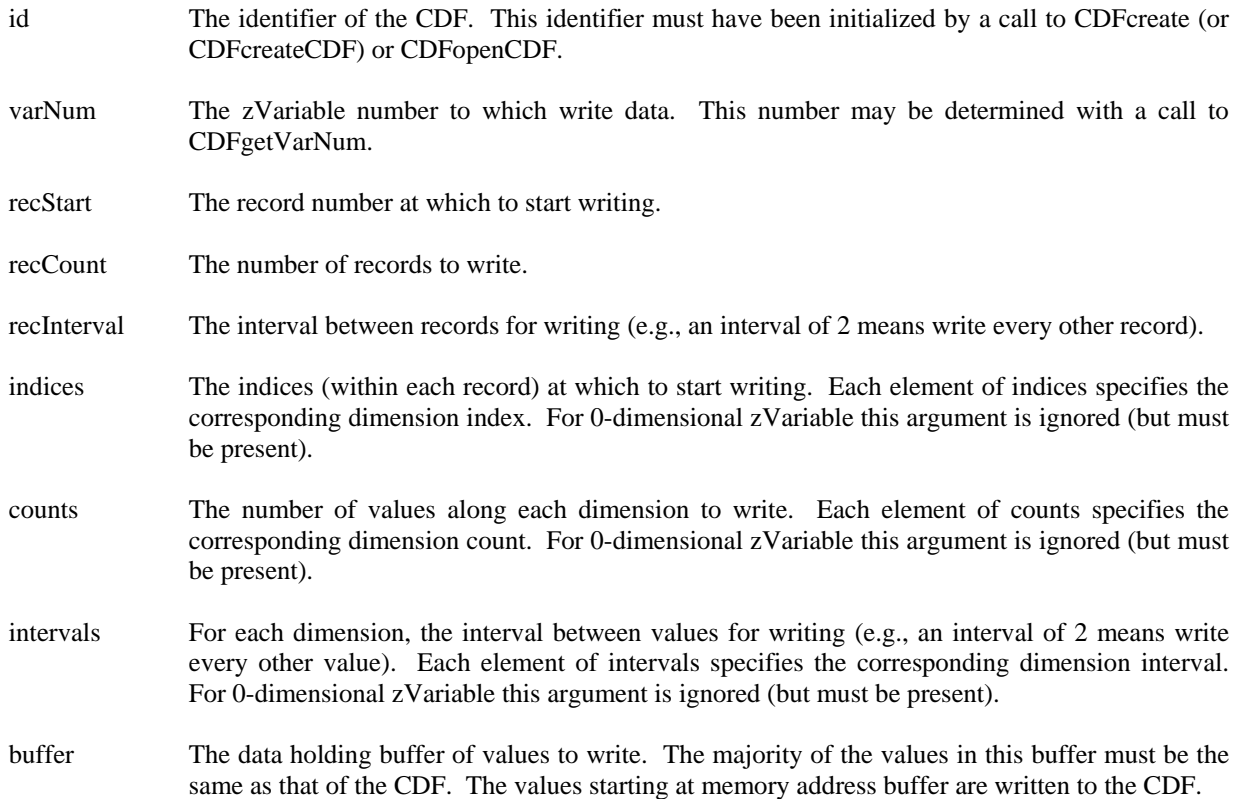

## **6.3.35.1. Example(s)**

. .

The following example writes 2 records to a zVariable named LATITUDE that is a 1-dimensional array with dimension sizes [181]. The dimension variances are [VARY], and the data type is CDF\_INT2. This example is similar to the CDFputzVarData example except that it uses a single call to CDFhyperPutzVarData rather than numerous calls to CDFputzVarData.

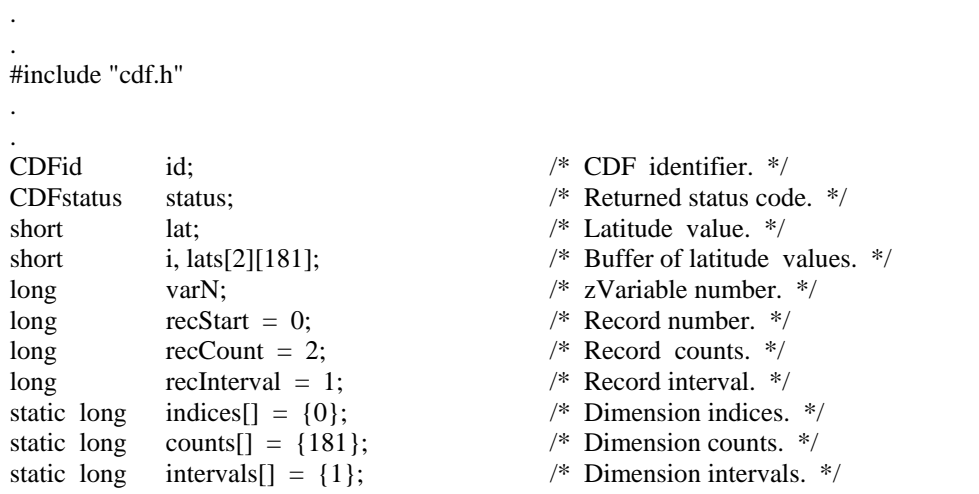

```
varN = CDFgetVarNum (id, "LATITUDE"); 
     if (varN < CDF_OK) UserStatusHandler (varN); /* If less than zero (0), not a zVariable number but 
                                                           rather a warning/error code. */ 
for (i= 0; i < 2; i++)for (lat = -90; lat \leq 90; lat ++)
      \text{last}[i][90+ \text{lat}] = \text{lat};status = CDFhyperPutzVarData (id, varN, recStart, recCount, recInterval, indices, counts, intervals, lats); 
if (status != CDF_OK) UserStatusHandler (status);
```
## **6.3.36 CDFinquirezVar**

. .

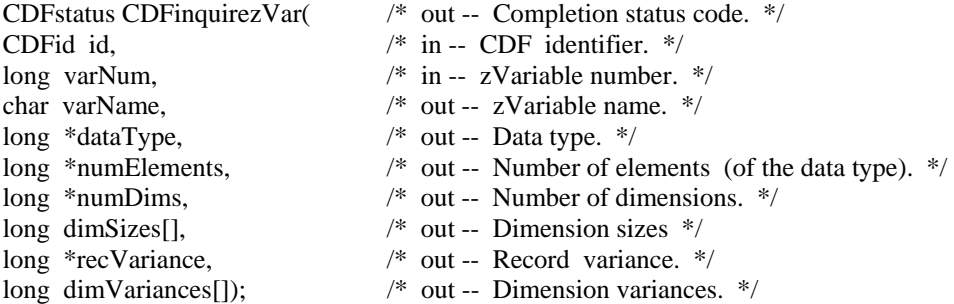

CDFinquirezVar is used to inquire about the specified zVariable. This function would normally be used before reading zVariable values (with CDFgetzVarData or CDFhyperGetzVarData) to determine the data type and number of elements of that data type.

The arguments to CDFinquirezVar are defined as follows:

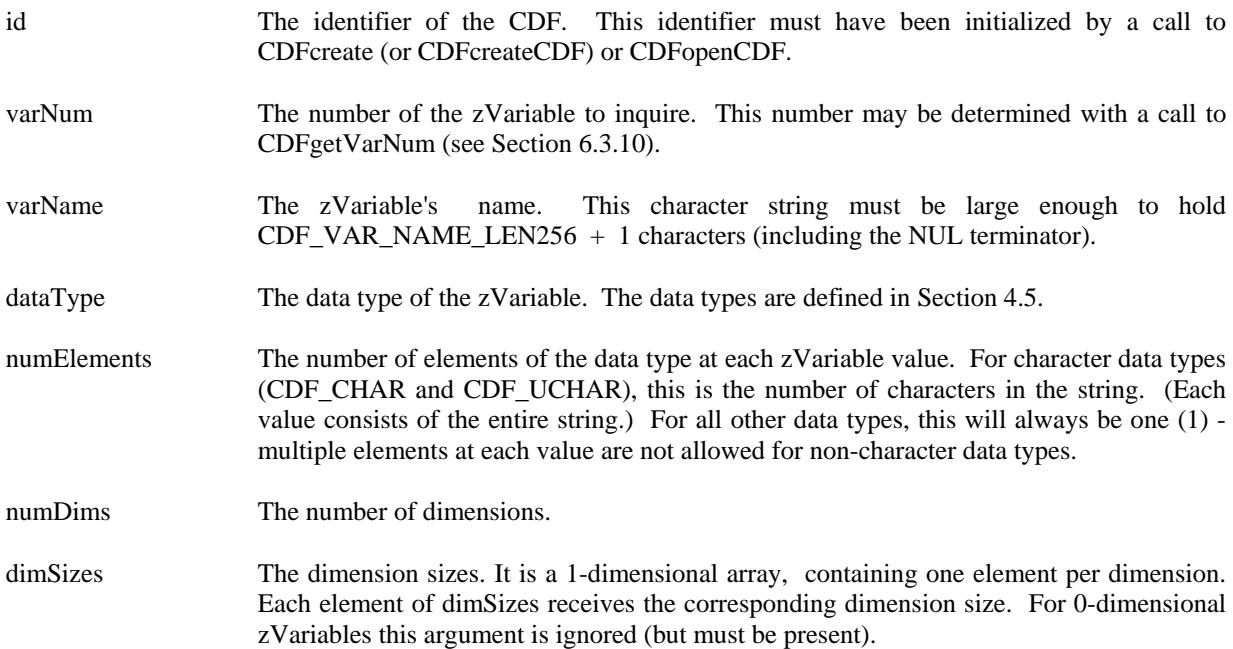

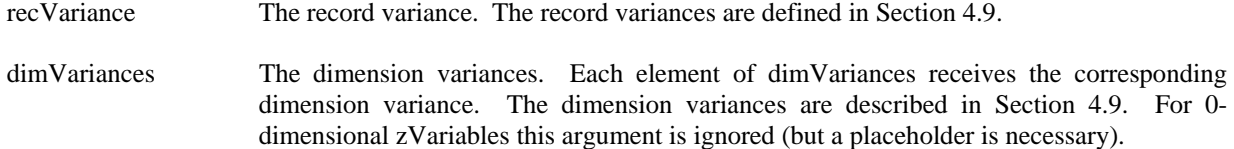

### **6.3.36.1. Example(s)**

.

The following example returns information about an zVariable named HEAT\_FLUX in a CDF.

```
. 
#include "cdf.h" 
. 
. 
CDFid id; /* CDF identifier. */ 
CDFstatus status; /* Returned status code. */ 
char varName[CDF_VAR_NAME_LEN256+1]; /* zVariable name, +1 for NUL terminator. */ 
long dataType; \frac{4}{5} dataType; \frac{4}{5} dataType; \frac{4}{5} dataType; \frac{4}{5} dataType;
long numElems; /* Number of elements (of data type). */ 
long recVary; \frac{1}{8} recVary; \frac{1}{8} record variance. \frac{1}{8} /* Record variance. \frac{1}{8}long numDims; \frac{1}{2} numDims; \frac{1}{2} numBins. \frac{1}{2} numBins. \frac{1}{2} numBins.
long dimSizes[CDF_MAX_DIMS]; /* Dimension sizes (allocate to allow the 
                                                     maximum number of dimensions). */ 
long dimVarys[CDF_MAX_DIMS]; /* Dimension variances (allocate to allow the
                                                     maximum number of dimensions). */ 
. 
. 
status = CDFinquirezVar(id, CDFgetVarNum(id,"HEAT_FLUX"), varName, &dataType, 
                       &numElems, &numDims, dimSizes, &recVary, dimVarys); 
if (status != CDF_OK) UserStatusHandler (status); 
. 
.
```
# **6.3.37 CDFputzVarData**

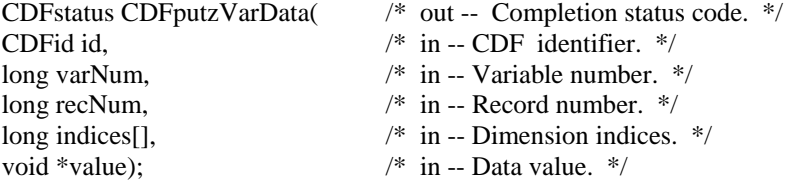

CDFputzVarData writes a single data value to the specified index, the location of the element, in the given record of the specified zVariable in a CDF.

The arguments to CDFputzVarData are defined as follows:

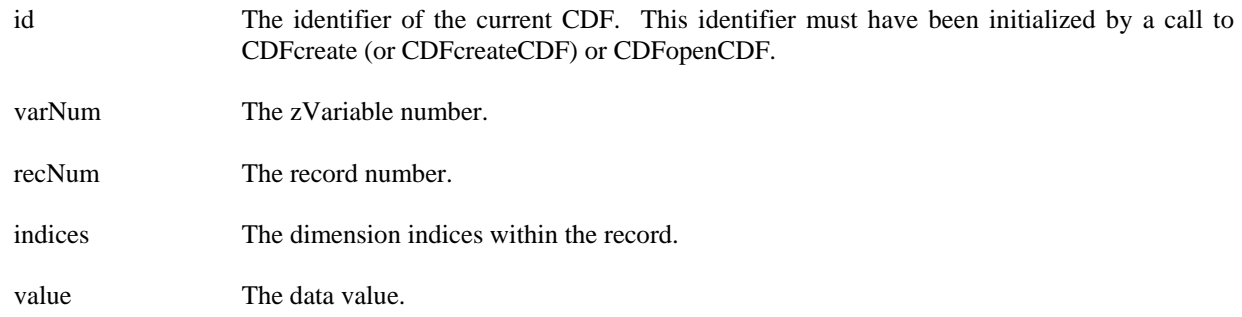

#### **6.3.37.1. Example(s)**

.

The following example will write two data values, the first and the fifth element, in Record 0 from zVariable "MY\_VAR", a 2-dimensional (2 by 3), CDF\_DOUBLE type variable, in a row-major CDF.

```
. 
#include "cdf.h" 
. 
. 
CDFid id; /* CDF identifier. */ 
long varNum; /* zVariable number. */ 
long recNum; \frac{1}{2} The record number. */
long indices[2]; /* The dimension indices. */ 
double value1, value2; /* The data values. */ 
. 
. 
varNum = CDFgetVarNum (id, "MY_VAR"); 
if (varNum < CDF_OK) Quit ("....");
recNum = 0L;indices[0] = 0L;indices[1] = 0L;
value1 = 10.1;
status = CDFputzVarData (id, varNum, recNum, indices, &value1); 
if (status != CDF_OK) UserStatusHandler (status); 
indices[0] = 1L;indices[1] = 1L;value2 = 20.2;
status = CDFputzVarData (id, varNum, recNum, indices, &value2); 
if (status != CDF_OK) UserStatusHandler (status); 
. 
.
```
# **6.3.38 CDFputzVarRecordData**

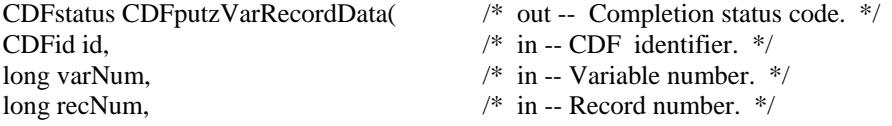

void \*buffer);  $\frac{1}{2}$  in -- Record data. \*/

CDFputzVarRecordData writes an entire record at a given record number for the specified zVariable in a CDF. The buffer should hold the entire data values for the variable. The data values in the buffer should be in the order that corresponds to the variable majority defined for the CDF.

The arguments to CDFputzVarRecordData are defined as follows:

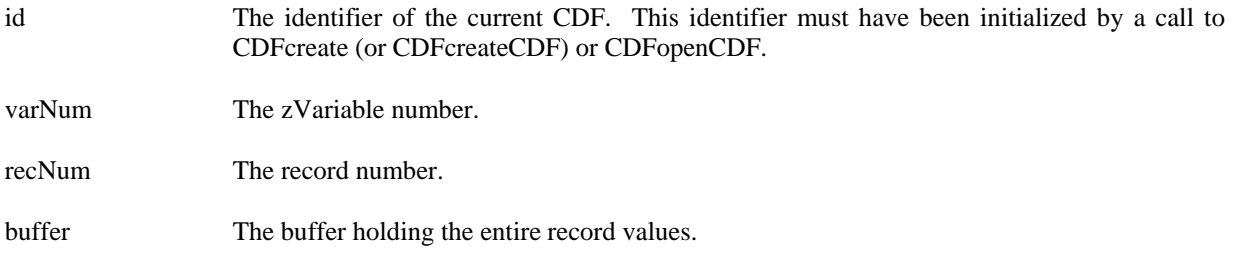

#### **6.3.38.1. Example(s)**

. .

The following example will write two full records (numbered 2 and 5) from zVariable "MY\_VAR", a 2-dimension (2 by 3), CDF\_INT4 type variable, in a CDF. The variable's dimension variances are all VARY.

```
#include "cdf.h" 
. 
. 
CDFid id; /* CDF identifier. */ 
long varNum; \frac{1}{2} zVariable number. */
int *buffer1; \frac{1}{2} /* The data holding buffer – dynamical allocation. */
int buffer 2[2][3]; /* The data holding buffer – static allocation. */
long size; 
int i;
. 
. 
varNum = CDFgetVarNum (id, "MY_VAR"); 
if (varNum < CDF_OK) Quit ("…."); 
status = CDFgetDataTypeSize (CDF_INT4, &size); 
buffer1 = (int*) <b>malloc</b>(2*3*(int)size);for (i=0; i<6; i++) *(((int *) buffer1)+i) = I;status = CDFputzVarRecordData (id, varNum, 2L, buffer1); 
if (status != CDF_OK) UserStatusHandler (status); 
for (i=0; i<2; I++)for (i=0; i<3; i++)buffer2[i][j] = i^*j;status = CDFputzVarRecordData (id, varNum, 5L, buffer2); 
if (status != CDF_OK) UserStatusHandler (status); 
. 
.
```
free (buffer1);

## **6.3.39 CDFputzVarSeqData**

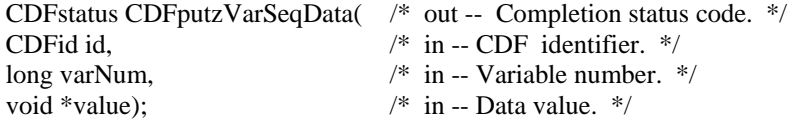

CDFputzVarSeqData writes one value to the specified zVariable in a CDF at the current sequential value (position) for that variable. After the write, the current sequential value is automatically incremented to the next value. Use CDFsetzVarSeqPos function to set the current sequential value (position).

The arguments to CDFputzVarSeqData are defined as follows:

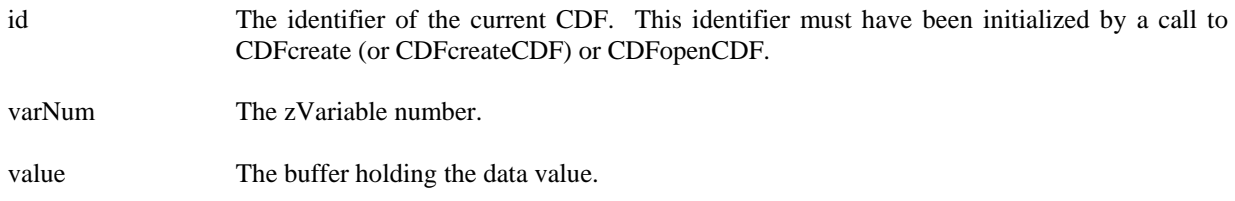

## **6.3.39.1. Example(s)**

.

The following example will write two data values starting at record number 2 from a 2-dimensional zVariable whose data type is CDF\_INT4.

```
. 
#include "cdf.h" 
. 
. 
CDFid id; /* CDF identifier. */ 
long varNum; /* The variable number. */ 
int value1, value2; /* The data value. */ 
long indices[2]; /* The indices in a record. */ 
long recNum; \frac{1}{8} The record number. */
. 
. 
recNum = 2L;indices[0] = 0L;indices[1] = 0L;
status = CDFsetzVarSeqPos (id, varNum, recNum, indices); 
if (status != CDF_OK) UserStatusHandler (status); 
status = CDFputzVarSeqData (id, varNum, &value1); 
if (status != CDF_OK) UserStatusHandler (status); 
status = CDFputzVarSeqData (id, varNum, &value2); 
if (status != CDF_OK) UserStatusHandler (status); 
. 
.
```
# **6.3.40 CDFputzVarsRecordDatabyNumbers<sup>2</sup>**

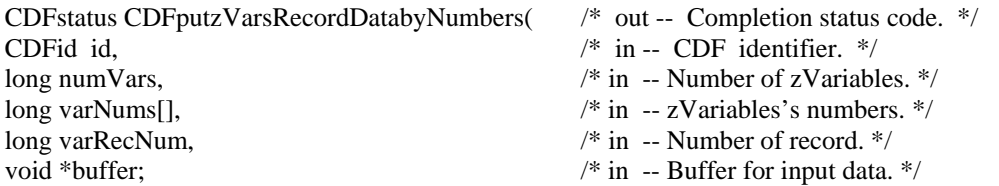

CDFputzVarsRecordDatabyNumbers is used to write a whole record data at a specific record number for a group of zVariables in a CDF. It expects that the data buffer matches up to the total full physical record size of all requested zVariables. Passed record data is filled into its respective zVariable. This function provides an easier and higher level interface to write data for a group of variables, instead of doing it one variable at a time if calling the lower-level function. The specified variables are identified by their variable numbers. Use CDFputzVarsRecordData function to perform the similar operation by providing the variable names, instead of the numbers.

The arguments to CDFputzVarsRecordDatabyNumbers are defined as follows:

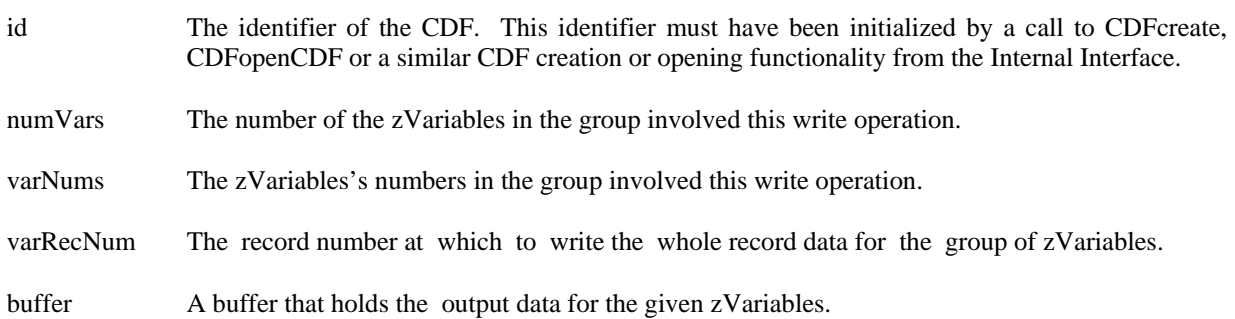

## **6.3.40.1. Example(s)**

The following example will write an entire single record data for a group of zVariables. The CDF's zVariables are 2 dimensional with sizes [2,2]. The zVariables involved in the write are Time, Longitude, Latitude and Temperature. The record to be written is 4. Since the dimension variances for Time are [NONVARY,NONVARY], a scalar variable of type int is allocated for its data type CDF\_INT4. For Longitude, a 1-dimensional array of type float (size [2]) is allocated as its dimension variances are [VARY,NONVARY] with data type CDF\_REAL4. A similar 1-dimensional array is provided for Latitude for its [NONVARY,VARY] dimension variances and CDF\_REAL4 data type. For Temperature, since its [VARY,VARY] dimension variances and CDF\_REAL4 data type, a 2-dimensional array of type float is provided. For NAME, a 2-dimensional array of type char (size [2,10]) is allocated due to its [VARY, NONVARY] dimension variances and CDF\_CHAR data type with the number of element 10.

#include "cdf.h"

-

```
 . 
                                     /* Dim/Rec Variances: T/TF. */ 
  CDFid id; /* CDF identifier. */ 
  CDFstatus status; /* Returned status code. */ 
 long numVars = 5; \frac{\text{m}}{\text{m}} /* Number of zVariables to write. */
 long varRecNum = 4; \frac{\pi}{6} The record number to write data. */
 char *zVar1 = "Time", /* Names of the zVariables to write. */
            *zVar2 = "Longitude",
```
 $2$  An original Standard Interface function.

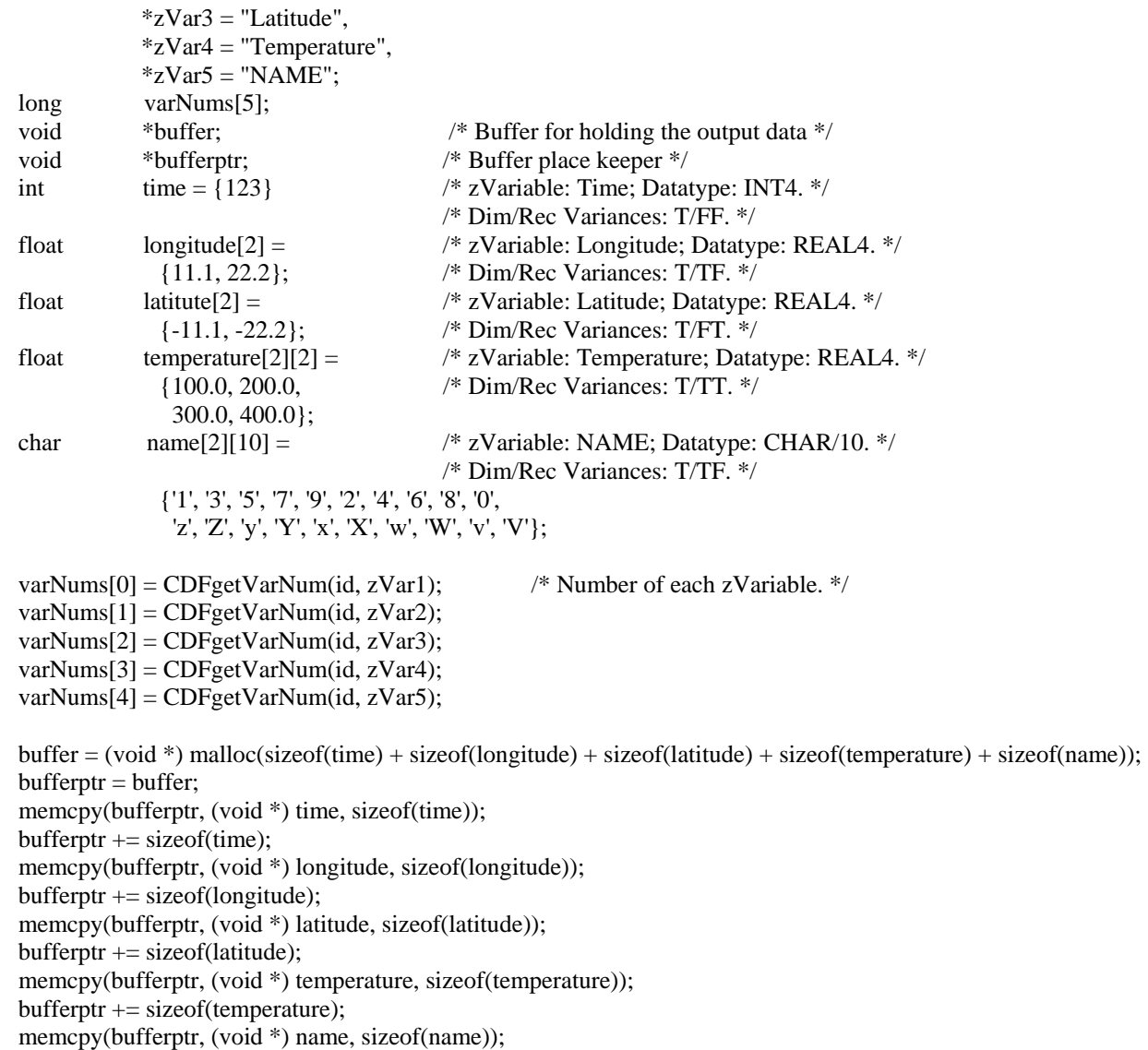

 status = CDFputzVarsRecordDatabyNumbers(id, numVars, varNums, varRecNum, buffer); if (status != CDF\_OK) UserStatusHandler (status);

# **6.3.41 CDFrenamezVar**

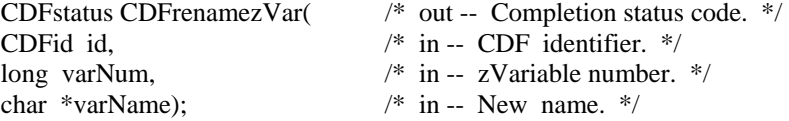

CDFrenamezVar is used to rename an existing zVariable. A variable (rVariable or zVariable) with the same name must not already exist in the CDF.

The arguments to CDFrenamezVar are defined as follows:

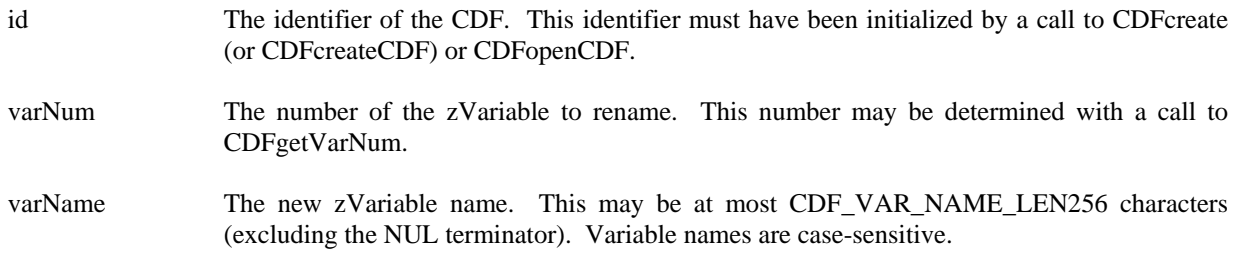

#### **6.3.41.1. Example(s)**

In the following example the zVariable named TEMPERATURE is renamed to TMP (if it exists). Note that if CDFgetVarNum returns a value less than zero (0) then that value is not an zVariable number but rather a warning/error code.

```
. 
. 
#include "cdf.h" 
. 
. 
CDFid id; /* CDF identifier. */ 
CDFstatus status; /* Returned status code. */ 
long varNum; /* zVariable number. */ 
. 
. 
varNum = CDFgetVarNum (id, "TEMPERATURE"); 
if (varNum < CDF_OK) {
   if (varNum != NO_SUCH_VAR) UserStatusHandler (varNum); 
} 
else { 
     status = CDFrenamezVar (id, varNum, "TMP"); 
     if (status != CDF_OK) UserStatusHandler (status); 
} 
. 
.
```
## **6.3.42 CDFsetzVarAllocBlockRecords**

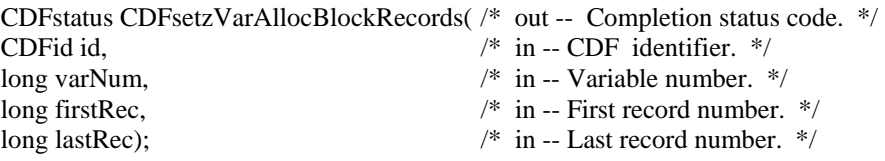

CDFsetzVarAllocBlockRecords specifies a range of records to be allocated (not written) for the specified zVariable in a CDF. This operation is only applicable to uncompressed zVariable in single-file CDFs. Refer to the CDF User's Guide for the descriptions of allocating variable records.

The arguments to CDFsetzVarAllocBlockRecords are defined as follows:

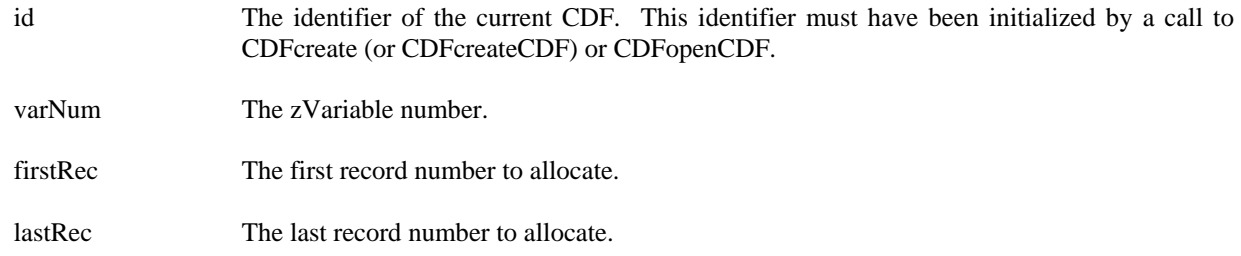

## **6.3.42.1. Example(s)**

.

The following example allocates 10 records, from record numbered 10 to 19, for zVariable "MY\_VAR" in a CDF.

```
. 
. 
#include "cdf.h" 
. 
. 
CDFid id; /* CDF identifier. */ 
long firstRec, lastRec; /* The first/last record numbers. */
. 
. 
firstRec = 10L;
lastRec = 19L;
status = CDFsetzVarAllocBlockRecords (id, CDFgetVarNum(id, "MY_VAR"), firstRec, lastRec); 
if (status != CDF_OK) UserStatusHandler (status); 
.
```
# **6.3.43 CDFsetzVarAllocRecords**

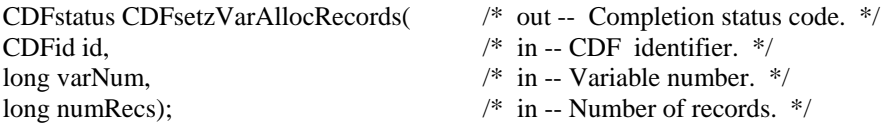

CDFsetzVarAllocRecords specifies a number of records to be allocated (not written) for the specified zVariable in a CDF. The records are allocated beginning at record number zero (0). This operation is only applicable to uncompressed zVariable in single-file CDFs. Refer to the CDF User's Guide for the descriptions of allocating variable records.

The arguments to CDFsetzVarAllocRecords are defined as follows:

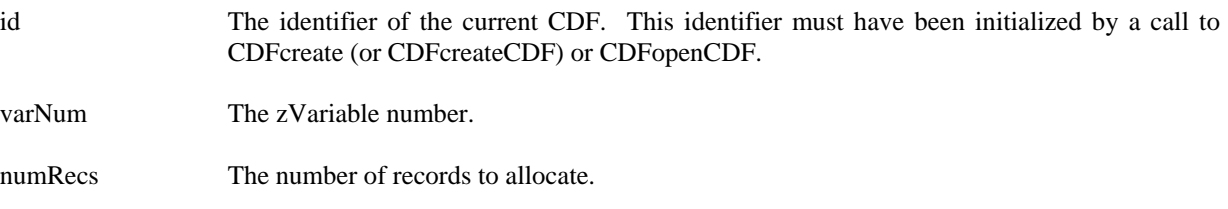

## **6.3.43.1. Example(s)**

The following example allocates 100 records, from record numbered 0 to 99, for zVariable "MY\_VAR" in a CDF.

```
. 
. 
#include "cdf.h" 
. 
. 
CDFid id; /* CDF identifier. */ 
long numRecs; \frac{1}{2} The number of records. */
. 
. 
numRecs = 100L;status = CDFsetzVarAllocRecords (id, CDFgetVarNum(id, "MY_VAR"), numRecs); 
if (status != CDF_OK) UserStatusHandler (status); 
. 
.
```
# **6.3.44 CDFsetzVarBlockingFactor**

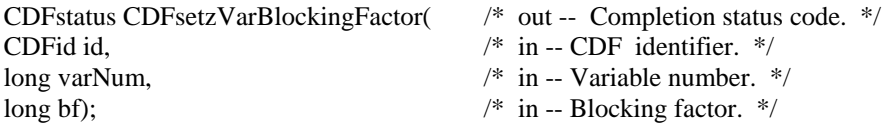

CDFsetzVarBlockingFactor specifies the blocking factor (number of records allocated) for the specified zVariable in a CDF. Refer to the CDF User's Guide for a description of the blocking factor.

The arguments to CDFsetzVarBlockingFactor are defined as follows:

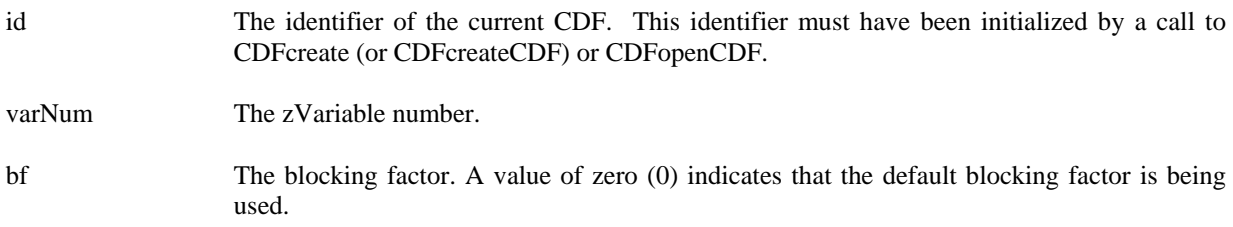

### **6.3.44.1. Example(s)**

The following example sets the blocking factor to 100 records for zVariable "MY\_VAR" in a CDF.

. #include "cdf.h"

```
. 
CDFid id; /* CDF identifier. */ 
long bf; \frac{1}{2} /* The blocking factor. */
. 
. 
bf = 100L;
status = CDFsetzVarBlockingFactor (id, CDFgetVarNum(id, "MY_VAR"), bf); 
if (status != CDF_OK) UserStatusHandler (status); 
. 
.
```
# **6.3.45 CDFsetzVarCacheSize**

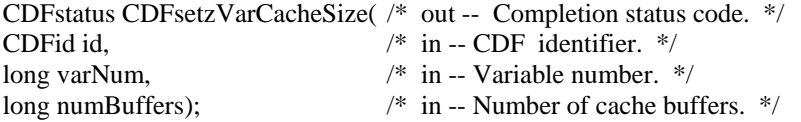

CDFsetzVarCacheSize specifies the number of cache buffers being for the zVariable in a CDF. This operation is not applicable to a single-file CDF. Refer to the CDF User's Guide for description about caching scheme used by the CDF library.

The arguments to CDFsetzVarCacheSize are defined as follows:

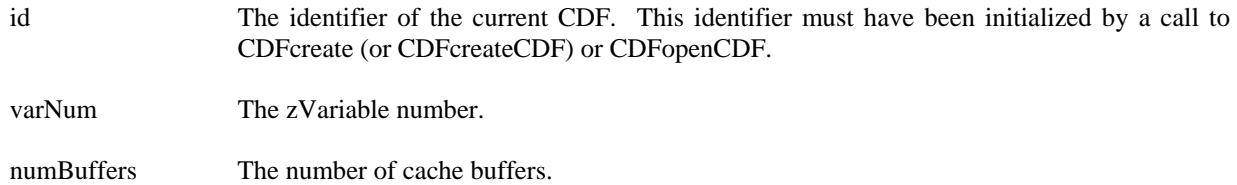

## **6.3.45.1. Example(s)**

.

.

The following example sets the number of cache buffers to 10 for zVariable "MY\_VAR" in a CDF.

```
. 
#include "cdf.h" 
. 
CDFid id; /* CDF identifier. */ 
long numBuffers; \frac{1}{2} /* The number of cache buffers. */
. 
. 
numBuffers = 10L;status = CDFsetzVarCacheSize (id, CDFgetVarNum(id, "MY_VAR"), numBuffers); 
if (status != CDF_OK) UserStatusHandler (status); 
.
```
## **6.3.46 CDFsetzVarCompression**

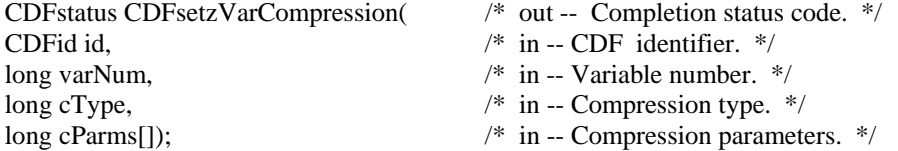

CDFsetzVarCompression specifies the compression type/parameters for the specified zVariable in a CDF. Refer to Section 4.10 for a description of the CDF supported compression types/parameters.

The arguments to CDFsetzVarCompression are defined as follows:

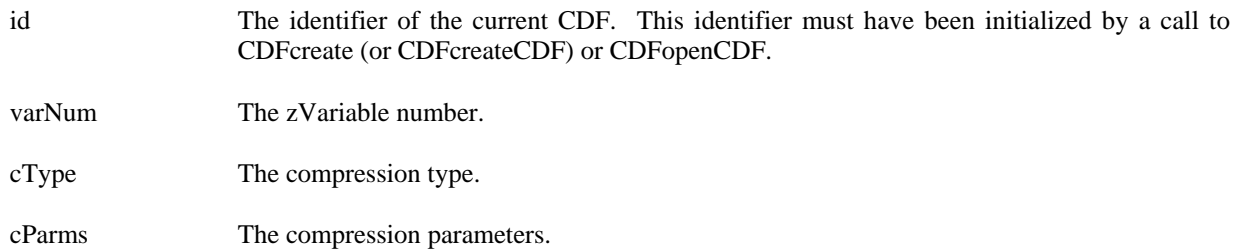

### **6.3.46.1. Example(s)**

.

The following example sets the compression to GZIP.9 for zVariable "MY\_VAR" in a CDF.

```
. 
#include "cdf.h" 
. 
. 
CDFid id; /* CDF identifier. */ 
long cType; /* The compression type. */ 
long cParms[CDF_MAX_PARMS]; /* The compression parameters. */
. 
. 
cType = GZIP_COMPRESSION; 
c\text{Parms}[0] = 9L;
status = CDFsetzVarCompression (id, CDFgetVarNum (id, "MY_VAR"), cType, cParms); 
if (status != CDF_OK) UserStatusHandler (status); 
. 
.
```
## **6.3.47 CDFsetzVarDataSpec**

CDFstatus CDFsetzVarDataSpec( /\* out -- Completion status code. \*/

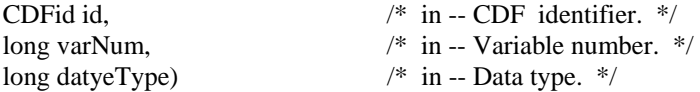

CDFsetzVarDataSpec respecifies the data type of the specified zVariable in a CDF. The variable's data type cannot be changed if the new data type is not equivalent to the old data type and any values (including the pad value) have been written. Data specifications are considered equivalent if the data types are equivalent. Refer to the CDF User's Guide for equivalent data types.

The arguments to CDFsetzVarDataSpec are defined as follows:

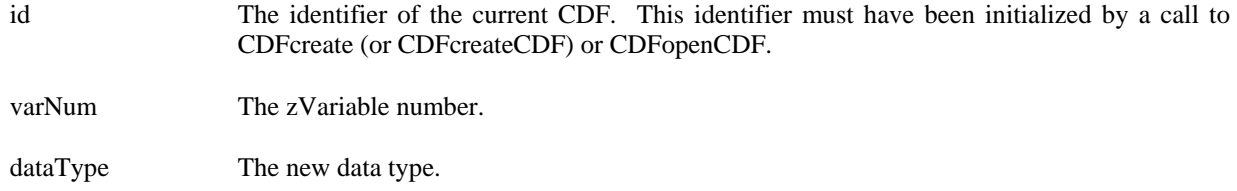

#### **6.3.47.1. Example(s)**

. .

.

.

The following example respecifies the data type to CDF\_INT2 (from its original CDF\_UINT2) for zVariable "MY\_VAR" in a CDF.

#include "cdf.h" . . CDFid id; /\* CDF identifier. \*/ long dataType; /\* The data type. \*/

.  $dataType = CDF_NT2;$ status = CDFsetzVarDataSpec (id, CDFgetVarNum (id, "MY\_VAR"), dataType); if (status != CDF\_OK) UserStatusHandler (status); .

## **6.3.48 CDFsetzVarDimVariances**

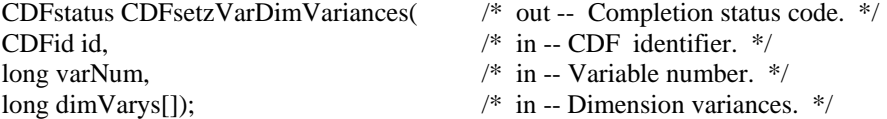

CDFsetzVarDimVariances respecifies the dimension variances of the specified zVariable in a CDF. For 0-dimensional zVariable, this operation is not applicable. The dimension variances are described in Section 4.9.

The arguments to CDFsetzVarDimVariances are defined as follows:

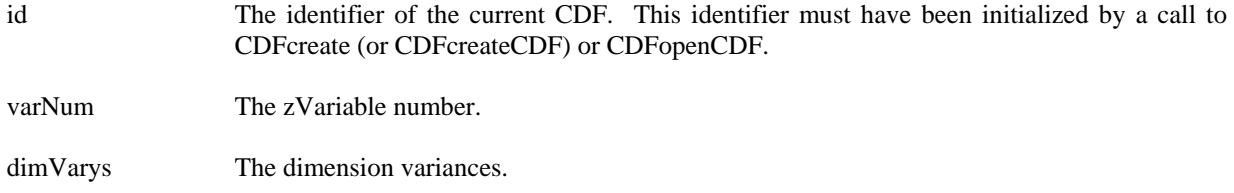

#### **6.3.48.1. Example(s)**

.

The following example resets the dimension variances to true (VARY) and false (NOVARY) for zVariable "MY\_VAR", a 2-dimensional variable, in a CDF.

```
. 
#include "cdf.h" 
. 
. 
CDFid id; /* CDF identifier. */ 
long varNum; /* zVariable number. */ 
long dimVarys[2]; /* The dimension variances. */
. 
. 
varNum = CDFgetVarNum (id, "MY_VAR"); 
if (varNum < CDF_OK) Quit ("....");
dimVars[0] = VARY;dimVars[1] = NOVARY;status = CDFsetzVarDimVariances (id, varNum, dimVarys); 
if (status != CDF_OK) UserStatusHandler (status); 
. 
.
```
# **6.3.49 CDFsetzVarInitialRecs**

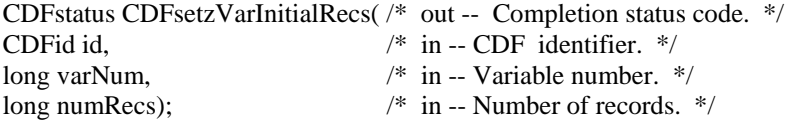

CDFsetzVarInitialRecs specifies a number of records to initially write to the specified zVariable in a CDF. The records are written beginning at record number 0 (zero). This may be specified only once per zVariable and before any other records have been written to that zVariable. If a pad value has not yet been specified, the default is used (see the Concepts chapter in the CDF User's Guide). If a pad value has been explicitly specified, that value is written to the records. The Concepts chapter in the CDF User's Guide describes initial records.

The arguments to CDFsetzVarInitialRecs are defined as follows:

id The identifier of the current CDF. This identifier must have been initialized by a call to CDFcreate (or CDFcreateCDF) or CDFopenCDF.
varNum The zVariable number.

numRecs The initially written records.

### **6.3.49.1. Example(s)**

The following example writes the initial 100 records to zVariable "MY\_VAR" in a CDF.

```
. 
. 
#include "cdf.h" 
. 
. 
CDFid id; /* CDF identifier. */ 
long varNum; /* zVariable number. */ 
long numRecs \frac{1}{8} The number of records. */
. 
. 
varNum = CDFgetVarNum (id, "MY_VAR"); 
if (varNum < CDF_OK) Quit ("…."); 
numRecs = 100L;
status = CDFsetzVarInitialRecs (id, varNum, numRecs); 
if (status != CDF_OK) UserStatusHandler (status); 
. 
.
```
## **6.3.50 CDFsetzVarPadValue**

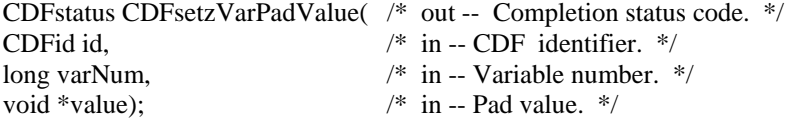

CDFsetzVarPadValue specifies the pad value for the specified zVariable in a CDF. A zVariable's pad value may be specified (or respecified) at any time without affecting already written values (including where pad values were used). The Concepts chapter in the CDF User's Guide describes variable pad values.

The arguments to CDFsetzVarPadValue are defined as follows:

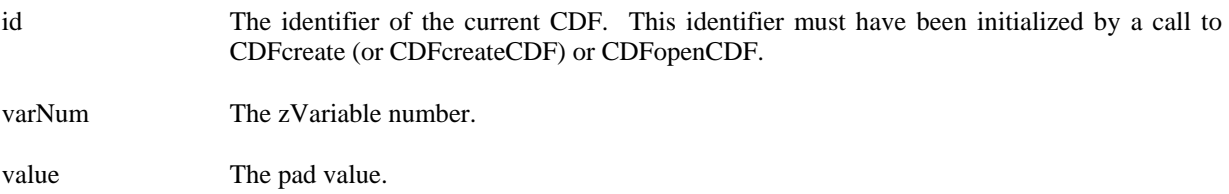

### **6.3.50.1. Example(s)**

The following example sets the pad value to –9999 for zVariable "MY\_VAR", a CDF\_INT4 type variable, in a CDF.

```
. 
. 
#include "cdf.h" 
. 
. 
CDFid id; /* CDF identifier. */ 
int padValue; /* The pad value. */ 
. 
. 
padValue = -9999L;status = CDFsetzVarPadValue (id, CDFgetVarNum (id, "MY_VAR"), &padValue); 
if (status != CDF_OK) UserStatusHandler (status); 
. 
.
```
## **6.3.51 CDFsetzVarRecVariance**

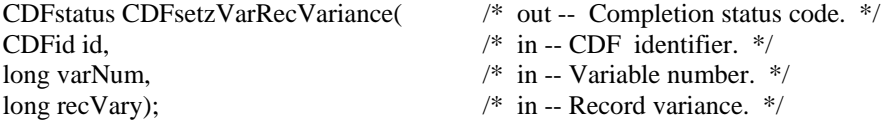

CDFsetzVarRecVariance specifies the record variance of the specified zVariable in a CDF. The record variances are described in Section 4.9.

The arguments to CDFsetzVarRecVariance are defined as follows:

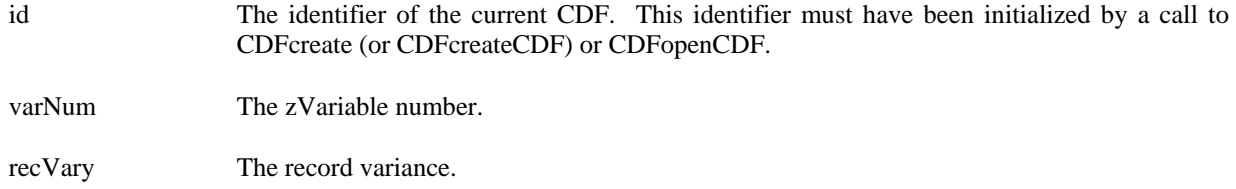

### **6.3.51.1. Example(s)**

.

The following example sets the record variance to VARY (from NOVARY) for zVariable "MY\_VAR" in a CDF.

```
. 
#include "cdf.h" 
. 
. 
CDFid id; /* CDF identifier. */ 
long recVary; \frac{1}{2} /* The record variance. */
```

```
. 
. 
recVary = VARY;status = CDFsetzVarRecVariance (id, CDFgetVarNum (id, "MY_VAR"), recVary); 
if (status != CDF_OK) UserStatusHandler (status); 
. 
.
```
## **6.3.52 CDFsetzVarReservePercent**

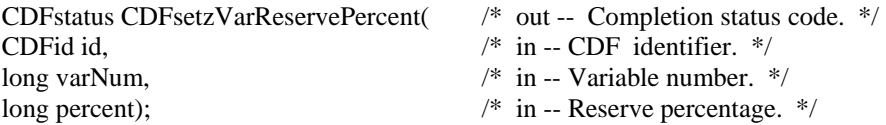

CDFsetzVarReservePercent specifies the compression reserve percentage being used for the specified zVariable in a CDF. This operation only applies to compressed zVariables. Refer to the CDF User's Guide for a description of the reserve scheme used by the CDF library.

The arguments to CDFsetzVarReservePercent are defined as follows:

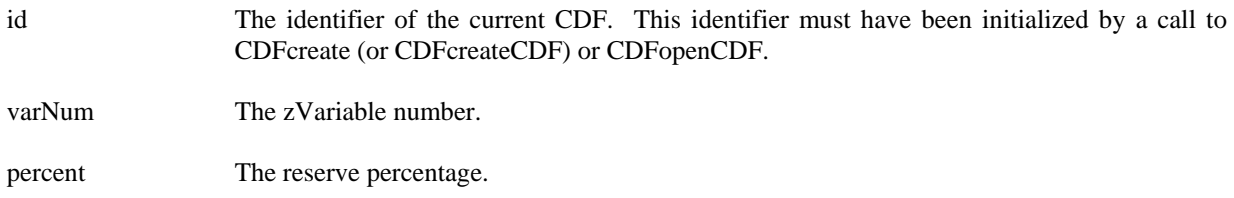

### **6.3.52.1. Example(s)**

. .

The following example sets the reserve percentage to 10 for zVariable "MY\_VAR" in a CDF.

```
. 
. 
#include "cdf.h" 
. 
. 
CDFid id; /* CDF identifier. */ 
long percent; \frac{1}{2} The reserve percentage. */
. 
. 
percent = 10L;status = CDFsetzVarReservePercent (id, CDFgetVarNum (id, "MY_VAR"), percent); 
if (status != CDF_OK) UserStatusHandler (status);
```
### **6.3.53 CDFsetzVarsCacheSize**

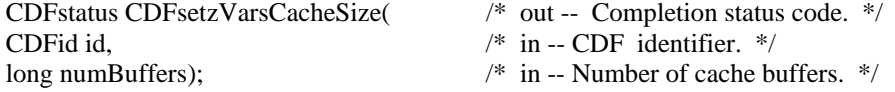

CDFsetzVarsCacheSize specifies the number of cache buffers to be used for all of the zVariable files in a CDF. This operation is not applicable to a single-file CDF. The Concepts chapter in the CDF User's Guide describes the caching scheme used by the CDF library.

The arguments to CDFsetzVarsCacheSize are defined as follows:

id The identifier of the current CDF. This identifier must have been initialized by a call to CDFcreate (or CDFcreateCDF) or CDFopenCDF.

numBuffers The number of buffers.

### **6.3.53.1. Example(s)**

.

The following example sets the number of cache buffers to 10 for all zVariables in a CDF.

```
. 
#include "cdf.h" 
. 
CDFid id; /* CDF identifier. */ 
long numBuffers; \frac{1}{2} /* The number of cache buffers. */
. 
. 
numBuffers = 10L;status = CDFsetzVarsCacheSize (id, numBuffers); 
if (status != CDF_OK) UserStatusHandler (status); 
. 
.
```
## **6.3.54 CDFsetzVarSeqPos**

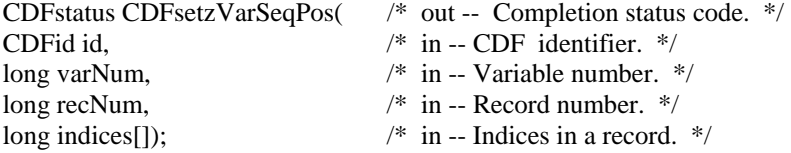

CDFsetzVarSeqPos specifies the current sequential value (position) for sequential access for the specified zVariable in a CDF. Note that a current sequential value is maintained for each zVariable individually. Use CDFgetzVarSeqPos function to get the current sequential value.

The arguments to CDFsetzVarSeqPos are defined as follows:

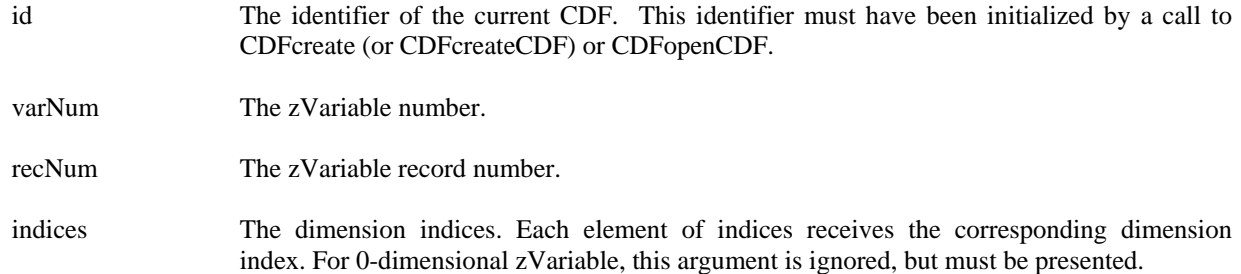

### **6.3.54.1. Example(s)**

.

The following example sets the current sequential value to the first value element in record number 2 for a zVariable, a 2-dimensional variable, in a CDF.

```
. 
. 
#include "cdf.h" 
. 
. 
CDFid id; /* CDF identifier. */ 
long varNum; \frac{1}{2} The variable number. */
long recNum; \frac{1}{2} The record number. */
long indices[2]; \frac{1}{2} /* The indices. */
. 
. 
recNum = 2L;
indices[0] = 0L;indices[1] = 0L;
status = CDFsetzVarSeqPos (id, varNum, recNum, indices); 
if (status != CDF_OK) UserStatusHandler (status); 
.
```
## **6.3.55 CDFsetzVarSparseRecords**

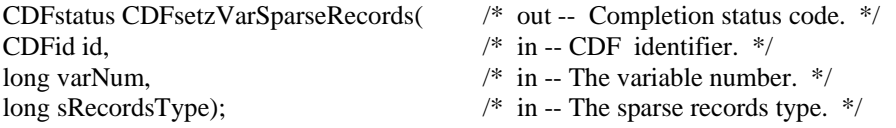

CDFsetzVarSparseRecords specifies the sparse records type of the specified zVariable in a CDF. Refer to Section 4.11.1 for the description of sparse records.

The arguments to CDFsetzVarSparseRecords are defined as follows:

id The identifier of the current CDF. This identifier must have been initialized by a call to CDFcreate (or CDFcreateCDF) or CDFopenCDF.

varNum The zVariable number.

sRecordsType The sparse records type.

### **6.3.55.1. Example(s)**

The following example sets the sparse records type to PAD\_SPARSERECORDS from its original type for zVariable "MY\_VAR" in a CDF.

```
. 
. 
#include "cdf.h" 
. 
. 
CDFid id; /* CDF identifier. */ 
long sRecordsType; /* The sparse records type. */ 
. 
. 
sRecordsType = PAD_ SPARSERECORDS; 
status = CDFsetzVarSparseRecords (id, CDFgetVarNum(id, "MY_VAR"), sRecordsType); 
if (status != CDF_OK) UserStatusHandler (status); 
. 
.
```
# **6.4 Attributes/Entries**

This section provides functions that are related to CDF attributes or attribute entries. An attribute is identified by its name or an number in the CDF. Before you can perform any operation on an attribute or attribute entry, the CDF in which it resides must be opened.

### **6.4.1 CDFconfirmAttrExistence**

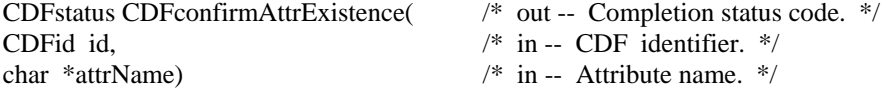

CDFconfirmAttrExistence confirms whether an attribute exists for the given attribute name in a CDF. If the attribute doesn't exist, an error is returned.

The arguments to CDFconfirmAttrExistence are defined as follows:

id The identifier of the CDF. This identifier must have been initialized by a call to CDFcreate (or CDFcreateCDF) or CDFopenCDF.

attrName The attribute name to check.

### **6.4.1.1. Example(s)**

The following example checks whether the attribute by the name of "ATTR\_NAME1" is in a CDF.

```
. 
. 
#include "cdf.h" 
. 
. 
CDFid id; /* CDF identifier. */ 
CDFstatus status; /* Returned status code. */ 
. 
. 
status = CDFconfirmAttrExistence (id, "ATTR_NAME1"); 
if (status != CDF_OK) UserStatusHandler (status); 
. 
.
```
## **6.4.2 CDFconfirmgEntryExistence**

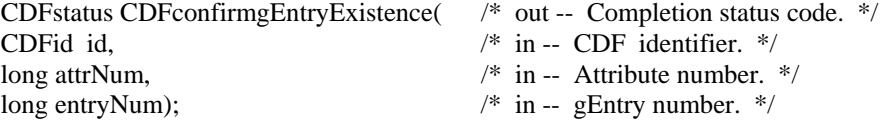

CDFconfirmgEntryExistence confirms the existence of the specified entry (gEentry), in a global attribute from a CDF. If the gEntry does not exist, the informational status code NO\_SUCH\_ENTRY will be returned.

The arguments to CDFconfirmgEntryExistence are defined as follows:

id The identifier of the CDF. This identifier must have been initialized by a call to CDFcreate (or CDFcreateCDF) or CDFopenCDF.

attrNum The (global) attribute number.

entryNum The gEntry number.

#### **6.4.2.1. Example(s)**

.

The following example checks the existence of gEntry numbered 1 for attribute "MY\_ATTR" in a CDF.

```
. 
#include "cdf.h" 
. 
. 
CDFid id; /* CDF identifier. */ 
CDFstatus status; /* Returned status code. */ 
long attrNum; /* Attribute number. */
```

```
long entryNum; /* gEntry number. */ 
. 
. 
attrNum = CDFgetAttrNum(id, "MY_ATTR"); 
if (attrNum < CDF_OK) QuitError(….); 
entryNum = 1L;
status = CDFconfirmgEntryExistence (id, attrNum, entryNum); 
if (status == NO_SUCH_ENTRY) UserStatusHandler (status); 
. 
.
```
### **6.4.3 CDFconfirmrEntryExistence**

CDFstatus CDFconfirmrEntryExistence( /\* out -- Completion status code. \*/ CDFid id, /\* in -- CDF identifier. \*/ long attrNum,  $\frac{1}{2}$  in -- Attribute number.  $\frac{k}{2}$ long entryNum);  $\frac{1}{2}$  in -- rEntry number. \*/

CDFconfirmrEntryExistence confirms the existence of the specified entry (rEntry), corresponding to an rVariable, in a variable attribute from a CDF. If the rEntry does not exist, the informational status code NO\_SUCH\_ENTRY will be returned.

The arguments to CDFconfirmrEntryExistence are defined as follows:

- id The identifier of the CDF. This identifier must have been initialized by a call to CDFcreate (or CDFcreateCDF) or CDFopenCDF.
- attrNum The variable attribute number.
- entryNum The rEntry number.

#### **6.4.3.1. Example(s)**

.

The following example checks the existence of an rEntry, corresponding to rVariable "MY\_VAR", for attribute "MY\_ATTR" in a CDF.

```
. 
#include "cdf.h" 
. 
. 
CDFid id; /* CDF identifier. */ 
CDFstatus status; /* Returned status code. */ 
long attrNum; \frac{1}{2} Attribute number. */
long entryNum; /* rEntry number. */ 
. 
. 
attrNum = CDFgetAttrNum(id, "MY_ATTR"); 
if (attrNum < CDF_OK) QuitError(….); 
entryNum = CDFgetVarNum(id, "MY_VAR");
```

```
if (entryNum < CDF_OK) QuitError(….); 
status = CDFconfirmrEntryExistence (id, attrNum, entryNum);
if (status == NO_SUCH_ENTRY) UserStatusHandler (status); 
.
```
## **6.4.4 CDFconfirmzEntryExistence**

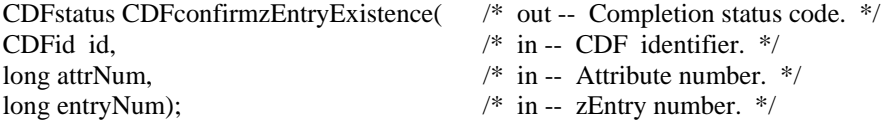

CDFconfirmzEntryExistence confirms the existence of the specified entry (zEntry), corresponding to a zVariable, in a variable attribute from a CDF. If the zEntry does not exist, the informational status code NO\_SUCH\_ENTRY will be returned.

The arguments to CDFconfirmzEntryExistence are defined as follows:

id The identifier of the CDF. This identifier must have been initialized by a call to CDFcreate (or CDFcreateCDF) or CDFopenCDF.

attrNum The (variable) attribute number.

entryNum The zEntry number.

### **6.4.4.1. Example(s)**

.

.

.

The following example checks the existence of the zEntry corresponding to zVariable "MY\_VAR" for the variable attribute "MY\_ATTR" in a CDF.

```
. 
#include "cdf.h" 
. 
. 
CDFid id; <br>
/* CDF identifier. */<br>
CDFstatus status; <br>
/* Returned status cod
                       /* Returned status code. */long attrNum; \frac{1}{2} Attribute number. */
long entryNum; /* zEntry number. */ 
. 
. 
attrNum = CDFgetAttrNum(id, "MY_ATTR"); 
if (attrNum < CDF_OK) QuitError(….); 
entryNum = CDFgetVarNum(id, "MY_VAR"); 
if (entryNum < CDF_OK) QuitError(….); 
status = CDFconfirmzEntryExistence (id, attrNum, entryNum); 
if (status == NO_SUCH_ENTRY) UserStatusHandler (status); 
.
```
### **6.4.5 CDFcreateAttr**

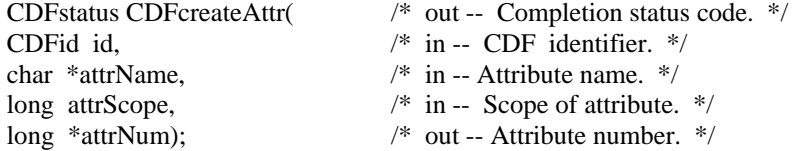

CDFcreateAttr creates an attribute with the specified scope in a CDF. It is identical to the original Standard Interface function CDFattrCreate. An attribute with the same name must not already exist in the CDF.

The arguments to CDFcreateAttr are defined as follows:

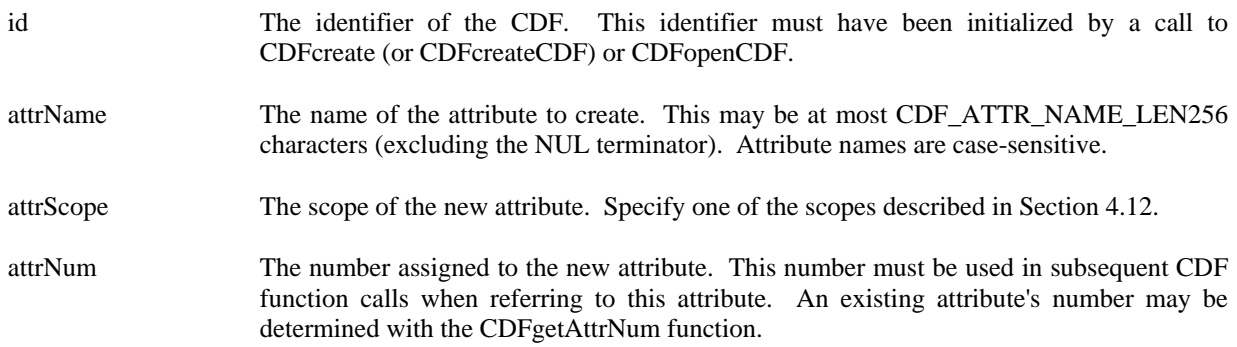

### **6.4.5.1. Example(s)**

The following example creates two attributes. The TITLE attribute is created with global scope - it applies to the entire CDF (most likely the title of the data set stored in the CDF). The Units attribute is created with variable scope - each entry describes some property of the corresponding variable (in this case the units for the data).

```
. 
. 
#include "cdf.h" 
. 
. 
CDFid id; /* CDF identifier. */ 
CDFstatus status; \frac{1}{8} status status; \frac{1}{8} Returned status code. \frac{1}{8} static char UNITSattrName<sup>[]</sup> = {"Units"}; \frac{1}{8} Name of "Units" attribute. \frac{1}{8}static char UNITSattrName[] = {"Units"};long UNITSattrNum; /* "Units" attribute number. */ 
long TITLEattrNum; \frac{1}{2} TITLE attribute number. */
static long TITLEattrScope = GLOBAL_SCOPE; /* "TITLE" attribute scope. */
. 
. 
status = CDFcreateAttr (id, "TITLE", TITLEattrScope, &TITLEattrNum);
if (status != CDF_OK) UserStatusHandler (status); 
status = CDFcreateAttr (id, UNITSattrName, VARIABLE_SCOPE, &UNITSattrnum); 
if (status != CDF_OK) UserStatusHandler (status); 
. 
.
```
### **6.4.6 CDFdeleteAttr**

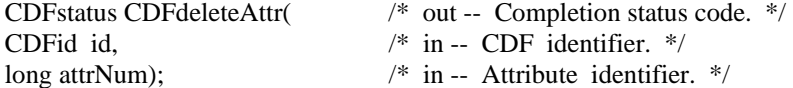

CDFdeleteAttr deletes the specified attribute from a CDF.

The arguments to CDFdeleteAttr are defined as follows:

id The identifier of the CDF. This identifier must have been initialized by a call to CDFcreate (or CDFcreateCDF) or CDFopenCDF.

attrNum The attribute number to be deleted.

#### **6.4.6.1. Example(s)**

.

. .

The following example deletes an existing attribute named MY\_ATTR from a CDF.

```
. 
#include "cdf.h" 
. 
. 
CDFid id; /* CDF identifier. */ 
CDFstatus status; /* Returned status code. */ 
long attrNum; /* Attribute number. */ 
. 
. 
attrNum = CDFgetAttrNum (id, "MY_ATTR"); 
if (attrNum < CDF_OK) UserStatusHandler (status); 
status = CDFdeleteAttr (id, attrNum); 
if (status != CDF_OK) UserStatusHandler (status);
```
## **6.4.7 CDFdeleteAttrgEntry**

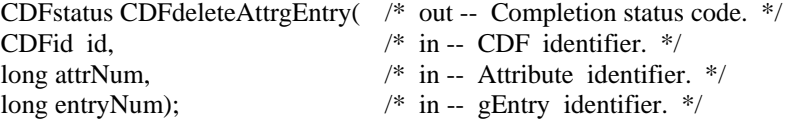

CDFdeleteAttrgEntry deletes the specified entry (gEntry) in a global attribute from a CDF.

The arguments to CDFdeleteAttrgEntry are defined as follows:

- id The identifier of the CDF. This identifier must have been initialized by a call to CDFcreate (or CDFcreateCDF) or CDFopenCDF.
- attrNum The global attribute number from which to delete an attribute entry.

entryNum The gEntry number to delete.

### **6.4.7.1. Example(s)**

.

. .

The following example deletes the entry number 5 from an existing global attribute MY\_ATTR in a CDF.

```
. 
#include "cdf.h" 
. 
. 
CDFid id; / CDF identifier. */
CDFstatus status; /* Returned status code. */ 
long attrNum; /* Attribute number. */ 
long entryNum; /* gEntry number. */ 
. 
. 
attrNum = CDFgetAttrNum (id, "MY_ATTR"); 
if (attrNum < CDF_OK) QuitError(….); 
entryNum = 5L;
status = CDFdeleteAttrgEntry (id, attrNum, entryNum); 
if (status != CDF_OK) UserStatusHandler (status);
```
## **6.4.8 CDFdeleteAttrrEntry**

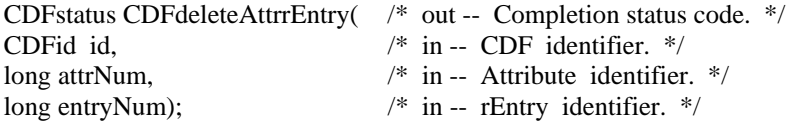

CDFdeleteAttrrEntry deletes the specified entry (rEntry), corresponding to an rVariable, in an (variable) attribute from a CDF.

The arguments to CDFdeleteAttrrEntry are defined as follows:

id The identifier of the CDF. This identifier must have been initialized by a call to CDFcreate (or CDFcreateCDF) or CDFopenCDF.

attrNum The (variable) attribute number.

entryNum The rEntry number.

### **6.4.8.1. Example(s)**

.

. .

The following example deletes the entry corresponding to rVariable "MY\_VAR1" from the variable attribute "MY\_ATTR" in a CDF.

```
. 
#include "cdf.h" 
. 
. 
CDFid id; / CDF identifier. */
CDFstatus status; /* Returned status code. */ 
long attrNum; /* Attribute number. */ 
long entryNum; \frac{1}{2} entryNum; \frac{1}{2} rEntry number. \frac{1}{2} /*
. 
. 
attrNum = CDFgetAttrNum (id, "MY_ATTR"); 
if (attrNum < CDF_OK) QuitError(….); 
entryNum = CDFgetVarNum(id, "MY_VAR1"); 
if (entryNum < CDF_OK) QuitError(….); 
status = CDFdeleteAttrrEntry (id, attrNum, entryNum); 
if (status != CDF_OK) UserStatusHandler (status);
```
### **6.4.9 CDFdeleteAttrzEntry**

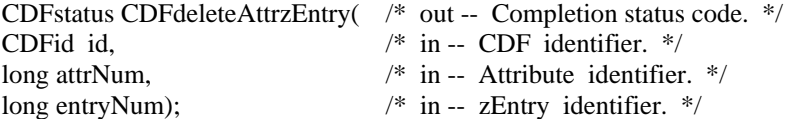

CDFdeleteAttrzEntry deletes the specified entry (zEntry), corresponding to a zVariable, in an (variable) attribute from a CDF.

The arguments to CDFdeleteAttrzEntry are defined as follows:

- id The identifier of the CDF. This identifier must have been initialized by a call to CDFcreate (or CDFcreateCDF) or CDFopenCDF.
- attrNum The identifier of the variable attribute.
- entryNum The zEntry number to be deleted that is the zVariable number.

### **6.4.9.1. Example(s)**

The following example deletes the variable attribute entry named MY\_ATTR that is attached to the zVariable MY\_VAR1.

```
. 
. 
#include "cdf.h" 
. 
. 
CDFid id; \sqrt{\phantom{a}} /* CDF identifier. */
CDFstatus status; /* Returned status code. */ 
long attrNum; /* Attribute number. */ 
long entryNum; /* zEntry number. */ 
. 
. 
attrNum = CDFgetAttrNum (id, "MY_ATTR"); 
if (attrNum < CDF_OK) QuitError(….); 
entryNum = CDFgetVarNum(id, "MY_VAR1"); 
if (entryNum < CDF_OK) QuitError(….); 
status = CDFdeleteAttrzEntry (id, attrNum, entryNum); 
if (status != CDF_OK) UserStatusHandler (status); 
.
```
## **6.4.10 CDFgetAttrgEntry**

.

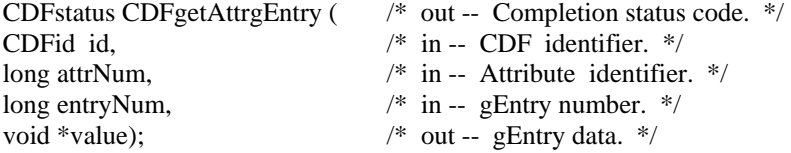

This function is identical to the original Standard Interface function CDFattrGet. CDFgetAttrgEntry is used to read a global attribute entry from a CDF. In most cases it will be necessary to call CDFinquireAttrgEntry before calling CDFgetAttrgEntry in order to determine the data type and number of elements (of that data type) for the entry.

The arguments to CDFgetAttrgEntry are defined as follows:

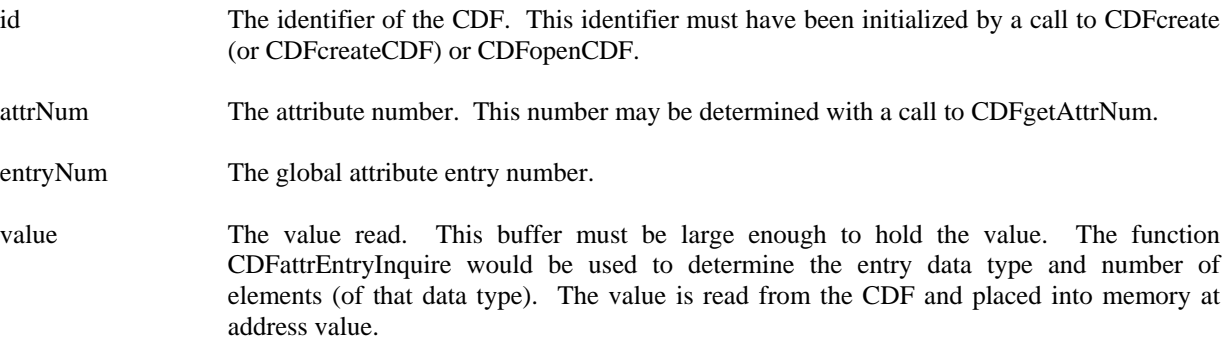

#### **6.4.10.1. Example(s)**

.

The following example displays the value of the global attribute called HISTORY. Note that the CDF library does not automatically NUL terminate character data (when the data type is CDF\_CHAR or CDF\_UCHAR) for attribute entries (or variable values).

```
. 
#include "cdf.h" 
. 
. 
CDFid id; /* CDF identifier. */ 
CDFstatus status; /* Returned status code. */ 
long attrN; \frac{4}{5} attribute number. \frac{4}{5} attribute number. \frac{4}{5}long entryN; /* Entry number. */ 
long dataType; /* Data type. */ 
long numElems; \frac{1}{2} numElems; \frac{1}{2} numElems; \frac{1}{2} numElems; \frac{1}{2} numElems; \frac{1}{2} numElems; \frac{1}{2} numElems; \frac{1}{2} numElems; \frac{1}{2} numElems; \frac{1}{2} numElems; \frac{1}{2} numElems; \frac{1}{2void *buffer; \frac{1}{2} *buffer; \frac{1}{2} buffer to receive value. */
. 
. 
attrN = CDFattrNum (id, "HISTORY"); 
if (attrN < CDF_OK) UserStatusHandler (attrN); \frac{1}{10} /* If less than zero (0), then it must be a warning/error
code. */ 
entryN = 0;
status = CDFinquireAttrgEntry (id, attrN, entryN, &dataType, &numElems); 
if (status != CDF_OK) UserStatusHandler (status); 
if (dataType == CDF_CHAR) {
   buffer = (char * ) malloc (numElements + 1);if (buffer == NULL)...
   status = CDFgetAttrgEntry (id, attrN, entryN, buffer); 
   if (status != CDF_OK) UserStatusHandler (status); 
  buffer[numElems] = \sqrt{0}; /* NUL terminate. */
  printf ("Units of PRES_LVL variable: %s\n", buffer);
   free (buffer); 
} 
. 
.
```
## **6.4.11 CDFgetAttrgEntryDataType**

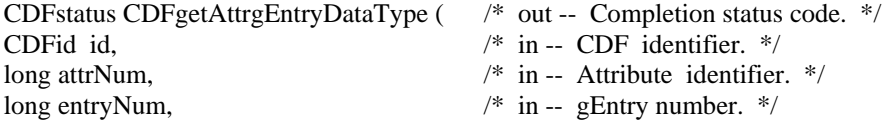

long \*dataType); /\* out -- gEntry data type. \*/

CDFgetAttrgEntryDataType returns the data type of the specified global attribute and gEntry number in a CDF. The data types are described in Section 4.5.

The arguments to CDFgetAttrgEntryDataType are defined as follows:

- id The identifier of the CDF. This identifier must have been initialized by a call to CDFcreate (or CDFcreateCDF) or CDFopenCDF.
- attrNum The global attribute number.

entryNum The gEntry number.

dataType The data type of the gEntry.

### **6.4.11.1. Example(s)**

.

The following example gets the data type for the gEntry numbered 2 from the global attribute "MY\_ATTR" in a CDF.

. #include "cdf.h" . . CDFid id;  $/$  CDF identifier. \*/ CDFstatus status; /\* Returned status code. \*/ long attrNum; /\* Attribute number. \*/ long entryNum; /\* gEntry number. \*/ long dataType;  $\frac{4}{5}$  dataType;  $\frac{4}{5}$  data type.  $\frac{4}{5}$ . . attrNum = CDFgetAttrNum (id, "MY\_ATTR"); if (attrNum < CDF\_OK) QuitError(….); entryNum  $= 2L$ ; status = CDFgetAttrgEntryDataType (id, attrNum, entryNum, &dataType); if (status != CDF\_OK) UserStatusHandler (status); . .

### **6.4.12 CDFgetAttrgEntryNumElements**

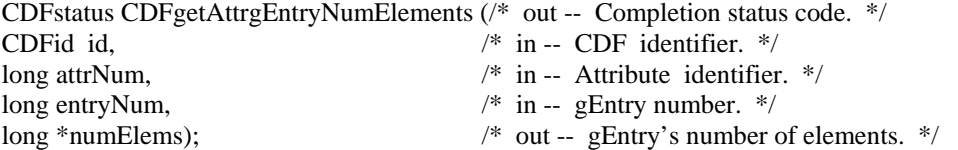

CDFgetAttrgEntryNumElements returns the number of elements of the specified global attribute and gentry number in a CDF.

The arguments to CDFgetAttrgEntryNumElements are defined as follows:

- id The identifier of the CDF. This identifier must have been initialized by a call to CDFcreate (or CDFcreateCDF) or CDFopenCDF.
- attrNum The identifier of the global attribute.
- entryNum The gEntry number.
- numElems The number of elements of the gEntry.

#### **6.4.12.1. Example(s)**

.

The following example gets the number of elements from the gEntry numbered 2 from the global attribute "MY\_ATTR" in a CDF.

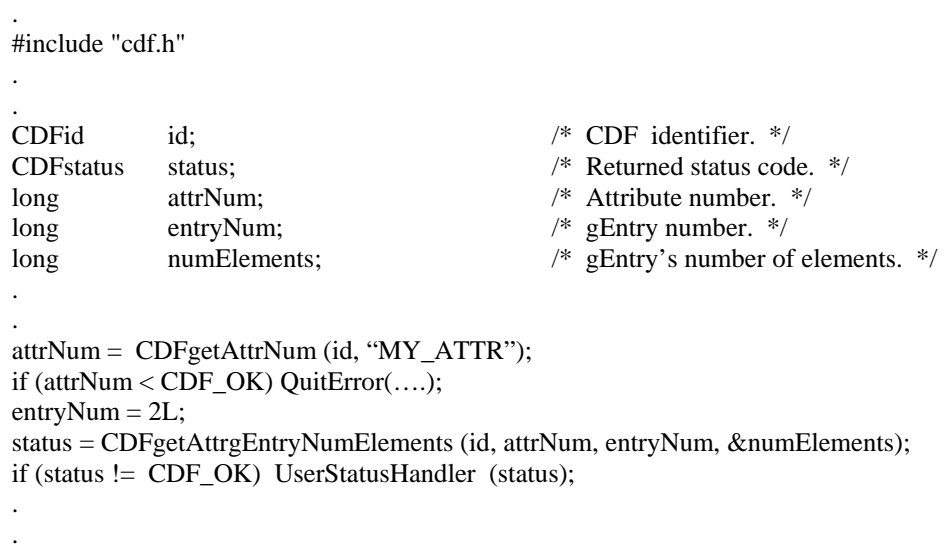

### **6.4.13 CDFgetAttrrEntry**

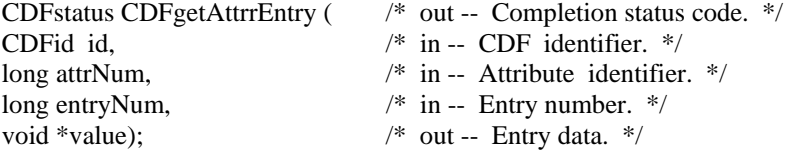

This function is identical to the original Standard Interface function CDFattrGet. CDFgetAttrrEntry is used to read an rVariable attribute entry from a CDF. In most cases it will be necessary to call CDFattrEntryInquire before calling CDFinquireAttrrEntry in order to determine the data type and number of elements (of that data type) for the entry.

The arguments to CDFgetAttrrEntry are defined as follows:

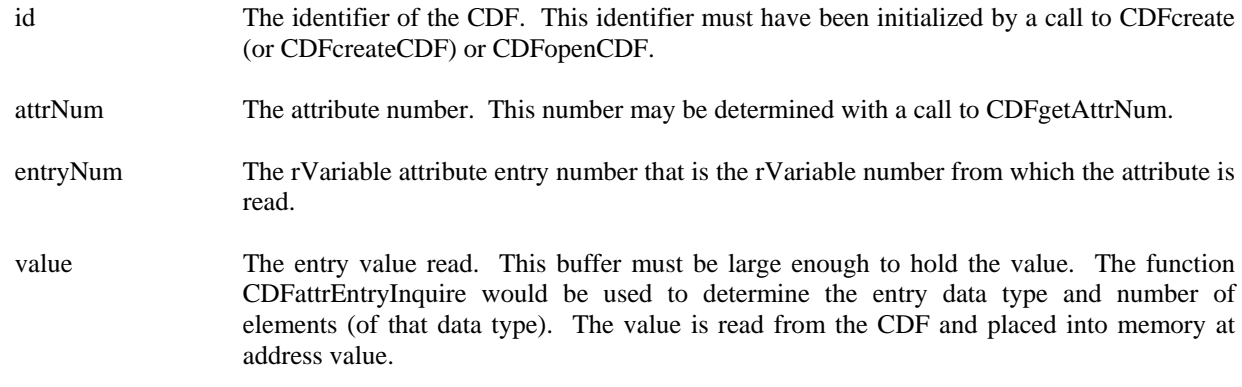

#### **6.4.13.1. Example(s)**

The following example displays the value of the UNITS attribute for the rEntry corresponding to the PRES\_LVL rVariable (but only if the data type is CDF\_CHAR). Note that the CDF library does not automatically NUL terminate character data (when the data type is CDF\_CHAR or CDF\_UCHAR) for attribute entries (or variable values).

```
. 
. 
#include "cdf.h" 
. 
. 
CDFid id; /* CDF identifier. */ 
CDFstatus status; /* Returned status code. */ 
long attrN; \frac{1}{2} attrN; \frac{1}{2} attribute number. */
long entryN; \frac{1}{2} entryN; \frac{1}{2} entry number. */
long dataType; /* Data type. */ 
long numElems; \frac{1}{2} numElems; \frac{1}{2} numElems; \frac{1}{2} numElems; \frac{1}{2} numElems; \frac{1}{2} numElems; \frac{1}{2} numElems; \frac{1}{2} numElems; \frac{1}{2} numElems; \frac{1}{2} numElems; \frac{1}{2} numElems; \frac{1}{2void *buffer; \frac{1}{2} * Buffer to receive value. */
. 
attrN = CDFattrNum (id, "UNITS"); 
if (attrN < CDF_OK) UserStatusHandler (attrN); \frac{1}{15} if less than zero (0), then it must be a warning/error
code. */ 
entryN = CDFvarNum (id, "PRES_LVL"); \frac{1}{2} The rEntry number is the rVariable number. */
if (entryN \langle CDF_OK) UserStatusHandler (entryN); \frac{1}{10} If less than zero (0), then it must be a warning/error
code. */ 
status = CDFinquireAttrrEntry (id, attrN, entryN, &dataType, &numElems); 
if (status != CDF_OK) UserStatusHandler (status); 
if (dataType = CDF_CHAR) {
   buffer = (char * ) malloc (numElements + 1);if (buffer == NULL)...
    status = CDFgetAttrrEntry (id, attrN, entryN, buffer);
```

```
 if (status != CDF_OK) UserStatusHandler (status);
```

```
buffer[numElems] = \sqrt{0}; /* NUL terminate. */
printf ("Units of PRES_LVL variable: %s\n", buffer);
 free (buffer);
```
} . .

## **6.4.14 CDFgetAttrMaxgEntry**

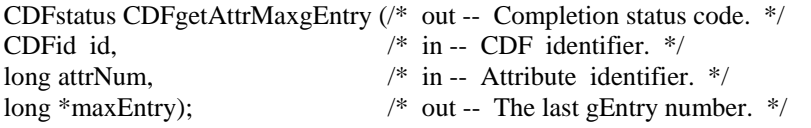

CDFgetAttrMaxgEntry returns the last entry number of the specified global attribute in a CDF.

The arguments to CDFgetAttrMaxgEntry are defined as follows:

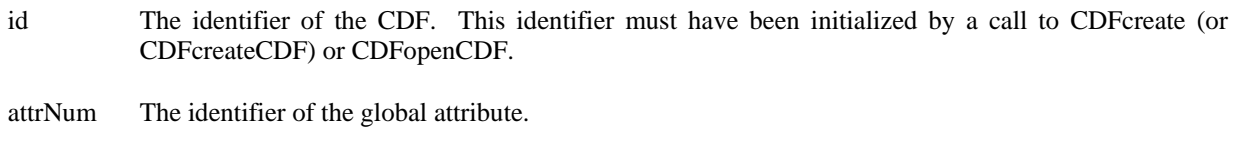

#### maxEntry The last gEntry number.

### **6.4.14.1. Example(s)**

.

.

The following example gets the last entry number from the global attribute "MY\_ATTR" in a CDF.

```
. 
#include "cdf.h" 
. 
. 
CDFid id; /* CDF identifier. */ 
CDFstatus status; /* Returned status code. */ 
long attrNum; \frac{1}{2} attrNum; \frac{1}{2} attribute number. */
long maxEntry; \frac{1}{2} maxEntry; \frac{1}{2} maxEntry number. */
. 
. 
attrNum = CDFgetAttrNum (id, "MY_ATTR"); 
if (attrNum < CDF_OK) QuitError(….); 
status = CDFgetAttrMaxgEntry (id, attrNum, &maxEntry); 
if (status != CDF_OK) UserStatusHandler (status); 
.
```
### **6.4.15 CDFgetAttrMaxrEntry**

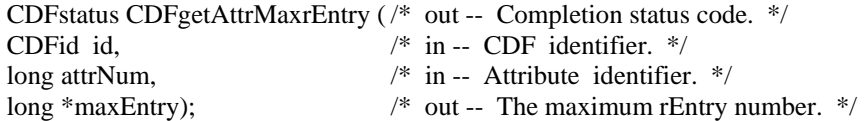

CDFgetAttrMaxrEntry returns the last rEntry number (rVariable number) to which the given variable attribute is attached.

The arguments to CDFgetAttrMaxrEntry are defined as follows:

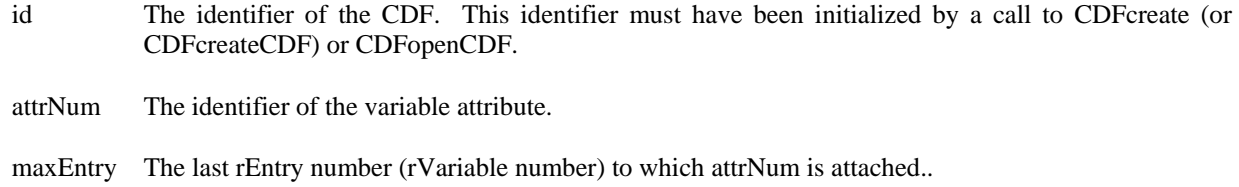

### **6.4.15.1. Example(s)**

.

The following example gets the last entry, corresponding to the last rVariable number, from the variable attribute "MY\_ATTR" in a CDF.

```
. 
#include "cdf.h" 
. 
. 
CDFid id; /* CDF identifier. */ 
CDFstatus status; /* Returned status code. */ 
long attrNum; \frac{1}{2} attrNum; \frac{1}{2} attribute number. */
long maxEntry; \frac{1}{2} maxEntry; \frac{1}{2} maxEntry number. */
. 
. 
attrNum = CDFgetAttrNum (id, "MY_ATTR"); 
if (attrNum < CDF_OK) QuitError(….); 
status = CDFgetAttrMaxrEntry (id, attrNum, &maxEntry); 
if (status != CDF_OK) UserStatusHandler (status); 
. 
.
```
### **6.4.16 CDFgetAttrMaxzEntry**

CDFstatus CDFgetAttrMaxzEntry (/\* out -- Completion status code. \*/

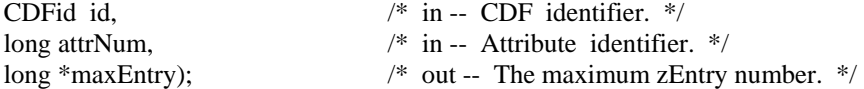

CDFgetAttrMaxzEntry returns the last entry number, corresponding to the last zVariable number, to which the given variable attribute is attached.

The arguments to CDFgetAttrMaxzEntry are defined as follows:

id The identifier of the CDF. This identifier must have been initialized by a call to CDFcreate (or CDFcreateCDF) or CDFopenCDF.

attrNum The identifier of the variable attribute.

maxEntry The last zEntry number (zVariable number) to which attrNum is attached..

#### **6.4.16.1. Example(s)**

.

The following example gets the last entry, corresponding to the last zVariable number, attached to the variable attribute MY\_ATTR in a CDF.

```
. 
#include "cdf.h" 
. 
. 
CDFid id; /* CDF identifier. */ 
CDFstatus status; /* Returned status code. */<br>long attrNum; /* Attribute number. */
                 attrNum; /* Attribute number. */
long maxEntry; \frac{1}{2} maxEntry; \frac{1}{2} maxEntry number that is the last zVariable added \frac{1}{2} metals and the last zVariable added \frac{1}{2} metals and the last zVariable added \frac{1}{2} metals and the last zVaria
. 
. 
attrNum = CDFgetAttrNum (id, "MY_ATTR"); 
if (attrNum < CDF_OK) QuitError(….); 
status = CDFgetAttrMaxzEntry (id, attrNum, &maxEntry); 
if (status != CDF_OK) UserStatusHandler (status); 
. 
.
```
### **6.4.17 CDFgetAttrName**

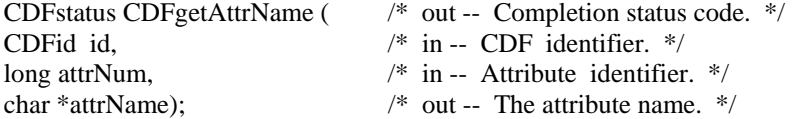

CDFgetAttrName gets the name of the specified attribute (by its number) in a CDF.

The arguments to CDFgetAttrName are defined as follows:

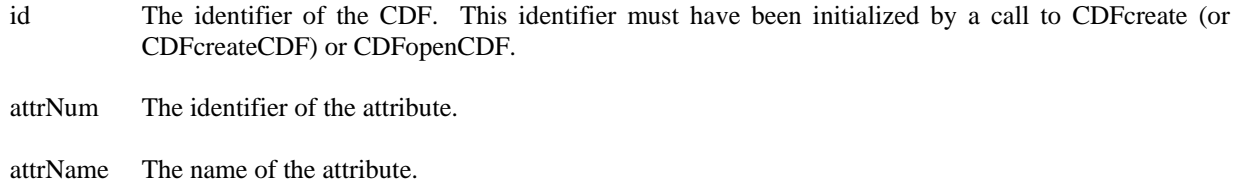

#### **6.4.17.1. Example(s)**

.

The following example retrieves the name of the attribute number 2, if it exists, in a CDF.

```
. 
#include "cdf.h" 
. 
. 
CDFid id; / CDF identifier. */CDFstatus status; /* Returned status code. */ 
long attrNum; \frac{1}{2} attrNum; \frac{1}{2} attribute number. */
char attrName[CDF_ATTR_NAME_LEN256]; /* The attribute name. */
. 
. 
attrNum = 2L:
status = CDFgetAttrName (id, attrNum, attrName); 
if (status != CDF_OK) UserStatusHandler (status); 
. 
.
```
## **6.4.18 CDFgetAttrNum**

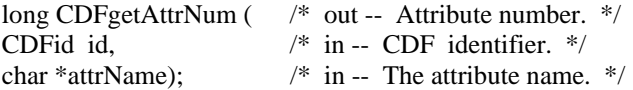

CDFgetAttrNum is used to determine the attribute number associated with a given attribute name. If the attribute is found, CDFgetAttrNum returns its number - which will be equal to or greater than zero (0). If an error occurs (e.g., the attribute name does not exist in the CDF), an error code (of type CDFstatus) is returned. Error codes are less than zero (0).

The arguments to CDFgetAttrNum are defined as follows:

id The identifier of the CDF. This identifier must have been initialized by a call to CDFcreate (or CDFcreateCDF) or CDFopenCDF. attrName The name of the attribute for which to search. This may be at most CDF\_ATTR\_NAME\_LEN256 characters (excluding the NUL terminator). Attribute names are case-sensitive.

CDFgetAttrNum may be used as an embedded function call when an attribute number is needed.

#### **6.4.18.1. Example(s)**

.

In the following example the attribute named pressure will be renamed to PRESSURE with CDFgetAttrNum being used as an embedded function call. Note that if the attribute pressure did not exist in the CDF, the call to CDFgetAttrNum would have returned an error code. Passing that error code to CDFattrRename as an attribute number would have resulted in CDFattrRename also returning an error code.

```
. 
#include "cdf.h" 
. 
CDFid id; /* CDF identifier. */ 
CDFstatus status; /* Returned status code. */ 
. 
. 
status = CDFrenameAttr (id, CDFgetAttrNum(id,"pressure"), "PRESSURE");
```
# if (status != CDF\_OK) UserStatusHandler (status);

## **6.4.19 CDFgetAttrrEntryDataType**

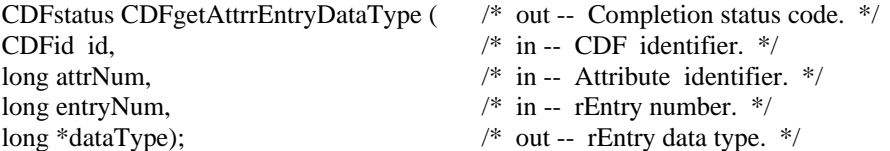

CDFgetAttrrEntryDataType returns the data type of the rEntry from an (variable) attribute in a CDF. The data types are described in Section 4.5.

The arguments to CDFgetAttrrEntryDataType are defined as follows:

- id The identifier of the CDF. This identifier must have been initialized by a call to CDFcreate (or CDFcreateCDF) or CDFopenCDF.
- attrNum The identifier of the variable attribute.
- entryNum The rEntry number.
- dataType The data type of the rEntry.

#### **6.4.19.1. Example(s)**

The following example gets the data type for the entry of rVariable "MY\_VAR1" in the (variable) attribute "MY\_ATTR" in a CDF.

. #include "cdf.h"

.

```
. 
CDFid id; /* CDF identifier. */ 
CDFstatus status; /* Returned status code. */ 
long attrNum; \frac{1}{2} attrNum; \frac{1}{2} attribute number. \frac{1}{2} /* Attribute number. \frac{1}{2} /
long entryNum; /* rEntry number. */ 
long dataType; /* rEntry data type. */ 
. 
. 
attrNum = CDFgetAttrNum (id, "MY_ATTR"); 
if (attrNum < CDF_OK) QuitError(….); 
entryNum = CDFgetVarNum(id, "MY_VAR1"); 
if (entryNum < CDF_OK) QuitError(….); 
status = CDFgetAttrrEntryDataType (id, attrNum, entryNum, &dataType); 
if (status != CDF_OK) UserStatusHandler (status); 
. 
.
```
### **6.4.20 CDFgetAttrrEntryNumElements**

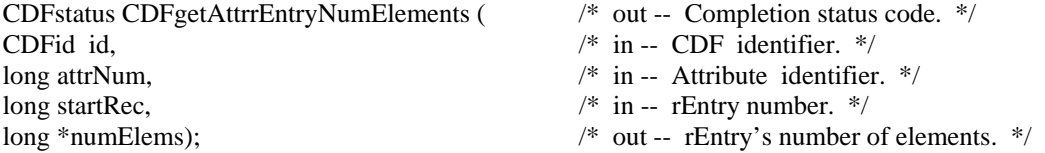

CDFgetAttrrEntryNumElements returns the number of elements of the rEntry from an (variable) attribute in a CDF.

The arguments to CDFgetAttrrEntryNumElements are defined as follows:

id The identifier of the CDF. This identifier must have been initialized by a call to CDFcreate (or CDFcreateCDF) or CDFopenCDF.

attrNum The identifier of the variable attribute.

entryNum The rEntry number.

numElems The number of elements of the rEntry.

#### **6.4.20.1. Example(s)**

.

.

The following example gets the number of elements for the entry of rVariable "MY\_VAR1" in the (variable) attribute "MY\_ATTR" in a CDF.

```
. 
#include "cdf.h" 
. 
. 
CDFid id; /* CDF identifier. */
```

```
CDFstatus status; /* Returned status code. */ 
long attrNum; /* Attribute number. */ 
long entryNum; /* rEntry number. */ 
long numElements; /* rEntry's number of elements. */ 
. 
. 
attrNum = CDFgetAttrNum (id, "MY_ATTR"); 
if (attrNum < CDF_OK) QuitError(….); 
entryNum = CDFgetVarNum(id, "MY_VAR1"); 
if (entryNum < CDF_OK) QuitError(….); 
status = CDFgetAttrrEntryNumElements (id, attrNum, entryNum, &numElements); 
if (status != CDF_OK) UserStatusHandler (status); 
. 
.
```
## **6.4.21 CDFgetAttrScope**

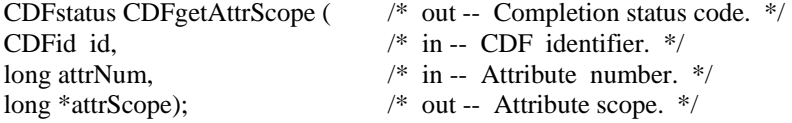

CDFgetAttrScope returns the attribute scope (GLOBAL\_SCOPE or VARIABLE\_SCOPE) of the specified attribute in a CDF. Refer to Section 4.12 for the description of the attribute scopes.

The arguments to CDFgetAttrScope are defined as follows:

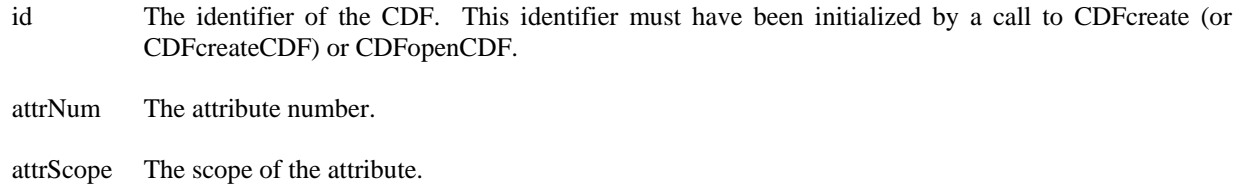

#### **6.4.21.1. Example(s)**

.

The following example gets the scope of the attribute "MY\_ATTR" in a CDF.

```
. 
#include "cdf.h" 
. 
. 
CDFid id; /* CDF identifier. */ 
CDFstatus status; /* Returned status code. */ 
long attrNum; /* Attribute number. */ 
long attrScope; /* Attribute scope. */ 
. 
.
```

```
attrNum = CDFgetAttrNum (id, "MY_ATTR");
```
if (attrNum < CDF\_OK) QuitError(….); status = CDFgetAttrScope (id, attrNum, &attrScope); if (status != CDF\_OK) UserStatusHandler (status);

## **6.4.22 CDFgetAttrzEntry**

. .

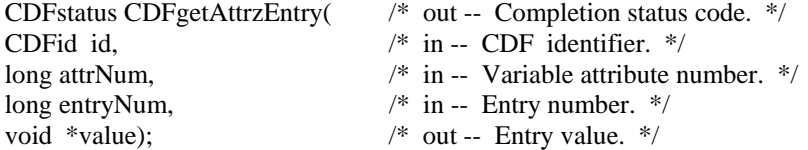

CDFgetAttrzEntry is used to read zVariable's attribute entry.. In most cases it will be necessary to call CDFinquireAttrzEntry before calling this function in order to determine the data type and number of elements (of that data type) for dynamical space allocation for the entry.

The arguments to CDFgetAttrzEntry are defined as follows:

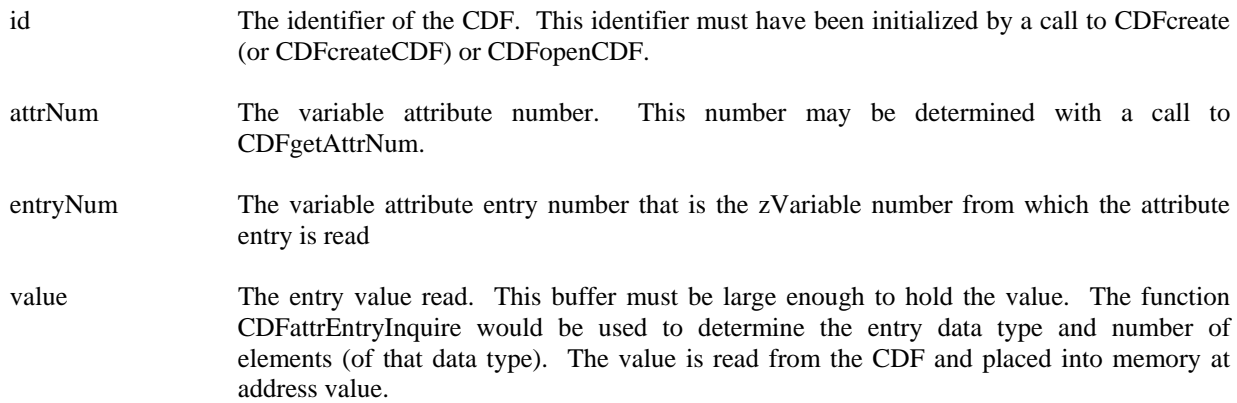

#### **6.4.22.1. Example(s)**

The following example displays the value of the UNITS attribute for the PRES\_LVL zVariable (but only if the data type is CDF\_CHAR). Note that the CDF library does not automatically NUL terminate character data (when the data type is CDF\_CHAR or CDF\_UCHAR) for attribute entries (or variable values).

. . #include "cdf.h" . . CDFid id;  $\sqrt{\phantom{a}}$  /\* CDF identifier. \*/ CDFstatus status; /\* Returned status code. \*/ long attrN;  $\frac{d}{dx}$  attribute number. \*/ long entryN;  $\frac{1}{2}$  entryN;  $\frac{1}{2}$  entry number. \*/

```
long dataType; /* Data type. */ 
long numElems; /* Number of elements (of data type). */ 
void *buffer; \angle *buffer \angle * Buffer to receive value. */
. 
. 
attrN = CDFgetAttrNum (id, "UNITS"); 
if (attrN < CDF_OK) UserStatusHandler (attrN); 
entryN = CDFgetVarNum (id, "PRES_LVL"); /* The zEntry number is the zVariable number. */
if (entryN < CDF_OK) UserStatusHandler (entryN); \frac{1}{8} If less than zero (0), then it must be a warning/error
code. */ 
status = CDFinquireAttrzEntry (id, attrN, entryN, &dataType, &numElems); 
if (status != CDF_OK) UserStatusHandler (status); 
if (dataType == CDF_CHAR) {
  buffer = (char *) malloc (numElems + 1);
  if (buffer == NULL)...
   status = CDFgetAttrzEntry (id, attrN, entryN, buffer); 
   if (status != CDF_OK) UserStatusHandler (status); 
  buffer[numElems] = \sqrt{0}; /* NUL terminate. */
  printf ("Units of PRES_LVL variable: %s\n", buffer);
  free (buffer); 
} 
. 
.
```
### **6.4.23 CDFgetAttrzEntryDataType**

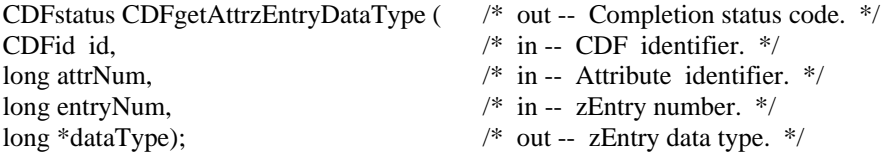

CDFgetAttrzEntryDataType returns the data type of the zEntry for the specified variable attribute in a CDF. The data types are described in Section 4.5.

The arguments to CDFgetAttrzEntryDataType are defined as follows:

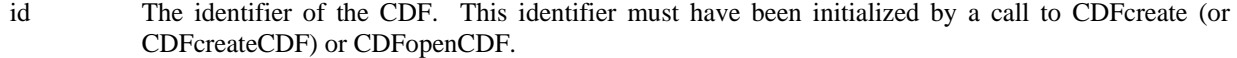

attrNum The identifier of the variable attribute.

entryNum The zEntry number that is the zVariable number.

dataType The data type of the zEntry.

### **6.4.23.1. Example(s)**

.

.

The following example gets the data type of the attribute named MY\_ATTR for the zVariable MY\_VAR1 in a CDF.

```
. 
#include "cdf.h" 
. 
. 
CDFid id; \sqrt{\phantom{a}} /* CDF identifier. */
CDFstatus status; /* Returned status code. */ 
long attrNum; \frac{1}{2} attrNum; \frac{1}{2} attribute number. */
long entryNum; /* zEntry number. */ 
long dataType; /* zEntry data type. */ 
. 
. 
attrNum = CDFgetAttrNum (id, "MY_ATTR"); 
if (attrNum < CDF_OK) QuitError(….); 
entryNum = CDFgetVarNum(id, "MY_VAR1"); 
if (entryNum < CDF_OK) QuitError(….); 
status = CDFgetAttrzEntryDataType (id, attrNum, entryNum, &dataType); 
if (status != CDF_OK) UserStatusHandler (status); 
.
```
### **6.4.24 CDFgetAttrzEntryNumElements**

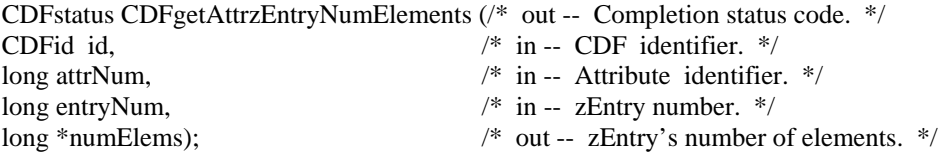

CDFgetAttrzEntryNumElements returns the number of elements of the zEntry for the specified variable attribute in a CDF.

The arguments to CDFgetAttrzEntryNumElements are defined as follows:

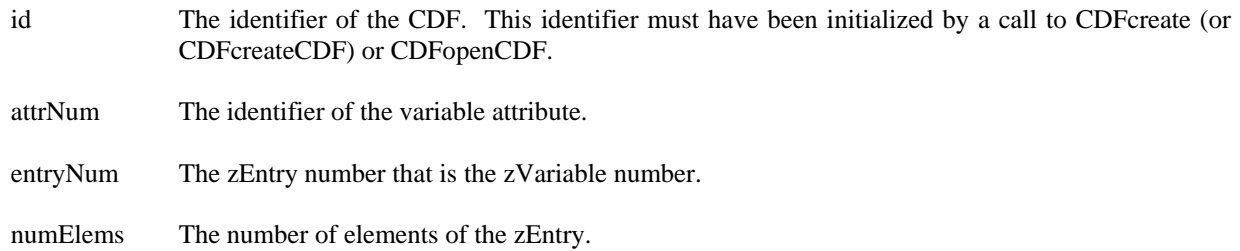

### **6.4.24.1. Example(s)**

The following example returns the number of elements for attribute named MY\_ATTR for the zVariable MY\_VAR1 in a CDF

```
. 
#include "cdf.h" 
. 
CDFid id; /* CDF identifier. */ 
CDFstatus status; /* Returned status code. */ 
long attrNum; /* Attribute number. */ 
long entryNum; /* zEntry number. */ 
long numElements; \frac{1}{8} /* zEntry's number of elements. */
. 
. 
attrNum = CDFgetAttrNum (id, "MY_ATTR"); 
if (attrNum < CDF_OK) QuitError(….); 
entryNum = CDFgetVarNum(id, "MY_VAR1"); 
if (entryNum < CDF_OK) QuitError(….); 
status = CDFgetAttrzEntryNumElements (id, attrNum, entryNum, &numElements); 
if (status != CDF_OK) UserStatusHandler (status); 
. 
.
```
### **6.4.25 CDFgetNumAttrgEntries**

.

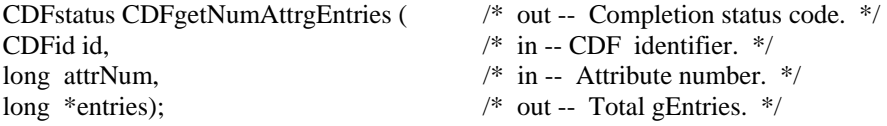

CDFgetNumAttrgEntries returns the total number of entries (gEntries) written for the specified global attribute in a CDF.

The arguments to CDFgetNumAttrgEntries are defined as follows:

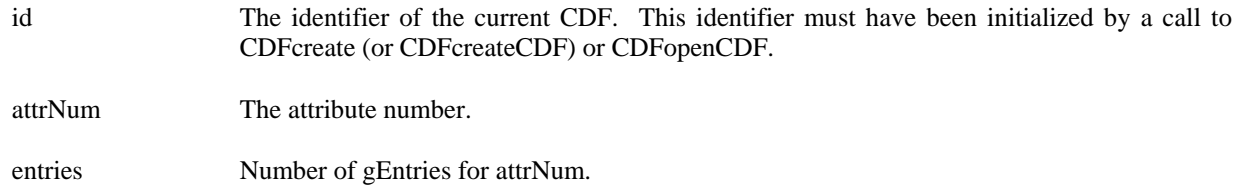

#### **6.4.25.1. Example(s)**

.

The following example retrieves the total number of gEntries for the global attribute MY\_ATTR in a CDF.

```
. 
#include "cdf.h" 
. 
. 
CDFstatus status; /* Returned status code. */ 
CDFid id; /* CDF identifier. */ 
long attrNum; /* Attribute number. */ 
long numEntries; \frac{1}{8} Number of entries. */
int i; 
. 
. 
attrNum = CDFgetAttrNum(id, "MUY_ATTR"); 
if (attrNum < CDF_OK) QuitError(….); 
status = CDFgetNumAttrgEntries (id, attrNum, &numEntries); 
if (status != CDF_OK) UserStatusHandler (status); 
for (i=0; i < numEntries; i++) {
 . 
    /* process an entry */ 
 . 
} 
. 
.
```
## **6.4.26 CDFgetNumAttributes**

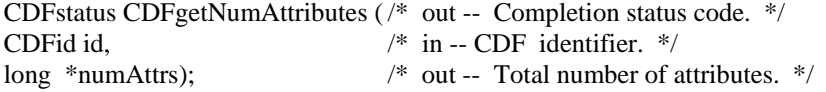

CDFgetNumAttributes returns the total number of global and variable attributes in a CDF.

The arguments to CDFgetNumAttributes are defined as follows:

id The identifier of the current CDF. This identifier must have been initialized by a call to CDFcreate (or CDFcreateCDF) or CDFopenCDF.

numAttrs The total number of global and variable attributes.

### **6.4.26.1. Example(s)**

.

The following example returns the total number of global and variable attributes in a CDF.

. #include "cdf.h" . . CDFstatus status; /\* Returned status code. \*/

```
CDFid id; /* CDF identifier. */ 
long numAttrs; \frac{1}{2} Number of attributes. \frac{k}{2}. 
. 
status = CDFgetNumAttributes (id, &numAttrs); 
if (status != CDF_OK) UserStatusHandler (status); 
.
```
## **6.4.27 CDFgetNumAttrrEntries**

CDFstatus CDFgetNumAttrrEntries ( /\* out -- Completion status code. \*/ CDFid id,  $\frac{1}{2}$  in -- CDF identifier. \*/ long attrNum,  $\frac{1}{2}$  in -- Attribute number. \*/ long \*entries); /\* out -- Total rEntries. \*/

CDFgetNumAttrrEntries returns the total number of entries (rEntries) written for the rVariables in the specified (variable) attribute of a CDF.

The arguments to CDFgetNumAttrrEntries are defined as follows:

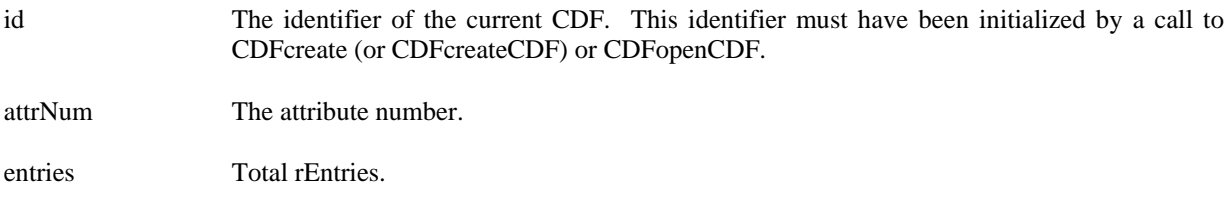

### **6.4.27.1. Example(s)**

.

The following example returns the total number of rEntries from the variable attribute "MY\_ATTR" in a CDF.

. #include "cdf.h" . . CDFstatus status; /\* Returned status code. \*/ CDFid id; /\* CDF identifier. \*/ long attrNum; /\* Attribute number. \*/ long entries; /\* Number of entries. \*/ . . attrNum = CDFgetAttrNum(id, "MY\_ATTR"); if (attrNum < CDF\_OK) QuitError(….); status = CDFgetNumAttrrEntries (id, attrNum, &entries); if (status != CDF\_OK) UserStatusHandler (status); .

### **6.4.28 CDFgetNumAttrzEntries**

.

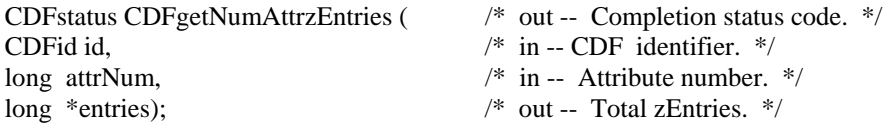

CDFgetNumAttrzEntries returns the total number of entries (zEntries) written for the zVariables in the specified variable attribute in a CDF.

The arguments to CDFgetNumAttrzEntries are defined as follows:

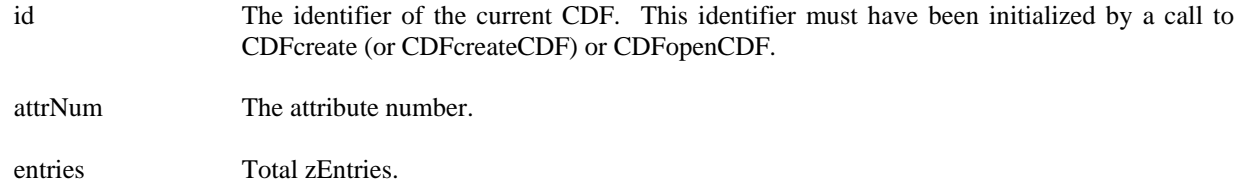

### **6.4.28.1. Example(s)**

.

.

The following example returns the total number of zEntries for the variable attribute MY\_ATTR in a CDF.

```
. 
#include "cdf.h" 
. 
. 
CDFstatus status; /* Returned status code. */<br>CDFid id; /* CDF identifier. */
                             /* CDF identifier. */long attrNum; \frac{1}{2} Attribute number. */
long entries; /* Number of entries. */ 
. 
. 
attrNum = CDFgetAttrNum(id, "MY_ATTR"); 
if (attrNum < CDF_OK) QuitError(….); 
status = CDFgetNumAttrzEntries (id, attrNum, &entries); 
if (status != CDF_OK) UserStatusHandler (status); 
.
```
### **6.4.29 CDFgetNumgAttributes**

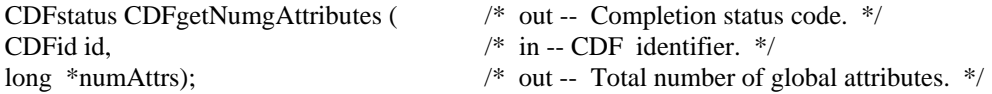

CDFgetNumgAttributes returns the total number of global attributes in a CDF.

The arguments to CDFgetNumgAttributes are defined as follows:

id The identifier of the current CDF. This identifier must have been initialized by a call to CDFcreate (or CDFcreateCDF) or CDFopenCDF.

numAttrs The number of global attributes.

### **6.4.29.1. Example(s)**

.

. .

.

The following example returns the total number of global attributes in a CDF.

```
. 
#include "cdf.h" 
. 
. 
CDFstatus status; /* Returned status code. */ 
CDFid id; /* CDF identifier. */ 
long numAttrs; /* Number of global attributes. */
```
status = CDFgetNumgAttributes (id, &numAttrs); if (status != CDF\_OK) UserStatusHandler (status); .

### **6.4.30 CDFgetNumvAttributes**

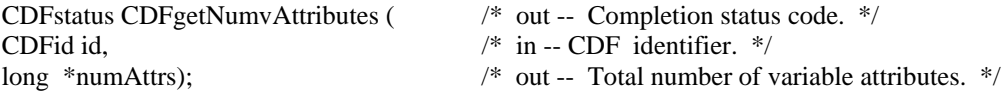

CDFgetNumvAttributes returns the total number of variable attributes in a CDF.

The arguments to CDFgetNumvAttributes are defined as follows:

- id The identifier of the current CDF. This identifier must have been initialized by a call to CDFcreate (or CDFcreateCDF) or CDFopenCDF.
- numAttrs The number of variable attributes.

### **6.4.30.1. Example(s)**

The following example returns the total number of variable attributes of a CDF.

```
. 
. 
#include "cdf.h" 
. 
. 
CDFstatus status; /* Returned status code. */<br>CDFid id: /* CDF identifier. */
                                  /* CDF identifier. */long numAttrs; \frac{1}{2} Number of variable attributes. \frac{1}{2}. 
. 
status = CDFgetNumvAttributes (id, &numAttrs); 
if (status != CDF_OK) UserStatusHandler (status);
```

```
6.4.31 CDFinquireAttr
```
. .

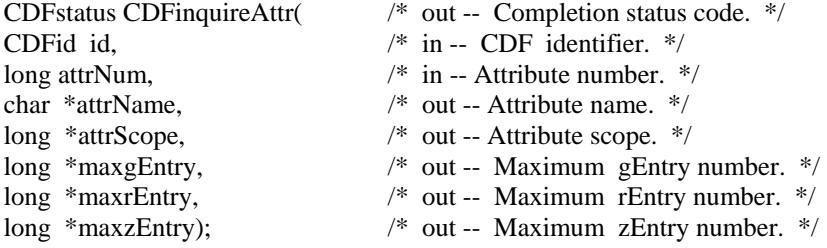

CDFinquireAttr is used to inquire information about the specified attribute. This function expands the original Standard Interface function CDFattrInquire to provide an extra information about zEntry if the attribute has a variable scope.

The arguments to CDFinquireAttr are defined as follows:

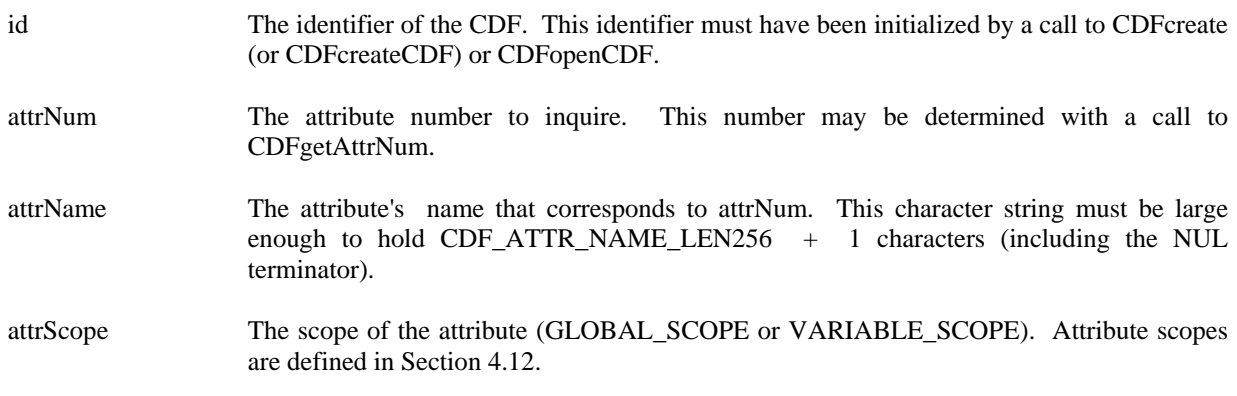

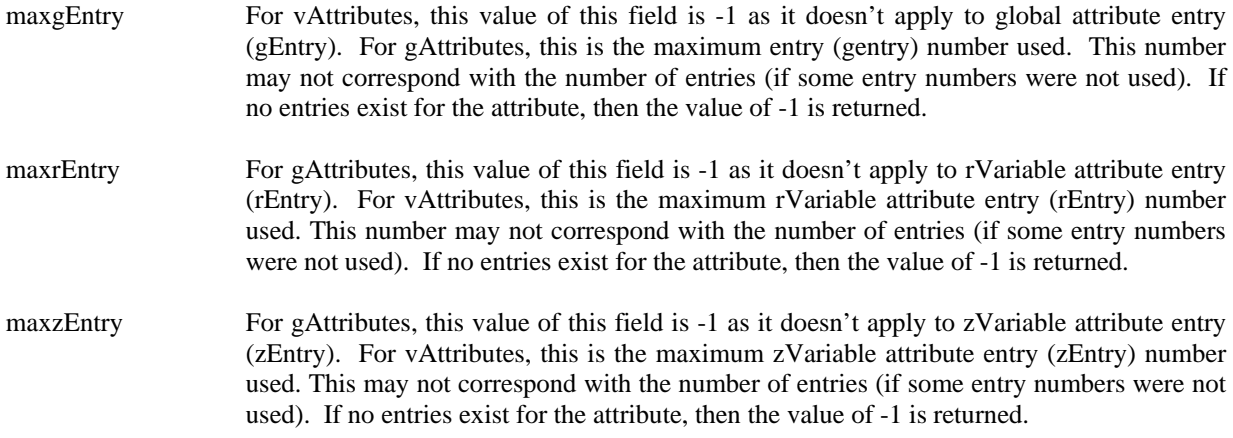

### **6.4.31.1. Example(s)**

.

The following example displays the name of each attribute in a CDF. The number of attributes in the CDF is first determined by calling the function CDFinquireCDF. Note that attribute numbers start at zero (0) and are consecutive.

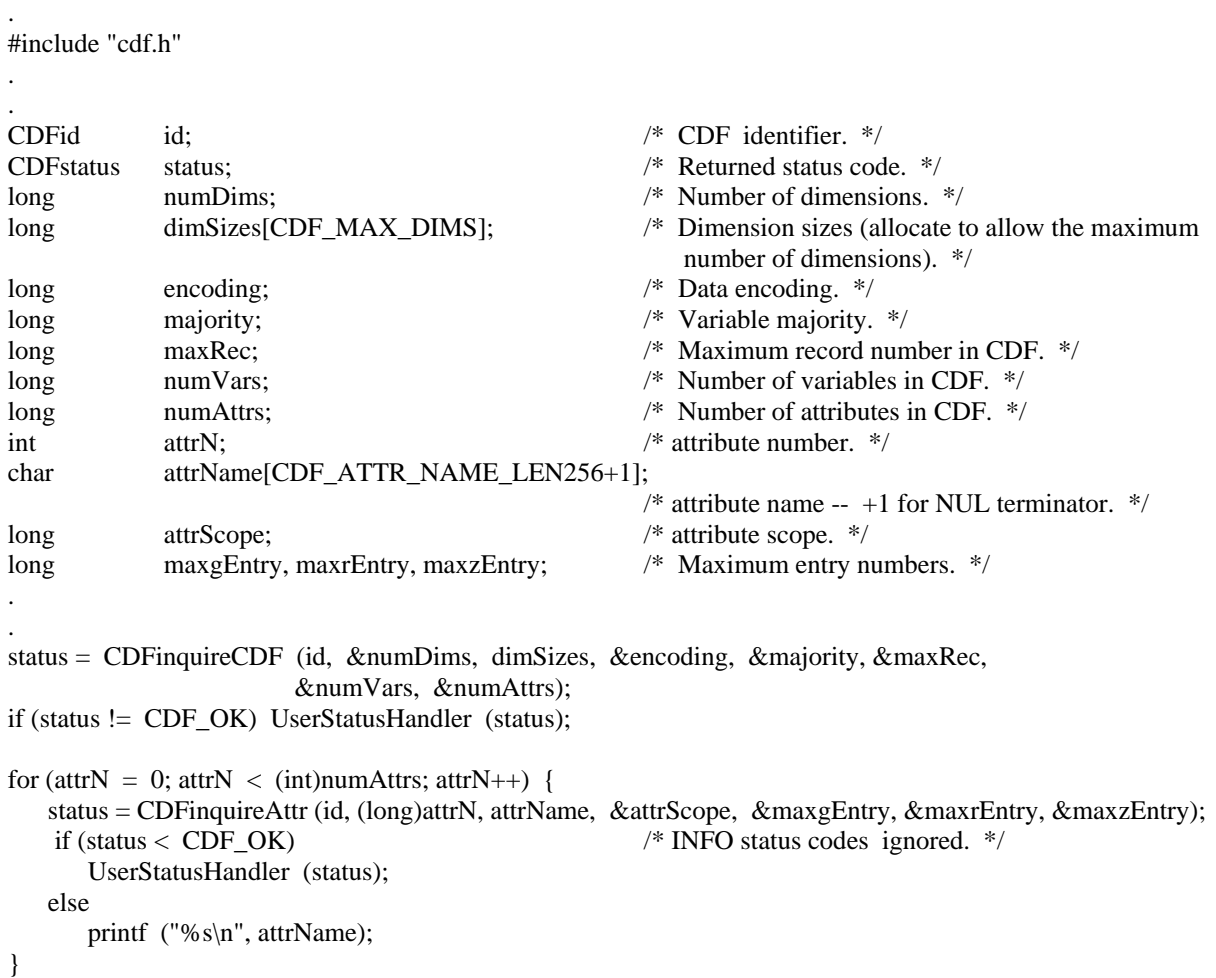

## **6.4.32 CDFinquireAttrgEntry**

. .

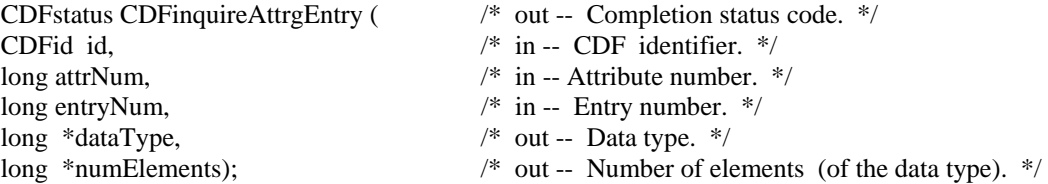

This function is identical to the original Standard Interface function CDFattrEntryInquire. CDFinquireAttrgEntry is used to inquire information about a global attribute entry.

The arguments to CDFinquireAttrgEntry are defined as follows:

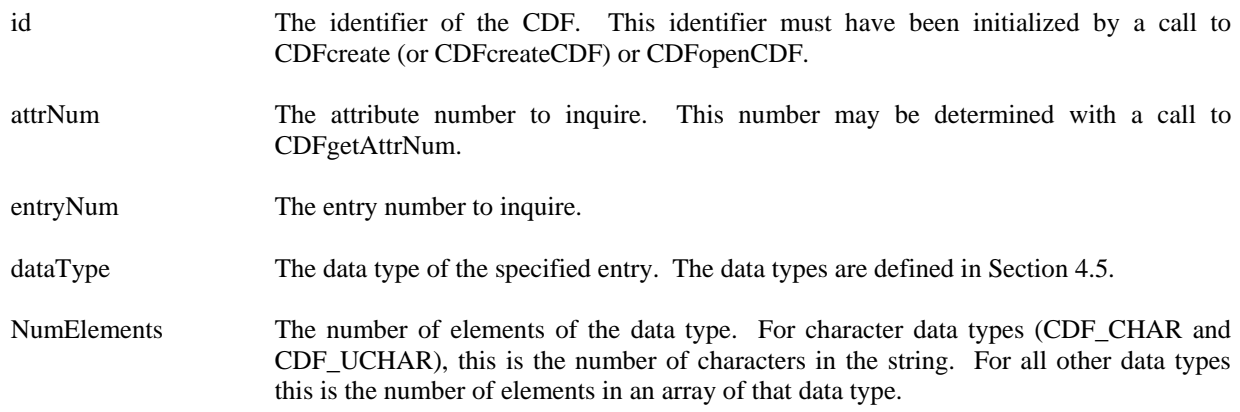

### **6.4.32.1. Example(s)**

The following example returns each entry for a global attribute named TITLE. Note that entry numbers need not be consecutive - not every entry number between zero (0) and the maximum entry number must exist. For this reason NO\_SUCH\_ENTRY is an expected error code.

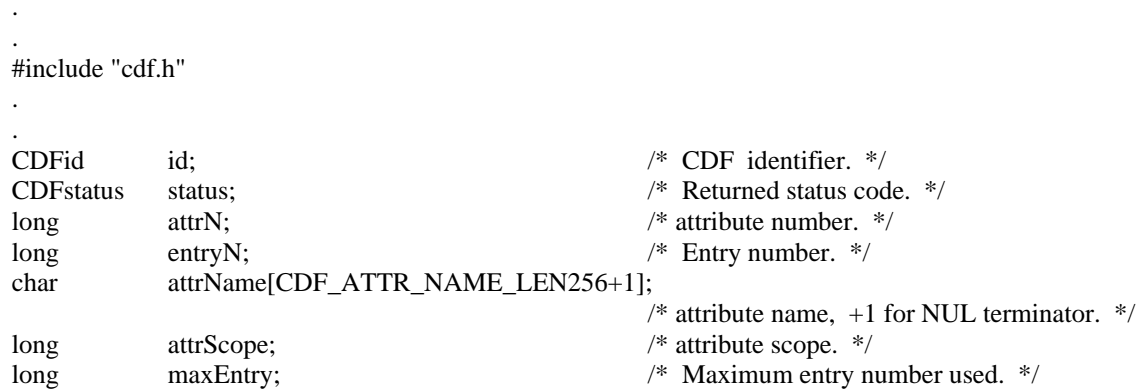
```
long dataType; /* Data type. */ 
long numElems; / Number of elements (of the data type). */. 
. 
attrN = CDFgetAttrNum (id, "TITLE"); 
if (attrN < CDF_OK) UserStatusHandler (attrN); /* If less than zero (0), then it must be a 
                                                    warning/error code. */ 
status = CDFattrInquire (id, attrN, attrName, &attrScope, &maxEntry); 
if (status != CDF_OK) UserStatusHandler (status); 
for (entryN = 0; entryN \le maxEntry; entryN++) {
     status = CDFinquireAttrgEntry (id, attrN, entryN, &dataType, &numElems); 
   if (status < CDF OK) {
       if (status != NO_SUCH_ENTRY) UserStatusHandler (status); 
     } 
     else { 
       /* process entries */ 
 . 
 . 
     } 
}
```
# **6.4.33 CDFinquireAttrrEntry**

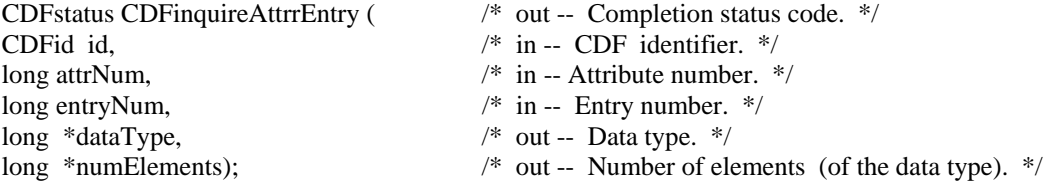

This function is identical to the original Standard Interface function CDFattrEntryInquire. CDFinquireAttrrEntry is used to inquire about an rVariable's attribute entry.

The arguments to CDFinquireAttrrEntry are defined as follows:

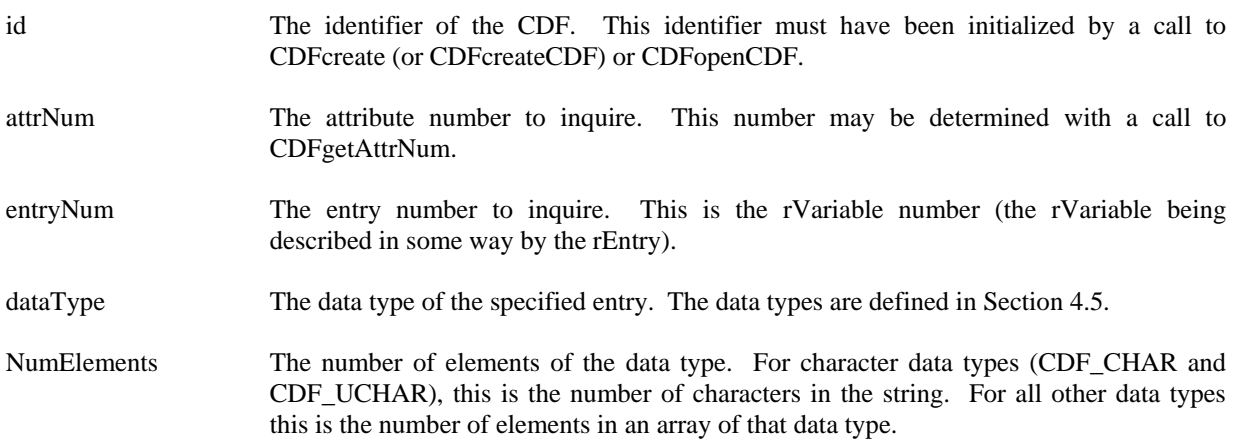

# **6.4.33.1. Example(s)**

The following example determines the data type of the "UNITS" attribute for the rVariable "Temperature", then retrieves and displays the value of the UNITS attribute.

```
. 
  . 
  #include "cdf.h" 
  . 
  . 
  CDFid id; /* CDF identifier. */ 
  CDFstatus status; /* Returned status code. */ 
  long attrN; \frac{1}{2} attribute number. */
  long entryN; \frac{1}{2} entryN; \frac{1}{2} entry number. \frac{1}{2} /* Entry number. \frac{1}{2}/
  char *buffer; 
  long dataType; /* Data type. */ 
  long numElems; \frac{1}{2} numElems; \frac{1}{2} numer of elements (of the data type). */
  . 
  . 
  attrN = CDFgetAttrNum (id, "UNITS"); 
  if (attrN < CDF_OK) UserStatusHandler (attrN); /* If less than zero (0), then it must be a 
                                                       warning/error code. */ 
  entryN = CDFgetVarNum(id, "Temperature") 
  if (entryN < CDF_OK) UserStatusHandler (entryN); 
  status = CDFinquireAttrrEntry (id, attrN, entryN, &dataType, &numElems); 
  if (status >= CDF OK) {
    if (dataType == CDF_CHAR) {
       buffer = (char * ) malloc (numElements + 1);if (buffer == NULL)...
        status = CDFgetAttrrEntry (id, attrN, entryN, buffer); 
        if (status != CDF_OK) UserStatusHandler (status); 
       buffer[numElems] = \sqrt{0}; /* NUL terminate. */
        printf ("Units of Temperature : %s\n", buffer); 
        free (buffer); 
      } 
  } 
 . 
 .
```
# **6.4.34 CDFinquireAttrzEntry**

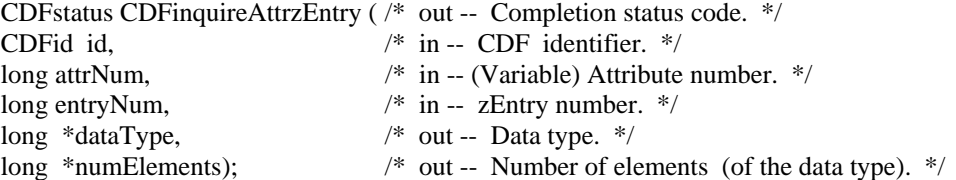

CDFinquireAttrzEntry is used to inquire about a zVariable's attribute entry.

The arguments to CDFinquireAttrzEntry are defined as follows:

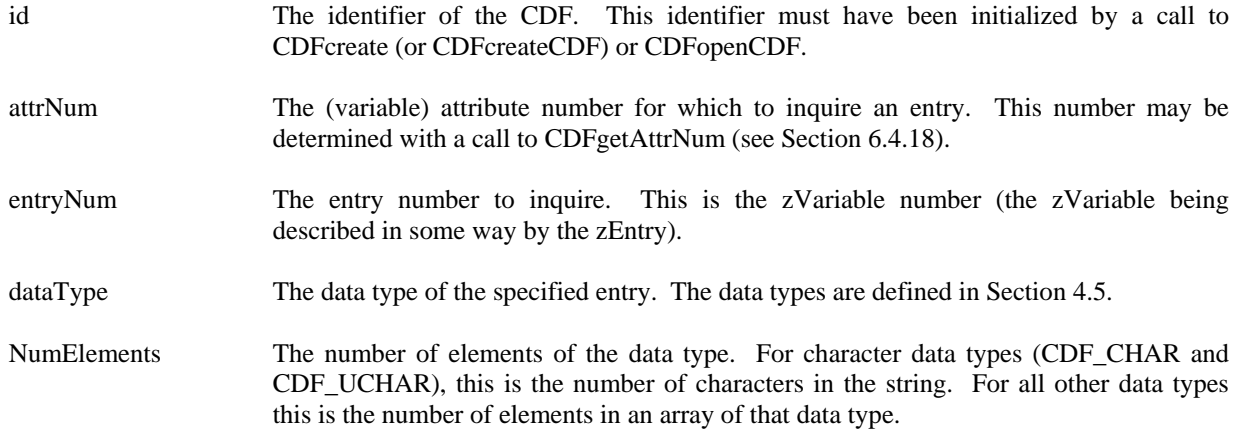

# **6.4.34.1. Example(s)**

.

The following example determines the data type of the UNITS attribute for the zVariable Temperature, then retrieves and displays the value of the UNITS attribute.

```
. 
#include "cdf.h" 
. 
. 
CDFid id; /* CDF identifier. */ 
CDFstatus status; /* Returned status code. */ 
long attrN; \frac{4}{5} attribute number. \frac{4}{5} /* attribute number. \frac{4}{5}long entryN; /* Entry number. */ 
char *buffer;
long dataType; /* Data type. */ 
long numElems; / Number of elements (of the data type). */. 
attrN = CDFgetAttrNum (id, "UNITS"); 
if (attrN < CDF_OK) UserStatusHandler (attrN); 
entryN = CDFgetVarNum(id, "Temperature") 
if (entryN < CDF_OK) UserStatusHandler (entryN); 
status = CDFinquireAttrzEntry (id, attrN, entryN, &dataType, &numElems); 
if (status >= CDF OK) {
  if (dataType == CDF_CHAR) {
    buffer = (char * ) malloc (numElements + 1);if (buffer == NULL)...
      status = CDFgetAttrzEntry (id, attrN, entryN, buffer); 
      if (status != CDF_OK) UserStatusHandler (status); 
     buffer[numElems] = \sqrt{0}; /* NUL terminate. */
     printf ("Units of Temperature : %s\n", buffer);
```

```
 free (buffer); 
        } 
   } 
 . 
 .
```
# **6.4.35 CDFputAttrgEntry**

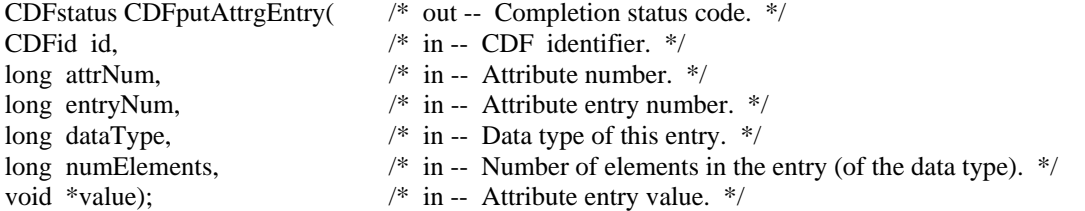

CDFputAttrgEntry is used to write a global attribute entry. The entry may or may not already exist. If it does exist, it is overwritten. The data type and number of elements (of that data type) may be changed when overwriting an existing entry. A global attribute can have one or more attribute entries.

The arguments to CDFputAttrgEntry are defined as follows:

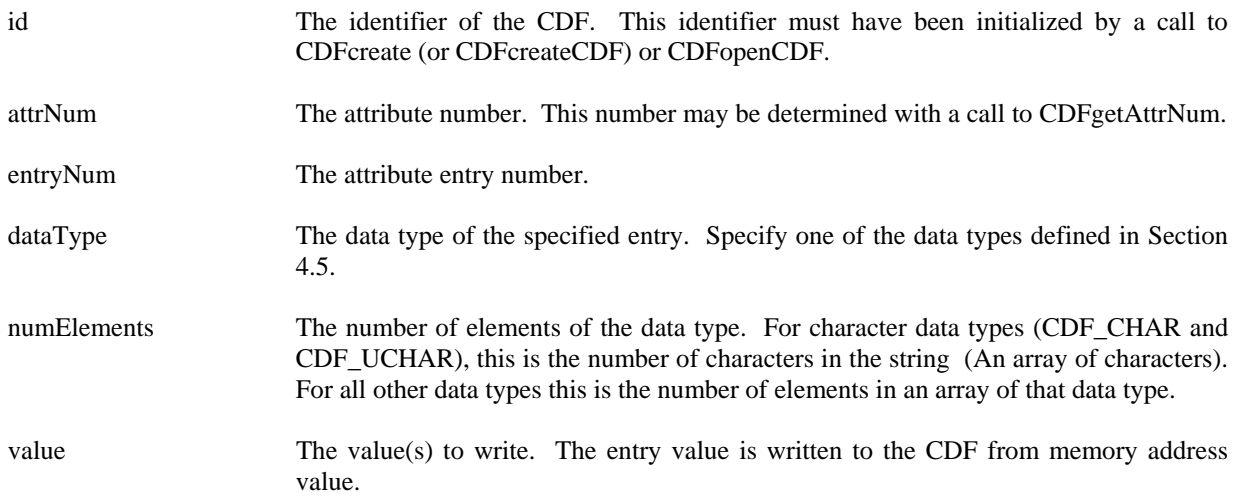

# **6.4.35.1. Example(s)**

The following example writes a global attribute entry to the global attribute called TITLE.

```
. 
. 
#include "cdf.h" 
. 
. 
. 
CDFid id; /* CDF identifier. */
```

```
CDFstatus status; /* Returned status code. */ 
long entryNum;<br>
static char title[] = {"CDF title."};<br>
/* Attribute entry number. */<br>
\frac{1}{2} /* Value of TITLE attribute, e
static char title[] = {"CDF title."}; \frac{1}{2} /* Value of TITLE attribute, entry number 0. */
. 
. 
entryNum = 0;
status = CDFputAttrgEntry (id, CDFgetAttrNum(id,"TITLE"), entryNum, CDF_CHAR, strlen(title), title); 
if (status != CDF_OK) UserStatusHandler (status); 
. 
.
```
# **6.4.36 CDFputAttrrEntry**

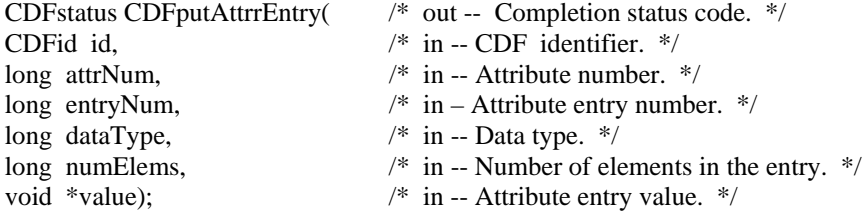

This function is identical to the original Standard Interface function CDFattrPut. CDFputAttrrEntry is used to write rVariable's attribute entry. The entry may or may not already exist. If it does exist, it is overwritten. The data type and number of elements (of that data type) may be changed when overwriting an existing entry.

The arguments to CDFputAttrrEntry are defined as follows:

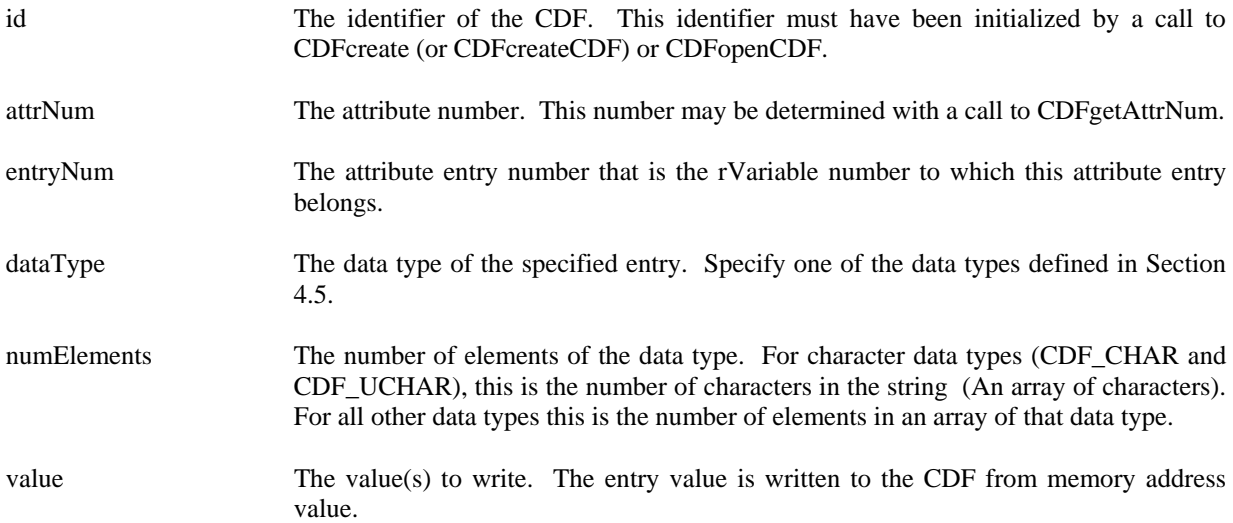

# **6.4.36.1. Example(s)**

The following example writes to the variable scope attribute VALIDs for the entry that corresponds to the rVariable TMP.

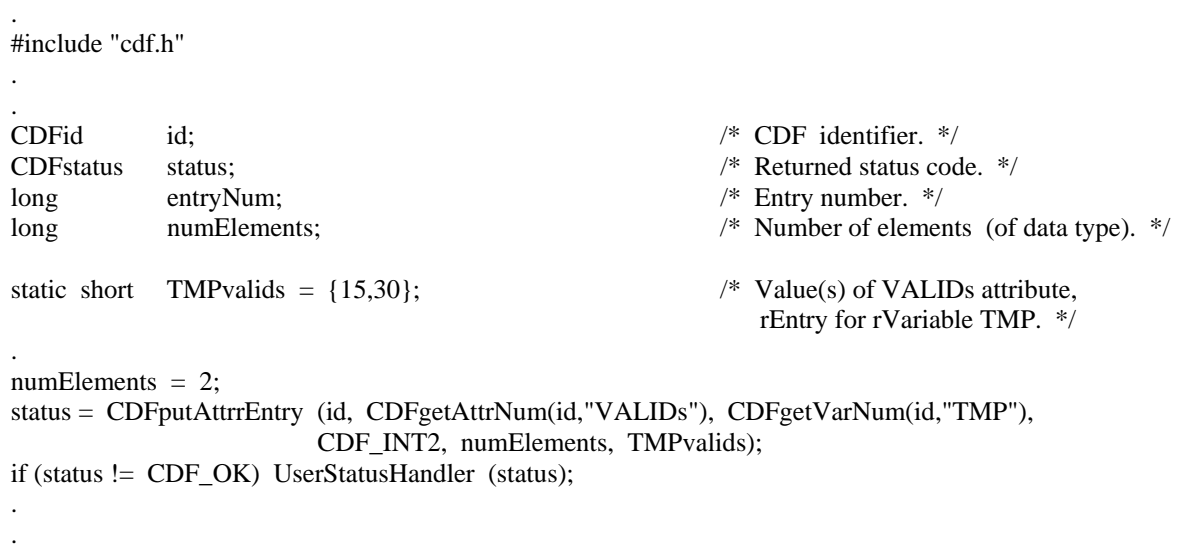

# **6.4.37 CDFputAttrzEntry**

.

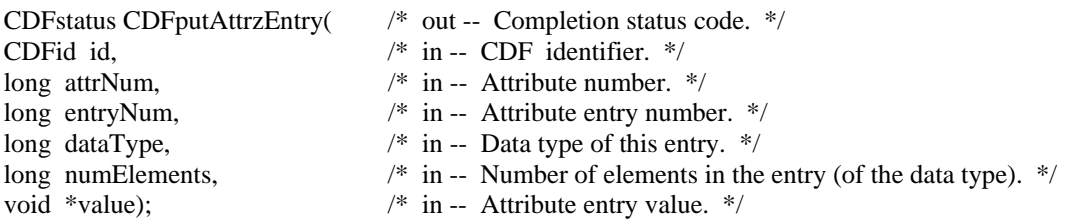

CDFputAttrzEntry is used to write zVariable's attribute entry. The entry may or may not already exist. If it does exist, it is overwritten. The data type and number of elements (of that data type) may be changed when overwriting an existing entry.

The arguments to CDFputAttrzEntry are defined as follows:

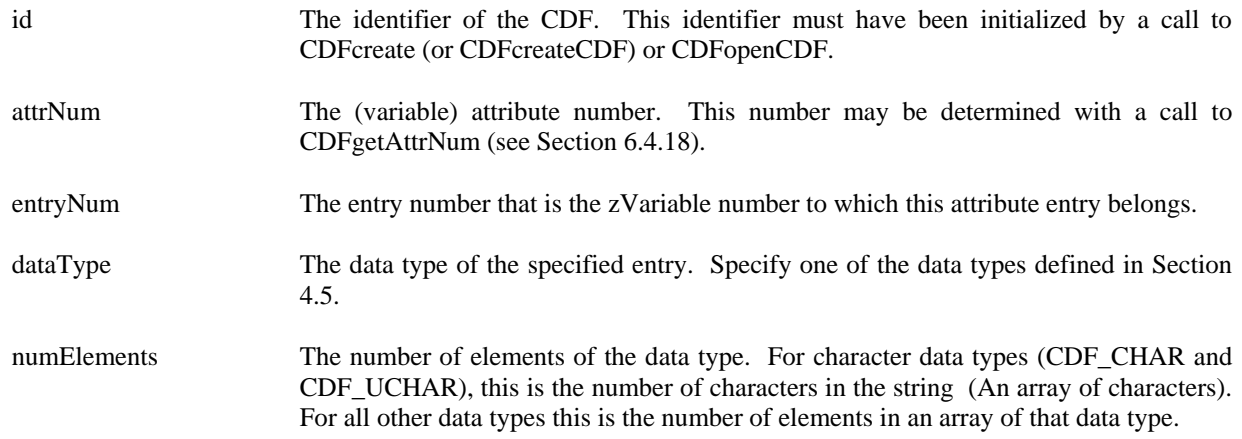

value The value(s) to write. The entry value is written to the CDF from memory address value.

# **6.4.37.1. Example(s)**

.

The following example writes a zVariable's attribute entry. The entry has two elements (that is two values for non-CDF\_CHAR type). The zEntry in the variable scope attribute VALIDs corresponds to the zVariable TMP.

```
. 
#include "cdf.h" 
. 
. 
CDFid id: \frac{1}{2} id: \frac{1}{2} identifier. */
CDFstatus status; /* Returned status code. */ 
long numElements; /* Number of elements (of data type). */ 
static short TMPvalids = \{15,30\}; /* Value(s) of VALIDs attribute,
                                                    zEntry for zVariable TMP. */ 
. 
. 
numElements = 2;
status = CDFputAttrzEntry (id, CDFgetAttrNum(id,"VALIDs"), CDFgetVarNum(id,"TMP"), 
                     CDF_INT2, numElements, TMPvalids); 
if (status != CDF_OK) UserStatusHandler (status); 
. 
.
```
# **6.4.38 CDFrenameAttr**

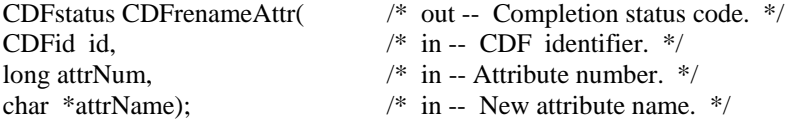

This function is identical to the original Standard Interface function CDFattrRename. CDFrenameAttr renames an existing attribute.

# **6.4.38.1. Example(s)**

In the following example the attribute named LAT is renamed to LATITUDE.

. . #include "cdf.h" . .

```
CDFid id; /* CDF identifier. */ 
CDFstatus status; /* Returned status code. */ 
. 
. 
status = CDFrenameAttr (id, CDFgetAttrNum(id,"LAT"), "LATITUDE"); 
if (status != CDF_OK) UserStatusHandler (status); 
. 
.
```
# **6.4.39 CDFsetAttrgEntryDataSpec**

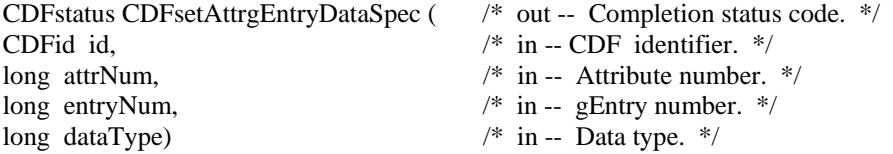

CDFsetAttrgEntryDataSpec respecifies the data type of a gEntry of a global attribute in a CDF. The new and old data type must be equivalent. Refer to the CDF User's Guide for descriptions of equivalent data types.

The arguments to CDFsetAttrgEntryDataSpec are defined as follows:

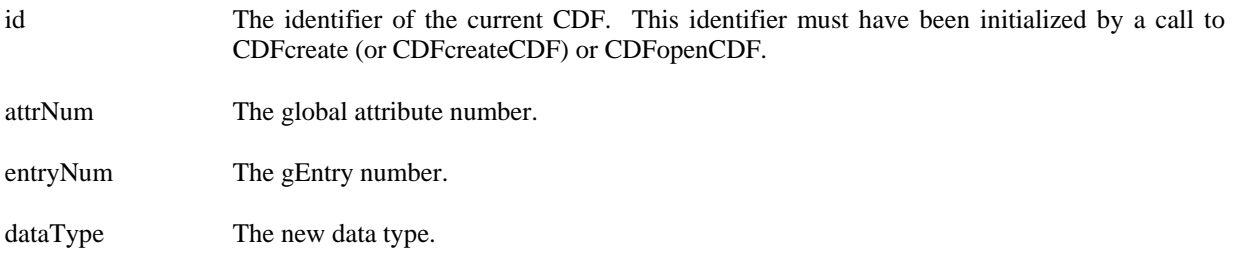

# **6.4.39.1. Example(s)**

.

The following example modifies the third entry's (entry number 2) data type of the global attribute MY\_ATTR in a CDF. It will change its original data type from CDF\_INT2 to CDF\_UINT2.

```
. 
#include "cdf.h" 
. 
. 
CDFid id; /* CDF identifier. */ 
CDFstatus status; /* Returned status code. */ 
long entryNum; /* gEntry number. */ 
long dataType; /* The new data type */ 
. 
. 
entryNum = 2L;
dataType = CDF_UINT2;numElements = 1L;
```
status = CDFsetAttrgEntryDataSpec (id, CDFgetAttrNum(id, "MY\_ATTR"), entryNum, dataType); if (status != CDF\_OK) UserStatusHandler (status);

# **6.4.40 CDFsetAttrrEntryDataSpec**

. .

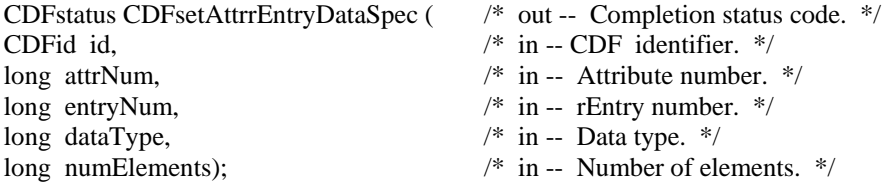

CDFsetAttrrEntryDataSpec respecifies the data specification (data type and number of elements) of an rEntry of a variable attribute in a CDF. The new and old data type must be equivalent, and the number of elements must not be changed. Refer to the CDF User's Guide for descriptions of equivalent data types.

The arguments to CDFsetAttrrEntryDataSpec are defined as follows:

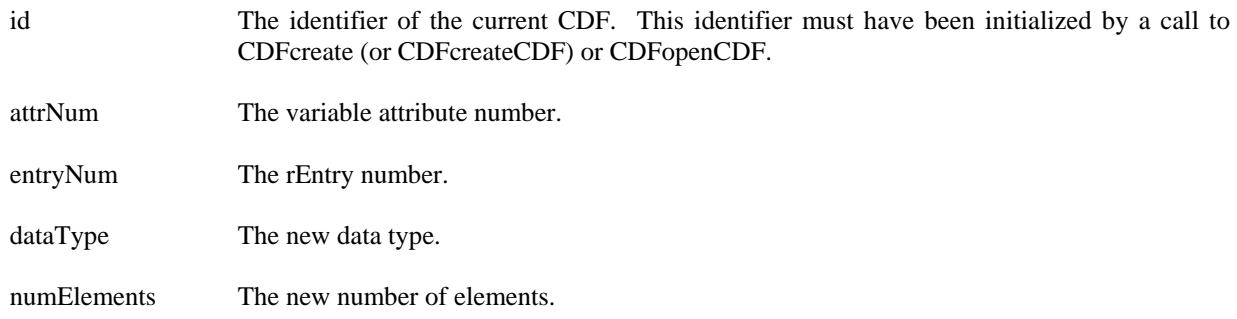

# **6.4.40.1. Example(s)**

.

The following example modifies the data specification for an rEntry, corresponding to rVariable "MY\_VAR", in the variable attribute "MY\_ATTR" in a CDF. It will change its original data type from CDF\_INT2 to CDF\_UINT2.

```
. 
#include "cdf.h" 
. 
. 
CDFid id; /* CDF identifier. */ 
CDFstatus status; /* Returned status code. */ 
long dataType, numElements; /* Data type and number of elements. */
. 
. 
dataType = CDF_UINT2;numElements = 1L;status = CDFsetAttrrEntryDataSpec (id, CDFgetAttrNum(id, "MY_ATTR"), CDFgetVarNum(id, "MY_VAR"), 
dataType, numElems);
```
if (status != CDF\_OK) UserStatusHandler (status);

# **6.4.41 CDFsetAttrScope**

. .

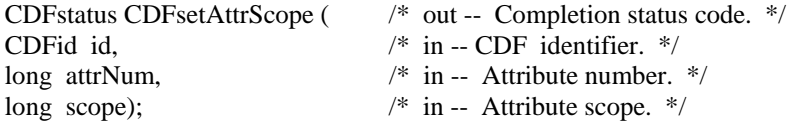

CDFsetAttrScope respecifies the scope of an attribute in a CDF. Specify one of the scopes described in Section 4.12. Global-scoped attributes will contain only gEntries, while variable-scoped attributes can hold rEntries and zEntries.

The arguments to CDFsetAttrScope are defined as follows:

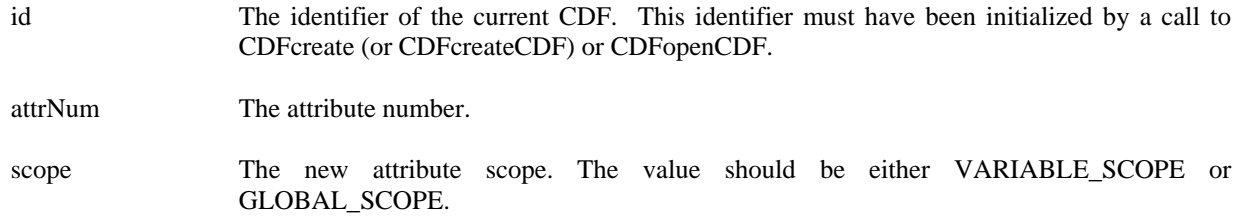

# **6.4.41.1. Example(s)**

.

The following example changes the scope of the global attribute named MY\_ATTR to a variable attribute (VARIABLE\_SCOPE).

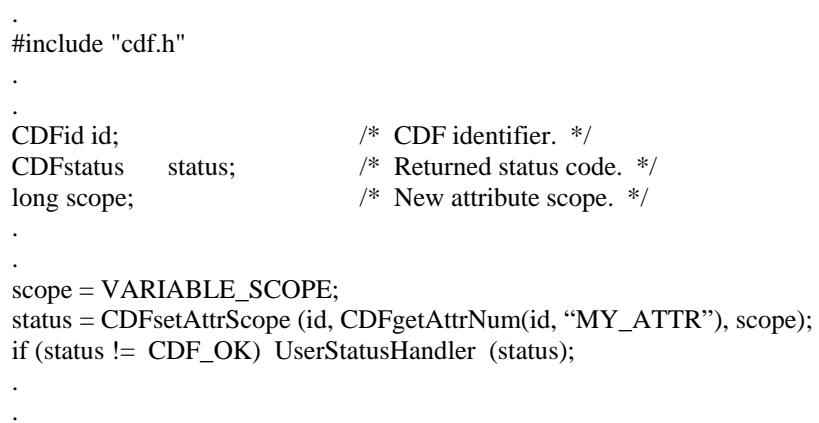

# **6.4.42 CDFsetAttrzEntryDataSpec**

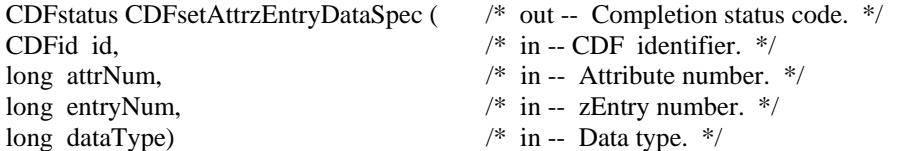

CDFsetAttrzEntryDataSpec modifies the data type of a zEntry of a variable attribute in a CDF. The new and old data type must be equivalent. Refer to the CDF User's Guide for the description of equivalent data types.

The arguments to CDFsetAttrzEntryDataSpec are defined as follows:

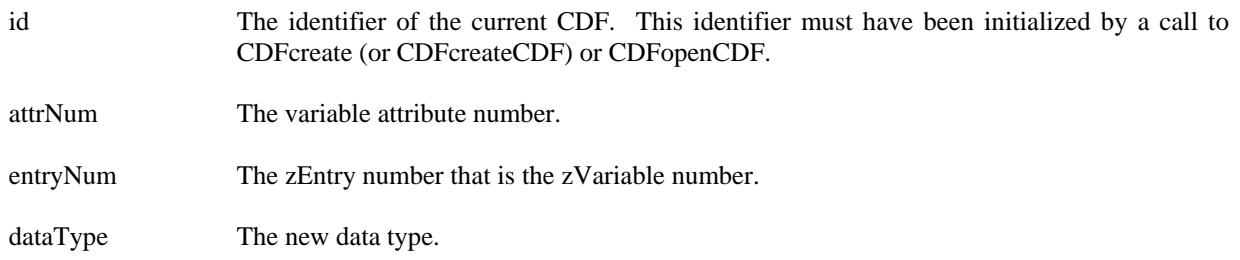

# **6.4.42.1. Example(s)**

.

.

The following example respecifies the data type of the attribute entry of the attribute named MY\_ATTR that is associated with the zVariable MY\_VAR. It will change its original data type from CDF\_INT2 to CDF\_UINT2.

```
. 
#include "cdf.h" 
. 
. 
CDFid id; /* CDF identifier. */ 
CDFstatus status; /* Returned status code. */ 
long dataType; /* Data type and number of elements. */. 
. 
dataType = CDF_UINT2; 
numElements = 1L;status = CDFsetAttrzEntryDataSpec (id, CDFgetAttrNum(id, "MY_ATTR"), 
                                CDFgetVarNum(id, "MY_VAR"), dataType); 
if (status != CDF_OK) UserStatusHandler (status); 
.
```
# **Chapter 7**

# **7 Internal Interface - CDFlib**

The Internal interface consists of only one routine, CDFlib. CDFlib can be used to perform all possible operations on a CDF. In fact, all of the Standard Interface functions are implemented using the Internal Interface. CDFlib must be used to perform operations not possible with the Standard Interface functions. These operations would involve CDF features added after the Standard Interface functions had been defined (e.g., specifying a single-file format for a CDF, accessing zVariables, or specifying a pad value for an rVariable or zVariable). Note that CDFlib can also be used to perform certain operations more efficiently than with the Standard Interface functions.

CDFlib takes a variable number of arguments that specify one or more operations to be performed (e.g., opening a CDF, creating an attribute, or writing a variable value). The operations are performed according to the order of the arguments. Each operation consists of a function being performed on an item. An item may be either an object (e.g., a CDF, variable, or attribute) or a state (e.g., a CDF's format, a variable's data specification, or a CDF's current attribute). The possible functions and corresponding items (on which to perform those functions) are described in Section 7.6. The function prototype for CDFlib is as follows:

CDFstatus CDFlib (long function, ...);

This function prototype is found in the include file cdf.h.

# **7.1 Example(s)**

.

The easiest way to explain how to use CDFlib would be to start with a few examples. The following example shows how a CDF would be created with the single-file format (assuming multi-file is the default).

```
. 
#include "cdf.h" 
. 
. 
CDF identifier (handle). */
CDFstatus status; /* Status returned from CDF library. */ 
static char CDFname[] = { "test1" }; /* File name of the CDF. */
long numDims = 2; \frac{1}{2} /* Number of dimensions. */
static long dimSizes[2] = {100,200}; /* Dimension sizes. */
long encoding = HOST_ENCODING; /* Data encoding. */
```

```
long majority = ROW_MAJOR; /* Variable data majority. */ 
long format = SINGLE_FILE; /* Format of CDF. */
. 
. 
status = CDFcreate (CDFname, numDims, dimSizes, encoding, majority, &id); 
if (status != CDF_OK) UserStatusHandler (status); 
status = CDFlib (PUT__, CDF_FORMAT_, format, NULL_); 
if (status != CDF_OK) UserStatusHandler (status); 
. 
.
```
The call to CDFcreate created the CDF as expected but with a format of multi-file (assuming that is the default). The call to CDFlib is then used to change the format to single-file (which must be done before any variables are created in the CDF).

The arguments to CDFlib in this example are explained as follows:

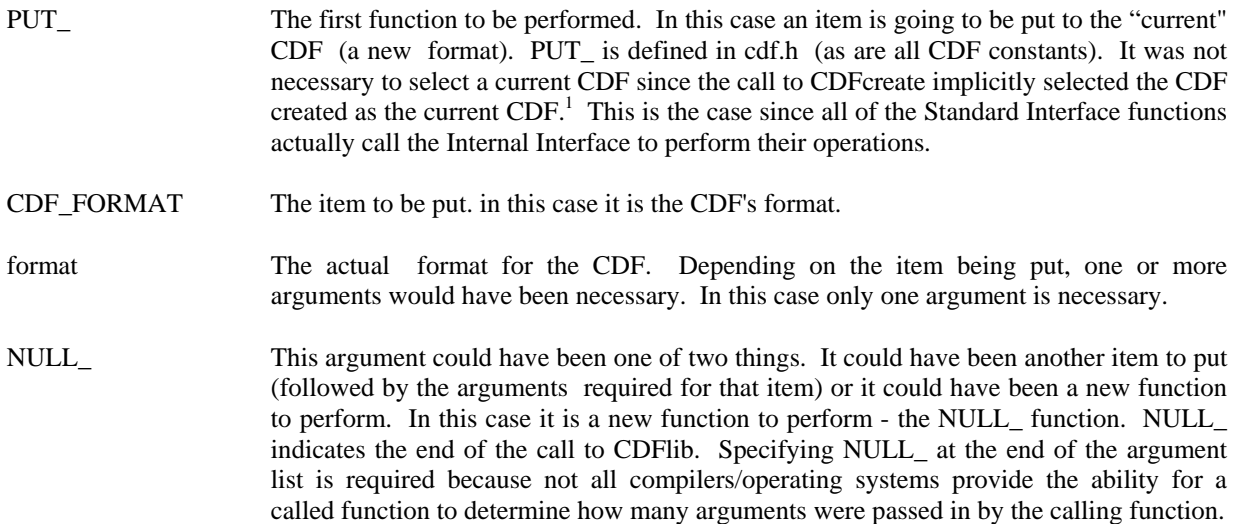

The next example shows how the same CDF could have been created using only one call to CDFlib. (The declarations would be the same.)

. status = CDFlib (CREATE\_, CDF\_, CDFname, numDims, dimSizes, &id, PUT\_\_, CDF\_ENCODING\_, encoding, CDF\_MAJORITY\_, majority, CDF\_FORMAT\_, format, NULL\_); if (status != CDF\_OK) UserStatusHandler (status); .

The purpose of each argument is as follows:

.

.

-

CREATE\_ The first function to be performed. In this case something will be created.

<sup>1</sup> In previous releases of CDF, it was required that the current CDF be selected in each call to CDFlib. That requirement has been eliminated. The CDF library now maintains the current CDF from one call to the next of CDFlib.

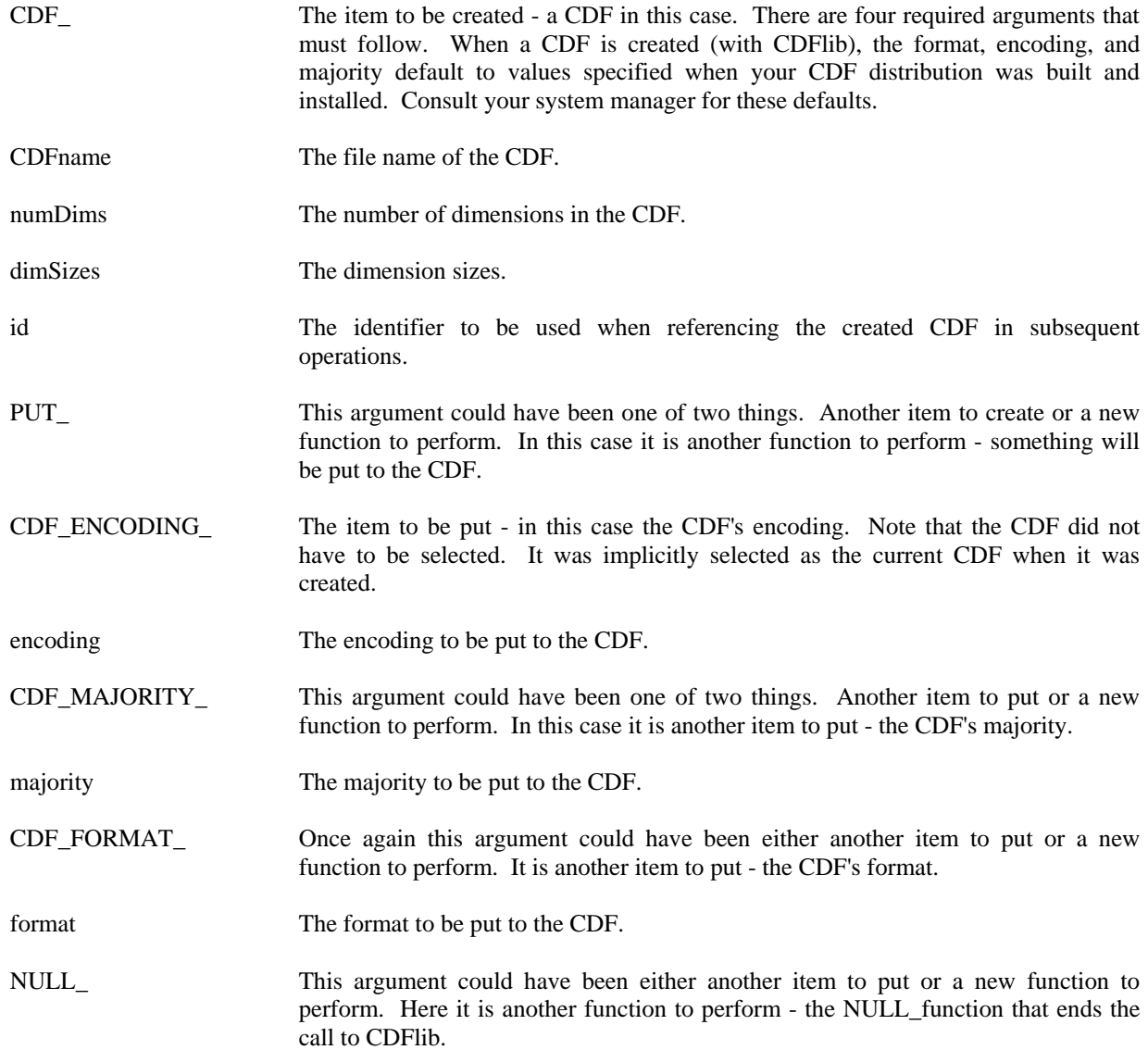

Note that the operations are performed in the order that they appear in the argument list. The CDF had to be created before the encoding, majority, and format could be specified (put).

# **7.2 Current Objects/States (Items)**

The use of CDFlib requires that an application be aware of the current objects/states maintained by the CDF library. The following current objects/states are used by the CDF library when performing operations.

CDF (object)

-

A CDF operation is always performed on the current CDF. The current CDF is implicitly selected whenever a CDF is opened or created. The current CDF may be explicitly selected using the  $\leq$ SELECT\_,CDF\_ $>$ <sup>2</sup> operation.

<sup>&</sup>lt;sup>2</sup> This notation is used to specify a function to be performed on an item. The syntax is  $\langle$  function\_, item\_>.

There is no current CDF until one is opened or created (which implicitly selects it) or until one is explicitly selected.<sup>3</sup>

## rVariable (object)

An rVariable operation is always performed on the current rVariable in the current CDF. For each open CDF a current rVariable is maintained. This current rVariable is implicitly selected when an rVariable is created (in the current CDF) or it may be explicitly selected with the <SELECT\_,rVAR\_> or <SELECT\_,rVAR\_NAME\_> operations. There is no current rVariable in a CDF until one is created (which implicitly selects it) or until one is explicitly selected.

# zVariable (object)

A zVariable operation is always performed on the current zVariable in the current CDF. For each open CDF a current zVariable is maintained. This current zVariable is implicitly selected when a zVariable is created (in the current CDF) or it may be explicitly selected with the  $\leq$ SELECT\_,zVAR\_> or  $\leq$ SELECT\_,zVAR\_NAME\_> operations. There is no current zVariable in a CDF until one is created (which implicitly selects it) or until one is explicitly selected.

### attribute (object)

An attribute operation is always performed on the current attribute in the current CDF. For each open CDF a current attribute is maintained. This current attribute is implicitly selected when an attribute is created (in the current CDF) or it may be explicitly selected with the <SELECT\_,ATTR\_> or <SELECT\_,ATTR\_NAME\_> operations. There is no current attribute in a CDF until one is created (which implicitly selects it) or until one is explicitly selected.

# gEntry number (state)

A gAttribute gEntry operation is always performed on the current gEntry number in the current CDF for the current attribute in that CDF. For each open CDF a current gEntry number is maintained. This current gEntry number must be explicitly selected with the <SELECT\_,gENTRY\_> operation. (There is no implicit or default selection of the current gEntry number for a CDF.) Note that the current gEntry number is maintained for the CDF (not each attribute) - it applies to all of the attributes in that CDF.

#### rEntry number (state)

A vAttribute rEntry operation is always performed on the current rEntry number in the current CDF for the current attribute in that CDF. For each open CDF a current rEntry number is maintained. This current rEntry number must be explicitly selected with the <SELECT\_,rENTRY\_> operation. (There is no implicit or default selection of the current rEntry number for a CDF.) Note that the current rEntry number is maintained for the CDF (not each attribute) - it applies to all of the attributes in that CDF.

### zEntry number (state)

-

A vAttribute zEntry operation is always performed on the current zEntry number in the current CDF for the current attribute in that CDF. For each open CDF a current zEntry number is maintained. This current zEntry number must be explicitly selected with the <SELECT\_,zENTRY\_> operation. (There is no implicit or default selection of the current zEntry number for a CDF.) Note that the current zEntry number is maintained for the CDF (not each attribute) - it applies to all of the attributes in that CDF.

## record number, rVariables (state)

An rVariable read or write operation is always performed at (for single and multiple variable reads and writes) or starting at (for hyper reads and writes) the current record number for the rVariables in the current CDF. When a CDF is opened or created, the current record number for its rVariables is initialized to zero (0). It may then be explicitly selected using the <SELECT\_,rVARs\_RECNUMBER\_> operation. Note that the current record number for rVariables is maintained for a CDF (not each rVariable) - it applies to all of the rVariables in that CDF.

 $3$  In previous releases of CDF, it was required that the current CDF be selected in each call to CDFlib. That requirement no longer exists. The CDF library now maintains the current CDF from one call to the next of CDFlib.

# record count, rVariables (state)

An rVariable hyper read or write operation is always performed using the current record count for the rVariables in the current CDF. When a CDF is opened or created, the current record count for its rVariables is initialized to one (1). It may then be explicitly selected using the <SELECT\_,rVARs\_RECCOUNT\_> operation. Note that the current record count for rVariables is maintained for a CDF (not each rVariable) - it applies to all of the rVariables in that CDF.

# record interval, rVariables (state)

An rVariable hyper read or write operation is always performed using the current record interval for the rVariables in the current CDF. When a CDF is opened or created, the current record interval for its rVariables is initialized to one (1). It may then be explicitly selected using the  $\leq$ SELECT\_,rVARs\_RECINTERVAL\_ $>$ operation. Note that the current record interval for rVariables is maintained for a CDF (not each rVariable) - it applies to all of the rVariables in that CDF.

#### dimension indices, rVariables (state)

An rVariable read or write operation is always performed at (for single reads and writes) or starting at (for hyper reads and writes) the current dimension indices for the rVariables in the current CDF. When a CDF is opened or created, the current dimension indices for its rVariables are initialized to zeroes (0,0,...). They may then be explicitly selected using the <SELECT\_,rVARs\_DIMINDICES\_> operation. Note that the current dimension indices for rVariables are maintained for a CDF (not each rVariable) - they apply to all of the rVariables in that CDF. For 0-dimensional rVariables the current dimension indices are not applicable.

# dimension counts, rVariables (state)

An rVariable hyper read or write operation is always performed using the current dimension counts for the rVariables in the current CDF. When a CDF is opened or created, the current dimension counts for its rVariables are initialized to the dimension sizes of the rVariables (which specifies the entire array). They may then be explicitly selected using the  $\leq$ SELECT, rVARs DIMCOUNTS  $>$  operation. Note that the current dimension counts for rVariables are maintained for a CDF (not each rVariable) - they apply to all of the rVariables in that CDF. For 0-dimensional rVariables the current dimension counts are not applicable.

# dimension intervals, rVariables (state)

An rVariable hyper read or write operation is always performed using the current dimension intervals for the rVariables in the current CDF. When a CDF is opened or created, the current dimension intervals for its rVariables are initialized to ones  $(1,1,...)$ . They may then be explicitly selected using the  $(1,1,...).$  They may then be explicitly selected using the <SELECT\_,rVARs\_DIMINTERVALS\_> operation. Note that the current dimension intervals for rVariables are maintained for a CDF (not each rVariable) - they apply to all of the rVariables in that CDF. For 0-dimensional rVariables the current dimension intervals are not applicable.

# sequential value, rVariable (state)

An rVariable sequential read or write operation is always performed at the current sequential value for that rVariable. When an rVariable is created (or for each rVariable in a CDF being opened), the current sequential value is set to the first physical value (even if no physical values exist yet). It may then be explicitly selected using the <SELECT\_,rVAR\_SEQPOS\_> operation. Note that a current sequential value is maintained for each rVariable in a CDF.

## record number, zVariable (state)

A zVariable read or write operation is always performed at (for single reads and writes) or starting at (for hyper reads and writes) the current record number for the current zVariable in the current CDF. A multiple variable read or write operation is performed at the current record number of each of the zVariables involved. (The record numbers do not have to be the same.) When a zVariable is created (or for each zVariable in a CDF being opened), the current record number for that zVariable is initialized to zero (0). It may then be explicitly selected using the <SELECT\_,zVAR\_RECNUMBER\_> operation (which only affects the current zVariable in the current CDF). Note that a current record number is maintained for each zVariable in a CDF.

record count, zVariable (state)

A zVariable hyper read or write operation is always performed using the current record count for the current zVariable in the current CDF. When a zVariable created (or for each zVariable in a CDF being opened), the current record count for that zVariable is initialized to one (1). It may then be explicitly selected using the <SELECT\_,zVAR\_RECCOUNT\_> operation (which only affects the current zVariable in the current CDF). Note that a current record count is maintained for each zVariable in a CDF.

## record interval, zVariable (state)

A zVariable hyper read or write operation is always performed using the current record interval for the current zVariable in the current CDF. When a zVariable is created (or for each zVariable in a CDF being opened), the current record interval for that zVariable is initialized to one (1). It may then be explicitly selected using the <SELECT\_,zVAR\_RECINTERVAL\_> operation (which only affects the current zVariable in the current CDF). Note that a current record interval is maintained for each zVariable in a CDF.

# dimension indices, zVariable (state)

A zVariable read or write operation is always performed at (for single reads and writes) or starting at (for hyper reads and writes) the current dimension indices for the current zVariable in the current CDF. When a zVariable is created (or for each zVariable in a CDF being opened), the current dimension indices for that zVariable are initialized to zeroes  $(0,0,...)$ . They may then be explicitly selected using the  $\leq$ SELECT\_,zVAR\_DIMINDICES\_> operation (which only affects the current zVariable in the current CDF). Note that current dimension indices are maintained for each zVariable in a CDF. For 0-dimensional zVariables the current dimension indices are not applicable.

# dimension counts, zVariable (state)

A zVariable hyper read or write operation is always performed using the current dimension counts for the current zVariable in the current CDF. When a zVariable is created (or for each zVariable in a CDF being opened), the current dimension counts for that zVariable are initialized to the dimension sizes of that zVariable (which specifies the entire array). They may then be explicitly selected using the  $\leq$ SELECT, zVAR\_DIMCOUNTS  $>$ operation (which only affects the current zVariable in the current CDF). Note that current dimension counts are maintained for each zVariable in a CDF. For 0-dimensional zVariables the current dimension counts are not applicable.

# dimension intervals, zVariable (state)

A zVariable hyper read or write operation is always performed using the current dimension intervals for the current zVariable in the current CDF. When a zVariable is created (or for each zVariable in a CDF being opened), the current dimension intervals for that zVariable are initialized to ones  $(1,1,...)$ . They may then be explicitly selected using the <SELECT\_,zVAR\_DIMINTERVALS\_> operation (which only affects the current zVariable in the current CDF). Note that current dimension intervals are maintained for each zVariable in a CDF. For 0 dimensional zVariables the current dimension intervals are not applicable.

# sequential value, zVariable (state)

A zVariable sequential read or write operation is always performed at the current sequential value for that zVariable. When a zVariable is created (or for each zVariable in a CDF being opened), the current sequential value is set to the first physical value (even if no physical values exist yet). It may then be explicitly selected using the <SELECT\_,zVAR\_SEQPOS\_> operation. Note that a current sequential value is maintained for each zVariable in a CDF.

## status code (state)

-

When inquiring the explanation of a CDF status code, the text returned is always for the current status code. One current status code is maintained for the entire CDF library (regardless of the number of open CDFs). The current status code may be selected using the <SELECT\_,CDF\_STATUS\_> operation. There is no default current status code. Note that the current status code is NOT the status code from the last operation performed.<sup>4</sup>

 $4$  The CDF library now maintains the current status code from one call to the next of CDFlib.

# **7.3 Returned Status**

CDFlib returns a status code of type CDFstatus. Since more than one operation may be performed with a single call to CDFlib, the following rules apply:

- 1. The first error detected aborts the call to CDFlib, and the corresponding status code is returned.
- 2. In the absence of any errors, the status code for the last warning detected is returned.
- 3. In the absence of any errors or warnings, the status code for the last informational condition is returned.
- 4. In the absence of any errors, warnings, or informational conditions, CDF\_OK is returned.

Chapter 8 explains how to interpret status codes. Appendix A lists the possible status codes and the type of each: error , warning, or informational.

# **7.4 Indentation/Style**

Indentation should be used to make calls to CDFlib readable. The following example shows a call to CDFlib using proper indentation.

status = CDFlib (CREATE\_, CDF\_, CDFname, numDims, dimSizes, &id, PUT\_\_, CDF\_FORMAT\_, format, CDF\_MAJORITY\_, majority, CREATE\_, ATTR\_, attrName, scope, &attrNum, rVAR\_, varName, dataType, numElements, recVary, dimVarys, &varNum, NULL  $)$ ;

Note that the functions (CREATE\_, PUT\_, and NULL\_) are indented the same and that the items (CDF\_, CDF\_FORMAT\_, CDF\_MAJORITY\_, ATTR\_, and rVAR\_) are indented the same under their corresponding functions.

The following example shows the same call to CDFlib without the proper indentation.

status = CDFlib (CREATE, CDF, CDFname, numDims, dimSizes, &id, PUT CDF\_FORMAT\_, format, CDF\_MAJORITY\_, majority, CREATE\_, ATTR\_, attrName, scope, &attrNum, rVAR\_, varName, dataType, numElements, recVary, dimVarys, &varNum, NULL\_);

The need for proper indentation to ensure the readability of your applications should be obvious.

# **7.5 Syntax**

CDFlib takes a variable number of arguments. There must always be at least one argument. The maximum number of arguments is not limited by CDF but rather the C compiler and operating system being used. Under normal

circumstances that limit would never be reached (or even approached). Note also that a call to CDFlib with a large number of arguments can always be broken up into two or more calls to CDFlib with fewer arguments.

The syntax for CDFlib is as follows:

```
status = CDFlib (fnc1, item1, arg1, arg2, ...argN, 
                  item2, arg1, arg2, ...argN, 
 . 
 . 
                  itemN, arg1, arg2, ...argN, 
             fnc2, item1, arg1, arg2, ...argN, 
                 item2, arg1, arg2, ...argN, 
 . 
 . 
                 itemN, arg1, arg2, ...argN, 
 . 
 . 
             fncN, item1, arg1, arg2, ...argN, 
                 item2, arg1, arg2, ...argN, 
 . 
 . 
                 itemN, arg1, arg2, ...argN, 
            NULL_);
```
where fncx is a function to perform, itemx is the item on which to perform the function, and argx is a required argument for the operation. The NULL\_function must be used to end the call to CDFlib. The completion status, status, is returned.

# **7.6 Operations. . .**

An operation consists of a function being performed on an item. The supported functions are as follows:

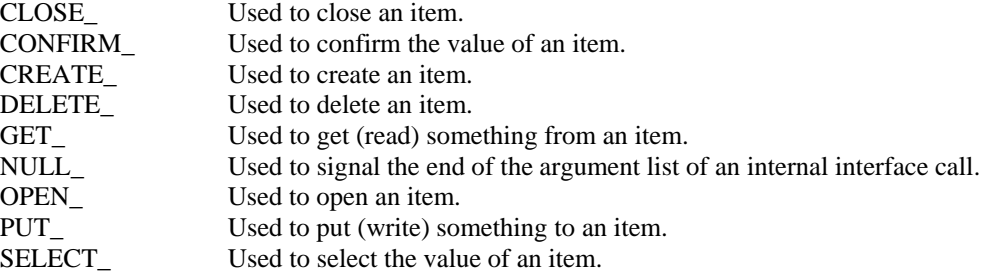

For each function the supported items, required arguments, and required preselected objects/states are listed below. The required preselected objects/states are those objects/states that must be selected (typically with the SELECT\_ function) before a particular operation may be performed. Note that some of the required preselected objects/states have default values as described at Section 7.2.

### <CLOSE\_,CDF\_>

Closes the current CDF. When the CDF is closed, there is no longer a current CDF. A CDF must be closed to ensure that it will be properly written to disk.

There are no required arguments.

The only required preselected object/state is the current CDF.

# <CLOSE\_,rVAR\_>

Closes the current rVariable (in the current CDF). This operation is only applicable to multi-file CDFs.

There are no required arguments.

The required preselected objects/states are the current CDF and its current rVariable.

# <CLOSE\_,zVAR\_>

Closes the current zVariable (in the current CDF). This operation is only applicable to multi-file CDFs.

There are no required arguments.

The required preselected objects/states are the current CDF and its current zVariable.

## <CONFIRM\_,ATTR\_>

Confirms the current attribute (in the current CDF). Required arguments are as follows:

out: long \*attrNum

Attribute number.

The only required preselected object/state is the current CDF.

# <CONFIRM\_,ATTR\_EXISTENCE\_>

Confirms the existence of the named attribute (in the current CDF). If the attribute does not exist, an error code will be returned. in any case the current attribute is not affected. Required arguments are as follows:

in: char \*attrName

The attribute name. This may be at most CDF\_ATTR\_NAME\_LEN256 characters (excluding the NUL terminator).

The only required preselected object/state is the current CDF.

#### <CONFIRM\_,CDF\_>

Confirms the current CDF. Required arguments are as follows:

out: CDFid \*id

The current CDF.

There are no required preselected objects/states.

## <CONFIRM\_,CDF\_ACCESS\_>

Confirms the accessibility of the current CDF. If a fatal error occurred while accessing the CDF the error code NO\_MORE\_ACCESS will be returned. If this is the case, the CDF should still be closed.

There are no required arguments.

The only required preselected object/state is the current CDF.

<CONFIRM\_,CDF\_CACHESIZE\_>

Confirms the number of cache buffers being used for the dotCDF file (for the current CDF). The Concepts chapter in the CDF User's Guide describes the caching scheme used by the CDF library. Required arguments are as follows:

out: long \*numBuffers

The number of cache buffers being used.

The only required preselected object/state is the current CDF.

# <CONFIRM\_,CDF\_DECODING\_>

Confirms the decoding for the current CDF. Required arguments are as follows:

out: long \*decoding

The decoding. The decodings are described in Section 4.7.

The only required preselected object/state is the current CDF.

# <CONFIRM\_,CDF\_NAME\_>

Confirms the file name of the current CDF. Required arguments are as follows:

out: char CDFname[CDF\_PATHNAME\_LEN+1]

File name of the CDF.

The only required preselected object/state is the current CDF.

# <CONFIRM\_,CDF\_NEGtoPOSfp0\_MODE\_>

Confirms the -0.0 to 0.0 mode for the current CDF. Required arguments are as follows:

out: long \*mode

The -0.0 to 0.0 mode. The -0.0 to 0.0 modes are described in Section 4.15.

The only required preselected object/state is the current CDF.

# <CONFIRM\_,CDF\_READONLY\_MODE\_>

Confirms the read-only mode for the current CDF. Required arguments are as follows:

out: long \*mode

The read-only mode. The read-only modes are described in Section 4.13.

The only required preselected object/state is the current CDF.

# <CONFIRM\_,CDF\_STATUS\_>

Confirms the current status code. Note that this is not the most recently returned status code but rather the most recently selected status code (see the <SELECT\_,CDF\_STATUS\_> operation).

Required arguments are as follows:

out: CDFstatus \*status

The status code.

The only required preselected object/state is the current status code.

# <CONFIRM\_,zMODE\_>

Confirms the zMode for the current CDF. Required arguments are as follows:

out: long \*mode

The zMode. The zModes are described in Section 4.14.

The only required preselected object/state is the current CDF.

# <CONFIRM\_,COMPRESS\_CACHESIZE\_>

Confirms the number of cache buffers being used for the compression scratch file (for the current CDF). The Concepts chapter in the CDF User's Guide describes the caching scheme used by the CDF library. Required arguments are as follows:

out: long \*numBuffers

The number of cache buffers being used.

The only required preselected object/state is the current CDF.

# <CONFIRM\_,CURgENTRY\_EXISTENCE\_>

Confirms the existence of the gEntry at the current gEntry number for the current attribute (in the current CDF). If the gEntry does not exist, an error code will be returned.

There are no required arguments.

The required preselected objects/states are the current CDF, its current attribute, and its current gEntry number.

**NOTE:** Only use this operation on gAttributes. An error will occur if used on a vAttribute.

# <CONFIRM\_,CURrENTRY\_EXISTENCE\_>

Confirms the existence of the rEntry at the current rEntry number for the current attribute (in the current CDF). If the rEntry does not exist, an error code will be returned.

There are no required arguments.

The required preselected objects/states are the current CDF, its current attribute, and its current rEntry number.

**NOTE:** Only use this operation on vAttributes. An error will occur if used on a gAttribute.

# <CONFIRM\_,CURzENTRY\_EXISTENCE\_>

Confirms the existence of the zEntry at the current zEntry number for the current attribute (in the current CDF). If the zEntry does not exist, an error code will be returned.

There are no required arguments.

The required preselected objects/states are the current CDF, its current attribute, and its current zEntry number.

**NOTE:** Only use this operation on vAttributes. An error will occur if used on a gAttribute.

## <CONFIRM\_,gENTRY\_>

Confirms the current gEntry number for all attributes in the current CDF. Required arguments are as follows:

out: long \*entryNum

The gEntry number.

The only required preselected object/state is the current CDF.

# <CONFIRM\_,gENTRY\_EXISTENCE\_>

Confirms the existence of the specified gEntry for the current attribute (in the current CDF). If the gEntry does not exist, an error code will be returned. in any case the current gEntry number is not affected. Required arguments are as follows:

in: long entryNum

The gEntry number.

The required preselected objects/states are the current CDF and its current attribute.

**NOTE:** Only use this operation on gAttributes. An error will occur if used on a vAttribute.

# <CONFIRM\_,rENTRY\_>

Confirms the current rEntry number for all attributes in the current CDF. Required arguments are as follows:

out: long \*entryNum

The rEntry number.

The only required preselected object/state is the current CDF.

# <CONFIRM\_,rENTRY\_EXISTENCE\_>

Confirms the existence of the specified rEntry for the current attribute (in the current CDF). If the rEntry does not exist, An error code will be returned. in any case the current rEntry number is not affected. Required arguments are as follows:

in: long entryNum

The rEntry number.

The required preselected objects/states are the current CDF and its current attribute.

**NOTE:** Only use this operation on vAttributes. An error will occur if used on a gAttribute.

# <CONFIRM\_,rVAR\_>

Confirms the current rVariable (in the current CDF). Required arguments are as follows:

out: long \*varNum

rVariable number.

The only required preselected object/state is the current CDF.

# <CONFIRM\_,rVAR\_CACHESIZE\_>

Confirms the number of cache buffers being used for the current rVariable's file (of the current CDF). This operation is not applicable to a single-file CDF. The Concepts chapter in the CDF User's Guide describes the caching scheme used by the CDF library. Required arguments are as follows:

out: long \*numBuffers

The number of cache buffers being used.

The required preselected objects/states are the current CDF and its current rVariable.

# <CONFIRM\_,rVAR\_EXISTENCE\_>

Confirms the existence of the named rVariable (in the current CDF). If the rVariable does not exist, an error code will be returned. in any case the current rVariable is not affected. Required arguments are as follows:

in: char \*varName

The rVariable name. This may be at most CDF\_VAR\_NAME\_LEN256 characters (excluding the NUL terminator).

The only required preselected object/state is the current CDF.

# <CONFIRM\_,rVAR\_PADVALUE\_>

Confirms the existence of an explicitly specified pad value for the current rVariable (in the current CDF). If An explicit pad value has not been specified, the informational status code NO\_PADVALUE\_SPECIFIED will be returned.

There are no required arguments.

The required preselected objects/states are the current CDF and its current rVariable.

## <CONFIRM\_,rVAR\_RESERVEPERCENT\_>

Confirms the reserve percentage being used for the current rVariable (of the current CDF). This operation is only applicable to compressed rVariables. The Concepts chapter in the CDF User's Guide describes the reserve percentage scheme used by the CDF library. Required arguments are as follows:

out: long \*percent

The reserve percentage.

The required preselected objects/states are the current CDF and its current rVariable.

## <CONFIRM\_,rVAR\_SEQPOS\_>

Confirms the current sequential value for sequential access for the current rVariable (in the current CDF). Note that a current sequential value is maintained for each rVariable individually. Required arguments are as follows:

out: long \*recNum

Record number.

out: long indices[CDF\_MAX\_DIMS]

Dimension indices. Each element of indices receives the corresponding dimension index. For 0 dimensional rVariables this argument is ignored (but must be present).

The required preselected objects/states are the current CDF and its current rVariable.

# <CONFIRM\_,rVARs\_DIMCOUNTS\_>

Confirms the current dimension counts for all rVariables in the current CDF. For 0-dimensional rVariables this operation is not applicable. Required arguments are as follows:

out: long counts[CDF\_MAX\_DIMS]

Dimension counts. Each element of counts receives the corresponding dimension count.

The only required preselected object/state is the current CDF.

## <CONFIRM\_,rVARs\_DIMINDICES\_>

Confirms the current dimension indices for all rVariables in the current CDF. For 0-dimensional rVariables this operation is not applicable. Required arguments are as follows:

out: long indices[CDF\_MAX\_DIMS]

Dimension indices. Each element of indices receives the corresponding dimension index.

The only required preselected object/state is the current CDF.

# <CONFIRM\_,rVARs\_DIMINTERVALS\_>

Confirms the current dimension intervals for all rVariables in the current CDF. For 0-dimensional rVariables this operation is not applicable. Required arguments are as follows:

out: long intervals[CDF\_MAX\_DIMS]

Dimension intervals. Each element of intervals receives the corresponding dimension interval.

The only required preselected object/state is the current CDF.

#### <CONFIRM\_,rVARs\_RECCOUNT\_>

Confirms the current record count for all rVariables in the current CDF. Required arguments are as follows:

out: long \*recCount

Record count.

The only required preselected object/state is the current CDF.

## <CONFIRM\_,rVARs\_RECINTERVAL\_>

Confirms the current record interval for all rVariables in the current CDF. Required arguments are as follows:

out: long \*recInterval

Record interval.

The only required preselected object/state is the current CDF.

# <CONFIRM\_,rVARs\_RECNUMBER\_>

Confirms the current record number for all rVariables in the current CDF. Required arguments are as follows:

out: long \*recNum

Record number.

The only required preselected object/state is the current CDF.

# <CONFIRM\_,STAGE\_CACHESIZE\_>

Confirms the number of cache buffers being used for the staging scratch file (for the current CDF). The Concepts chapter in the CDF User's Guide describes the caching scheme used by the CDF library. Required arguments are as follows:

out: long \*numBuffers

The number of cache buffers being used.

The only required preselected object/state is the current CDF.

# <CONFIRM\_,zENTRY\_>

Confirms the current zEntry number for all attributes in the current CDF. Required arguments are as follows:

out: long \*entryNum

The zEntry number.

The only required preselected object/state is the current CDF.

#### <CONFIRM\_,zENTRY\_EXISTENCE\_>

Confirms the existence of the specified zEntry for the current attribute (in the current CDF). If the zEntry does not exist, an error code will be returned. in any case the current zEntry number is not affected. Required arguments are as follows:

in: long entryNum

The zEntry number.

The required preselected objects/states are the current CDF and its current attribute.

**NOTE:** Only use this operation on vAttributes. An error will occur if used on a gAttribute.

# <CONFIRM\_,zVAR\_>

Confirms the current zVariable (in the current CDF). Required arguments are as follows:

out: long \*varNum

zVariable number.

The only required preselected object/state is the current CDF.

#### <CONFIRM\_,zVAR\_CACHESIZE\_>

Confirms the number of cache buffers being used for the current zVariable's file (of the current CDF). This operation is not applicable to a single-file CDF. The Concepts chapter in the CDF User's Guide describes the caching scheme used by the CDF library. Required arguments are as follows:

out: long \*numBuffers

The number of cache buffers being used.

The required preselected objects/states are the current CDF and its current zVariable.

## <CONFIRM\_,zVAR\_DIMCOUNTS\_>

Confirms the current dimension counts for the current zVariable in the current CDF. For 0-dimensional zVariables this operation is not applicable. Required arguments are as follows:

out: long counts[CDF\_MAX\_DIMS]

Dimension counts. Each element of counts receives the corresponding dimension count.

The required preselected objects/states are the current CDF and its current zVariable.

## <CONFIRM\_,zVAR\_DIMINDICES\_>

Confirms the current dimension indices for the current zVariable in the current CDF. For 0-dimensional zVariables this operation is not applicable. Required arguments are as follows:

out: long indices[CDF\_MAX\_DIMS]

Dimension indices. Each element of indices receives the corresponding dimension index.

The required preselected objects/states are the current CDF and its current zVariable.

#### <CONFIRM\_,zVAR\_DIMINTERVALS\_>

Confirms the current dimension intervals for the current zVariable in the current CDF. For 0-dimensional zVariables this operation is not applicable. Required arguments are as follows:

out: long intervals[CDF\_MAX\_DIMS]

Dimension intervals. Each element of intervals receives the corresponding dimension interval.

The required preselected objects/states are the current CDF and its current zVariable.

## <CONFIRM\_,zVAR\_EXISTENCE\_>

Confirms the existence of the named zVariable (in the current CDF). If the zVariable does not exist, an error code will be returned. in any case the current zVariable is not affected. Required arguments are as follows:

in: char \*varName

The zVariable name. This may be at most CDF\_VAR\_NAME\_LEN256 characters (excluding the NUL terminator).

The only required preselected object/state is the current CDF.

## <CONFIRM\_,zVAR\_PADVALUE\_>

Confirms the existence of an explicitly specified pad value for the current zVariable (in the current CDF). If An explicit pad value has not been specified, the informational status code NO\_PADVALUE\_SPECIFIED will be returned.

There are no required arguments.

The required preselected objects/states are the current CDF and its current zVariable.

#### <CONFIRM\_,zVAR\_RECCOUNT\_>

Confirms the current record count for the current zVariable in the current CDF. Required arguments are as follows:

out: long \*recCount

Record count.

The required preselected objects/states are the current CDF and its current zVariable.

# <CONFIRM\_,zVAR\_RECINTERVAL\_>

Confirms the current record interval for the current zVariable in the current CDF. Required arguments are as follows:

out: long \*recInterval

Record interval.

The required preselected objects/states are the current CDF and its current zVariable.

# <CONFIRM\_,zVAR\_RECNUMBER\_>

Confirms the current record number for the current zVariable in the current CDF. Required arguments are as follows:

out: long \*recNum

Record number.

The required preselected objects/states are the current CDF and its current zVariable.

### <CONFIRM\_,zVAR\_RESERVEPERCENT\_>

Confirms the reserve percentage being used for the current zVariable (of the current CDF). This operation is only applicable to compressed zVariables. The Concepts chapter in the CDF User's Guide describes the reserve percentage scheme used by the CDF library. Required arguments are as follows:

out: long \*percent

The reserve percentage.

The required preselected objects/states are the current CDF and its current zVariable.

#### <CONFIRM\_,zVAR\_SEQPOS\_>

Confirms the current sequential value for sequential access for the current zVariable (in the current CDF). Note that a current sequential value is maintained for each zVariable individually. Required arguments are as follows:

out: long \*recNum

Record number.

out: long indices[CDF\_MAX\_DIMS]

Dimension indices. Each element of indices receives the corresponding dimension index. For 0 dimensional zVariables this argument is ignored (but must be present).

The required preselected objects/states are the current CDF and its current zVariable.

# <CREATE\_,ATTR\_>

A new attribute will be created in the current CDF. An attribute with the same name must not already exist in the CDF. The created attribute implicitly becomes the current attribute (in the current CDF). Required arguments are as follows:

in: char \*attrName

Name of the attribute to be created. This can be at most CDF\_ATTR\_NAME\_LEN256 characters (excluding the NUL terminator). Attribute names are case-sensitive.

in: long scope

Scope of the new attribute. Specify one of the scopes described in Section 4.12.

out: long \*attrNum

Number assigned to the new attribute. This number must be used in subsequent CDF function calls when referring to this attribute. An existing attribute's number may also be determined with the <GET\_,ATTR\_NUMBER\_> operation.

The only required preselected object/state is the current CDF.

# $<$ CREATE ,CDF  $>$

A new CDF will be created. It is illegal to create a CDF that already exists. The created CDF implicitly becomes the current CDF. Required arguments are as follows:

in: char \*CDFname

File name of the CDF to be created. (Do not append an extension.) This can be at most CDF\_PATHNAME\_LEN characters (excluding the NUL terminator). A CDF file name may contain disk and directory specifications that conform to the conventions of the operating system being used (including logical names on OpenVMS systems and environment variables on UNIX systems).

UNIX: File names are case-sensitive.

in: long numDims

Number of dimensions for the rVariables. This can be as few as zero (0) and at most CDF\_MAX\_DIMS. Note that this must be specified even if the CDF will contain only zVariables.

in: long dimSizes[]

Dimension sizes for the rVariables. Each element of dimSizes specifies the corresponding dimension size. Each dimension size must be greater than zero (0). For 0-dimensional rVariables this argument is ignored (but must be present). Note that this must be specified even if the CDF will contain only zVariables.

out: CDFid \*id

CDF identifier to be used in subsequent operations on the CDF.

A CDF is created with the default format, encoding, and variable majority as specified in the configuration file of your CDF distribution. Consult your system manager to determine these defaults. These defaults can then be changed with the corresponding <PUT\_,CDF\_FORMAT\_>, <PUT\_,CDF\_ENCODING\_>, and <PUT\_,CDF\_MAJORITY\_> operations if necessary.

A CDF must be closed with the <CLOSE\_,CDF\_> operation to ensure that the CDF will be correctly written to disk.

There are no required preselected objects/states.

#### $\langle$ CREATE ,rVAR  $>$

A new rVariable will be created in the current CDF. A variable (rVariable or zVariable) with the same name must not already exist in the CDF. The created rVariable implicitly becomes the current rVariable (in the current CDF). Required arguments are as follows:

in: char \*varName

Name of the rVariable to be created. This can be at most CDF\_VAR\_NAME\_LEN256 characters (excluding the NUL). Variable names are case-sensitive.

in: long dataType

Data type of the new rVariable. Specify one of the data types described in Section 4.5.

in: long numElements

Number of elements of the data type at each value. For character data types (CDF\_CHAR and CDF\_UCHAR), this is the number of characters in each string (an array of characters). A string exists at each value of the variable. For the non-character data types this must be one (1) - multiple elements are not allowed for non-character data types.

in: long recVary

Record variance. Specify one of the variances described in Section 4.9.

in: long dimVarys[]

Dimension variances. Each element of dimVarys specifies the corresponding dimension variance. For each dimension specify one of the variances described in Section 4.9. For 0-dimensional rVariables this argument is ignored (but must be present).

out: long \*varNum

Number assigned to the new rVariable. This number must be used in subsequent CDF function calls when referring to this rVariable. An existing rVariable's number may also be determined with the <GET\_,rVAR\_NUMBER\_> operation.

The only required preselected object/state is the current CDF.

# <CREATE\_,zVAR\_>

A new zVariable will be created in the current CDF. A variable (rVariable or zVariable) with the same name must not already exist in the CDF. The created zVariable implicitly becomes the current zVariable (in the current CDF). Required arguments are as follows:

in: char \*varName

Name of the zVariable to be created. This can be at most CDF\_VAR\_NAME\_LEN256 characters (excluding the NUL terminator). Variable names are case-sensitive.

in: long dataType

Data type of the new zVariable. Specify one of the data types described in Section 4.5.

in: long numElements

Number of elements of the data type at each value. For character data types (CDF\_CHAR and CDF\_UCHAR), this is the number of characters in each string (an array of characters). A string exists at each value of the variable. For the non-character data types this must be one (1) - multiple elements are not allowed for non-character data types.

in: long numDims

Number of dimensions for the zVariable. This may be as few as zero and at most CDF\_MAX\_DIMS.

in: long dimSizes[]

The dimension sizes. Each element of dimSizes specifies the corresponding dimension size. Each dimension size must be greater than zero (0). For a 0-dimensional zVariable this argument is ignored (but must be present).

in: long recVary

Record variance. Specify one of the variances described in Section 4.9.

in: long dimVarys[]

Dimension variances. Each element of dimVarys specifies the corresponding dimension variance. For each dimension specify one of the variances described in Section 4.9. For a 0-dimensional zVariable this argument is ignored (but must be present).

out: long \*varNum

Number assigned to the new zVariable. This number must be used in subsequent CDF function calls when referring to this zVariable. An existing zVariable's number may also be determined with the <GET\_,zVAR\_NUMBER\_> operation.

The only required preselected object/state is the current CDF.

#### <DELETE\_,ATTR\_>

Deletes the current attribute (in the current CDF). Note that the attribute's entries are also deleted. The attributes, which numerically follow the attribute being deleted, are immediately renumbered. When the attribute is deleted, there is no longer a current attribute.

There are no required arguments.

The required preselected objects/states are the current CDF and its current attribute.

#### <DELETE\_,CDF\_>

Deletes the current CDF. A CDF must be opened before it can be deleted. When the CDF is deleted, there is no longer a current CDF.

There are no required arguments.

The only required preselected object/state is the current CDF.

#### <DELETE\_,gENTRY\_>

Deletes the gEntry at the current gEntry number of the current attribute (in the current CDF). Note that this does not affect the current gEntry number.

There are no required arguments.

The required preselected objects/states are the current CDF, its current attribute, and its current gEntry number.

**NOTE:** Only use this operation on gAttributes. An error will occur if used on a vAttribute.

## <DELETE\_,rENTRY\_>

Deletes the rEntry at the current rEntry number of the current attribute (in the current CDF). Note that this does not affect the current rEntry number.

There are no required arguments.

The required preselected objects/states are the current CDF, its current attribute, and its current rEntry number.

**NOTE:** Only use this operation on vAttributes. An error will occur if used on a gAttribute.

# $<$ DELETE ,rVAR  $>$

Deletes the current rVariable (in the current CDF). Note that the rVariable's corresponding rEntries are also deleted (from each vAttribute). The rVariables, which numerically follow the rVariable being deleted, are immediately renumbered. The rEntries, which numerically follow the rEntries being deleted, are also immediately renumbered. When the rVariable is deleted, there is no longer a current rVariable. **NOTE:** This operation is only allowed on single-file CDFs.

There are no required arguments.

The required preselected objects/states are the current CDF and its current rVariable.

# <DELETE\_,rVAR\_RECORDS\_>

Deletes the specified range of records from the current rVariable (in the current CDF). If the rVariable has sparse records a gap of missing records will be created. If the rVariable does not have sparse records, the records following the range of deleted records are immediately renumbered beginning with the number of the first deleted record. **NOTE:** This operation is only allowed on single-file CDFs.

Required arguments are as follows:

in: long firstRecord

The record number of the first record to be deleted.

in: long lastRecord

The record number of the last record to be deleted.

The required preselected objects/states are the current CDF and its current rVariable.

# <DELETE\_,zENTRY\_>

Deletes the zEntry at the current zEntry number of the current attribute (in the current CDF). Note that this does not affect the current zEntry number.

There are no required arguments.

The required preselected objects/states are the current CDF, its current attribute, and its current zEntry number.

**NOTE:** Only use this operation on vAttributes. An error will occur if used on a gAttribute.

# <DELETE\_,zVAR\_>

Deletes the current zVariable (in the current CDF). Note that the zVariable's corresponding zEntries are also deleted (from each vAttribute). The zVariables, which numerically follow the zVariable being deleted, are immediately renumbered. The rEntries, which numerically follow the rEntries being deleted, are also immediately renumbered. When the zVariable is deleted, there is no longer a current zVariable. **NOTE:** This operation is only allowed on single-file CDFs.

There are no required arguments.

The required preselected objects/states are the current CDF and its current rVariable.

# <DELETE\_,zVAR\_RECORDS\_>

Deletes the specified range of records from the current zVariable (in the current CDF). If the zVariable has sparse records a gap of missing records will be created. If the zVariable does not have sparse records, the records following the range of deleted records are immediately renumbered beginning with the number of the first deleted record. **NOTE:** This operation is only allowed on single-file CDFs. Required arguments are as follows:

in: long firstRecord

The record number of the first record to be deleted.

in: long lastRecord

The record number of the last record to be deleted.

The required preselected objects/states are the current CDF and its current zVariable.

# $<$ GET ,ATTR MAXgENTRY  $>$

Inquires the maximum gEntry number used for the current attribute (in the current CDF). This does not necessarily correspond with the number of gEntries for the attribute. Required arguments are as follows:

out: long \*maxEntry

The maximum gEntry number for the attribute. If no gEntries exist, then a value of  $-1$  will be passed back.

The required preselected objects/states are the current CDF and its current attribute.

**NOTE:** Only use this operation on gAttributes. An error will occur if used on a vAttribute.

# <GET\_,ATTR\_MAXrENTRY\_>

Inquires the maximum rEntry number used for the current attribute (in the current CDF). This does not necessarily correspond with the number of rEntries for the attribute. Required arguments are as follows:

out: long \*maxEntry

The maximum rEntry number for the attribute. If no rEntries exist, then a value of  $-1$  will be passed back.

The required preselected objects/states are the current CDF and its current attribute.

**NOTE:** Only use this operation on vAttributes. An error will occur if used on a gAttribute.

# <GET\_,ATTR\_MAXzENTRY\_>

Inquires the maximum zEntry number used for the current attribute (in the current CDF). This does not necessarily correspond with the number of zEntries for the attribute. Required arguments are as follows:

out: long \*maxEntry

The maximum zEntry number for the attribute. If no zEntries exist, then a value of  $-1$  will be passed back.

The required preselected objects/states are the current CDF and its current attribute.

**NOTE:** Only use this operation on vAttributes. An error will occur if used on a gAttribute.

# <GET\_,ATTR\_NAME\_>

Inquires the name of the current attribute (in the current CDF). Required arguments are as follows:

out: char attrName[CDF\_ATTR\_NAME\_LEN256+1]

Attribute name.

The required preselected objects/states are the current CDF and its current attribute.

#### <GET\_,ATTR\_NUMBER\_>

Gets the number of the named attribute (in the current CDF). Note that this operation does not select the current attribute. Required arguments are as follows:

in: char \*attrName

Attribute name. This may be at most CDF\_ATTR\_NAME\_LEN256 characters (excluding the NUL terminator).

out: long \*attrNum

The attribute number.

The only required preselected object/state is the current CDF.

# <GET\_,ATTR\_NUMgENTRIES\_>

Inquires the number of gEntries for the current attribute (in the current CDF). This does not necessarily correspond with the maximum gEntry number used. Required arguments are as follows:

out: long \*numEntries

The number of gEntries for the attribute.

The required preselected objects/states are the current CDF and its current attribute.

**NOTE:** Only use this operation on gAttributes. An error will occur if used on a vAttribute.

## <GET\_,ATTR\_NUMrENTRIES\_>

Inquires the number of rEntries for the current attribute (in the current CDF). This does not necessarily correspond with the maximum rEntry number used. Required arguments are as follows:

out: long \*numEntries

The number of rEntries for the attribute.

The required preselected objects/states are the current CDF and its current attribute.

**NOTE:** Only use this operation on vAttributes. An error will occur if used on a gAttribute.

# <GET\_,ATTR\_NUMzENTRIES\_>

Inquires the number of zEntries for the current attribute (in the current CDF). This does not necessarily correspond with the maximum zEntry number used. Required arguments are as follows:

out: long \*numEntries

The number of zEntries for the attribute.

The required preselected objects/states are the current CDF and its current attribute.

**NOTE:** Only use this operation on vAttributes. An error will occur if used on a gAttribute.

#### <GET\_,ATTR\_SCOPE\_>

Inquires the scope of the current attribute (in the current CDF). Required arguments are as follows:

out: long \*scope

Attribute scope. The scopes are described in Section 4.12.

The required preselected objects/states are the current CDF and its current attribute.

#### <GET\_,CDF\_CHECKSUM\_\_>

Inquires the checksum mode of the current CDF. Required arguments are as follows:

out: long \*checksum

The checksum mode of the current CDF (NO\_CHECKSUM or MD5\_CHECKSUM). The checksum mode is described in Section 4.19.

The required preselected objects/states is the current CDF.

# <GET\_,CDF\_COMPRESSION\_>

Inquires the compression type/parameters of the current CDF. This refers to the compression of the CDF - not of any compressed variables. Required arguments are as follows:

out: long \*cType

The compression type. The types of compressions are described in Section 4.10.

out: long cParms[CDF\_MAX\_PARMS]

The compression parameters. The compression parameters are described in Section 4.10.

out: long \*cPct

If compressed, the percentage of the uncompressed size of the CDF needed to store the compressed CDF.

The only required preselected object/state is the current CDF.

# <GET\_,CDF\_COPYRIGHT\_>

Reads the Copyright notice for the CDF library that created the current CDF. Required arguments are as follows:

out: char Copyright[CDF\_COPYRIGHT\_LEN+1]

CDF Copyright text.

The only required preselected object/state is the current CDF.

```
<GET_,CDF_ENCODING_>
```
Inquires the data encoding of the current CDF. Required arguments are as follows:

out: long \*encoding
Data encoding. The encodings are described in Section 4.6.

The only required preselected object/state is the current CDF.

#### <GET\_,CDF\_FORMAT\_>

Inquires the format of the current CDF. Required arguments are as follows:

out: long \*format

CDF format. The formats are described in Section 4.4.

The only required preselected object/state is the current CDF.

#### <GET\_,CDF\_INCREMENT\_>

Inquires the incremental number of the CDF library that created the current CDF. Required arguments are as follows:

out: long \*increment

Incremental number.

The only required preselected object/state is the current CDF.

# $\leq$ GET .CDF INFO  $>$

Inquires the compression type/parameters of a CDF without having to open the CDF. This refers to the compression of the CDF - not of any compressed variables. Required arguments are as follows:

in: char \*CDFname

File name of the CDF to be inquired. (Do not append an extension.) This can be at most CDF\_PATHNAME\_LEN characters (excluding the NUL terminator). A CDF file name may contain disk and directory specifications that conform to the conventions of the operating system being used (including logical names on OpenVMS systems and environment variables on UNIX systems).

UNIX: File names are case-sensitive.

out: long \*cType

The CDF compression type. The types of compressions are described in Section 4.10.

out: long cParms[CDF\_MAX\_PARMS]

The compression parameters. The compression parameters are described in Section 4.10.

out: OFF\_T<sup>5</sup> \*cSize

If compressed, size in bytes of the dotCDF file. If not compressed, set to zero (0).

out: OFF\_T<sup>5</sup> \*uSize

If compressed, size in bytes of the dotCDF file when decompressed. If not compressed, size in bytes of the dotCDF file.

 $\frac{1}{5}$  It is type long for V2.6 and V2.7.

There are no required preselected objects/states.

# <GET\_,CDF\_MAJORITY\_>

Inquires the variable majority of the current CDF. Required arguments are as follows:

out: long \*majority

Variable majority. The majorities are described in Section 4.8.

The only required preselected object/state is the current CDF.

#### $<$ GET ,CDF NUMATTRS  $>$

Inquires the number of attributes in the current CDF. Required arguments are as follows:

out: long \*numAttrs

Number of attributes.

The only required preselected object/state is the current CDF.

# <GET\_,CDF\_NUMgATTRS\_>

Inquires the number of gAttributes in the current CDF. Required arguments are as follows:

out: long \*numAttrs

Number of gAttributes.

The only required preselected object/state is the current CDF.

### <GET\_,CDF\_NUMrVARS\_>

Inquires the number of rVariables in the current CDF. Required arguments are as follows:

out: long \*numVars

Number of rVariables.

The only required preselected object/state is the current CDF.

# <GET\_,CDF\_NUMvATTRS\_>

Inquires the number of vAttributes in the current CDF. Required arguments are as follows:

out: long \*numAttrs

Number of vAttributes.

The only required preselected object/state is the current CDF.

#### <GET\_,CDF\_NUMzVARS\_>

Inquires the number of zVariables in the current CDF. Required arguments are as follows:

out: long \*numVars

Number of zVariables.

The only required preselected object/state is the current CDF.

#### $\leq$ GET .CDF RELEASE  $>$

Inquires the release number of the CDF library that created the current CDF. Required arguments are as follows:

out: long \*release

Release number.

The only required preselected object/state is the current CDF.

### <GET\_,CDF\_VERSION\_>

Inquires the version number of the CDF library that created the current CDF. Required arguments are as follows:

out: long \*version

Version number.

The only required preselected object/state is the current CDF.

### <GET\_,DATATYPE\_SIZE\_>

Inquires the size (in bytes) of an element of the specified data type. Required arguments are as follows:

in: long dataType

Data type.

out: long \*numBytes

Number of bytes per element.

There are no required preselected objects/states.

# <GET\_,gENTRY\_DATA\_>

Reads the gEntry data value from the current attribute at the current gEntry number (in the current CDF). Required arguments are as follows:

out: void \*value

Value. This buffer must be large to hold the value. The value is read from the CDF and placed into memory at address value.

The required preselected objects/states are the current CDF, its current attribute, and its current gEntry number.

**NOTE:** Only use this operation on gAttributes. An error will occur if used on a vAttribute.

#### $<$ GET ,gENTRY DATATYPE  $>$

Inquires the data type of the gEntry at the current gEntry number for the current attribute (in the current CDF). Required arguments are as follows:

out: long \*dataType

Data type. The data types are described in Section 4.5.

The required preselected objects/states are the current CDF, its current attribute, and its current gEntry number.

**NOTE:** Only use this operation on gAttributes. An error will occur if used on a vAttribute.

#### <GET\_,gENTRY\_NUMELEMS\_>

Inquires the number of elements (of the data type) of the gEntry at the current gEntry number for the current attribute (in the current CDF). Required arguments are as follows:

out: long \*numElements

Number of elements of the data type. For character data types (CDF\_CHAR and CDF\_UCHAR) this is the number of characters in the string (an array of characters). For all other data types this is the number of elements in an array of that data type.

The required preselected objects/states are the current CDF, its current attribute, and its current gEntry number.

**NOTE:** Only use this operation on gAttributes. An error will occur if used on a vAttribute.

#### <GET\_,LIB\_COPYRIGHT\_>

Reads the Copyright notice of the CDF library being used. Required arguments are as follows:

out: char Copyright[CDF\_COPYRIGHT\_LEN+1

CDF library Copyright text.

There are no required preselected objects/states.

#### <GET\_,LIB\_INCREMENT\_>

Inquires the incremental number of the CDF library being used. Required arguments are as follows:

out: long \*increment

Incremental number.

There are no required preselected objects/states.

#### $\leq$ GET .LIB RELEASE  $>$

Inquires the release number of the CDF library being used. Required arguments are as follows:

out: long \*release

Release number.

There are no required preselected objects/states.

#### <GET\_,LIB\_subINCREMENT\_>

Inquires the subincremental character of the CDF library being used. Required arguments are as follows:

out: char \*subincrement

Subincremental character.

There are no required preselected objects/states.

### <GET\_,LIB\_VERSION\_>

Inquires the version number of the CDF library being used. Required arguments are as follows:

out: long \*version

Version number.

There are no required preselected objects/states.

#### $<$ GET , rENTRY DATA  $>$

Reads the rEntry data value from the current attribute at the current rEntry number (in the current CDF). Required arguments are as follows:

out: void \*value

Value. This buffer must be large to hold the value. The value is read from the CDF and placed into memory at address value.

The required preselected objects/states are the current CDF, its current attribute, and its current rEntry number.

**NOTE:** Only use this operation on vAttributes. An error will occur if used on a gAttribute.

# <GET\_,rENTRY\_DATATYPE\_>

Inquires the data type of the rEntry at the current rEntry number for the current attribute (in the current CDF). Required arguments are as follows:

out: long \*dataType

Data type. The data types are described in Section 4.5.

The required preselected objects/states are the current CDF, its current attribute, and its current rEntry number.

**NOTE:** Only use this operation on vAttributes. An error will occur if used on a gAttribute.

### <GET\_,rENTRY\_NUMELEMS\_>

Inquires the number of elements (of the data type) of the rEntry at the current rEntry number for the current attribute (in the current CDF). Required arguments are as follows:

out: long \*numElements

Number of elements of the data type. For character data types (CDF\_CHAR and CDF\_UCHAR) this is the number of characters in the string (an array of characters). For all other data types this is the number of elements in an array of that data type.

The required preselected objects/states are the current CDF, its current attribute, and its current rEntry number.

**NOTE:** Only use this operation on vAttributes. An error will occur if used on a gAttribute.

#### <GET\_,rVAR\_ALLOCATEDFROM\_>

Inquires the next allocated record at or after a given record for the current rVariable (in the current CDF). Required arguments are as follows:

in: long startRecord

The record number at which to begin searching for the next allocated record. If this record exists, it will be considered the next allocated record.

out: long \*nextRecord

The number of the next allocated record.

The required preselected objects/states are the current CDF and its current rVariable.

### <GET\_,rVAR\_ALLOCATEDTO\_>

Inquires the last allocated record (before the next unallocated record) at or after a given record for the current rVariable (in the current CDF). Required arguments are as follows:

in: long startRecord

The record number at which to begin searching for the last allocated record.

out: long \*nextRecord

The number of the last allocated record.

The required preselected objects/states are the current CDF and its current rVariable.

# $\leq$ GET ,rVAR\_BLOCKINGFACTOR  $>^6$

Inquires the blocking factor for the current rVariable (in the current CDF). Blocking factors are described in the Concepts chapter in the CDF User's Guide. Required arguments are as follows:

out: long \*blockingFactor

The blocking factor. A value of zero (0) indicates that the default blocking factor is being used.

The required preselected objects/states are the current CDF and its current rVariable.

# <GET\_,rVAR\_COMPRESSION\_>

Inquires the compression type/parameters of the current rVariable (in the current CDF). Required arguments are as follows:

out: long \*cType

The compression type. The types of compressions are described in Section 4.10.

out: long cParms[CDF\_MAX\_PARMS]

The compression parameters. The compression parameters are described in Section 4.10.

out: long \*cPct

If compressed, the percentage of the uncompressed size of the rVariable's data values needed to store the compressed values.

The required preselected objects/states are the current CDF and its current rVariable.

# $<$ GET ,rVAR DATA  $>$

-

Reads a value from the current rVariable (in the current CDF). The value is read at the current record number and current dimension indices for the rVariables (in the current CDF). Required arguments are as follows:

out: void \*value

<sup>6</sup> The item rVAR\_BLOCKINGFACTOR was previously named rVAR\_EXTENDRECS.

Value. This buffer must be large enough to hold the value. The value is read from the CDF and placed into memory at address value.

The required preselected objects/states are the current CDF, its current rVariable, its current record number for rVariables, and its current dimension indices for rVariables.

#### $<$ GET ,rVAR DATATYPE  $>$

Inquires the data type of the current rVariable (in the current CDF). Required arguments are as follows:

out: long \*dataType

Data type. The data types are described in Section 4.5.

The required preselected objects/states are the current CDF and its current rVariable.

#### $\le$ GET ,rVAR DIMVARYS  $>$

Inquires the dimension variances of the current rVariable (in the current CDF). For 0-dimensional rVariables this operation is not applicable. Required arguments are as follows:

out: long dimVarys[CDF\_MAX\_DIMS]

Dimension variances. Each element of dimVarys receives the corresponding dimension variance. The variances are described in Section 4.9.

The required preselected objects/states are the current CDF and its current rVariable.

#### $\le$ GET ,rVAR HYPERDATA  $>$

Reads one or more values from the current rVariable (in the current CDF). The values are read based on the current record number, current record count, current record interval, current dimension indices, current dimension counts, and current dimension intervals for the rVariables (in the current CDF). Required arguments are as follows:

out: void \*buffer

Values. This buffer must be large enough to hold the values. The values are read from the CDF and placed into memory starting at address buffer.

The required preselected objects/states are the current CDF, its current rVariable, its current record number, record count, and record interval for rVariables, and its current dimension indices, dimension counts, and dimension intervals for rVariables.

# <GET\_,rVAR\_MAXallocREC\_>

Inquires the maximum record number allocated for the current rVariable (in the current CDF). Required arguments are as follows:

out: long \*varMaxRecAlloc

Maximum record number allocated.

The required preselected objects/states are the current CDF and its current rVariable.

# <GET\_,rVAR\_MAXREC\_>

Inquires the maximum record number for the current rVariable (in the current CDF). For rVariables with a record variance of NOVARY, this will be at most zero (0). A value of negative one (-1) indicates that no records have been written. Required arguments are as follows:

out: long \*varMaxRec

Maximum record number.

The required preselected objects/states are the current CDF and its current rVariable.

### $<$ GET ,rVAR NAME  $>$

Inquires the name of the current rVariable (in the current CDF). Required arguments are as follows:

out: char varName[CDF\_VAR\_NAME\_LEN256+1

Name of the rVariable.

The required preselected objects/states are the current CDF and its current rVariable.

#### <GET\_,rVAR\_nINDEXENTRIES\_>

Inquires the number of index entries for the current rVariable (in the current CDF). This only has significance for rVariables that are in single-file CDFs. The Concepts chapter in the CDF User's Guide describes the indexing scheme used for variable records in a single-file CDF. Required arguments are as follows:

out: long \*numEntries

Number of index entries.

The required preselected objects/states are the current CDF and its current rVariable.

#### <GET ,rVAR\_nINDEXLEVELS\_>

Inquires the number of index levels for the current rVariable (in the current CDF). This only has significance for rVariables that are in single-file CDFs. The Concepts chapter in the CDF User's Guide describes the indexing scheme used for variable records in a single-file CDF. Required arguments are as follows:

out: long \*numLevels

Number of index levels.

The required preselected objects/states are the current CDF and its current rVariable.

#### <GET\_,rVAR\_nINDEXRECORDS\_>

Inquires the number of index records for the current rVariable (in the current CDF). This only has significance for rVariables that are in single-file CDFs. The Concepts chapter in the CDF User's Guide describes the indexing scheme used for variable records in a single-file CDF. Required arguments are as follows:

out: long \*numRecords

Number of index records.

The required preselected objects/states are the current CDF and its current rVariable.

# <GET\_,rVAR\_NUMallocRECS\_>

Inquires the number of records allocated for the current rVariable (in the current CDF). The Concepts chapter in the CDF User's Guide describes the allocation of variable records in a single-file CDF. Required arguments are as follows:

out: long \*numRecords

Number of allocated records.

The required preselected objects/states are the current CDF and its current rVariable.

#### <GET\_,rVAR\_NUMBER\_>

Gets the number of the named rVariable (in the current CDF). Note that this operation does not select the current rVariable. Required arguments are as follows:

in: char \*varName

The rVariable name. This may be at most CDF\_VAR\_NAME\_LEN256 characters (excluding the NUL terminator).

out: long \*varNum

The rVariable number.

The only required preselected object/state is the current CDF.

# <GET\_,rVAR\_NUMELEMS\_>

Inquires the number of elements (of the data type) for the current rVariable (in the current CDF). Required arguments are as follows:

out: long \*numElements

Number of elements of the data type at each value. For character data types (CDF\_CHAR and CDF\_UCHAR) this is the number of characters in the string. (Each value consists of the entire string.) For all other data types this will always be one  $(1)$  – multiple elements at each value are not allowed for non-character data types.

The required preselected objects/states are the current CDF and its current rVariable.

# <GET\_,rVAR\_NUMRECS\_>

Inquires the number of records written for the current rVariable (in the current CDF). This may not correspond to the maximum record written (see <GET\_,rVAR\_MAXREC\_>) if the rVariable has sparse records. Required arguments are as follows:

out: long \*numRecords

Number of records written.

The required preselected objects/states are the current CDF and its current rVariable.

# <GET\_,rVAR\_PADVALUE\_>

Inquires the pad value of the current rVariable (in the current CDF). If a pad value has not been explicitly specified for the rVariable (see  $\langle$ PUT\_,rVAR\_PADVALUE $>$ ), the informational status code NO\_PADVALUE\_SPECIFIED will be returned and the default pad value for the rVariable's data type will be placed in the pad value buffer provided. Required arguments are as follows:

out: void \*value

Pad value. This buffer must be large enough to hold the pad value. The pad value is read from the CDF and placed in memory at address value.

The required preselected objects/states are the current CDF and its current rVariable.

<GET\_,rVAR\_RECVARY\_>

Inquires the record variance of the current rVariable (in the current CDF). Required arguments are as follows:

out: long \*recVary

Record variance. The variances are described in Section 4.9.

The required preselected objects/states are the current CDF and its current rVariable.

<GET\_,rVAR\_SEQDATA\_>

Reads one value from the current rVariable (in the current CDF) at the current sequential value for that rVariable. After the read the current sequential value is automatically incremented to the next value (crossing a record boundary If necessary). An error is returned if the current sequential value is past the last record for the rVariable. Required arguments are as follows:

out: void \*value

Value. This buffer must be large enough to hold the value. The value is read from the CDF and placed into memory at address value.

The required preselected objects/states are the current CDF, its current rVariable, and the current sequential value for the rVariable. Note that the current sequential value for an rVariable increments automatically as values are read.

#### <GET\_,rVAR\_SPARSEARRAYS\_>

Inquires the sparse arrays type/parameters of the current rVariable (in the current CDF). Required arguments are as follows:

out: long \*sArraysType

The sparse arrays type. The types of sparse arrays are described in Section 4.11.2.

out: long sArraysParms[CDF\_MAX\_PARMS]

The sparse arrays parameters. The sparse arrays parameters are described in Section 4.11.2.

out: long \*sArraysPct

If sparse arrays, the percentage of the non-sparse size of the rVariable's data values needed to store the sparse values.

The required preselected objects/states are the current CDF and its current rVariable.

# <GET\_,rVAR\_SPARSERECORDS\_>

Inquires the sparse records type of the current rVariable (in the current CDF). Required arguments are as follows:

out: long \*sRecordsType

The sparse records type. The types of sparse records are described in Section 4.11.1.

The required preselected objects/states are the current CDF and its current rVariable.

# <GET\_,rVARs\_DIMSIZES\_>

Inquires the size of each dimension for the rVariables in the current CDF. For 0-dimensional rVariables this operation is not applicable. Required arguments are as follows:

out: long dimSizes[CDF\_MAX\_DIMS]

Dimension sizes. Each element of dimSizes receives the corresponding dimension size.

The only required preselected object/state is the current CDF.

#### <GET\_,rVARs\_MAXREC\_>

Inquires the maximum record number of the rVariables in the current CDF. Note that this is not the number of records but rather the maximum record number (which is one less than the number of records). A value of negative one (-1) indicates that the rVariables contain no records. The maximum record number for an individual rVariable may be inquired using the <GET\_,rVAR\_MAXREC\_> operation. Required arguments are as follows:

out: long \*maxRec

Maximum record number.

The only required preselected object/state is the current CDF.

<GET\_,rVARs\_NUMDIMS\_>

Inquires the number of dimensions for the rVariables in the current CDF. Required arguments are as follows:

out: long \*numDims

Number of dimensions.

The only required preselected object/state is the current CDF.

# <GET\_,rVARs\_RECDATA\_>

Reads full-physical records from one or more rVariables (in the current CDF). The full-physical records are read at the current record number for rVariables. This operation does not affect the current rVariable (in the current CDF). Required arguments are as follows:

in: long numVars

The number of rVariables from which to read. This must be at least one (1).

in: long varNums[]

The rVariables from which to read. This array, whose size is determined by the value of numVars, contains rVariable numbers. The rVariable numbers can be listed in any order.

out: void \*buffer

-

The buffer into which the full-physical rVariable records being read are to be placed. This buffer must be large enough to hold the full-physical records. The order of the full-physical rVariable records in this buffer will correspond to the rVariable numbers listed in varNums, and this buffer will be contiguous - there will be no spacing between full-physical rVariable records. Be careful if using C struct objects to receive multiple full-physical rVariable records. C compilers on some operating systems will pad between the elements of a struct in order to prevent memory alignment errors (i.e., the elements of a struct may not be contiguous). See the Concepts chapter in the CDF User's Guide for more details on how to allocate this buffer.

The required preselected objects/states are the current CDF and its current record number for rVariables.<sup>7</sup>

 $<sup>7</sup>$  A Standard Interface CDFgetrVarsRecordDatabyNumbers provides the same functionality.</sup>

#### $<$ GET ,STATUS TEXT  $>$

Inquires the explanation text for the current status code. Note that the current status code is NOT the status from the last operation performed. Required arguments are as follows:

out: char text[CDF\_STATUSTEXT\_LEN+1

Text explaining the status code.

The only required preselected object/state is the current status code.

### <GET\_,zENTRY\_DATA\_>

Reads the zEntry data value from the current attribute at the current zEntry number (in the current CDF). Required arguments are as follows:

out: void \*value

Value. This buffer must be large to hold the value. The value is read from the CDF and placed into memory at address value.

The required preselected objects/states are the current CDF, its current attribute, and its current zEntry number.

**NOTE:** Only use this operation on vAttributes. An error will occur if used on a gAttribute.

#### $\leq$ GET .zENTRY DATATYPE  $>$

Inquires the data type of the zEntry at the current zEntry number for the current attribute (in the current CDF). Required arguments are as follows:

out: long \*dataType

Data type. The data types are described in Section 4.5.

The required preselected objects/states are the current CDF, its current attribute, and its current zEntry number.

**NOTE:** Only use this operation on vAttributes. An error will occur if used on a gAttribute.

#### <GET\_,zENTRY\_NUMELEMS\_>

Inquires the number of elements (of the data type) of the zEntry at the current zEntry number for the current attribute (in the current CDF). Required arguments are as follows:

out: long \*numElements

Number of elements of the data type. For character data types (CDF\_CHAR and CDF\_UCHAR) this is the number of characters in the string (an array of characters). For all other data types this is the number of elements in an array of that data type.

The required preselected objects/states are the current CDF, its current attribute, and its current zEntry number.

**NOTE:** Only use this operation on vAttributes. An error will occur if used on a gAttribute.

### <GET\_,zVAR\_ALLOCATEDFROM\_>

Inquires the next allocated record at or after a given record for the current zVariable (in the current CDF). Required arguments are as follows:

in: long startRecord

The record number at which to begin searching for the next allocated record. If this record exists, it will be considered the next allocated record.

out: long \*nextRecord

The number of the next allocated record.

The required preselected objects/states are the current CDF and its current zVariable.

### <GET\_,zVAR\_ALLOCATEDTO\_>

Inquires the last allocated record (before the next unallocated record) at or after a given record for the current zVariable (in the current CDF). Required arguments are as follows:

in: long startRecord

The record number at which to begin searching for the last allocated record.

out: long \*nextRecord

The number of the last allocated record.

The required preselected objects/states are the current CDF and its current zVariable.

# $\leq$ GET ,zVAR\_BLOCKINGFACTOR  $>$ <sup>8</sup>

Inquires the blocking factor for the current zVariable (in the current CDF). Blocking factors are described in the Concepts chapter in the CDF User's Guide. Required arguments are as follows:

out: long \*blockingFactor

The blocking factor. A value of zero (0) indicates that the default blocking factor is being used.

The required preselected objects/states are the current CDF and its current zVariable.

# <GET\_,zVAR\_COMPRESSION\_>

Inquires the compression type/parameters of the current zVariable (in the current CDF). Required arguments are as follows:

out: long \*cType

The compression type. The types of compressions are described in Section 4.10.

out: long cParms[CDF\_MAX\_PARMS]

The compression parameters. The compression parameters are described in Section 4.10.

out: long \*cPct

If compressed, the percentage of the uncompressed size of the zVariable's data values needed to store the compressed values.

The required preselected objects/states are the current CDF and its current zVariable.

<GET\_,zVAR\_DATA\_>

-

<sup>&</sup>lt;sup>8</sup> The item zVAR\_BLOCKINGFACTOR was previously named zVAR\_EXTENDRECS.

Reads a value from the current zVariable (in the current CDF). The value is read at the current record number and current dimension indices for that zVariable (in the current CDF). Required arguments are as follows:

out: void \*value

Value. This buffer must be large enough to hold the value. The value is read from the CDF and placed into memory at address value.

The required preselected objects/states are the current CDF, its current zVariable, the current record number for the zVariable, and the current dimension indices for the zVariable.

# <GET\_,zVAR\_DATATYPE\_>

Inquires the data type of the current zVariable (in the current CDF). Required arguments are as follows:

out: long \*dataType

Data type. The data types are described in Section 4.5.

The required preselected objects/states are the current CDF and its current zVariable.

# <GET\_,zVAR\_DIMSIZES\_>

Inquires the size of each dimension for the current zVariable in the current CDF. For 0-dimensional zVariables this operation is not applicable. Required arguments are as follows:

out: long dimSizes[CDF\_MAX\_DIMS]

Dimension sizes. Each element of dimSizes receives the corresponding dimension size.

The required preselected objects/states are the current CDF and its current zVariable.

### <GET\_,zVAR\_DIMVARYS\_>

Inquires the dimension variances of the current zVariable (in the current CDF). For 0-dimensional zVariables this operation is not applicable. Required arguments are as follows:

out: long dimVarys[CDF\_MAX\_DIMS]

Dimension variances. Each element of dimVarys receives the corresponding dimension variance. The variances are described in Section 4.9.

The required preselected objects/states are the current CDF and its current zVariable.

# <GET\_,zVAR\_HYPERDATA\_>

Reads one or more values from the current zVariable (in the current CDF). The values are read based on the current record number, current record count, current record interval, current dimension indices, current dimension counts, and current dimension intervals for that zVariable (in the current CDF). Required arguments are as follows:

out: void \*buffer

Values. This buffer must be large enough to hold the values. The values are read from the CDF and placed into memory starting at address buffer.

The required preselected objects/states are the current CDF, its current zVariable, the current record number, record count, and record interval for the zVariable, and the current dimension indices, dimension counts, and dimension intervals for the zVariable.

# <GET\_,zVAR\_MAXallocREC\_>

Inquires the maximum record number allocated for the current zVariable (in the current CDF). Required arguments are as follows:

out: long \*varMaxRecAlloc

Maximum record number allocated.

The required preselected objects/states are the current CDF and its current zVariable.

### <GET\_,zVAR\_MAXREC\_>

Inquires the maximum record number for the current zVariable (in the current CDF). For zVariables with a record variance of NOVARY, this will be at most zero (0). A value of negative one (-1) indicates that no records have been written. Required arguments are as follows:

out: long \*varMaxRec

Maximum record number.

The required preselected objects/states are the current CDF and its current zVariable.

### <GET\_,zVAR\_NAME\_>

Inquires the name of the current zVariable (in the current CDF). Required arguments are as follows:

out: char varName[CDF\_VAR\_NAME\_LEN256+1

Name of the zVariable.

The required preselected objects/states are the current CDF and its current zVariable.

# <GET\_,zVAR\_nINDEXENTRIES\_>

Inquires the number of index entries for the current zVariable (in the current CDF). This only has significance for zVariables that are in single-file CDFs. The Concepts chapter in the CDF User's Guide describes the indexing scheme used for variable records in a single-file CDF. Required arguments are as follows:

out: long \*numEntries

Number of index entries.

The required preselected objects/states are the current CDF and its current zVariable.

# <GET\_,zVAR\_nINDEXLEVELS\_>

Inquires the number of index levels for the current zVariable (in the current CDF). This only has significance for zVariables that are in single-file CDFs. The Concepts chapter in the CDF User's Guide describes the indexing scheme used for variable records in a single-file CDF. Required arguments are as follows:

out: long \*numLevels

Number of index levels.

The required preselected objects/states are the current CDF and its current zVariable.

# <GET\_,zVAR\_nINDEXRECORDS\_>

Inquires the number of index records for the current zVariable (in the current CDF). This only has significance for zVariables that are in single-file CDFs. The Concepts chapter in the CDF User's Guide describes the indexing scheme used for variable records in a single-file CDF. Required arguments are as follows:

out: long \*numRecords

Number of index records.

The required preselected objects/states are the current CDF and its current zVariable.

# <GET\_,zVAR\_NUMallocRECS\_>

Inquires the number of records allocated for the current zVariable (in the current CDF). The Concepts chapter in the CDF User's Guide describes the allocation of variable records in a single-file CDF. Required arguments are as follows:

out: long \*numRecords

Number of allocated records.

The required preselected objects/states are the current CDF and its current zVariable.

<GET\_,zVAR\_NUMBER\_>

Gets the number of the named zVariable (in the current CDF). Note that this operation does not select the current zVariable. Required arguments are as follows:

in: char \*varName

The zVariable name. This may be at most CDF\_VAR\_NAME\_LEN256 characters (excluding the NUL terminator).

out: long \*varNum

The zVariable number.

The only required preselected object/state is the current CDF.

# <GET\_,zVAR\_NUMDIMS\_>

Inquires the number of dimensions for the current zVariable in the current CDF. Required arguments are as follows:

out: long \*numDims

Number of dimensions.

The required preselected objects/states are the current CDF and its current zVariable.

#### <GET\_,zVAR\_NUMELEMS\_>

Inquires the number of elements (of the data type) for the current zVariable (in the current CDF). Required arguments are as follows:

out: long \*numElements

Number of elements of the data type at each value. For character data types (CDF\_CHAR and CDF\_UCHAR) this is the number of characters in the string. (Each value consists of the entire string.) For all other data types this will always be one  $(1)$  – multiple elements at each value are not allowed for non-character data types.

The required preselected objects/states are the current CDF and its current zVariable.

# <GET\_,zVAR\_NUMRECS\_>

Inquires the number of records written for the current zVariable (in the current CDF). This may not correspond to the maximum record written (see  $\leq$ GET,  $zVAR$  MAXREC  $>$ ) if the zVariable has sparse records. Required arguments are as follows:

out: long \*numRecords

Number of records written.

The required preselected objects/states are the current CDF and its current zVariable.

# <GET\_,zVAR\_PADVALUE\_>

Inquires the pad value of the current zVariable (in the current CDF). If a pad value has not been explicitly specified for the zVariable (see <PUT\_,zVAR\_PADVALUE\_>), the informational status code NO\_PADVALUE\_SPECIFIED will be returned and the default pad value for the zVariable's data type will be placed in the pad value buffer provided. Required arguments are as follows:

out: void \*value

Pad value. This buffer must be large enough to hold the pad value. The pad value is read from the CDF and placed in memory at address value.

The required preselected objects/states are the current CDF and its current zVariable.

### <GET\_,zVAR\_RECVARY\_>

Inquires the record variance of the current zVariable (in the current CDF). Required arguments are as follows:

out: long \*recVary

Record variance. The variances are described in Section 4.9.

The required preselected objects/states are the current CDF and its current zVariable.

#### <GET\_,zVAR\_SEQDATA\_>

Reads one value from the current zVariable (in the current CDF) at the current sequential value for that zVariable. After the read the current sequential value is automatically incremented to the next value (crossing a record boundary If necessary). An error is returned if the current sequential value is past the last record for the zVariable. Required arguments are as follows:

out: void \*value

Value. This buffer must be large enough to hold the value. The value is read from the CDF and placed into memory at address value.

The required preselected objects/states are the current CDF, its current zVariable, and the current sequential value for the zVariable. Note that the current sequential value for a zVariable increments automatically as values are read.

# <GET\_,zVAR\_SPARSEARRAYS\_>

Inquires the sparse arrays type/parameters of the current zVariable (in the current CDF). Required arguments are as follows:

out: long \*sArraysType

The sparse arrays type. The types of sparse arrays are described in Section 4.11.2.

out: long sArraysParms[CDF\_MAX\_PARMS]

The sparse arrays parameters.

out: long \*sArraysPct

If sparse arrays, the percentage of the non-sparse size of the zVariable's data values needed to store the sparse values.

The required preselected objects/states are the current CDF and its current zVariable.

# <GET\_,zVAR\_SPARSERECORDS\_>

Inquires the sparse records type of the current zVariable (in the current CDF). Required arguments are as follows:

out: long \*sRecordsType

The sparse records type. The types of sparse records are described in Section 4.11.1.

The required preselected objects/states are the current CDF and its current zVariable.

# <GET\_,zVARs\_MAXREC\_>

Inquires the maximum record number of the zVariables in the current CDF. Note that this is not the number of records but rather the maximum record number (which is one less than the number of records). A value of negative one (-1) indicates that the zVariables contain no records. The maximum record number for an individual zVariable may be inquired using the <GET\_,zVAR\_MAXREC\_> operation. Required arguments are as follows:

out: long \*maxRec

Maximum record number.

The only required preselected object/state is the current CDF.

### <GET\_,zVARs\_RECDATA\_>

Reads full-physical records from one or more zVariables (in the current CDF). The full-physical record for a particular zVariable is read at the current record number for that zVariable. (The record numbers do not have to be the same but in most cases probably will be.) This operation does not affect the current zVariable (in the current CDF). Required arguments are as follows:

in: long numVars

The number of zVariables from which to read. This must be at least one (1).

in: long varNums[]

The zVariables from which to read. This array, whose size is determined by the value of numVars, contains zVariable numbers. The zVariable numbers can be listed in any order.

out: void \*buffer

The buffer into which the full-physical zVariable records being read are to be placed. This buffer must be large enough to hold the full-physical records. The order of the full-physical zVariable records in this buffer will correspond to the zVariable numbers listed in varNums, and this buffer will be contiguous - there will be no spacing between full-physical zVariable records. Be careful if using C struct objects to receive multiple full-physical zVariable records. C compilers on some operating

systems will pad between the elements of a struct in order to prevent memory alignment errors (i.e., the elements of a struct may not be contiguous). See the Concepts chapter in the CDF User's Guide for more details on how to allocate this buffer.

The required preselected objects/states are the current CDF and the current record number for each of the zVariables specified. A convenience operation exists, <SELECT\_,zVARs\_RECNUMBER\_>, that allows the current record number for each zVariable to be selected at one time (as opposed to selecting the current record numbers one at a time using <SELECT\_,zVAR\_RECNUMBER\_>). <sup>9</sup>

### $<$ NULL  $>$

Marks the end of the argument list that is passed to An internal interface call. No other arguments are allowed after it.

# $<$ OPEN ,CDF  $>$

Opens the named CDF. The opened CDF implicitly becomes the current CDF. Required arguments are as follows:

in: char \*CDFname

File name of the CDF to be opened. (Do not append an extension.) This can be at most CDF\_PATHNAME\_LEN characters (excluding the NUL terminator). A CDF file name may contain disk and directory specifications that conform to the conventions of the operating system being used (including logical names on OpenVMS systems and environment variables on UNIX systems).

UNIX: File names are case-sensitive.

out: CDFid \*id

CDF identifier to be used in subsequent operations on the CDF.

There are no required preselected objects/states.

#### $<$ PUT ,ATTR NAME  $>$

Renames the current attribute (in the current CDF). An attribute with the same name must not already exist in the CDF. Required arguments are as follows:

in: char \*attrName

New attribute name. This may be at most CDF\_ATTR\_NAME\_LEN256 characters (excluding the NUL terminator).

The required preselected objects/states are the current CDF and its current attribute.

#### <PUT\_,ATTR\_SCOPE\_>

Respecifies the scope for the current attribute (in the current CDF). Required arguments are as follows:

in: long scope

New attribute scope. Specify one of the scopes described in Section 4.12.

The required preselected objects/states are the current CDF and its current attribute.

<PUT\_,CDF\_CHECKSUM\_\_>\_

-

Respecifies the checksum mode of the current CDF. Required arguments are as follows:

<sup>&</sup>lt;sup>9</sup> A Standard Interface CDFgetzVarsRecordDatabyNumbers provides the same functionality.

in: long checksum

The checksum mode to be used (NO\_CHECKSUM or MD5\_CHECKSUM). The checksum mode is described in Section 4.19.

The required preselected objects/states is the current CDF.

# <PUT\_,CDF\_COMPRESSION\_>

Specifies the compression type/parameters for the current CDF. This refers to the compression of the CDF - not of any variables. Required arguments are as follows:

in: long cType

The compression type. The types of compressions are described in Section 4.10.

in: long cParms[]

The compression parameters. The compression parameters are described in Section 4.10.

The only required preselected object/state is the current CDF.

# <PUT\_,CDF\_ENCODING\_>

Respecifies the data encoding of the current CDF. A CDF's data encoding may not be changed after any variable values (including the pad value) or attribute entries have been written. Required arguments are as follows:

in: long encoding

New data encoding. Specify one of the encodings described in Section 4.6.

The only required preselected object/state is the current CDF.

### <PUT\_,CDF\_FORMAT\_>

Respecifies the format of the current CDF. A CDF's format may not be changed after any variables have been created. Required arguments are as follows:

in: long format

New CDF format. Specify one of the formats described in Section 4.4.

The only required preselected object/state is the current CDF.

# <PUT\_,CDF\_MAJORITY\_>

Respecifies the variable majority of the current CDF. A CDF's variable majority may not be changed after any variable values have been written. Required arguments are as follows:

in: long majority

New variable majority. Specify one of the majorities described in Section 4.8.

The only required preselected object/state is the current CDF.

# <PUT\_,gENTRY\_DATA\_>

Writes a gEntry to the current attribute at the current gEntry number (in the current CDF). An existing gEntry may be overwritten with a new gEntry having the same data specification (data type and number of elements) or a different data specification. Required arguments are as follows:

in: long dataType

Data type of the gEntry. Specify one of the data types described in Section 4.5.

in: long numElements

Number of elements of the data type. This may be greater than one (1) for any of the supported data types. For character data types (CDF\_CHAR and CDF\_UCHAR) this is the number of characters in the string (an array of characters). For all other data types this is the number of elements in an array of that data type.

in: void \*value

Value(s). The entry value is written to the CDF from memory address value.

The required preselected objects/states are the current CDF, its current attribute, and its current gEntry number.

**NOTE:** Only use this operation on gAttributes. An error will occur if used on a vAttribute.

# <PUT\_,gENTRY\_DATASPEC\_>

Modifies the data specification (data type and number of elements) of the gEntry at the current gEntry number of the current attribute (in the current CDF). The new and old data types must be equivalent, and the number of elements must not be changed. Equivalent data types are described in the Concepts chapter in the CDF User's Guide. Required arguments are as follows:

in: long dataType

New data type of the gEntry. Specify one of the data types described in Section 4.5.

in: long numElements

Number of elements of the data type.

The required preselected objects/states are the current CDF, its current attribute, and its current gEntry number.

**NOTE:** Only use this operation on gAttributes. An error will occur if used on a vAttribute.

# <PUT\_,rENTRY\_DATA\_>

Writes an rEntry to the current attribute at the current rEntry number (in the current CDF). An existing rEntry may be overwritten with a new rEntry having the same data specification (data type and number of elements) or a different data specification. Required arguments are as follows:

in: long dataType

Data type of the rEntry. Specify one of the data types described in Section 4.5.

in: long numElements

Number of elements of the data type. This may be greater than one (1) for any of the supported data types. For character data types (CDF\_CHAR and CDF\_UCHAR) this is the number of characters in the string (an array of characters). For all other data types this is the number of elements in an array of that data type.

in: void \*value

Value(s). The entry value is written to the CDF from memory address value.

The required preselected objects/states are the current CDF, its current attribute, and its current rEntry number.

**NOTE:** Only use this operation on vAttributes. An error will occur if used on a gAttribute.

# <PUT\_,rENTRY\_DATASPEC\_>

Modifies the data specification (data type and number of elements) of the rEntry at the current rEntry number of the current attribute (in the current CDF). The new and old data types must be equivalent, and the number of elements must not be changed. Equivalent data types are described in the Concepts chapter in the CDF User's Guide. Required arguments are as follows:

in: long dataType

New data type of the rEntry. Specify one of the data types described in Section 4.5.

in: long numElements

Number of elements of the data type.

The required preselected objects/states are the current CDF, its current attribute, and its current rEntry number.

**NOTE:** Only use this operation on vAttributes. An error will occur if used on a gAttribute.

# <PUT\_,rVAR\_ALLOCATEBLOCK\_>

Specifies a range of records to allocate for the current rVariable (in the current CDF). This operation is only applicable to uncompressed rVariables in single-file CDFs. The Concepts chapter in the CDF User's Guide describes the allocation of variable records. Required arguments are as follows:

in: long firstRecord

The first record number to allocate.

in: long lastRecord

The last record number to allocate.

The required preselected objects/states are the current CDF and its current rVariable.

# <PUT\_,rVAR\_ALLOCATERECS\_>

Specifies the number of records to allocate for the current rVariable (in the current CDF). The records are allocated beginning at record number 0 (zero). This operation is only applicable to uncompressed rVariables in single-file CDFs. The Concepts chapter in the CDF User's Guide describes the allocation of variable records. Required arguments are as follows:

in: long nRecords

Number of records to allocate.

The required preselected objects/states are the current CDF and its current rVariable.

 $\leq$ PUT ,rVAR\_BLOCKINGFACTOR  $>^{10}$ 

<sup>-</sup><sup>10</sup> The item rVAR\_BLOCKINGFACTOR was previously named rVAR\_EXTENDRECS .

Specifies the blocking factor for the current rVariable (in the current CDF). The Concepts chapter in the CDF User's Guide describes a variable's blocking factor. **NOTE:** The blocking factor has no effect for NRV variables or multi-file CDFs. Required arguments are as follows:

in: long blockingFactor

The blocking factor. A value of zero (0) indicates that the default blocking factor should be used.

The required preselected objects/states are the current CDF and its current rVariable.

#### <PUT\_,rVAR\_COMPRESSION\_>

Specifies the compression type/parameters for the current rVariable (in current CDF). Required arguments are as follows:

in: long cType

The compression type. The types of compressions are described in Section 4.10.

in: long cParms[]

The compression parameters. The compression parameters are described in Section 4.10.

The required preselected objects/states are the current CDF and its current rVariable.

### $<$ PUT ,rVAR DATA  $>$

Writes one value to the current rVariable (in the current CDF). The value is written at the current record number and current dimension indices for the rVariables (in the current CDF). Required arguments are as follows:

in: void \*value

Value. The value is written to the CDF from memory address value.

The required preselected objects/states are the current CDF, its current rVariable, its current record number for rVariables, and its current dimension indices for rVariables.

#### <PUT\_,rVAR\_DATASPEC\_>

Respecifies the data specification (data type and number of elements) of the current rVariable (in the current CDF). An rVariable's data specification may not be changed If the new data specification is not equivalent to the old data specification and any values (including the pad value) have been written. Data specifications are considered equivalent If the data types are equivalent (see the Concepts chapter in the CDF User's Guide) and the number of elements are the same. Required arguments are as follows:

in: long dataType

New data type. Specify one of the data types described in Section 4.5.

in: long numElements

Number of elements of the data type at each value. For character data types (CDF\_CHAR and CDF\_UCHAR), this is the number of characters in each string (an array of characters). A string exists at each value. For the non-character data types this must be one (1) - arrays of values are not allowed for non-character data types.

The required preselected objects/states are the current CDF and its current rVariable.

<PUT\_,rVAR\_DIMVARYS\_>

Respecifies the dimension variances of the current rVariable (in the current CDF). An rVariable's dimension variances may not be changed if any values have been written (except for an explicit pad value - it may have been written). For 0-dimensional rVariables this operation is not applicable. Required arguments are as follows:

in: long dimVarys[]

New dimension variances. Each element of dimVarys specifies the corresponding dimension variance. For each dimension specify one of the variances described in Section 4.9.

The required preselected objects/states are the current CDF and its current rVariable.

# <PUT\_,rVAR\_HYPERDATA\_>

Writes one or more values to the current rVariable (in the current CDF). The values are written based on the current record number, current record count, current record interval, current dimension indices, current dimension counts, and current dimension intervals for the rVariables (in the current CDF). Required arguments are as follows:

in: void \*buffer

Values. The values starting at memory address buffer are written to the CDF.

The required preselected objects/states are the current CDF, its current rVariable, its current record number, record count, and record interval for rVariables, and its current dimension indices, dimension counts, and dimension intervals for rVariables.

# <PUT\_,rVAR\_INITIALRECS\_>

Specifies the number of records to initially write to the current rVariable (in the current CDF). The records are written beginning at record number 0 (zero). This may be specified only once per rVariable and before any other records have been written to that rVariable. If a pad value has not yet been specified, the default is used (see the Concepts chapter in the CDF User's Guide). If a pad value has been explicitly specified, that value is written to the records. The Concepts chapter in the CDF User's Guide describes initial records. Required arguments are as follows:

in: long nRecords

Number of records to write.

The required preselected objects/states are the current CDF and its current rVariable.

#### <PUT\_,rVAR\_NAME\_>

Renames the current rVariable (in the current CDF). A variable (rVariable or zVariable) with the same name must not already exist in the CDF. Required arguments are as follows:

in: char \*varName

New name of the rVariable. This may consist of at most CDF\_VAR\_NAME\_LEN256 characters (excluding the NUL terminator).

The required preselected objects/states are the current CDF and its current rVariable.

### <PUT\_,rVAR\_PADVALUE\_>

Specifies the pad value for the current rVariable (in the current CDF). An rVariable's pad value may be specified (or respecified) at any time without affecting already written values (including where pad values were used). The Concepts chapter in the CDF User's Guide describes variable pad values. Required arguments are as follows:

in: void \*value

Pad value. The pad value is written to the CDF from memory address value.

The required preselected objects/states are the current CDF and its current rVariable.

#### <PUT\_,rVAR\_RECVARY\_>

Respecifies the record variance of the current rVariable (in the current CDF). An rVariable's record variance may not be changed if any values have been written (except for an explicit pad value - it may have been written). Required arguments are as follows:

in: long recVary

New record variance. Specify one of the variances described in Section 4.9.

The required preselected objects/states are the current CDF and its current rVariable.

### <PUT\_,rVAR\_SEQDATA\_>

Writes one value to the current rVariable (in the current CDF) at the current sequential value for that rVariable. After the write the current sequential value is automatically incremented to the next value (crossing a record boundary if necessary). If the current sequential value is past the last record for the rVariable, the rVariable is extended as necessary. Required arguments are as follows:

in: void \*value

Value. The value is written to the CDF from memory address value.

The required preselected objects/states are the current CDF, its current rVariable, and the current sequential value for the rVariable. Note that the current sequential value for an rVariable increments automatically as values are written.

# <PUT\_,rVAR\_SPARSEARRAYS\_>

Specifies the sparse arrays type/parameters for the current rVariable (in the current CDF). Required arguments are as follows:

in: long sArraysType

The sparse arrays type. The types of sparse arrays are described in Section 4.11.2.

in: long sArraysParms[]

The sparse arrays parameters. The sparse arrays parameters are described in Section 4.11.2.

The required preselected objects/states are the current CDF and its current rVariable.

# <PUT\_,rVAR\_SPARSERECORDS\_>

Specifies the sparse records type for the current rVariable (in the current CDF). Required arguments are as follows:

in: long sRecordsType

The sparse records type. The types of sparse records are described in Section 4.11.1.

The required preselected objects/states are the current CDF and its current rVariable.

#### <PUT\_,rVARs\_RECDATA\_>

Writes full-physical records to one or more rVariables (in the current CDF). The full-physical records are written at the current record number for rVariables. This operation does not affect the current rVariable (in the current CDF). Required arguments are as follows:

in: long numVars

The number of rVariables to which to write. This must be at least one (1).

in: long varNums[]

The rVariables to which to write. This array, whose size is determined by the value of numVars, contains rVariable numbers. The rVariable numbers can be listed in any order.

in: void \*buffer

The buffer of full-physical rVariable records to be written. The order of the full-physical rVariable records in this buffer must agree with the rVariable numbers listed in varNums, and this buffer must be contiguous - there can be no spacing between full-physical rVariable records. Be careful if using C struct objects to store multiple full-physical rVariable records. C compilers on some operating systems will pad between the elements of a struct in order to prevent memory alignment errors (i.e., the elements of a sturct may not be contiguous). See the Concepts chapter in the CDF User's Guide for more details on how to create this buffer.

The required preselected objects/states are the current CDF and its current record number for rVariables.<sup>11</sup>

#### <PUT\_,zENTRY\_DATA\_>

Writes a zEntry to the current attribute at the current zEntry number (in the current CDF). An existing zEntry may be overwritten with a new zEntry having the same data specification (data type and number of elements) or a different data specification. Required arguments are as follows:

in: long dataType

Data type of the zEntry. Specify one of the data types described in Section 4.5.

in: long numElements

Number of elements of the data type. This may be greater than one (1) for any of the supported data types. For character data types (CDF\_CHAR and CDF\_UCHAR) this is the number of characters in the string (an array of characters). For all other data types this is the number of elements in an array of that data type.

in: void \*value

Value(s). The entry value is written to the CDF from memory address value.

The required preselected objects/states are the current CDF, its current attribute, and its current zEntry number.

**NOTE:** Only use this operation on vAttributes. An error will occur if used on a gAttribute.

-

Modifies the data specification (data type and number of elements) of the zEntry at the current zEntry number of the current attribute (in the current CDF). The new and old data types must be equivalent, and the number of elements must not be changed. Equivalent data types are described in the Concepts chapter in the CDF User's Guide. Required arguments are as follows:

<sup>&</sup>lt;PUT\_,zENTRY\_DATASPEC\_>

 $11$  A Standard Interface CDFputrVarsRecordDatabyNumbers provides the same functionality.

in: long dataType

New data type of the zEntry. Specify one of the data types described in Section 4.5.

in: long numElements

Number of elements of the data type.

The required preselected objects/states are the current CDF, its current attribute, and its current zEntry number.

**NOTE:** Only use this operation on vAttributes. An error will occur if used on a gAttribute.

# <PUT\_,zVAR\_ALLOCATEBLOCK\_>

Specifies a range of records to allocate for the current zVariable (in the current CDF). This operation is only applicable to uncompressed zVariables in single-file CDFs. The Concepts chapter in the CDF User's Guide describes the allocation of variable records. Required arguments are as follows:

in: long firstRecord

The first record number to allocate.

in: long lastRecord

The last record number to allocate.

The required preselected objects/states are the current CDF and its current zVariable.

# <PUT\_,zVAR\_ALLOCATERECS\_>

Specifies the number of records to allocate for the current zVariable (in the current CDF). The records are allocated beginning at record number 0 (zero). This operation is only applicable to uncompressed zVariables in single-file CDFs. The Concepts chapter in the CDF User's Guide describes the allocation of variable records. Required arguments are as follows:

in: long nRecords

Number of records to allocate.

The required preselected objects/states are the current CDF and its current zVariable.

# <PUT\_,zVAR\_BLOCKINGFACTOR\_>12

Specifies the blocking factor for the current zVariable (in the current CDF). The Concepts chapter in the CDF User's Guide describes a variable's blocking factor. **NOTE:** The blocking factor has no effect for NRV variables or multi-file CDFs. Required arguments are as follows:

in: long blockingFactor

The blocking factor. A value of zero (0) indicates that the default blocking factor should be used.

The required preselected objects/states are the current CDF and its current zVariable.

# <PUT\_,zVAR\_COMPRESSION\_>

-

Specifies the compression type/parameters for the current zVariable (in current CDF). Required arguments are as follows:

 $12$  The item zVAR\_BLOCKINGFACTOR was previously named zVAR\_EXTENDRECS .

in: long cType

The compression type. The types of compressions are described in Section 4.10.

in: long cParms[]

The compression parameters. The compression parameters are described in Section 4.10.

The required preselected objects/states are the current CDF and its current zVariable.

# $<$ PUT ,zVAR DATA  $>$

Writes one value to the current zVariable (in the current CDF). The value is written at the current record number and current dimension indices for that zVariable (in the current CDF). Required arguments are as follows:

in: void \*value

Value. The value is written to the CDF from memory address value.

The required preselected objects/states are the current CDF, its current zVariable, the current record number for the zVariable, and the current dimension indices for the zVariable.

# <PUT\_,zVAR\_DATASPEC\_>

Respecifies the data specification (data type and number of elements) of the current zVariable (in the current CDF). A zVariable's data specification may not be changed If the new data specification is not equivalent to the old data specification and any values (including the pad value) have been written. Data specifications are considered equivalent If the data types are equivalent (see the Concepts chapter in the CDF User's Guide) and the number of elements are the same. Required arguments are as follows:

in: long dataType

New data type. Specify one of the data types described in Section 4.5.

in: long numElements

Number of elements of the data type at each value. For character data types (CDF\_CHAR and CDF\_UCHAR), this is the number of characters in each string (an array of characters). A string exists at each value. For the non-character data types this must be one (1) - arrays of values are not allowed for non-character data types.

The required preselected objects/states are the current CDF and its current zVariable.

# <PUT\_,zVAR\_DIMVARYS\_>

Respecifies the dimension variances of the current zVariable (in the current CDF). A zVariable's dimension variances may not be changed if any values have been written (except for an explicit pad value - it may have been written). For 0-dimensional zVariables this operation is not applicable. Required arguments are as follows:

in: long dimVarys[]

New dimension variances. Each element of dimVarys specifies the corresponding dimension variance. For each dimension specify one of the variances described in Section 4.9.

The required preselected objects/states are the current CDF and its current zVariable.

# <PUT\_,zVAR\_INITIALRECS\_>

Specifies the number of records to initially write to the current zVariable (in the current CDF). The records are written beginning at record number 0 (zero). This may be specified only once per zVariable and before any other records have been written to that zVariable. If a pad value has not yet been specified, the default is used (see the Concepts chapter in the CDF User's Guide). If a pad value has been explicitly specified, that value is written to the records. The Concepts chapter in the CDF User's Guide describes initial records. Required arguments are as follows:

in: long nRecords

Number of records to write.

The required preselected objects/states are the current CDF and its current zVariable.

#### <PUT\_,zVAR\_HYPERDATA\_>

Writes one or more values to the current zVariable (in the current CDF). The values are written based on the current record number, current record count, current record interval, current dimension indices, current dimension counts, and current dimension intervals for that zVariable (in the current CDF). Required arguments are as follows:

in: void \*buffer

Values. The values starting at memory address buffer are written to the CDF.

The required preselected objects/states are the current CDF, its current zVariable, the current record number, record count, and record interval for the zVariable, and the current dimension indices, dimension counts, and dimension intervals for the zVariable.

#### $<$ PUT ,zVAR NAME  $>$

Renames the current zVariable (in the current CDF). A variable (rVariable or zVariable) with the same name must not already exist in the CDF. Required arguments are as follows:

in: char \*varName

New name of the zVariable. This may consist of at most CDF\_VAR\_NAME\_LEN256 characters (excluding the NUL terminator).

The required preselected objects/states are the current CDF and its current zVariable.

### <PUT\_,zVAR\_PADVALUE\_>

Specifies the pad value for the current zVariable (in the current CDF). A zVariable's pad value may be specified (or respecified) at any time without affecting already written values (including where pad values were used). The Concepts chapter in the CDF User's Guide describes variable pad values. Required arguments are as follows:

in: void \*value

Pad value. The pad value is written to the CDF from memory address value.

The required preselected objects/states are the current CDF and its current zVariable.

#### <PUT\_,zVAR\_RECVARY\_>

Respecifies the record variance of the current zVariable (in the current CDF). A zVariable's record variance may not be changed if any values have been written (except for an explicit pad value - it may have been written). Required arguments are as follows:

in: long recVary

New record variance. Specify one of the variances described in Section 4.9.

The required preselected objects/states are the current CDF and its current zVariable.

#### <PUT\_,zVAR\_SEQDATA\_>

Writes one value to the current zVariable (in the current CDF) at the current sequential value for that zVariable. After the write the current sequential value is automatically incremented to the next value (crossing a record boundary if necessary). If the current sequential value is past the last record for the zVariable, the zVariable is extended as necessary. Required arguments are as follows:

in: void \*value

Value. The value is written to the CDF from memory address value.

The required preselected objects/states are the current CDF, its current zVariable, and the current sequential value for the zVariable. Note that the current sequential value for a zVariable increments automatically as values are written.

# <PUT\_,zVAR\_SPARSEARRAYS\_>

Specifies the sparse arrays type/parameters for the current zVariable (in the current CDF). Required arguments are as follows:

in: long sArraysType

The sparse arrays type. The types of sparse arrays are described in Section 4.11.2.

in: long sArraysParms[]

The sparse arrays parameters. The sparse arrays parameters are described in Section 4.11.2.

The required preselected objects/states are the current CDF and its current zVariable.

# <PUT\_,zVAR\_SPARSERECORDS\_>

Specifies the sparse records type for the current zVariable (in the current CDF). Required arguments are as follows:

in: long sRecordsType

The sparse records type. The types of sparse records are described in Section 4.11.1.

The required preselected objects/states are the current CDF and its current zVariable.

#### <PUT\_,zVARs\_RECDATA\_>

Writes full-physical records to one or more zVariables (in the current CDF). The full-physical record for a particular zVariable is written at the current record number for that zVariable. (The record numbers do not have to be the same but in most cases probably will be.) This operation does not affect the current zVariable (in the current CDF). Required arguments are as follows:

in: long numVars

The number of zVariables to which to write. This must be at least one (1).

in: long varNums[]

The zVariables to which to write. This array, whose size is determined by the value of numVars, contains zVariable numbers. The zVariable numbers can be listed in any order.

in: void \*buffer

The buffer of full-physical zVariable records to be written. The order of the full-physical zVariable records in this buffer must agree with the zVariable numbers listed in varNums, and this buffer must be contiguous - there can be no spacing between full-physical zVariable records. Be careful if using C struct objects to store multiple full-physical zVariable records. C compilers on some operating systems will pad between the elements of a struct in order to prevent memory alignment errors (i.e., the elements of a struct may not be contiguous). See the Concepts chapter in the CDF User's Guide for more details on how to create this buffer.

The required preselected objects/states are the current CDF and the current record number for each of the zVariables specified. A convenience operation exists, <SELECT\_,zVARs\_RECNUMBER\_>, that allows the current record number for each zVariable to be selected at one time (as opposed to selecting the current record numbers one at a time using  $\leq$ SELECT\_,zVAR\_RECNUMBER\_>). <sup>13</sup>

### <SELECT\_,ATTR\_>

Explicitly selects the current attribute (in the current CDF) by number. Required arguments are as follows:

in: long attrNum

Attribute number.

The only required preselected object/state is the current CDF.

### <SELECT\_,ATTR\_NAME\_>

Explicitly selects the current attribute (in the current CDF) by name. **NOTE:** Selecting the current attribute by number (see  $\leq$ SELECT, ATTR $>$ ) is more efficient. Required arguments are as follows:

in: char \*attrName

Attribute name. This may be at most CDF\_ATTR\_NAME\_LEN256 characters (excluding the NUL terminator).

The only required preselected object/state is the current CDF.

### $\leq$ SELECT  $\leq$ CDF  $>$

-

Explicitly selects the current CDF. Required arguments are as follows:

in: CDFid id

Identifier of the CDF. This identifier must have been initialized by a successful <CREATE\_,CDF\_> or < $OPEN$ ,  $CDF$  > operation.

There are no required preselected objects/states.

### <SELECT\_,CDF\_CACHESIZE\_>

Selects the number of cache buffers to be used for the dotCDF file (for the current CDF). The Concepts chapter in the CDF User's Guide describes the caching scheme used by the CDF library. Required arguments are as follows:

in: long numBuffers

<sup>&</sup>lt;sup>13</sup> A Standard Interface CDFputzVarsRecordDatabyNumbers provides the same functionality.

The number of cache buffers to be used.

The only required preselected object/state is the current CDF.

#### <SELECT\_,CDF\_DECODING\_>

Selects a decoding (for the current CDF). Required arguments are as follows:

in: long decoding

The decoding. Specify one of the decodings described in Section 4.7.

The only required preselected object/state is the current CDF.

# <SELECT\_,CDF\_NEGtoPOSfp0\_MODE\_>

Selects a -0.0 to 0.0 mode (for the current CDF). Required arguments are as follows:

in: long mode

The -0.0 to 0.0 mode. Specify one of the -0.0 to 0.0 modes described in Section 4.15.

The only required preselected object/state is the current CDF.

# <SELECT\_,CDF\_READONLY\_MODE\_>

Selects a read-only mode (for the current CDF). Required arguments are as follows:

in: long mode

The read-only mode. Specify one of the read-only modes described in Section 4.13.

The only required preselected object/state is the current CDF.

# <SELECT\_,CDF\_SCRATCHDIR\_>

Selects a directory to be used for scratch files (by the CDF library) for the current CDF. The Concepts chapter in the CDF User's Guide describes how the CDF library uses scratch files. This scratch directory will override the directory specified by the CDF\$TMP logical name (on OpenVMS systems) or CDF TMP environment variable (on UNIX and MS-DOS systems). Required arguments are as follows:

in: char \*scratchDir

The directory to be used for scratch files. The length of this directory specification is limited only by the operating system being used.

The only required preselected object/state is the current CDF.

# <SELECT\_,CDF\_STATUS\_>

Selects the current status code. Required arguments are as follows:

in: CDFstatus status

CDF status code.

There are no required preselected objects/states.

# <SELECT\_,CDF\_zMODE\_>

Selects a zMode (for the current CDF). Required arguments are as follows:

in: long mode

The zMode. Specify one of the zModes described in Section 4.14.

The only required preselected object/state is the current CDF.

# <SELECT\_,COMPRESS\_CACHESIZE\_>

Selects the number of cache buffers to be used for the compression scratch file (for the current CDF). The Concepts chapter in the CDF User's Guide describes the caching scheme used by the CDF library. Required arguments are as follows:

in: long numBuffers

The number of cache buffers to be used.

The only required preselected object/state is the current CDF.

#### <SELECT\_,gENTRY\_>

Selects the current gEntry number for all gAttributes in the current CDF. Required arguments are as follows:

in: long entryNum

gEntry number.

The only required preselected object/state is the current CDF.

#### <SELECT\_,rENTRY\_>

Selects the current rEntry number for all vAttributes in the current CDF. Required arguments are as follows:

in: long entryNum

rEntry number.

The only required preselected object/state is the current CDF.

#### <SELECT\_,rENTRY\_NAME\_>

Selects the current rEntry number for all vAttributes (in the current CDF) by rVariable name. The number of the named rVariable becomes the current rEntry number. (The current rVariable is not changed.) **NOTE:** Selecting the current rEntry by number (see <SELECT\_,rENTRY\_>) is more efficient. Required arguments are as follows:

in: char \*varName

rVariable name. This may be at most CDF\_VAR\_NAME\_LEN256 characters (excluding the NUL terminator).

The only required preselected object/state is the current CDF.

# $<$ SELECT\_,rVAR  $>$

Explicitly selects the current rVariable (in the current CDF) by number. Required arguments are as follows:

in: long varNum

rVariable number.

The only required preselected object/state is the current CDF.

### <SELECT\_,rVAR\_CACHESIZE\_>

Selects the number of cache buffers to be used for the current rVariable's file (of the current CDF). This operation is not applicable to a single-file CDF. The Concepts chapter in the CDF User's Guide describes the caching scheme used by the CDF library. Required arguments are as follows:

in: long numBuffers

The number of cache buffers to be used.

The required preselected objects/states are the current CDF and its current rVariable.

#### <SELECT\_,rVAR\_NAME\_>

Explicitly selects the current rVariable (in the current CDF) by name. **NOTE:** Selecting the current rVariable by number (see  $\leq$ SELECT, rVAR  $>$ ) is more efficient. Required arguments are as follows:

in: char \*varName

rVariable name. This may be at most CDF\_VAR\_NAME\_LEN256 characters (excluding the NUL terminator).

The only required preselected object/state is the current CDF.

### <SELECT\_,rVAR\_RESERVEPERCENT\_>

Selects the reserve percentage to be used for the current rVariable (in the current CDF). This operation is only applicable to compressed rVariables. The Concepts chapter in the CDF User's Guide describes the reserve percentage scheme used by the CDF library. Required arguments are as follows:

in: long percent

The reserve percentage.

The required preselected objects/states are the current CDF and its current rVariable.

#### $\leq$ SELECT  $\cdot$ rVAR SEOPOS  $>$

Selects the current sequential value for sequential access for the current rVariable (in the current CDF). Note that a current sequential value is maintained for each rVariable individually. Required arguments are as follows:

in: long recNum

Record number.

in: long indices[]

Dimension indices. Each element of indices specifies the corresponding dimension index. For 0 dimensional rVariables this argument is ignored (but must be present).

The required preselected objects/states are the current CDF and its current rVariable.

# <SELECT\_,rVARs\_CACHESIZE\_>

Selects the number of cache buffers to be used for all of the rVariable files (of the current CDF). This operation is not applicable to a single-file CDF. The Concepts chapter in the CDF User's Guide describes the caching scheme used by the CDF library. Required arguments are as follows:

in: long numBuffers

The number of cache buffers to be used.

The only required preselected object/state is the current CDF.

#### <SELECT\_,rVARs\_DIMCOUNTS\_>

Selects the current dimension counts for all rVariables in the current CDF. For 0-dimensional rVariables this operation is not applicable. Required arguments are as follows:

in: long counts[]

Dimension counts. Each element of counts specifies the corresponding dimension count.

The only required preselected object/state is the current CDF.

# <SELECT\_,rVARs\_DIMINDICES\_>

Selects the current dimension indices for all rVariables in the current CDF. For 0-dimensional rVariables this operation is not applicable. Required arguments are as follows:

in: long indices[]

Dimension indices. Each element of indices specifies the corresponding dimension index.

The only required preselected object/state is the current CDF.

#### <SELECT\_,rVARs\_DIMINTERVALS\_>

Selects the current dimension intervals for all rVariables in the current CDF. For 0-dimensional rVariables this operation is not applicable. Required arguments are as follows:

in: long intervals[]

Dimension intervals. Each element of intervals specifies the corresponding dimension interval.

The only required preselected object/state is the current CDF.

#### <SELECT\_,rVARs\_RECCOUNT\_>

Selects the current record count for all rVariables in the current CDF. Required arguments are as follows:

in: long recCount

Record count.

The only required preselected object/state is the current CDF.

# <SELECT\_,rVARs\_RECINTERVAL\_>

Selects the current record interval for all rVariables in the current CDF. Required arguments are as follows:

in: long recInterval

Record interval.

The only required preselected object/state is the current CDF.

# <SELECT\_,rVARs\_RECNUMBER\_>

Selects the current record number for all rVariables in the current CDF. Required arguments are as follows:

in: long recNum

Record number.

The only required preselected object/state is the current CDF.

#### <SELECT\_,STAGE CACHESIZE\_>

Selects the number of cache buffers to be used for the staging scratch file (for the current CDF). The Concepts chapter in the CDF User's Guide describes the caching scheme used by the CDF library. Required arguments are as follows:

in: long numBuffers

The number of cache buffers to be used.

The only required preselected object/state is the current CDF.

#### <SELECT\_,zENTRY\_>

Selects the current zEntry number for all vAttributes in the current CDF. Required arguments are as follows:

in: long entryNum

zEntry number.

The only required preselected object/state is the current CDF.

#### <SELECT\_,zENTRY\_NAME\_>

Selects the current zEntry number for all vAttributes (in the current CDF) by zVariable name. The number of the named zVariable becomes the current zEntry number. (The current zVariable is not changed.) **NOTE:**  Selecting the current zEntry by number (see <SELECT\_,zENTRY\_>) is more efficient. Required arguments are as follows:

in: char \*varName

zVariable name. This may be at most CDF\_VAR\_NAME\_LEN256 characters (excluding the NUL terminator).

The only required preselected object/state is the current CDF.

#### <SELECT\_,zVAR\_>

Explicitly selects the current zVariable (in the current CDF) by number. Required arguments are as follows:

in: long varNum

zVariable number.

The only required preselected object/state is the current CDF.

# <SELECT\_,zVAR\_CACHESIZE\_>

Selects the number of cache buffers to be used for the current zVariable's file (of the current CDF). This operation is not applicable to a single-file CDF. The Concepts chapter in the CDF User's Guide describes the caching scheme used by the CDF library. Required arguments are as follows:

in: long numBuffers

The number of cache buffers to be used.
The required preselected objects/states are the current CDF and its current zVariable.

#### <SELECT\_,zVAR\_DIMCOUNTS\_>

Selects the current dimension counts for the current zVariable in the current CDF. For 0-dimensional zVariables this operation is not applicable. Required arguments are as follows:

in: long counts[]

Dimension counts. Each element of counts specifies the corresponding dimension count.

The required preselected objects/states are the current CDF and its current zVariable.

#### <SELECT\_,zVAR\_DIMINDICES\_>

Selects the current dimension indices for the current zVariable in the current CDF. For 0-dimensional zVariables this operation is not applicable. Required arguments are as follows:

in: long indices[]

Dimension indices. Each element of indices specifies the corresponding dimension index.

The required preselected objects/states are the current CDF and its current zVariable.

#### <SELECT\_,zVAR\_DIMINTERVALS\_>

Selects the current dimension intervals for the current zVariable in the current CDF. For 0-dimensional zVariables this operation is not applicable. Required arguments are as follows:

in: long intervals[]

Dimension intervals. Each element of intervals specifies the corresponding dimension interval.

The required preselected objects/states are the current CDF and its current zVariable.

#### <SELECT\_,zVAR\_NAME\_>

Explicitly selects the current zVariable (in the current CDF) by name. **NOTE:** Selecting the current zVariable by number (see  $\leq$ SELECT, $zVAR$ ) is more efficient. Required arguments are as follows:

in: char \*varName

zVariable name. This may be at most CDF\_VAR\_NAME\_LEN256 characters (excluding the NUL terminator).

The only required preselected object/state is the current CDF.

#### <SELECT\_,zVAR\_RECCOUNT\_>

Selects the current record count for the current zVariable in the current CDF. Required arguments are as follows:

in: long recCount

Record count.

The required preselected objects/states are the current CDF and its current zVariable.

<SELECT\_,zVAR\_RECINTERVAL\_>

Selects the current record interval for the current zVariable in the current CDF. Required arguments are as follows:

in: long recInterval

Record interval.

The required preselected objects/states are the current CDF and its current zVariable.

#### <SELECT\_,zVAR\_RECNUMBER\_>

Selects the current record number for the current zVariable in the current CDF. Required arguments are as follows:

in: long recNum

Record number.

The required preselected objects/states are the current CDF and its current zVariable.

#### <SELECT\_,zVAR\_RESERVEPERCENT\_>

Selects the reserve percentage to be used for the current zVariable (in the current CDF). This operation is only applicable to compressed zVariables. The Concepts chapter in the CDF User's Guide describes the reserve percentage scheme used by the CDF library. Required arguments are as follows:

in: long percent

The reserve percentage.

The required preselected objects/states are the current CDF and its current zVariable.

#### <SELECT\_,zVAR\_SEQPOS\_>

Selects the current sequential value for sequential access for the current zVariable (in the current CDF). Note that a current sequential value is maintained for each zVariable individually. Required arguments are as follows:

in: long recNum

Record number.

in: long indices[]

Dimension indices. Each element of indices specifies the corresponding dimension index. For 0 dimensional zVariables this argument is ignored (but must be present).

The required preselected objects/states are the current CDF and its current zVariable.

#### <SELECT\_,zVARs\_CACHESIZE\_>

Selects the number of cache buffers to be used for all of the zVariable files (of the current CDF). This operation is not applicable to a single-file CDF. The Concepts chapter in the CDF User's Guide describes the caching scheme used by the CDF library. Required arguments are as follows:

in: long numBuffers

The number of cache buffers to be used.

The only required preselected object/state is the current CDF.

#### <SELECT\_,zVARs\_RECNUMBER\_>

Selects the current record number for each zVariable in the current CDF. This operation is provided to simplify the selection of the current record numbers for the zVariables involved in a multiple variable access operation (see the Concepts chapter in the CDF User's Guide). Required arguments are as follows:

in: long recNum

Record number.

The only required preselected object/state is the current CDF.

### **7.7 More Examples**

Several more examples of the use of CDFlib follow. in each example it is assumed that the current CDF has already been selected (either implicitly by creating/opening the CDF or explicitly with  $\leq$ SELECT. CDF  $>$ ).

#### **7.7.1 rVariable Creation**

.

.

In this example an rVariable will be created with a pad value being specified; initial records will be written; and the rVariable's blocking factor will be specified. Note that the pad value was specified before the initial records. This results in the specified pad value being written. Had the pad value not been specified first, the initial records would have been written with the default pad value. It is assumed that the current CDF has already been selected.

```
. 
#include "cdf.h" 
. 
. 
CDFstatus status; /* Status returned from CDF library. */ 
long dimVarys[2]; /* Dimension variances. */ 
long varNum; /* rVariable number. */ 
Float padValue = -999.9; /* Pad value. */
. 
. 
dimVars[0] = VARY;dimVars[1] = VARY;status = CDFlib (CREATE_, rVAR_, "HUMIDITY", CDF_REAL4, 1, VARY, dimVarys, &varNum, 
               PUT__, rVAR_PADVALUE_, &padValue, 
                      rVAR_INITIALRECS_, (long) 500, 
                      rVAR_BLOCKINGFACTOR_, (long) 50, 
               NULL_); 
if (status != CDF_OK) UserStatusHandler (status); 
.
```
#### **7.7.2 zVariable Creation (Character Data Type)**

In this example a zVariable with a character data type will be created with a pad value being specified. It is assumed that the current CDF has already been selected.

```
. 
#include "cdf.h" 
. 
. 
CDFstatus status; /* Status returned from CDF library. */ 
long dimVarys[1]; /* Dimension variances. */
long varNum; \frac{1}{2} varNum; \frac{1}{2} varNum; \frac{1}{2} varNum; \frac{1}{2} varNum;
long numDims = 1; \frac{1}{2} /* Number of dimensions. */<br>static long dim\text{Sizes}[1] = \{20\}; /* Dimension sizes. */
static long dimSizes[1] = \{ 20 \};
long numElems = 10; /* Number of elements (characters in this case). */
static char padValue = *********"; /* Pad value. */
. 
. 
dimVars[0] = VARY;status = CDFlib (CREATE_, zVAR_, "Station", CDF_CHAR, numElems, numDims, 
                                    dimSizes, NOVARY, dimVarys, &varNum, 
                 PUT__, zVAR_PADVALUE_, padValue, 
                NULL );
if (status != CDF_OK) UserStatusHandler (status); 
.
```
#### **7.7.3 Hyper Read with Subsampling**

In this example an rVariable will be subsampled in a CDF whose rVariables are 2-dimensional and have dimension sizes [100,200]. The CDF is row major, and the data type of the rVariable is CDF\_UINT2. It is assumed that the current CDF has already been selected.

```
#include "cdf.h"
```
.

.

. .

.

. .

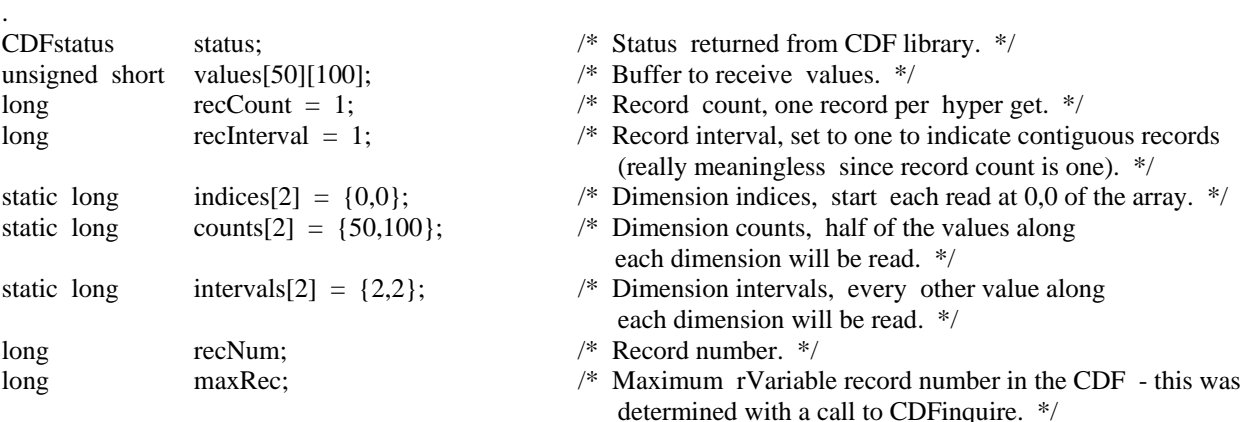

status = CDFlib (SELECT\_, rVAR\_NAME\_, "BRIGHTNESS",

```
 rVARs_RECCOUNT_, recCount, 
                           rVARs_RECINTERVAL_, recInterval, 
                           rVARs_DIMINDICES_, indices, 
                           rVARs_DIMCOUNTS_, counts, 
                           rVARs_DIMINTERVALS_, intervals, 
                NULL );
if (status != CDF_OK) UserStatusHandler (status); 
for (recNum = 0; recNum \le maxRec; recNum++) {
     status = CDFlib (SELECT_, rVARs_RECNUMBER_, recNum, 
                     GET_, rVAR_HYPERDATA_, values, 
                    NULL );
     if (status != CDF_OK) UserStatusHandler (status); 
 . 
 . 
     /* process values */ 
 . 
 . 
} 
. 
.
```
#### **7.7.4 Attribute Renaming**

.

.

.

In this example the attribute named Tmp will be renamed to TMP. It is assumed that the current CDF has already been selected.

```
. 
#include "cdf.h" 
. 
. 
CDFstatus status; /* Status returned from CDF library. */ 
. 
. 
status = CDFlib (SELECT_, ATTR_NAME_, "Tmp", 
                 PUT__, ATTR_NAME, "TMP", 
                 NULL_); 
if (status != CDF_OK) UserStatusHandler (status); 
.
```
#### **7.7.5 Sequential Access**

In this example the values for a zVariable will be averaged. The values will be read using the sequential access method (see the Concepts chapter in the CDF User's Guide). Each value in each record will be read and averaged. It is assumed that the data type of the zVariable has been determined to be CDF\_REAL4. It is assumed that the current CDF has already been selected.

```
#include "cdf.h"
```
.

.

.

.

```
. 
CDFstatus status; /* Status returned from CDF library. */ 
long varNum; \frac{1}{2} varNum; \frac{1}{2} varner. */
long recNum = 0; \frac{1}{8} Record number, start at first record. */
static long indices[2] = \{0,0\}; /* Dimension indices. */
float value; \frac{1}{2} value read. */
double sum = 0.0; \frac{\text{sum of all values. } *}{\text{sum of all values. } *}long count = 0; \frac{1}{2} Number of values. */
float ave; \sqrt{\frac{1}{2}} Average value. \sqrt[*]{}. 
. 
status = CDFlib (GET_, zVAR_NUMBER_, "FLUX", &varNum, 
                 NULL_); 
if (status != CDF_OK) UserStatusHandler (status); 
status = CDFlib (SELECT_, zVAR_, varNum, 
                          zVAR_SEQPOS_, recNum, indices, 
                GET_, zVAR_SEQDATA_, &value, 
                NULL_); 
while (status \ge = CDF_OK) {
      sum += value;
       count++; 
       status = CDFlib (GET_, zVAR_SEQDATA_, &value, 
                     NULL );
} 
if (status != END_OF_VAR) UserStatusHandler (status); 
ave = sum / count;
.
```
#### **7.7.6 Attribute rEntry Writes**

In this example a set of attribute rEntries for a particular rVariable will be written. It is assumed that the current CDF has already been selected.

```
. 
#include "cdf.h" 
. 
. 
CDFstatus status; /* Status returned from CDF library. */ 
static float scale[2] = \{-90.0,90.0\}; /* Scale, minimum/maximum. */
. 
. 
status = CDFlib (SELECT_, rENTRY_NAME_, "LATITUDE", 
                        ATTR_NAME_, "FIELDNAM", 
               PUT__, rENTRY_DATA_, CDF_CHAR, (long) 20, 
                                      "Latitude ", 
               SELECT_, ATTR_NAME_, "SCALE",
```

```
 PUT__, rENTRY_DATA_, CDF_REAL4, (long) 2, scale, 
 SELECT_, ATTR_NAME_, "UNITS", 
 PUT__, rENTRY_DATA_, CDF_CHAR, (long) 20, 
                       "Degrees north
```
NULL\_);

. .

.

if (status != CDF\_OK) UserStatusHandler (status);

#### **7.7.7 Multiple zVariable Write**

In this example full-physical records will be written to the zVariables in a CDF. Note the ordering of the zVariables (see the Concepts chapter in the CDF User's Guide). It is assumed that the current CDF has already been selected.

```
. 
#include "cdf.h" 
. 
. 
CDFstatus status; /* Status returned from CDF library. */ 
short time; \frac{1}{2} time' value. */
char vectorA[3]; /* `vectorA' values. */
double vectorB[5]; /* `vectorB' values. */ 
long recNumber; /* Record number. */ 
char buffer[45]; \frac{1}{2} buffer [45]; \frac{1}{2} buffer of full-physical records. */
long varNumbers[3]; /* Variable numbers. */ 
. 
. 
status = CDFlib (GET_, zVAR_NUMBER_, "vectorB", &varNumbers[0], 
 zVAR_NUMBER_, "time", &varNumbers[1], 
 zVAR_NUMBER_, "vectorA", &varNumbers[2], 
              NULL );
if (status != CDF_OK) UserStatusHandler (status); 
. 
. 
for (recNumber = 0; recNumber < 100; recNumber ++) {
 . 
    /* read values from input file */ 
 . 
    memmove (&buffer[0], vectorB, 40); 
    memmove (&buffer[40], &time, 2); 
    memmove (&buffer[42], vectorA, 3); 
    status = CDFlib (SELECT_, zVARs_RECNUMBER_, recNumber, 
                  PUT__, zVARs_RECDATA_, 3L, varNumbers, buffer, 
                 NULL );
    if (status != CDF_OK) UserStatusHandler (status); 
} 
. 
.
```
Note that it would be more efficient to read the values directly into buffer. The method shown here was used to illustrate how to create the buffer of full-physical records.

#### **7.8 A Potential Mistake We Don't Want You to Make**

The following example illustrates one of the most common mistakes made when using the Internal Interface in a C application. Please don't do something like the following:

```
. 
#include "cdf.h" 
. 
. 
CDFid id; /* CDF identifier (handle). */ 
CDFstatus status; /* Status returned from CDF library. */ 
long varNum; /* zVariable number. */ 
. 
. 
status = CDFlib (SELECT, CDF, id,
                GET_, zVAR_NUMBER_, "EPOCH", &varNum, 
               SELECT_, zVAR_, varNum, \frac{\text{NE}}{\text{ERROR}! \cdot \frac{1}{\text{NE}}}}NULL );
if (status != CDF_OK) UserStatusHandler (status); 
. 
.
```
It looks like the current zVariable will be selected based on the zVariable number determined by using the <GET\_,zVAR\_NUMBER\_> operation. What actually happens is that the zVariable number passed to the <SELECT\_,zVAR\_> operation is undefined. This is because the C compiler is passing varNum by value rather than reference.<sup>14</sup> Since the argument list passed to CDFlib is created before CDFlib is called, varNum does not yet have a value. Only after the <GET\_,zVAR\_NUMBER\_> operation is performed does varNum have a valid value. But at that point it's too late since the argument list has already been created. In this type of situation you would have to make two calls to CDFlib. The first would inquire the zVariable number and the second would select the current zVariable.

## **7.9 Custom C Functions**

.

-

Most of the Standard Interface functions callable from C applications are implemented as C macros that call CDFlib (Internal Interface). For example, the CDFcreate function is actually defined as the following C macro:

```
#define CDFcreate(CDFname,numDims,dimSizes,encoding,majority,id) \ 
CDFlib (CREATE_, CDF_, CDFname, numDims, dimSizes, id, \ 
        PUT_, CDF_ENCODING_, encoding, \
                 CDF_MAJORITY_, majority, \ 
         NULL_)
```
These macros are defined in cdf.h. Where your application calls CDFcreate, the C compiler (preprocessor) expands the macro into the corresponding call to CDFlib.

<sup>&</sup>lt;sup>14</sup> Fortran programmers can get away with doing something like this because everything is passed by reference.

The flexibility of CDFlib allows you to define your own custom CDF functions using C macros. For instance, a function that returns the format of a CDF could be defined as follows:

```
#define CDFinquireFormat(id,format) \ 
CDFlib (SELECT_, CDF_, id, \ 
        GET_, CDF_FORMAT_, format, \ 
        NULL_)
```
Your application would call the function as follows:

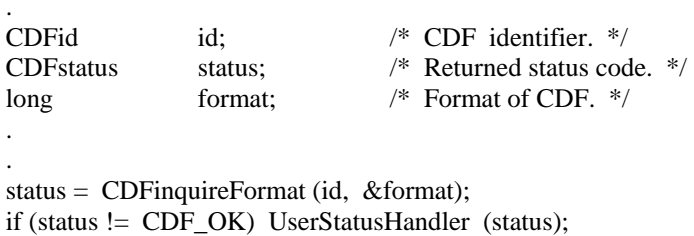

. .

.

# **Chapter 8**

# **8 Interpreting CDF Status Codes**

Most CDF functions return a status code of type CDFstatus. The symbolic names for these codes are defined in cdf.h and should be used in your applications rather than using the true numeric values. Appendix A explains each status code. When the status code returned from a CDF function is tested, the following rules apply.

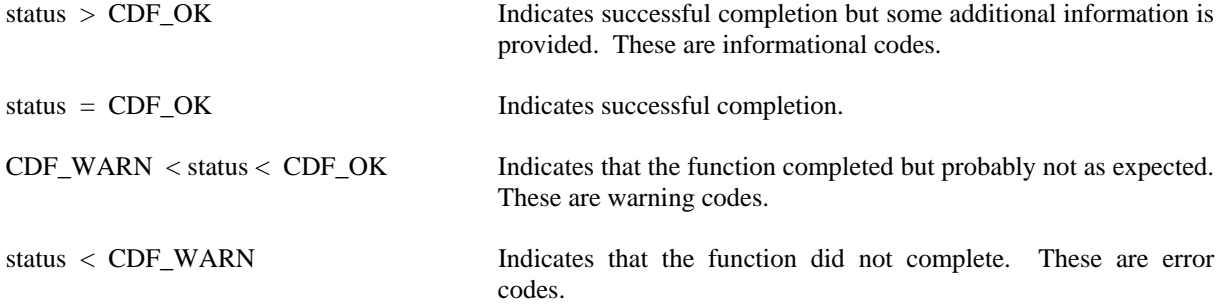

The following example shows how you could check the status code returned from CDF functions.

CDFstatus status;

.

```
. 
status = CDFfunction (...); /* any CDF function returning CDF status */
if (status != CDF_OK) {
   UserStatusHandler (status, ...); 
 . 
 . 
}
```
In your own status handler you can take whatever action is appropriate to the application. An example status handler follows. Note that no action is taken in the status handler if the status is CDF\_OK.

```
#include <stdio.h> 
#include "cdf.h" 
void UserStatusHandler (status) 
CDFstatus status; 
{ 
   char message[CDF_STATUSTEXT_LEN+1];
```

```
 if (status < CDF_WARN) { 
     printf ("An error has occurred, halting...\n");
      CDFerror (status, message); 
      printf ("%s\n", message); 
      exit (status); 
   } 
   else { 
      if (status < CDF_OK) { 
        printf ("Warning, function may not have completed as expected...\n");
         CDFerror (status, message); 
         printf ("%s\n", message); 
      } 
      else { 
       if (status \ge CDF_OK) {
          printf ("Function completed successfully, but be advised that...\n");
           CDFerror (status, message); 
           printf ("%s\n", message); 
        } 
      } 
   } 
   return; 
}
```
Explanations for all CDF status codes are available to your applications through the function CDFerror. CDFerror encodes in a text string an explanation of a given status code.

# **Chapter 9**

# **9 EPOCH Utility Routines**

Several functions exist that compute, decompose, parse, and encode CDF\_EPOCH and CDF\_EPOCH16 values. These functions may be called by applications using the CDF\_EPOCH and CDF\_EPOCH16 data types and are included in the CDF library. Function prototypes for these functions may be found in the include file cdf.h. The Concepts chapter in the CDF User's Guide describes EPOCH values.

The CDF\_EPOCH and CDF\_EPOCH16 data types are used to store time values referenced from a particular epoch. For CDF that epoch values for CDF\_EPOCH and CDF\_EPOCH16 are 01-Jan-0000 00:00:00.000 and 01-Jan-0000 00:00:00.000.000.000.000, respectively.

# **9.1 computeEPOCH**

computeEPOCH calculates a CDF\_EPOCH value given the individual components. If an illegal component is detected, the value returned will be ILLEGAL\_EPOCH\_VALUE.

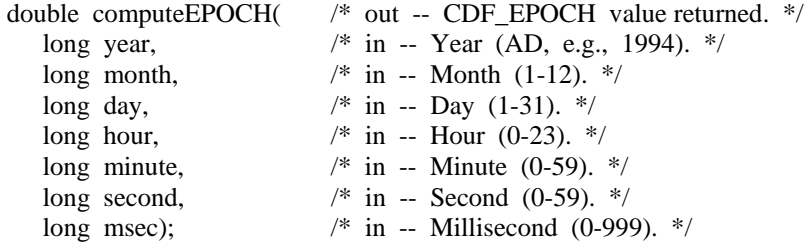

**NOTE:** There are two variations on how computeEPOCH may be used. If the month argument is 0 (zero), then the day argument is assumed to be the day of the year (DOY) having a range of 1 through 366. Also, if the hour, minute, and second arguments are all 0 (zero), then the msec argument is assumed to be the millisecond of the day having a range of 0 through 86400000.

## **9.2 EPOCHbreakdown**

EPOCHbreakdown decomposes a CDF\_EPOCH value into the individual components.

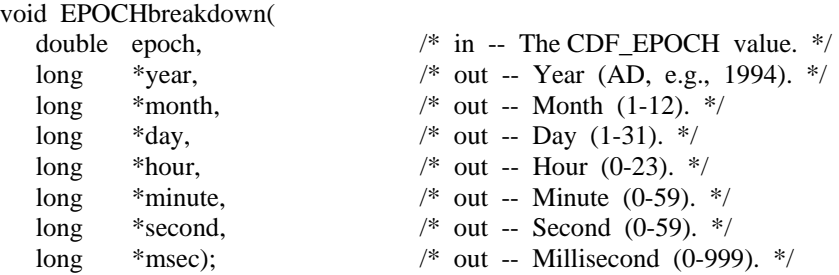

## **9.3 encodeEPOCH**

encodeEPOCH encodes a CDF\_EPOCH value into the standard date/time character string. The format of the string is dd-mmm-yyyy hh:mm:ss.ccc where dd is the day of the month (1-31), mmm is the month (Jan, Feb, Mar, Apr, May, Jun, Jul, Aug, Sep, Oct, Nov, or Dec), yyyy is the year, hh is the hour (0-23), mm is the minute (0-59), ss is the second (0-59), and ccc is the millisecond (0-999).

void encodeEPOCH( double epoch;  $\frac{1}{2}$  /\* in -- The CDF\_EPOCH value. \*/

char epString[EPOCH\_STRING\_LEN+1]);  $\frac{1}{2}$  out -- The standard date/time character string. \*/

EPOCH\_STRING\_LEN is defined in cdf.h.

# **9.4 encodeEPOCH1**

encodeEPOCH1 encodes a CDF\_EPOCH value into an alternate date/time character string. The format of the string is yyyymmdd.ttttttt, where yyyy is the year, mm is the month  $(1-12)$ , dd is the day of the month  $(1-31)$ , and ttttttt is the fraction of the day (e.g., 5000000 is 12 o'clock noon).

void encodeEPOCH1( double epoch;  $\frac{1}{2}$  /\* in -- The CDF\_EPOCH value. \*/

char epString[EPOCH1\_STRING\_LEN+1]);  $\frac{1}{2}$  out -- The alternate date/time character string. \*/

EPOCH1\_STRING\_LEN is defined in cdf.h.

### **9.5 encodeEPOCH2**

encodeEPOCH2 encodes a CDF\_EPOCH value into an alternate date/time character string. The format of the string is yyyymoddhhmmss where yyyy is the year, mo is the month (1-12), dd is the day of the month (1-31), hh is the hour (0- 23), mm is the minute (0-59), and ss is the second (0-59).

void encodeEPOCH2(

double epoch;  $\frac{1}{2}$  /\* in -- The CDF\_EPOCH value. \*/ char epString[EPOCH2\_STRING\_LEN+1]);  $\frac{1}{2}$  out -- The alternate date/time character string. \*/

EPOCH2\_STRING\_LEN is defined in cdf.h.

### **9.6 encodeEPOCH3**

encodeEPOCH3 encodes a CDF\_EPOCH value into an alternate date/time character string. The format of the string is yyyy-mo-ddThh:mm:ss.cccZ where yyyy is the year, mo is the month (1-12), dd is the day of the month (1-31), hh is the hour (0-23), mm is the minute (0-59), ss is the second (0-59), and ccc is the millisecond (0-999).

void encodeEPOCH3( double epoch;  $\frac{1}{2}$  /\* in -- The CDF EPOCH value. \*/

char epString[EPOCH3 STRING LEN+1]);  $\frac{1}{2}$  out -- The alternate date/time character string. \*/

EPOCH3\_STRING\_LEN is defined in cdf.h.

### **9.7 encodeEPOCHx**

encodeEPOCHx encodes a CDF\_EPOCH value into a custom date/time character string. The format of the encoded string is specified by a format string.

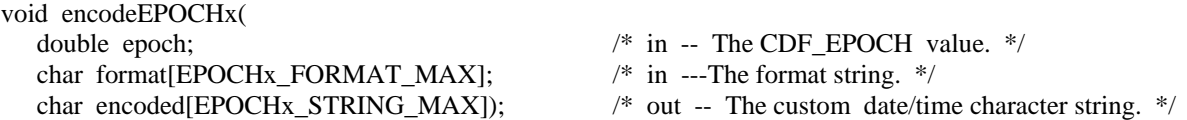

The format string consists of EPOCH components, which are encoded, and text that is simply copied to the encoded custom string. Components are enclosed in angle brackets and consist of a component token and an optional width. The syntax of a component is: <token[.width]>. If the optional width contains a leading zero, then the component will be encoded with leading zeroes (rather than leading blanks).

The supported component tokens and their default widths are as follows. . .

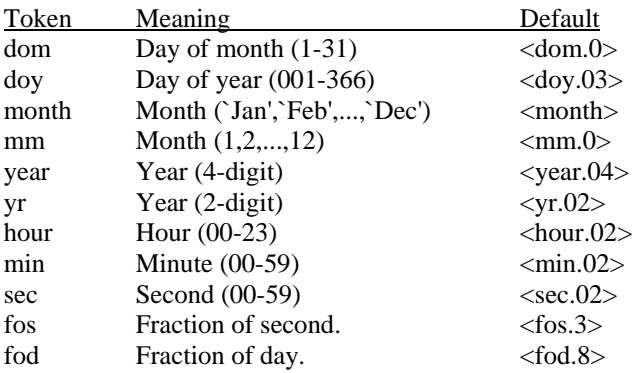

Note that a width of zero indicates that as many digits as necessary should be used to encoded the component. The <month> component is always encoded with three characters. The <fos> and <fod> components are always encoded with leading zeroes.

If a left angle bracket is desired in the encoded string, then simply specify two left angle brackets  $\langle \langle \rangle$  in the format string (character stuffing).

For example, the format string used to encode the standard EPOCH date/time character string (see Section 9.3) would be. . .

<dom.02>-<month>-<year> <hour>:<min>:<sec>.<fos>

EPOCHx\_FORMAT\_LEN and EPOCHx\_STRING\_MAX are defined in cdf.h.

# **9.8 parseEPOCH**

parseEPOCH parses a standard date/time character string and returns a CDF\_EPOCH value. The format of the string is that produced by the encodeEPOCH function described in Section 9.3. If an illegal field is detected in the string the value returned will be ILLEGAL\_EPOCH\_VALUE.

double parseEPOCH(  $\frac{1}{2}$  /\* out -- CDF\_EPOCH value returned. \*/

char epString[EPOCH\_STRING\_LEN+1]);  $\frac{\pi}{2}$  in -- The standard date/time character string. \*/

EPOCH\_STRING\_LEN is defined in cdf.h.

## **9.9 parseEPOCH1**

parseEPOCH1 parses An alternate date/time character string and returns a CDF\_EPOCH value. The format of the string is that produced by the encodeEPOCH1 function described in Section 9.4. If an illegal field is detected in the string the value returned will be ILLEGAL\_EPOCH\_VALUE.

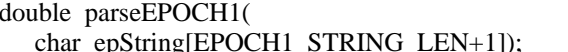

/\* out -- CDF\_EPOCH value returned. \*/ epString[EPOCH1\_STRING\_LEN+1]);  $\frac{1}{2}$  in -- The alternate date/time character string. \*/

EPOCH1\_STRING\_LEN is defined in cdf.h.

## **9.10 parseEPOCH2**

parseEPOCH2 parses An alternate date/time character string and returns a CDF\_EPOCH value. The format of the string is that produced by the encodeEPOCH2 function described in Section 9.5. If an illegal field is detected in the string the value returned will be ILLEGAL\_EPOCH\_VALUE.

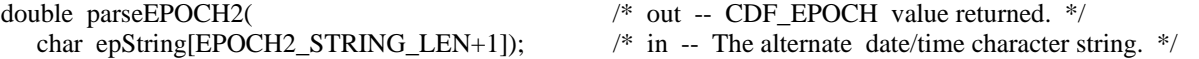

EPOCH2\_STRING\_LEN is defined in cdf.h.

# **9.11 parseEPOCH3**

parseEPOCH3 parses An alternate date/time character string and returns a CDF\_EPOCH value. The format of the string is that produced by the encodeEPOCH3 function described in Section 9.6. If an illegal field is detected in the string the value returned will be ILLEGAL\_EPOCH\_VALUE.

double parseEPOCH3(  $\frac{1}{2}$  /\* out -- CDF\_EPOCH value returned. \*/

char epString[EPOCH3 STRING LEN+1]);  $\frac{\pi}{2}$  in -- The alternate date/time character string. \*/

EPOCH3\_STRING\_LEN is defined in cdf.h.

# **9.12 computeEPOCH16**

computeEPOCH16 calculates a CDF\_EPOCH16 value given the individual components. If an illegal component is detected, the value returned will be ILLEGAL\_EPOCH\_VALUE.

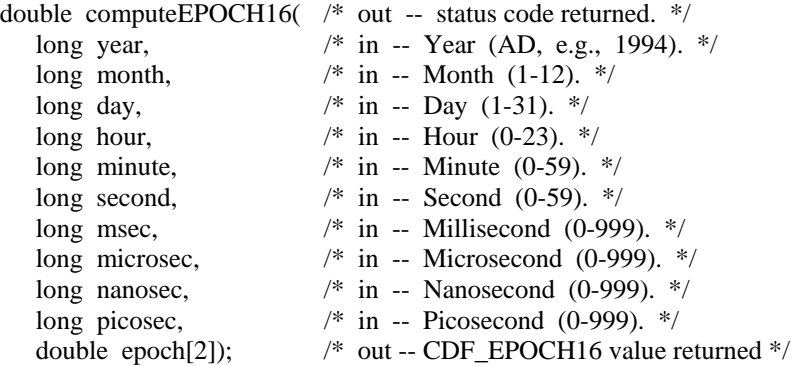

# **9.13 EPOCH16breakdown**

EPOCH16breakdown decomposes a CDF\_EPOCH16 value into the individual components.

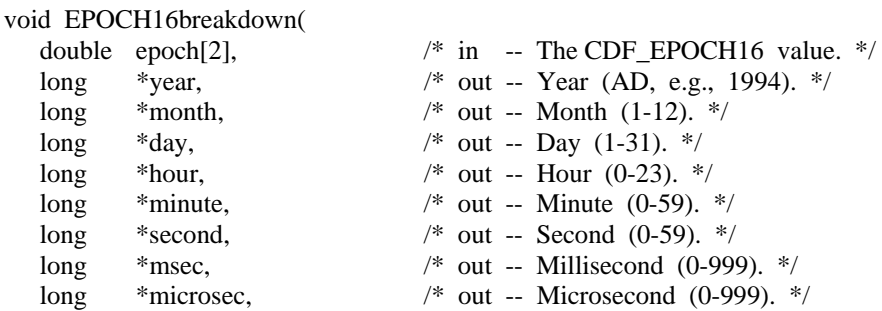

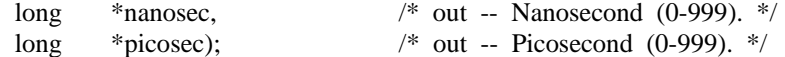

### **9.14 encodeEPOCH16**

encodeEPOCH16 encodes a CDF\_EPOCH16 value into the standard date/time character string. The format of the string is dd-mmm-yyyy hh:mm:ss.mmm:uuu:nnn:ppp where dd is the day of the month (1-31), mmm is the month (Jan, Feb, Mar, Apr, May, Jun, Jul, Aug, Sep, Oct, Nov, or Dec), yyyy is the year, hh is the hour (0-23), mm is the minute (0-59), ss is the second (0-59), mmm is the millisecond (0-999), uuu is the microsecond (0-999), nnn is the nanosecond (0-999), and ppp is the picosecond (0-999).

void encodeEPOCH16( double epoch $[2]$ ;  $\frac{1}{2}$  /\* in -- The CDF-EPOCH16 value. \*/ char epString[EPOCH16\_STRING\_LEN+1]);  $\frac{\pi}{2}$  /\* out -- The date/time character string. \*/

EPOCH16\_STRING\_LEN is defined in cdf.h.

#### **9.15 encodeEPOCH16\_1**

encodeEPOCH16\_1 encodes a CDF\_EPOCH16 value into an alternate date/time character string. The format of the string is yyyymmdd.ttttttttttttttt, where yyyy is the year, mm is the month (1-12), dd is the day of the month (1-31), and tttttttttttttttttttttttttttttti is the fraction of the day (e.g.,  $50000000000000000$  is 12 o'clock noon).

void encodeEPOCH16\_1( double epoch[2];  $\frac{1}{2}$  and  $\frac{1}{2}$  and  $\frac{1}{2}$  and  $\frac{1}{2}$  and  $\frac{1}{2}$  and  $\frac{1}{2}$  and  $\frac{1}{2}$  and  $\frac{1}{2}$  and  $\frac{1}{2}$  and  $\frac{1}{2}$  and  $\frac{1}{2}$  and  $\frac{1}{2}$  and  $\frac{1}{2}$  and  $\frac{1}{2}$  and  $\frac{1}{2}$ char epString[EPOCH16\_1\_STRING\_LEN +1]); /\* out -- The date/time character string. \*/

EPOCH16\_1\_STRING\_LEN is defined in cdf.h.

# **9.16 encodeEPOCH16\_2**

encodeEPOCH16\_2 encodes a CDF\_EPOCH16 value into an alternate date/time character string. The format of the string is yyyymoddhhmmss where yyyy is the year, mo is the month  $(1-12)$ , dd is the day of the month  $(1-31)$ , hh is the hour (0-23), mm is the minute (0-59), and ss is the second (0-59).

void encodeEPOCH16\_2( double epoch[2];<br>  $\frac{1}{2}$  char epString[EPOCH16 2 STRING LEN+1]);<br>  $\frac{1}{2}$  /\* out -- The date/time character string. \*/ char epString[EPOCH16\_2\_STRING\_LEN+1]);

EPOCH16\_2\_STRING\_LEN is defined in cdf.h.

## **9.17 encodeEPOCH16\_3**

encodeEPOCH16\_3 encodes a CDF\_EPOCH16 value into an alternate date/time character string. The format of the string is yyyy-mo-ddThh:mm:ss.mmm:uuu:nnn:pppZ where yyyy is the year, mo is the month (1-12), dd is the day of the month  $(1-31)$ , hh is the hour  $(0-23)$ , mm is the minute  $(0-59)$ , ss is the second  $(0-59)$ , mmm is the millisecond  $(0-59)$ 999), uuu is the microsecond (0-999), nnn is the nanosecond (0-999), and ppp is the picosecond (0-999).

void encodeEPOCH16\_3( double epoch;  $\frac{1}{2}$  in -- The CDF-EPOCH16 value.  $\frac{1}{2}$ 

char epString[EPOCH16\_3\_STRING\_LEN+1]); /\* out -- The alternate date/time character string. \*/

EPOCH16\_3\_STRING\_LEN is defined in cdf.h.

# **9.18 encodeEPOCH16\_x**

encodeEPOCH16\_x encodes a CDF\_EPOCH16 value into a custom date/time character string. The format of the encoded string is specified by a format string.

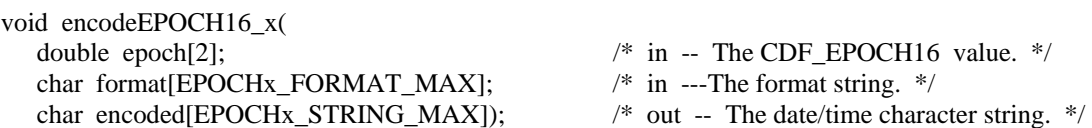

The format string consists of EPOCH components, which are encoded, and text that is simply copied to the encoded custom string. Components are enclosed in angle brackets and consist of a component token and an optional width. The syntax of a component is: <token[.width]>. If the optional width contains a leading zero, then the component will be encoded with leading zeroes (rather than leading blanks).

The supported component tokens and their default widths are as follows. . .

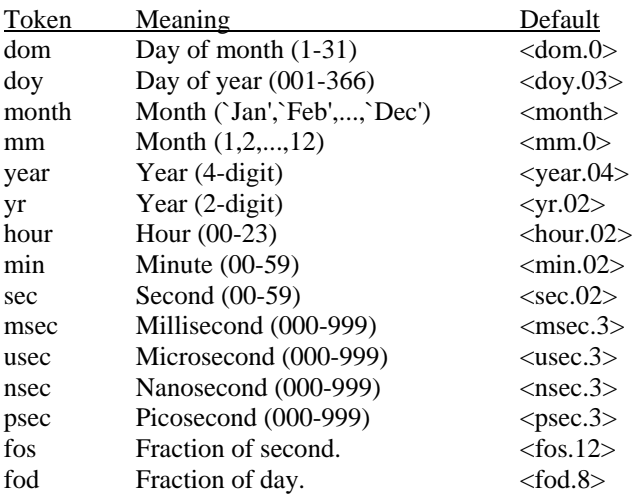

Note that a width of zero indicates that as many digits as necessary should be used to encoded the component. The <month> component is always encoded with three characters. The <fos> and <fod> components are always encoded with leading zeroes.

If a left angle bracket is desired in the encoded string, then simply specify two left angle brackets  $(\ll)$  in the format string (character stuffing).

For example, the format string used to encode the standard EPOCH date/time character string would be. . .

<dom.02>-<month>-<year> <hour>:<min>:<sec>.<msec>.<usec>.<nsec>.<psec>.<fos>

EPOCHx\_FORMAT\_LEN and EPOCHx\_STRING\_MAX are defined in cdf.h.

### **9.19 parseEPOCH16**

parseEPOCH16 parses a standard date/time character string and returns a CDF\_EPOCH16 value. The format of the string is that produced by the encodeEPOCH16 function. If an illegal field is detected in the string the value returned will be ILLEGAL\_EPOCH\_VALUE.

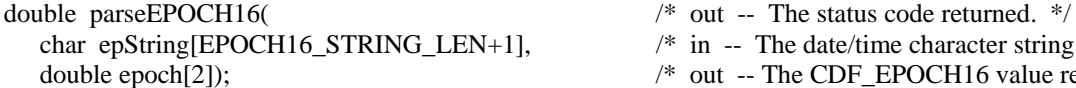

 $\frac{e}{\pi}$  in -- The date/time character string. \*/ /\* out -- The CDF\_EPOCH16 value returned  $*$ /

EPOCH16\_STRING\_LEN is defined in cdf.h.

## **9.20 parseEPOCH16\_1**

parseEPOCH16\_1 parses an alternate date/time character string and returns a CDF\_EPOCH16 value. The format of the string is that produced by the encodeEPOCH16 1 function. If an illegal field is detected in the string the value returned will be ILLEGAL\_EPOCH\_VALUE.

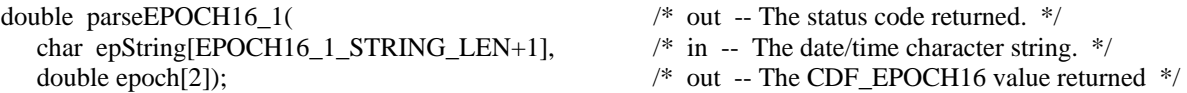

EPOCH16\_1\_STRING\_LEN is defined in cdf.h.

## **9.21 parseEPOCH16\_2**

parseEPOCH16\_2 parses an alternate date/time character string and returns a CDF\_EPOCH16 value. The format of the string is that produced by the encodeEPOCH16\_2 function. If an illegal field is detected in the string the value returned will be ILLEGAL\_EPOCH\_VALUE.

double parseEPOCH16\_2(<br>
char epString[EPOCH16 2 STRING LEN +1],  $\frac{1}{2}$  in -- The date/time character string. \*/ char epString[EPOCH16\_2\_STRING\_LEN +1], double epoch[2]);  $\frac{1}{2}$  out -- The CDF\_EPOCH16 value returned  $\frac{1}{2}$ 

EPOCH16\_2\_STRING\_LEN is defined in cdf.h.

# **9.22 parseEPOCH16\_3**

parseEPOCH16\_3 parses an alternate date/time character string and returns a CDF\_EPOCH16 value. The format of the string is that produced by the encodeEPOCH16\_3 function. If an illegal field is detected in the string the value returned will be ILLEGAL\_EPOCH\_VALUE.

double parseEPOCH16\_3(<br>
char epString[EPOCH16\_3\_STRING\_LEN +1], /\* out -- The status code returned. \*/<br>  $\frac{1}{2}$  char epString[EPOCH16\_3\_STRING\_LEN +1], /\* in -- The date/time character string. \*/ char epString[EPOCH16\_3\_STRING\_LEN +1], double epoch[2]);  $\qquad \qquad$  /\* out -- The CDF\_EPOCH16 value returned \*/

- 
- 
- 

EPOCH16\_3\_STRING\_LEN is defined in cdf.h.

# **Appendix A**

# **A.1 Introduction**

A status code is returned from most CDF functions. The cdf.h (for C) and CDF.INC (for Fortran) include files contain the numerical values (constants) for each of the status codes (and for any other constants referred to in the explanations). The CDF library Standard Interface functions CDFerror (for C) and CDF error (for Fortran) can be used within a program to inquire the explanation text for a given status code. The Internal Interface can also be used to inquire explanation text.

There are three classes of status codes: informational, warning, and error. The purpose of each is as follows:

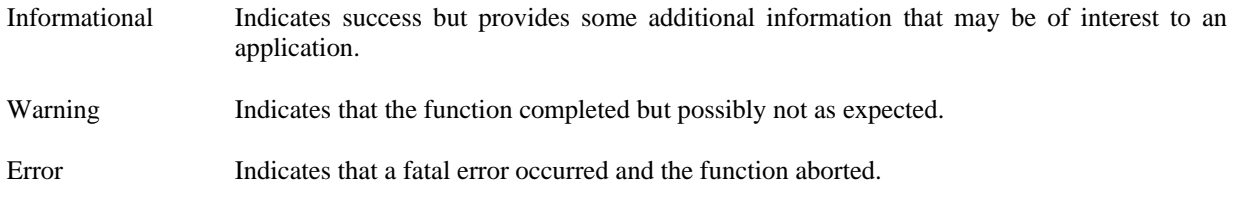

Status codes fall into classes as follows:

Error codes < CDF\_WARN < Warning codes < CDF\_OK < Informational codes

CDF\_OK indicates an unqualified success (it should be the most commonly returned status code). CDF\_WARN is simply used to distinguish between warning and error status codes.

# **A.2 Status Codes and Messages**

The following list contains an explanation for each possible status code. Whether a particular status code is considered informational, a warning, or an error is also indicated.

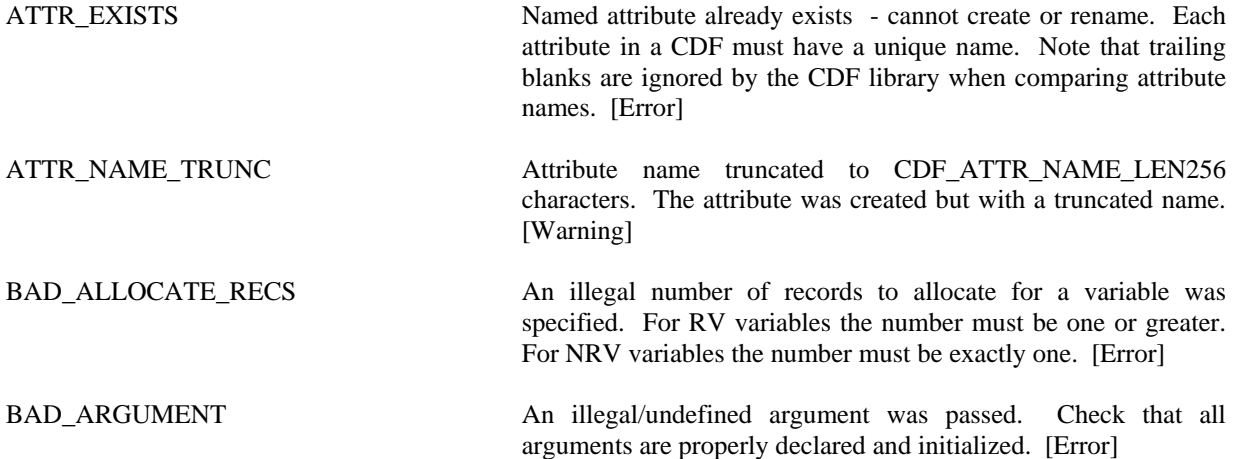

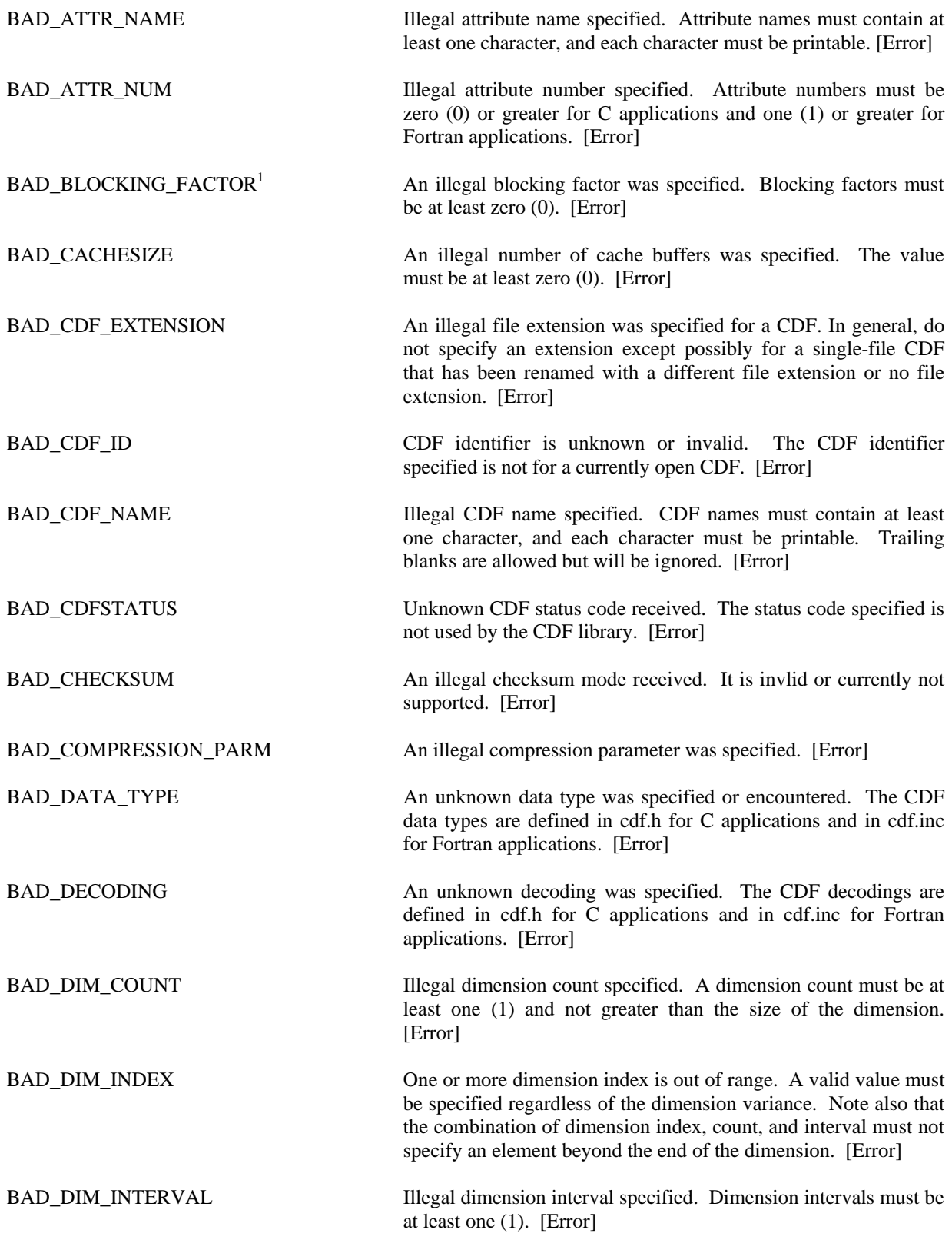

The status code BAD\_BLOCKING\_FACTOR was previously named BAD\_EXTEND\_RECS.

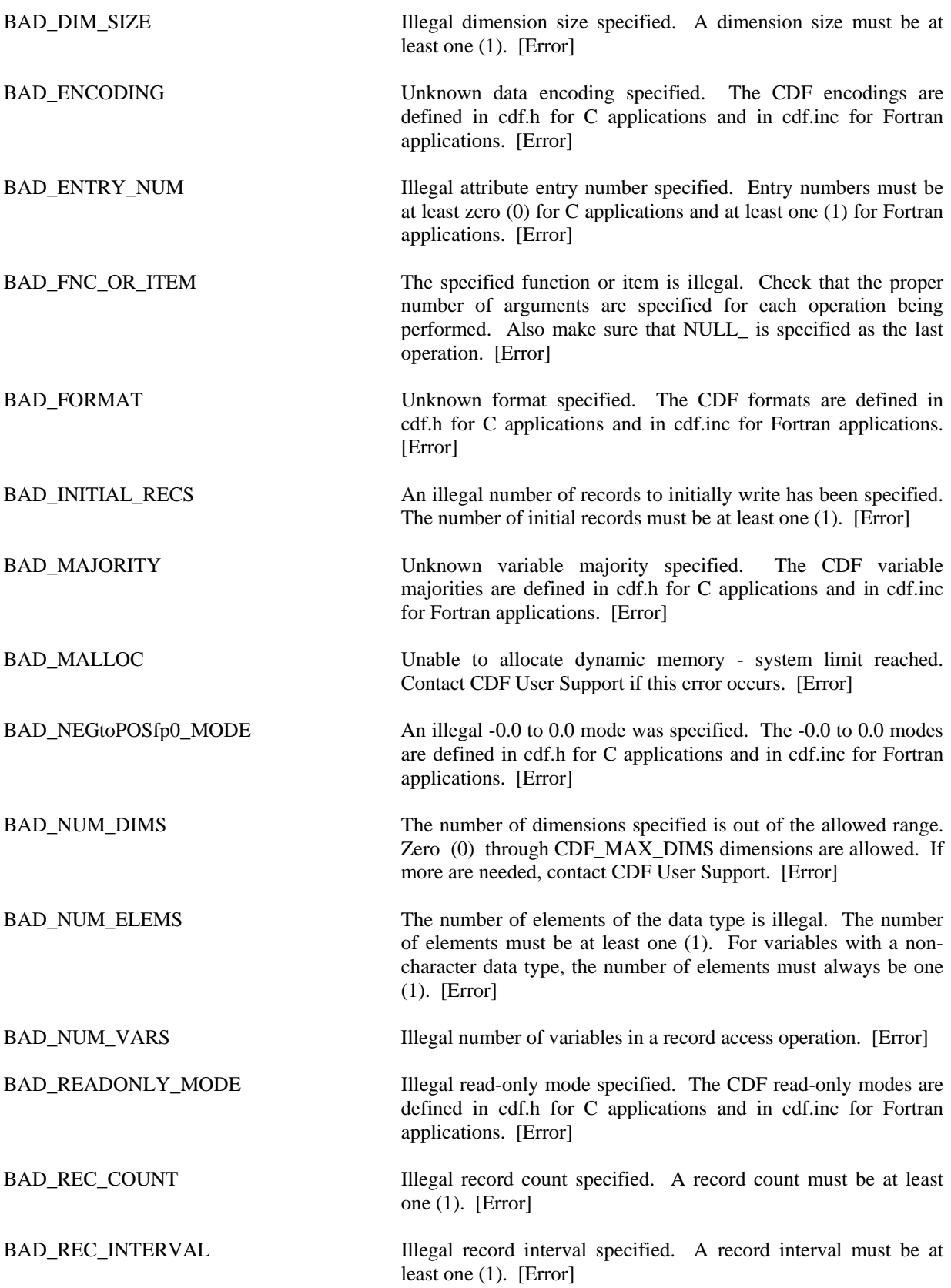

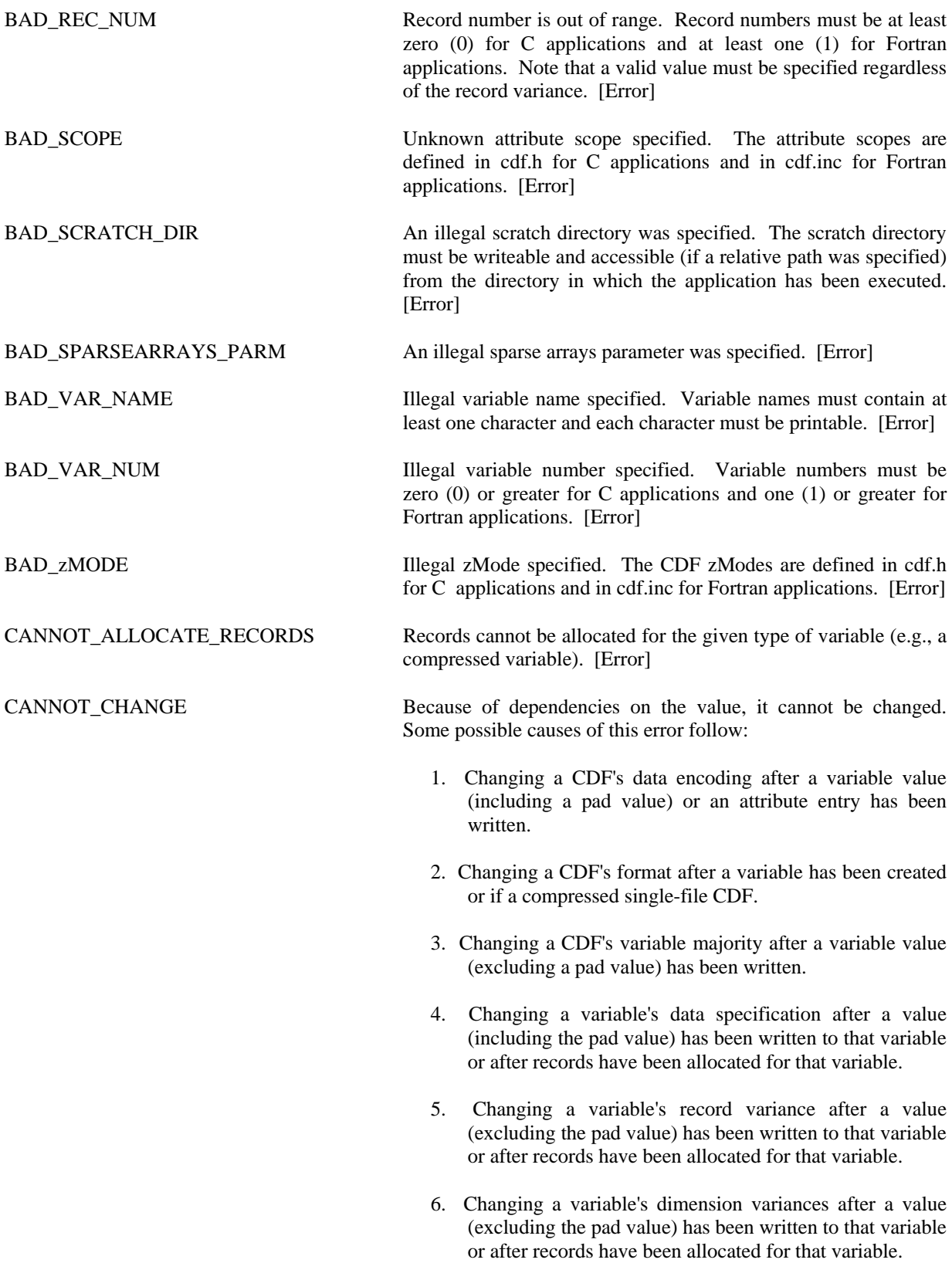

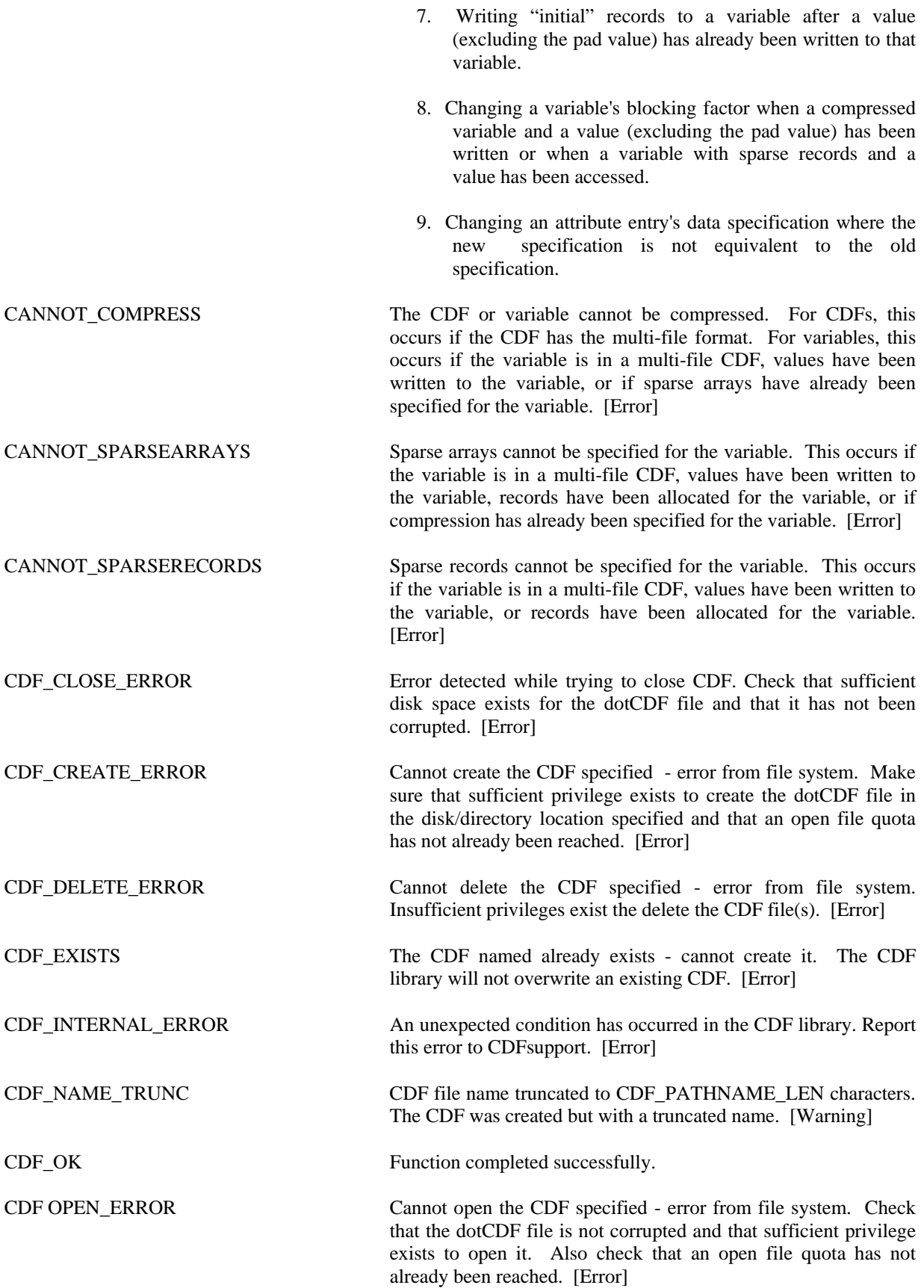

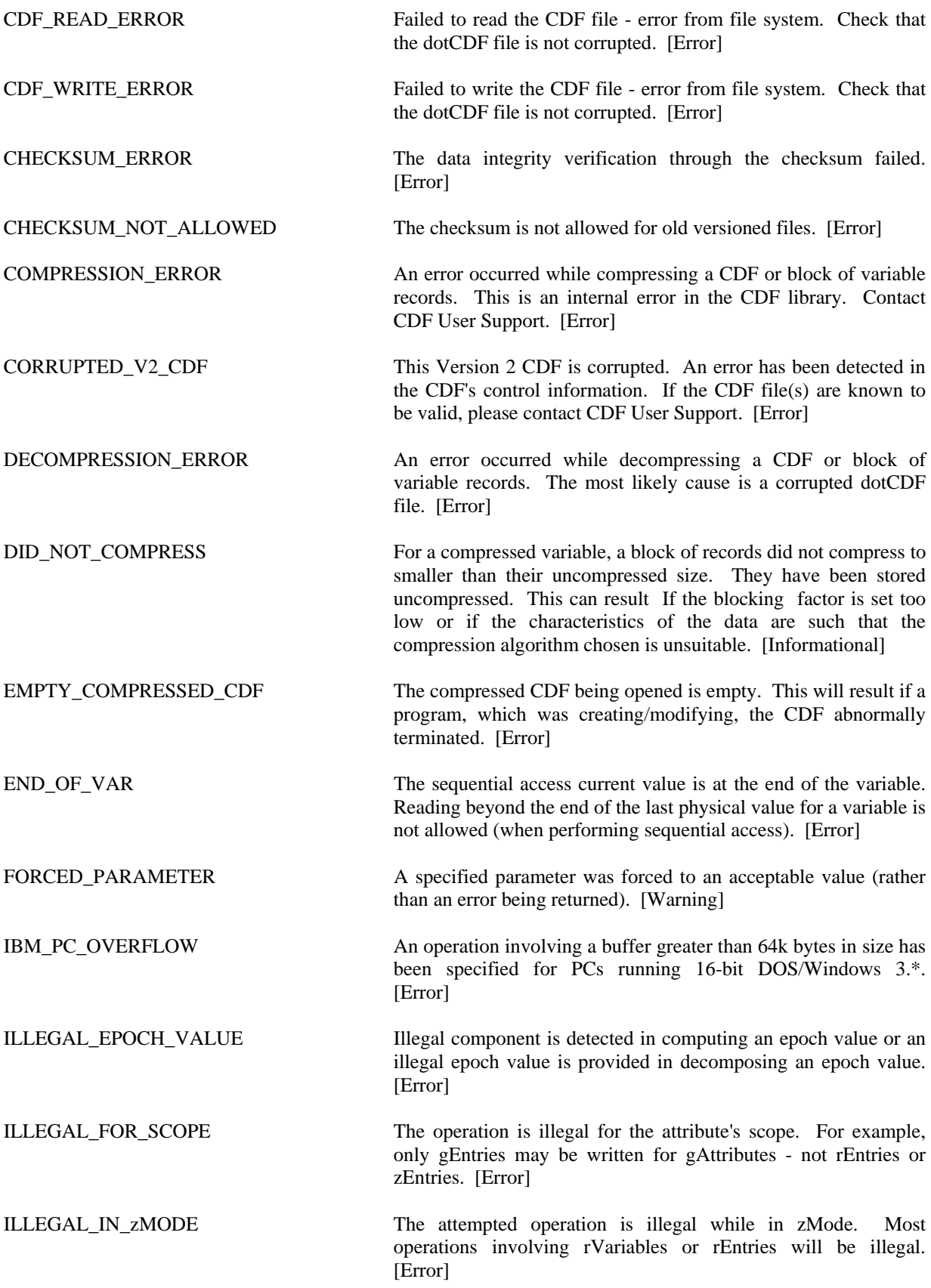

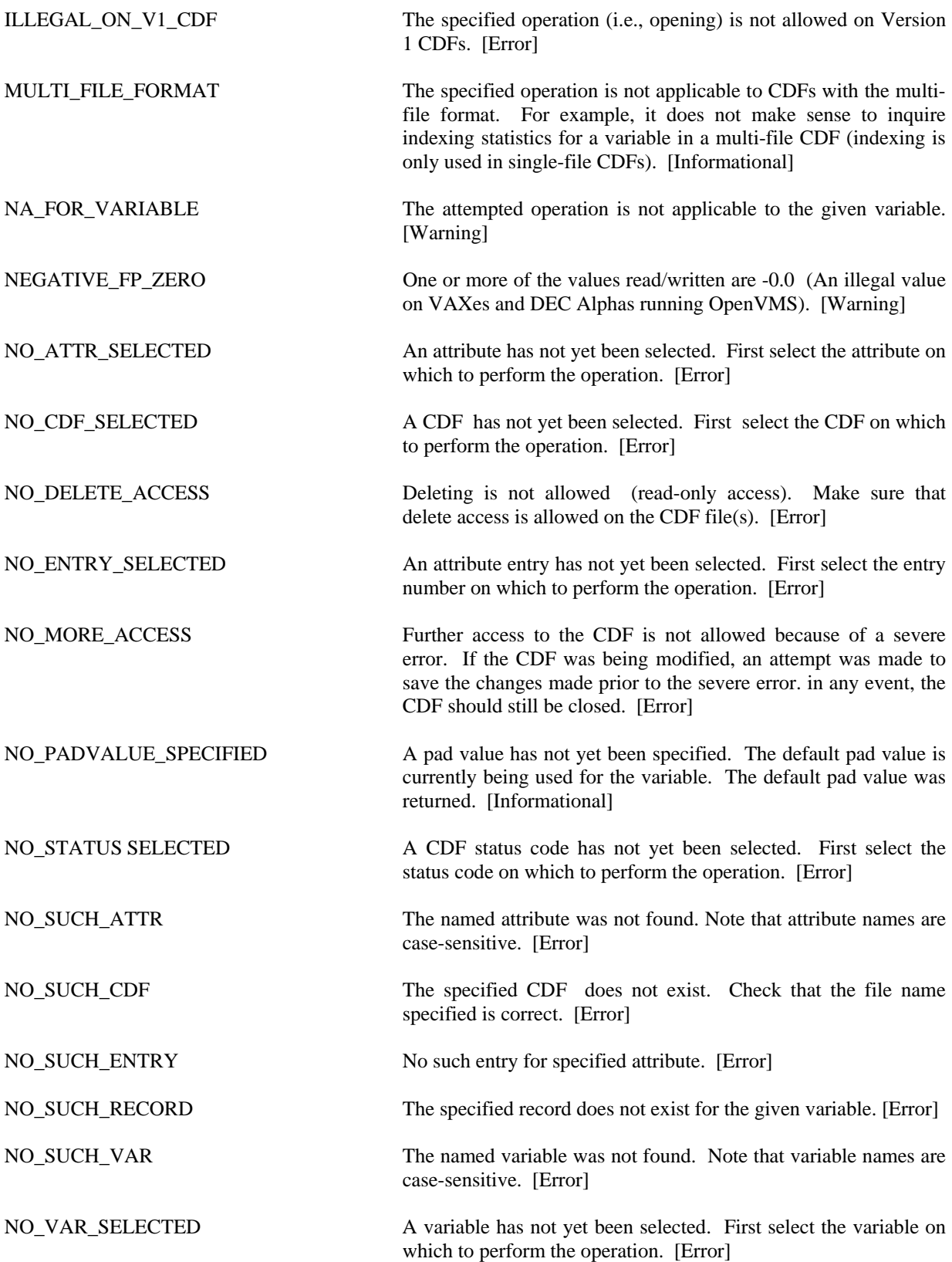

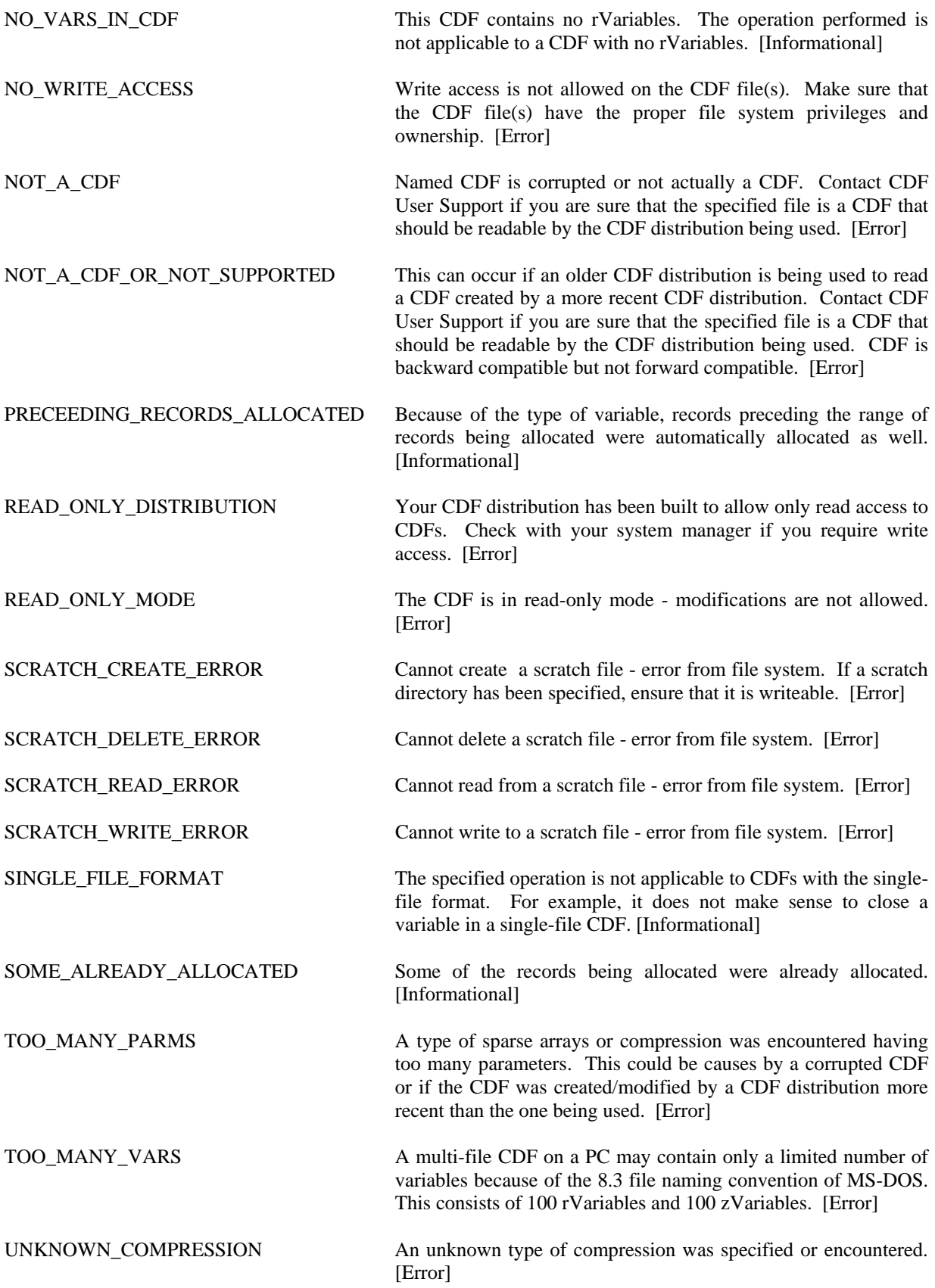

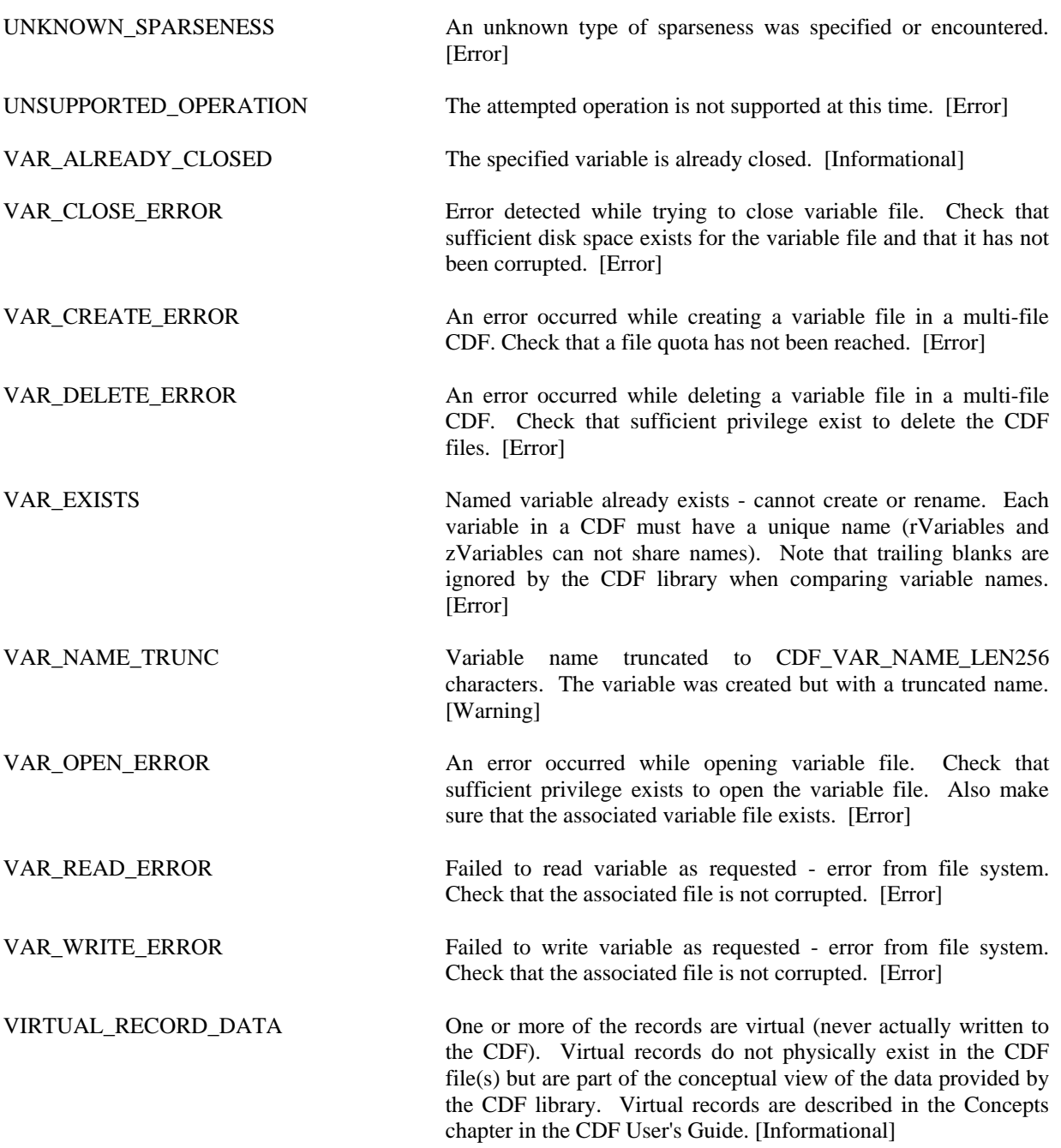

# **Appendix B**

# **B.1 Standard Interface (Original)**

CDFstatus CDFattrCreate (id, attrName, attrScope, attrNum)

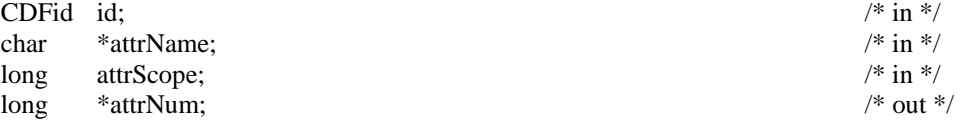

CDFstatus CDFattrEntryInquire (id, attrNum, entryNum, dataType, numElements)

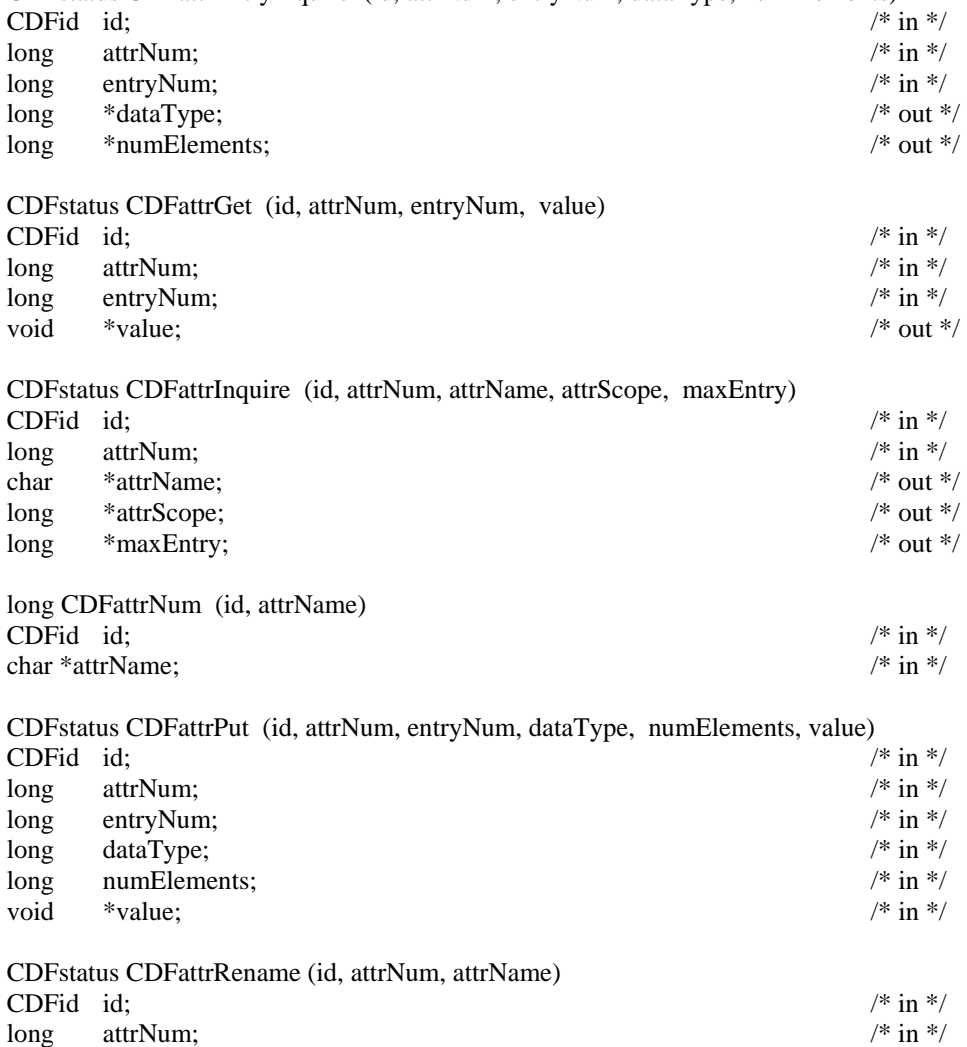

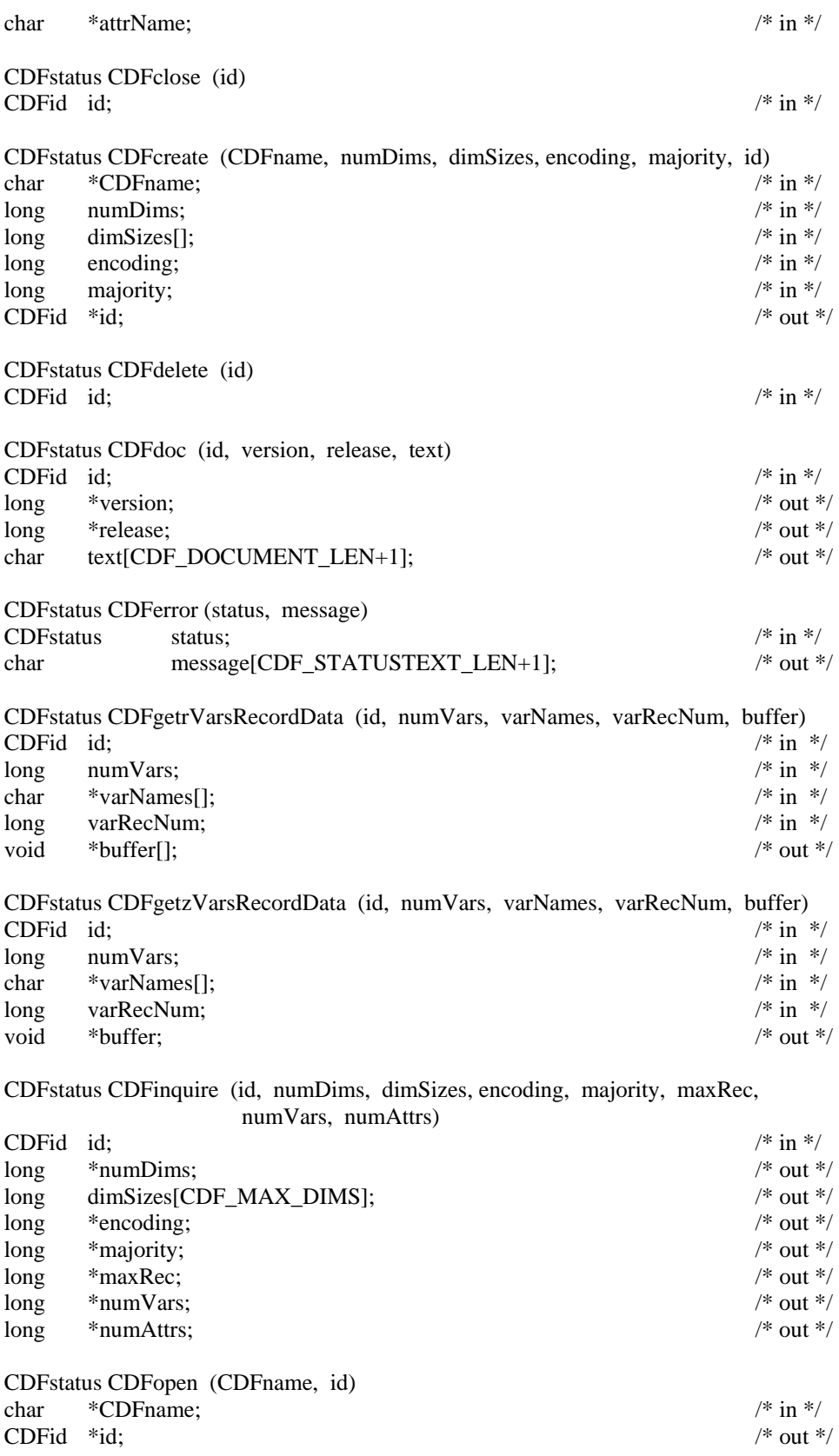

CDFstatus CDFputrVarsRecordData (id, numVars, varNames, varRecNum, buffer)

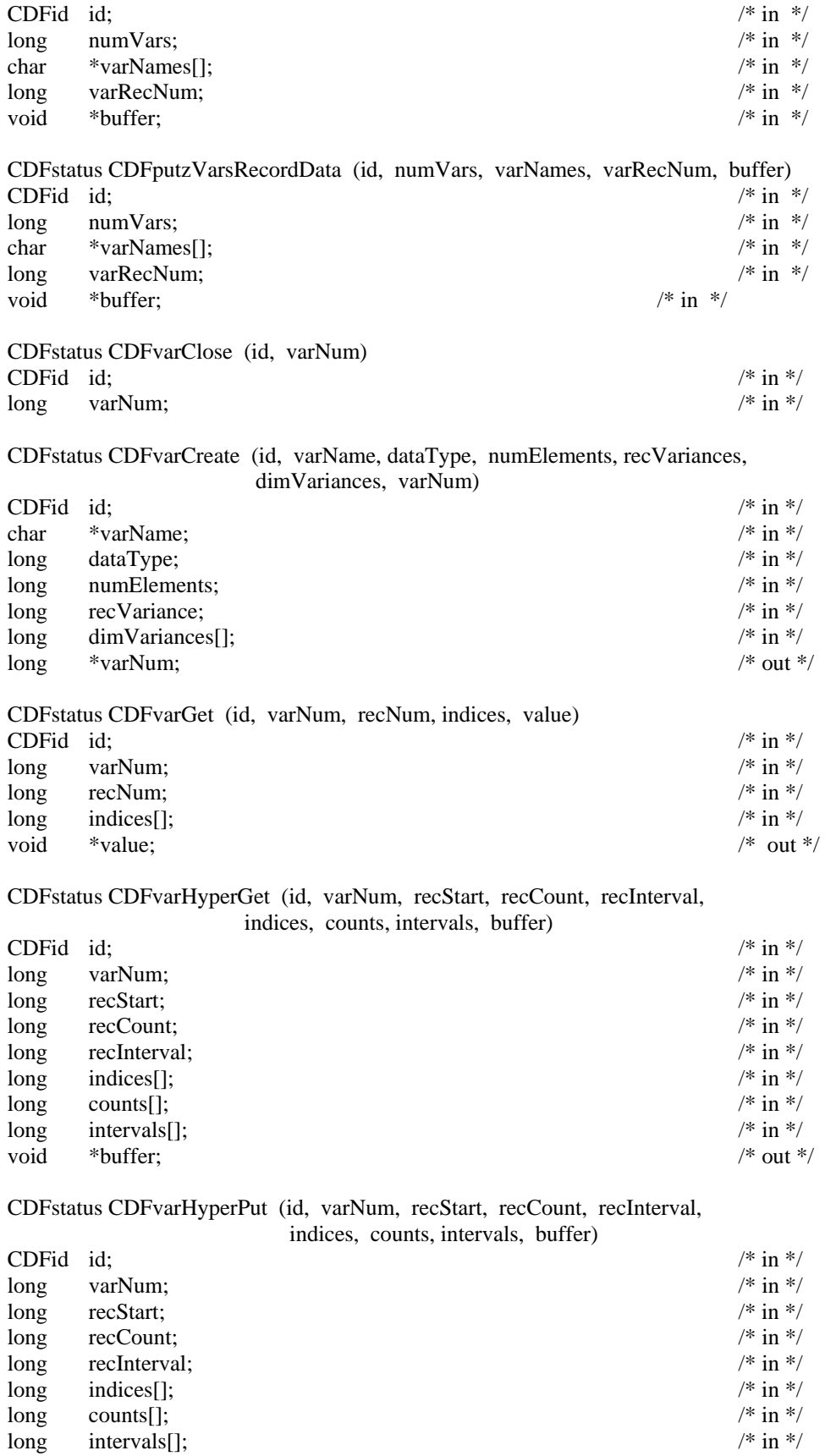

void \*buffer; /\* in \*/

CDFstatus CDFvarInquire (id, varNum, varName, dataType, numElements, recVariance, dimVariances)

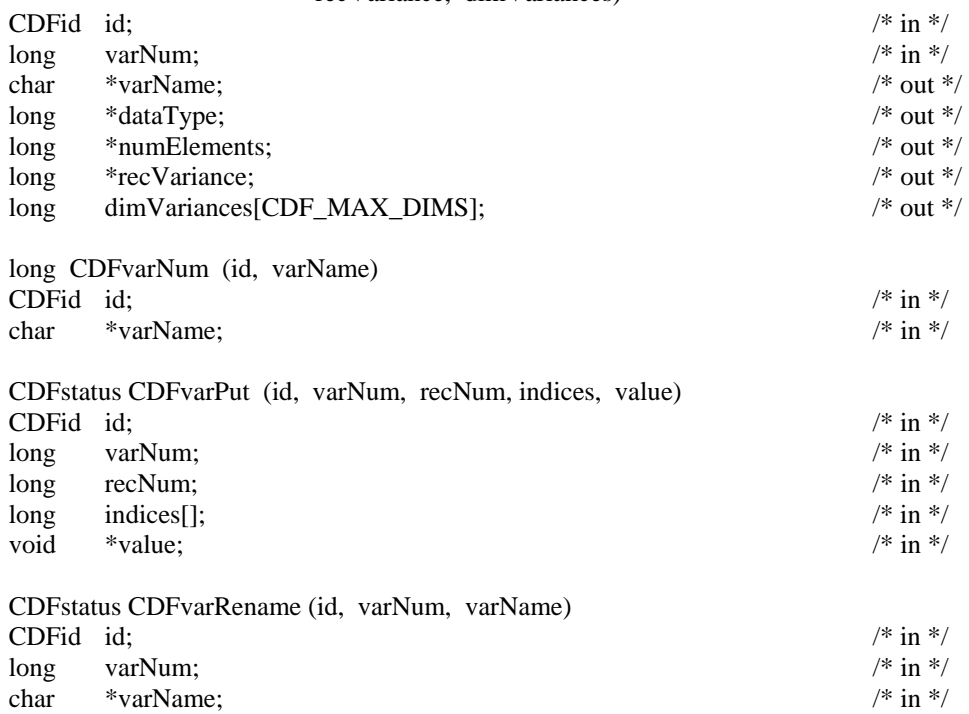
# **B.2 Standard Interface (New)**

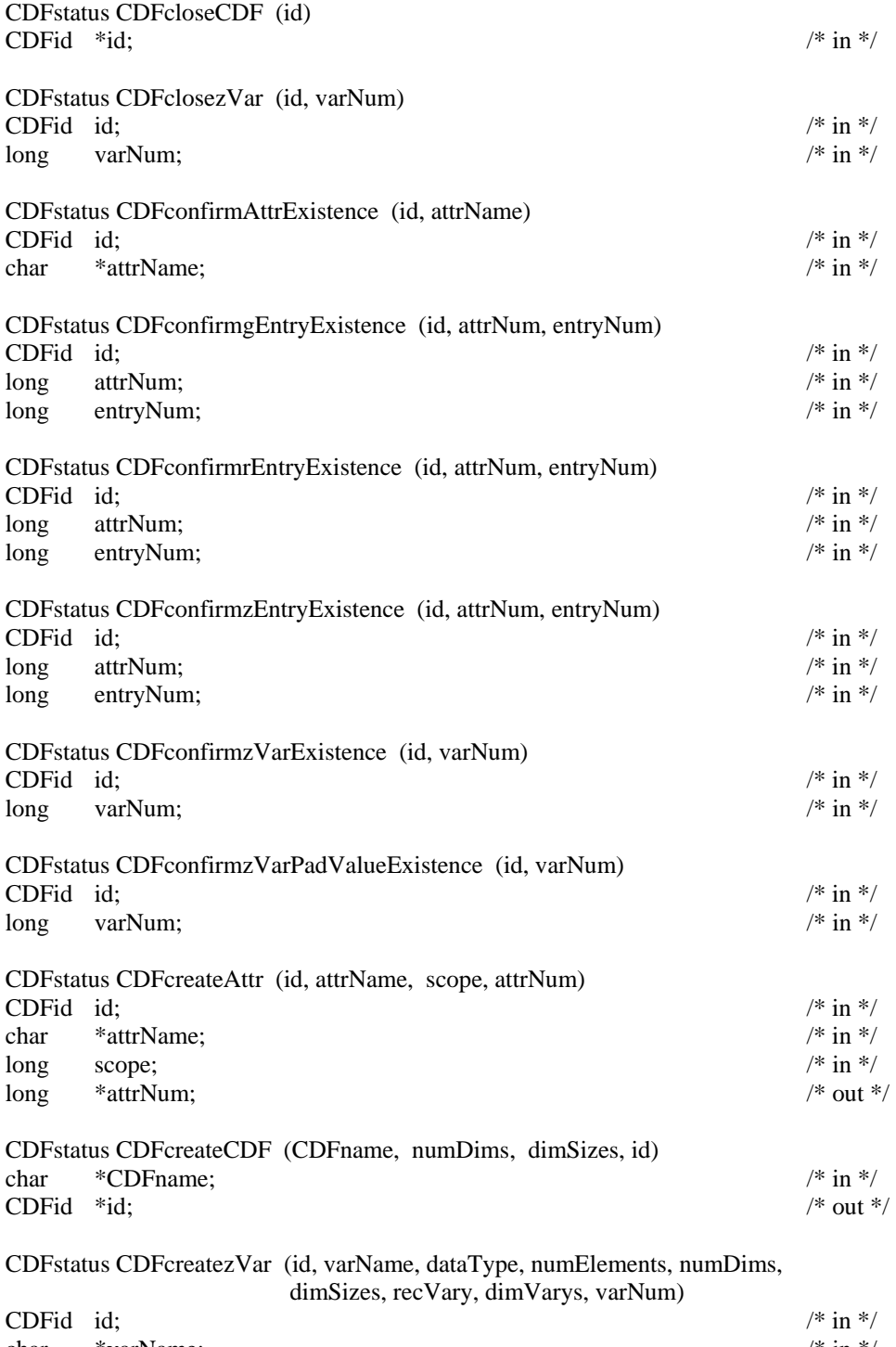

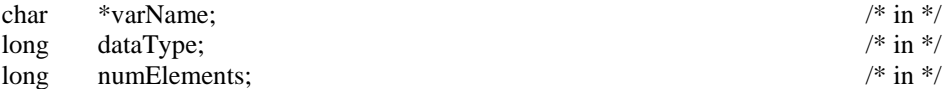

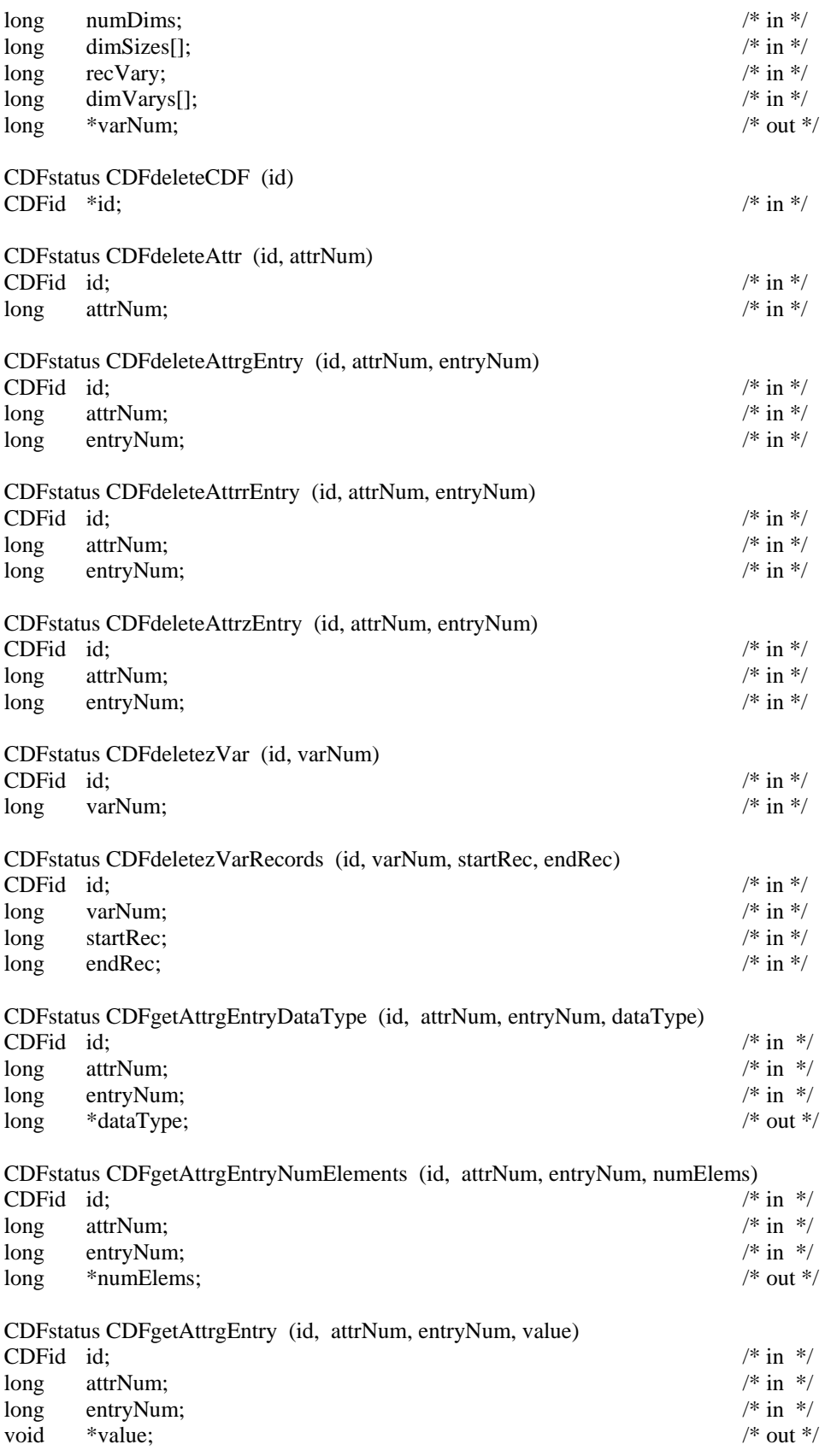

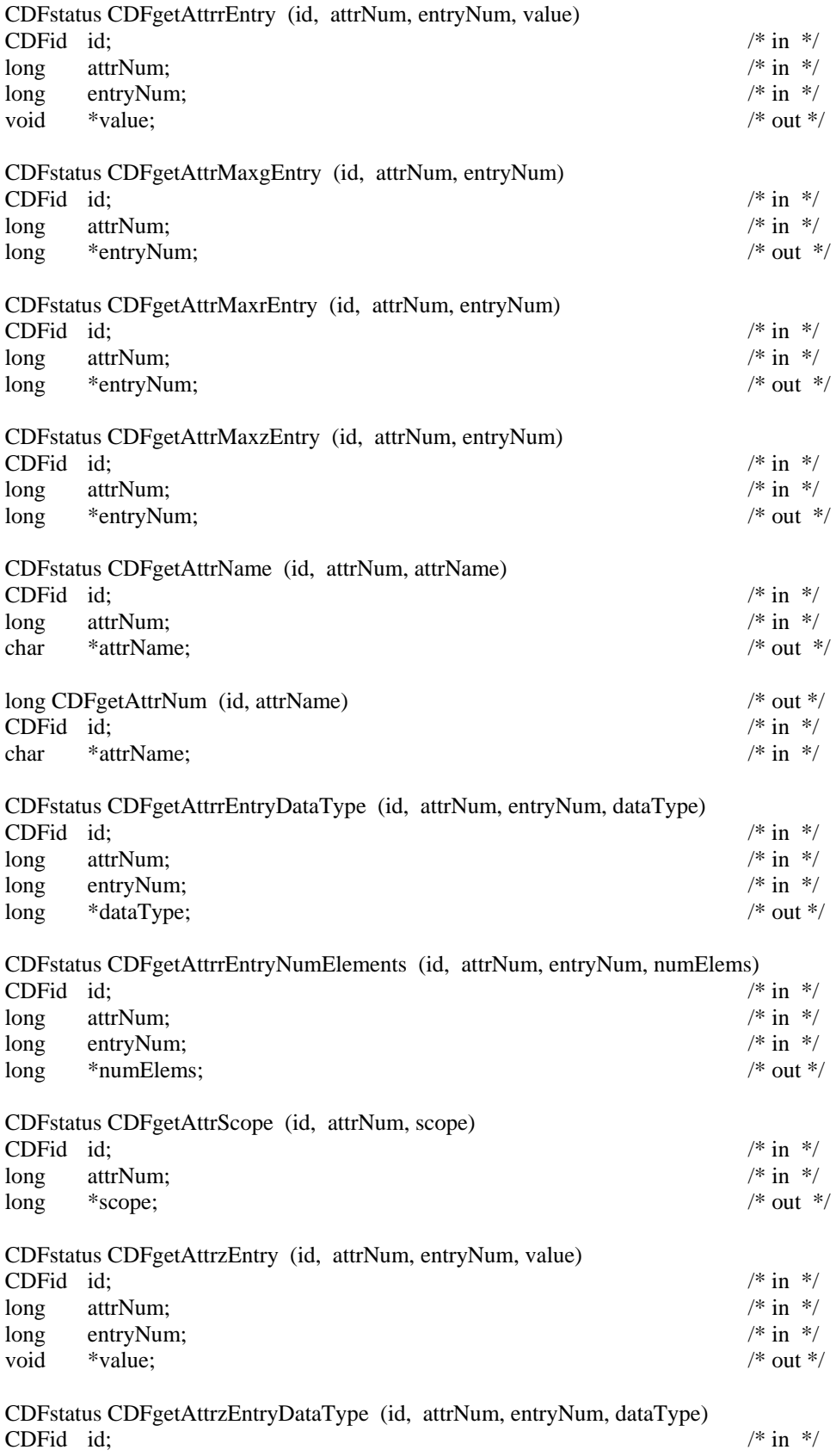

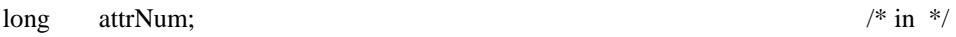

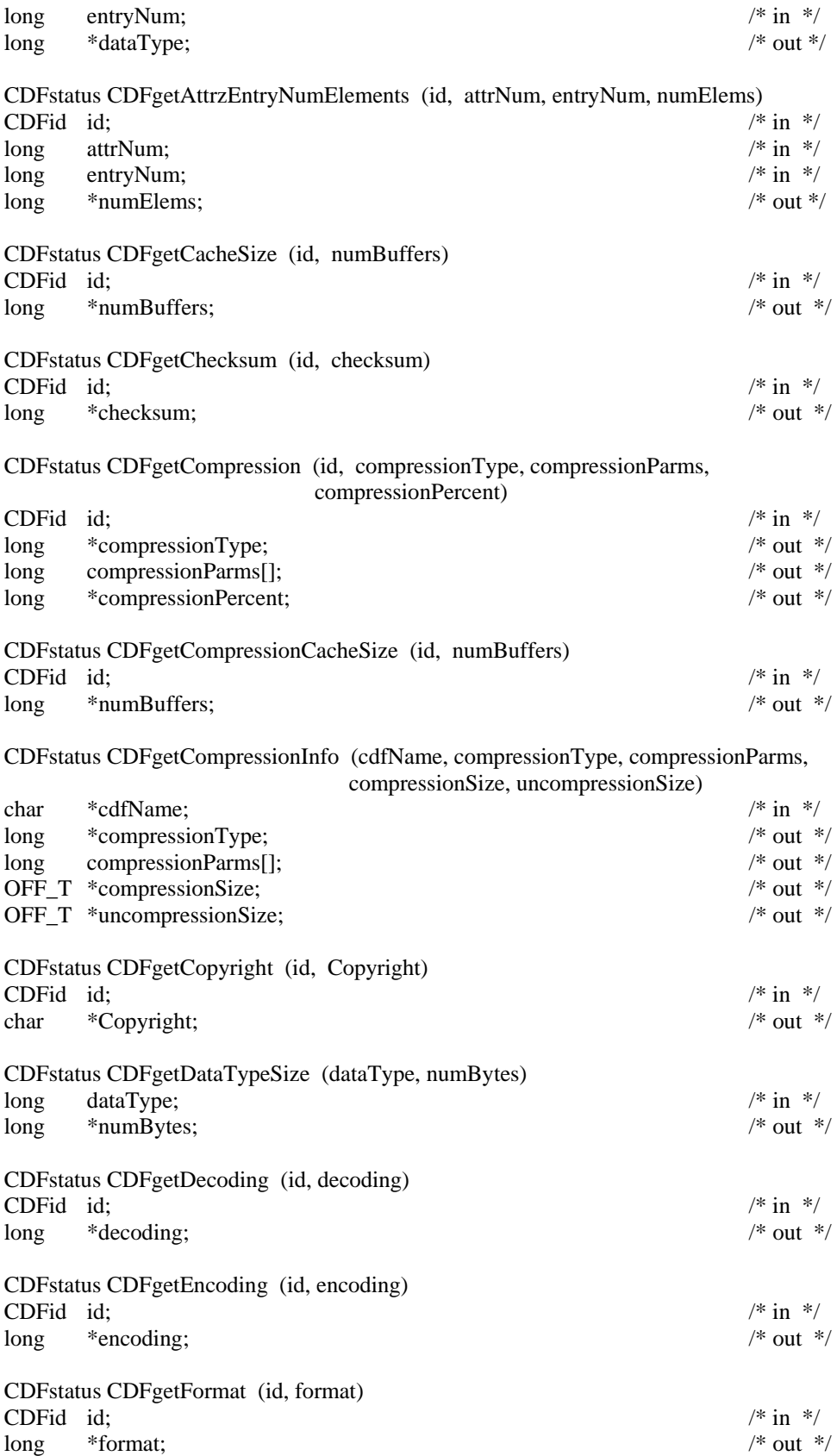

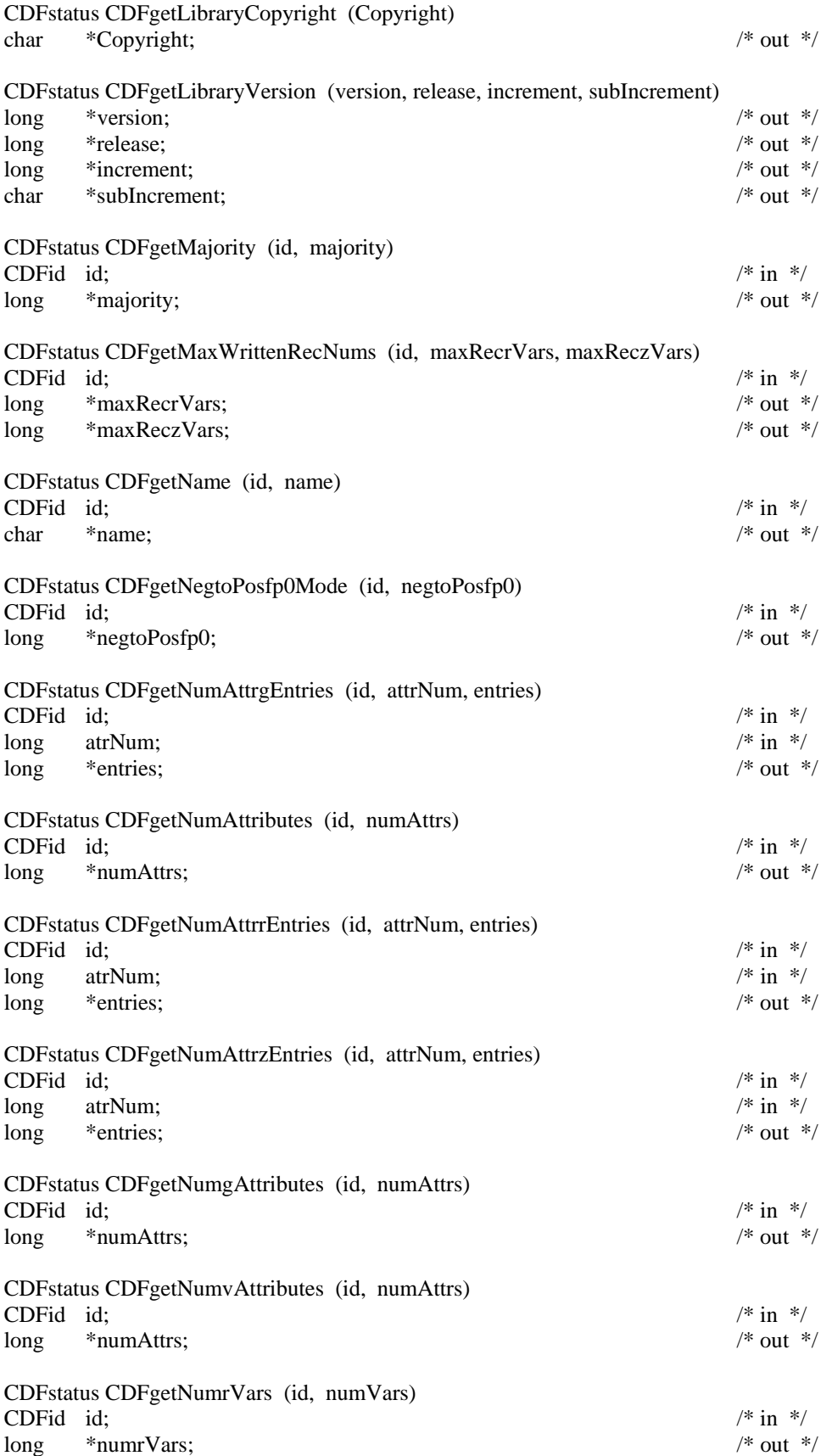

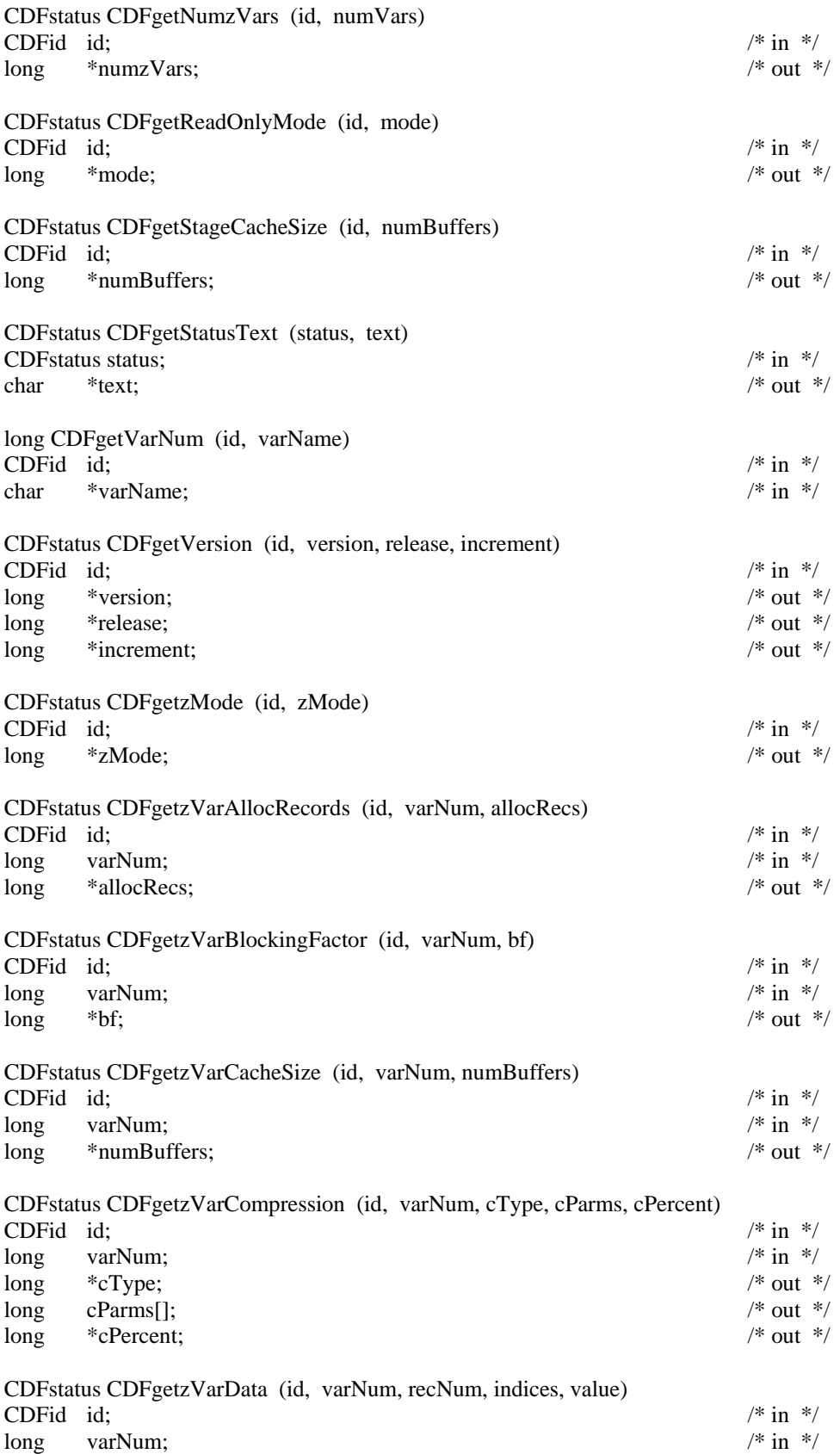

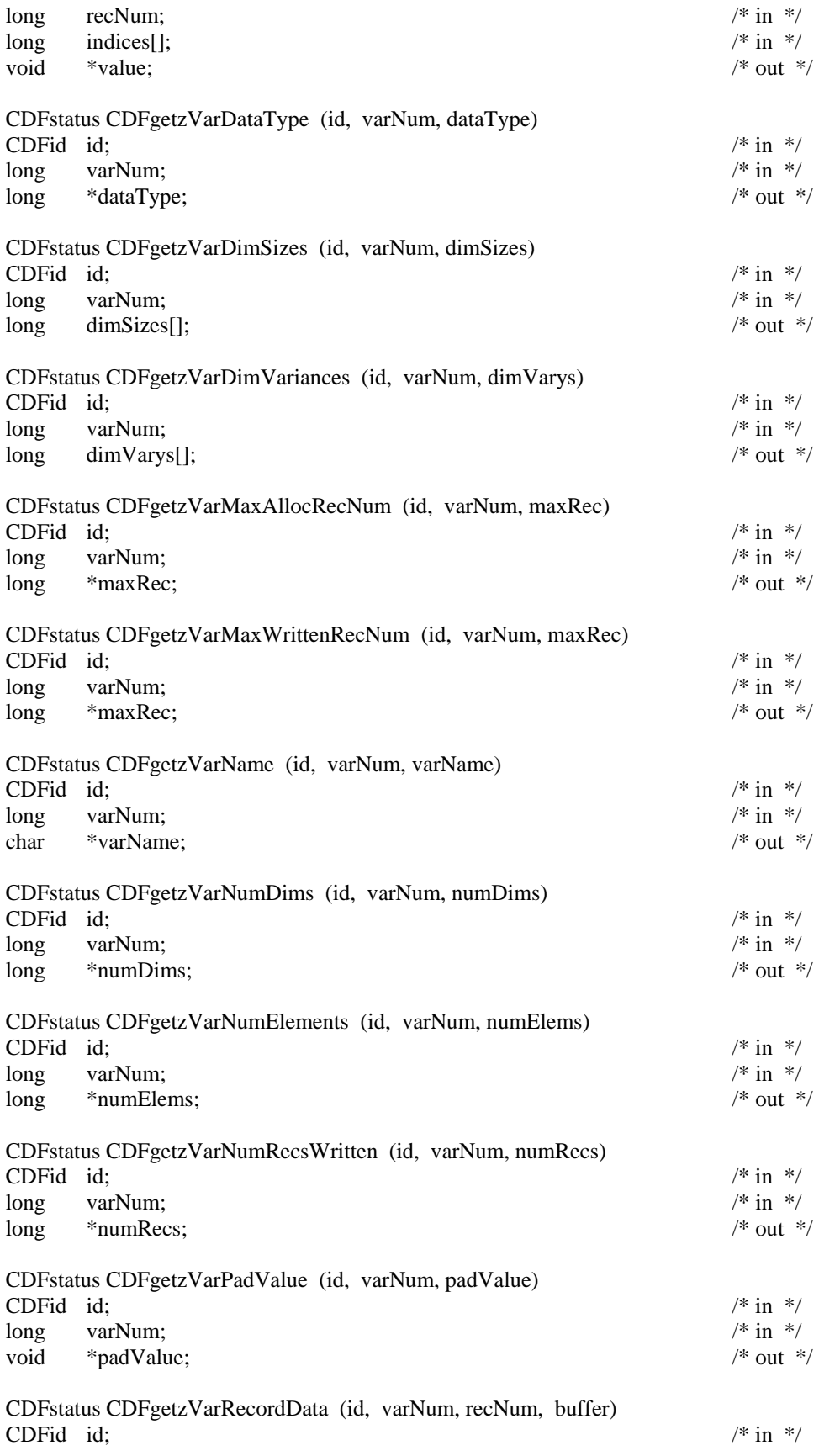

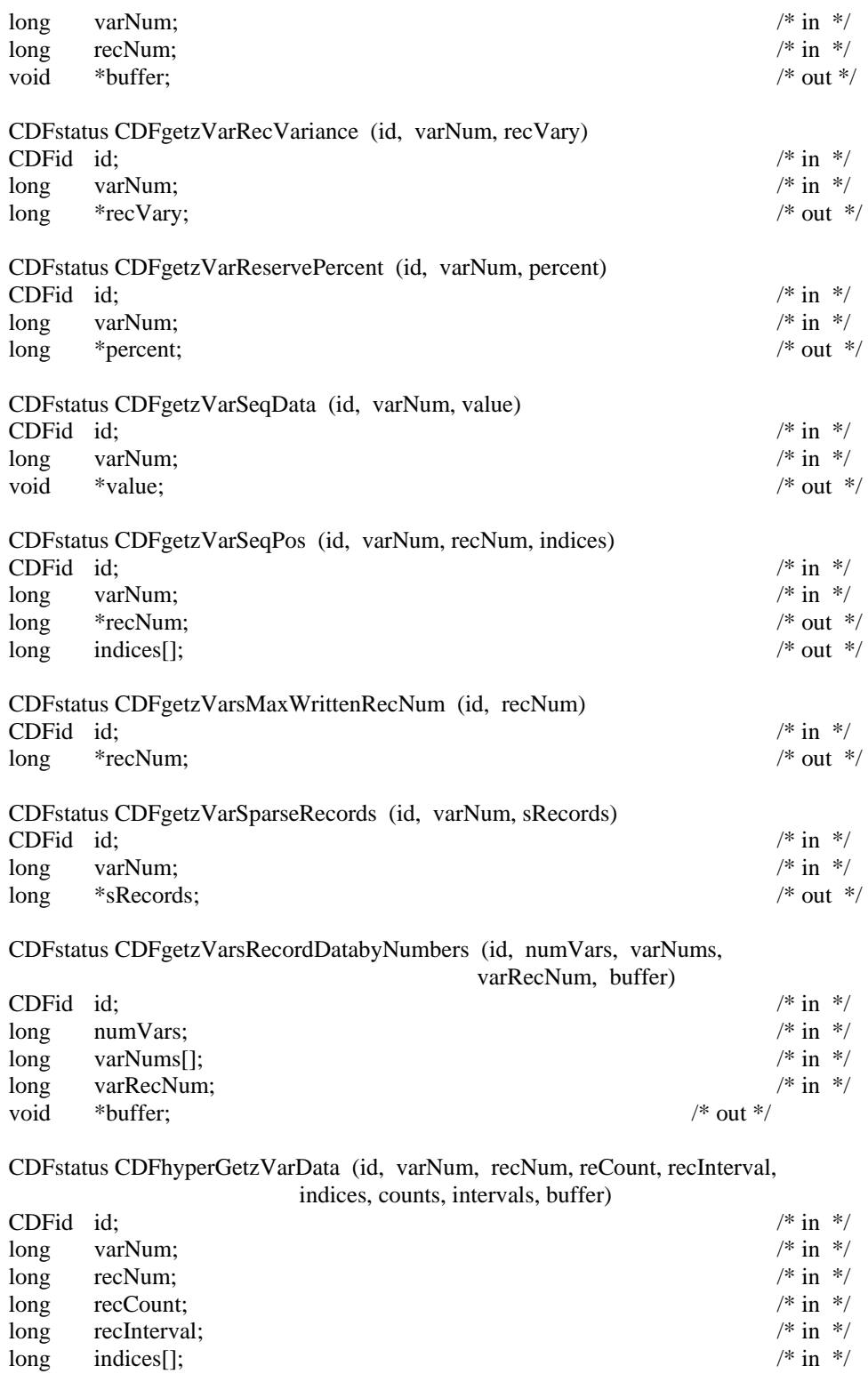

CDFstatus CDFhyperPutzVarData (id, varNum, recNum, reCount, recInterval, indices, counts, intervals, buffer)

long counts[]; long intervals[];

long indices[];<br>  $\begin{array}{ccc}\n\text{long} & \text{indices} \\
\text{counts} & \text{points} \\
\text{in} \\
\text{in} \\
\text{in} \\
\text{in} \\
\text{in} \\
\text{in} \\
\text{in} \\
\text{in} \\
\text{in} \\
\text{in} \\
\text{in} \\
\text{in} \\
\text{in} \\
\text{in} \\
\text{in} \\
\text{in} \\
\text{in} \\
\text{in} \\
\text{in} \\
\text{in} \\
\text{in} \\
\text{in} \\
\text{in} \\
\text{in} \\
\text{in} \\
\text{in} \\
\text{in} \\
\text{in} \\
\text{$ 

void \*buffer; //\* out \*/

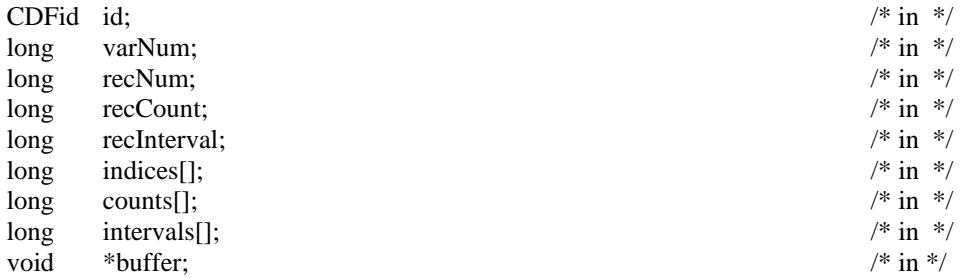

CDFstatus CDFinquireAttr (id, attrNum, attrName, attrScope, maxgEntry, maxrEntry, maxzEntry)

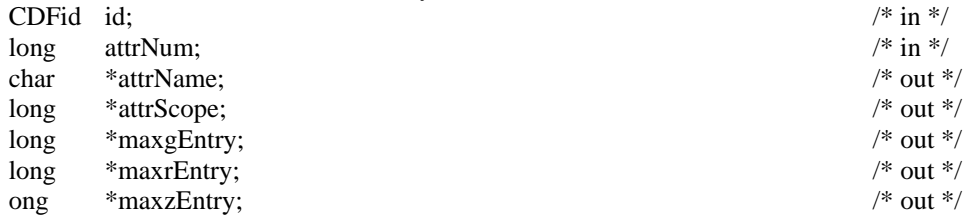

CDFstatus CDFinquireAttrgEntry (id, attrNum, entryNum, dataType, numElems)

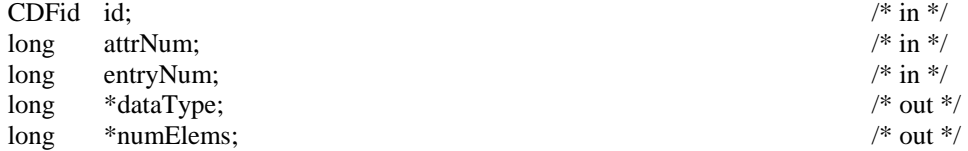

CDFstatus CDFinquireAttrrEntry (id, attrNum, entryNum, dataType, numElems)

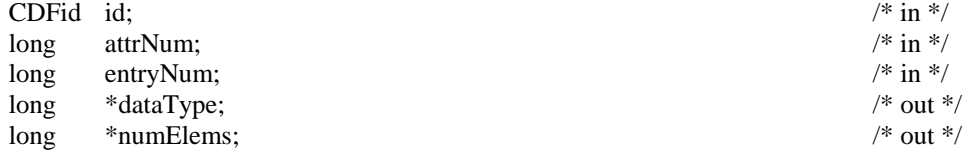

CDFstatus CDFinquireAttrzEntry (id, attrNum, entryNum, dataType, numElems)

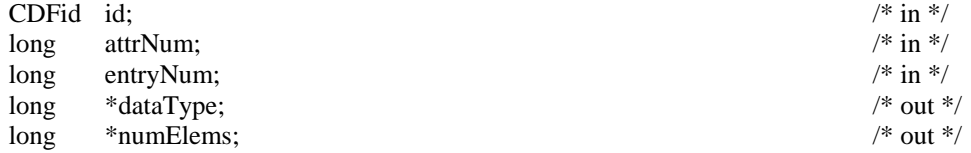

CDFstatus CDFinquireCDF (id, numDims, dimSizes, encoding, majority, maxrRec, numrVars, maxzRec, numzVars, numAttrs)

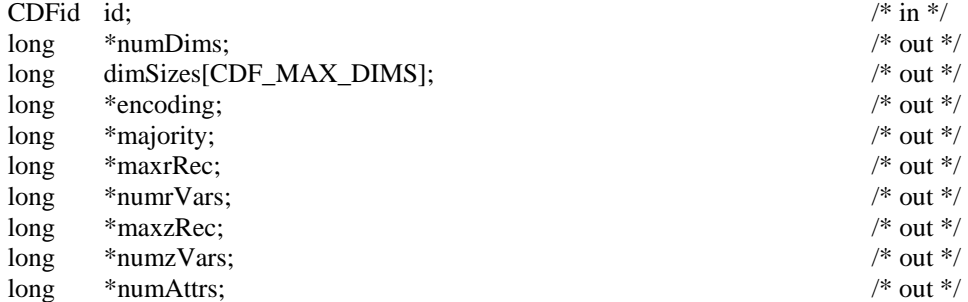

CDFstatus CDFinquirezVar (id, varNum, varName, dataType, numElems, numDims, dimSizes, recVary, dimVarys)

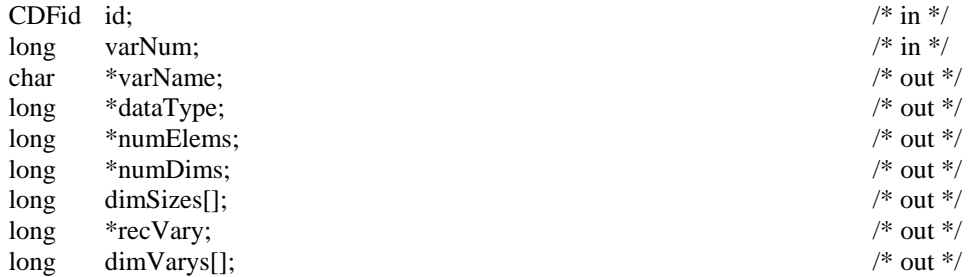

CDFstatus CDFputAttrgEntry (id, attrNum, entryNum, dataType, numElems,

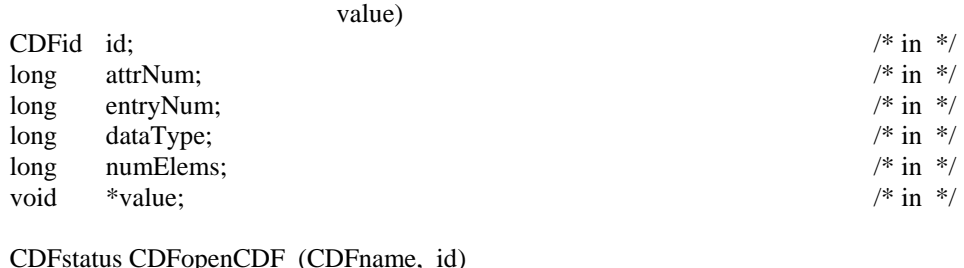

CDFSTATUS CDFOPENCORT (CDFname, 1d)<br>char \*CDFname; us CDF openCDF (CDF name, 10)<br>
\*CDF name;<br>
\*id;<br>
/\* in \*/<br>
/\* out \*/ CDFid \*id;

CDFstatus CDFputAttrrEntry (id, attrNum, entryNum, dataType, numElems,  $value)$ 

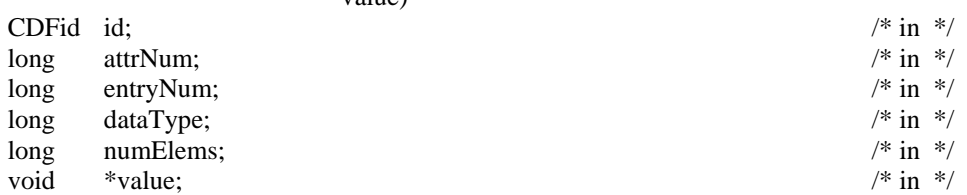

CDFstatus CDFputAttrzEntry (id, attrNum, entryNum, dataType, numElems,

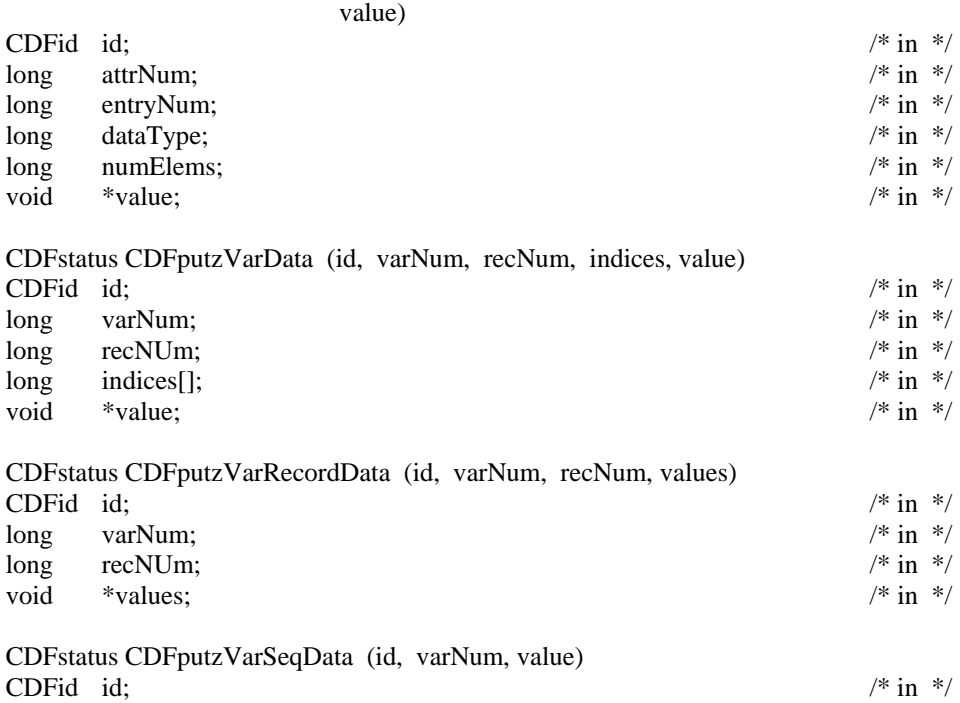

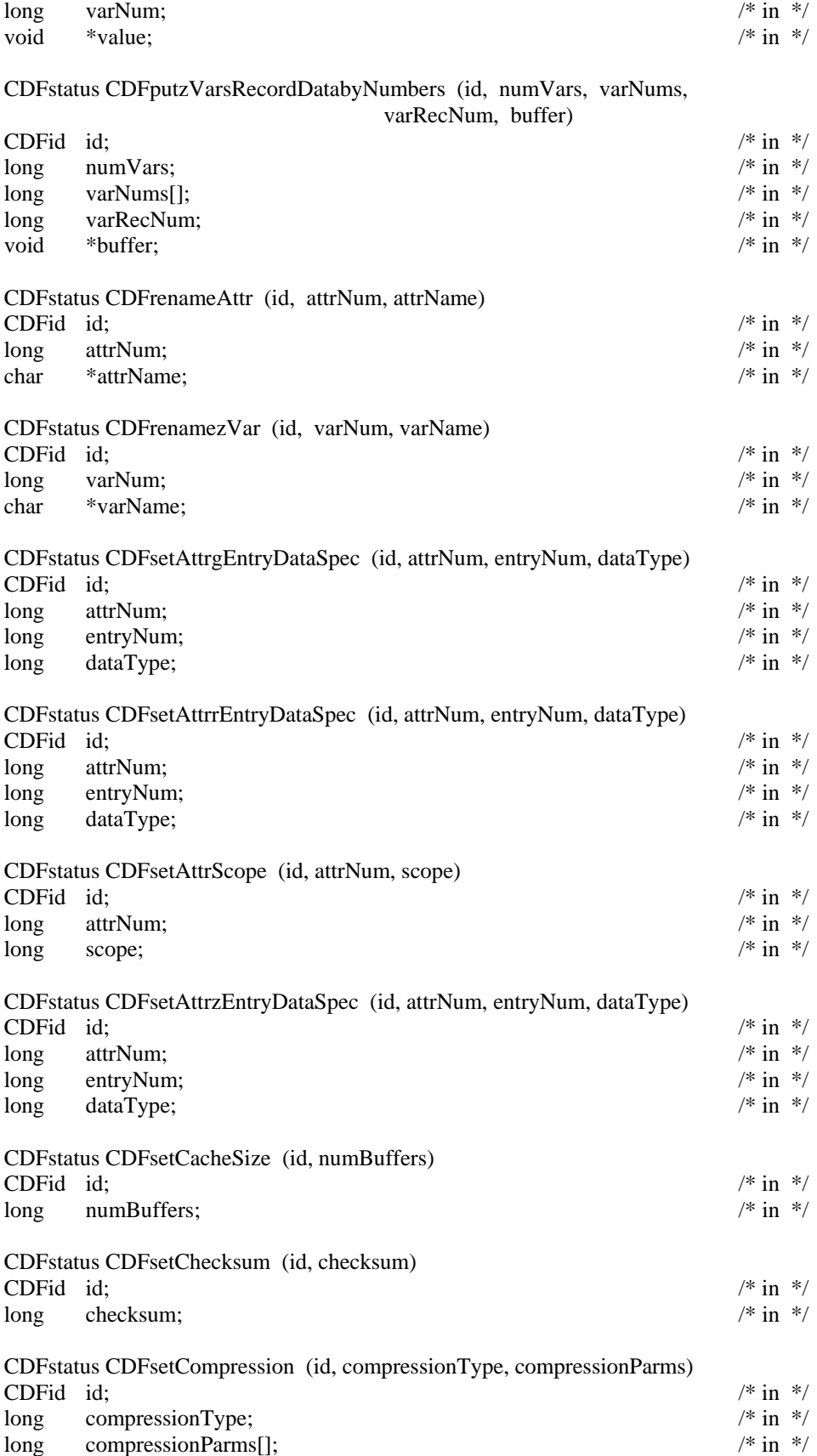

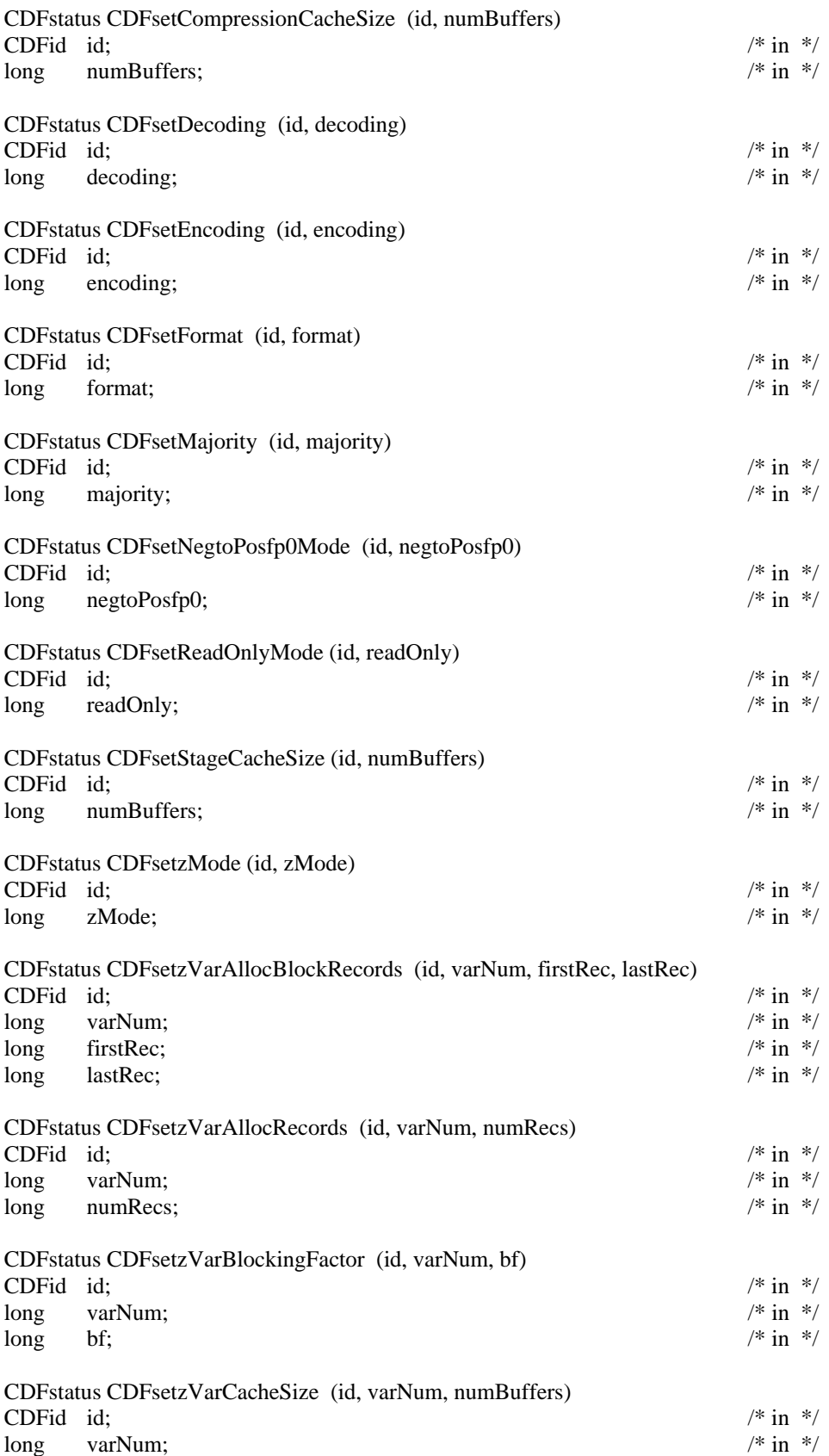

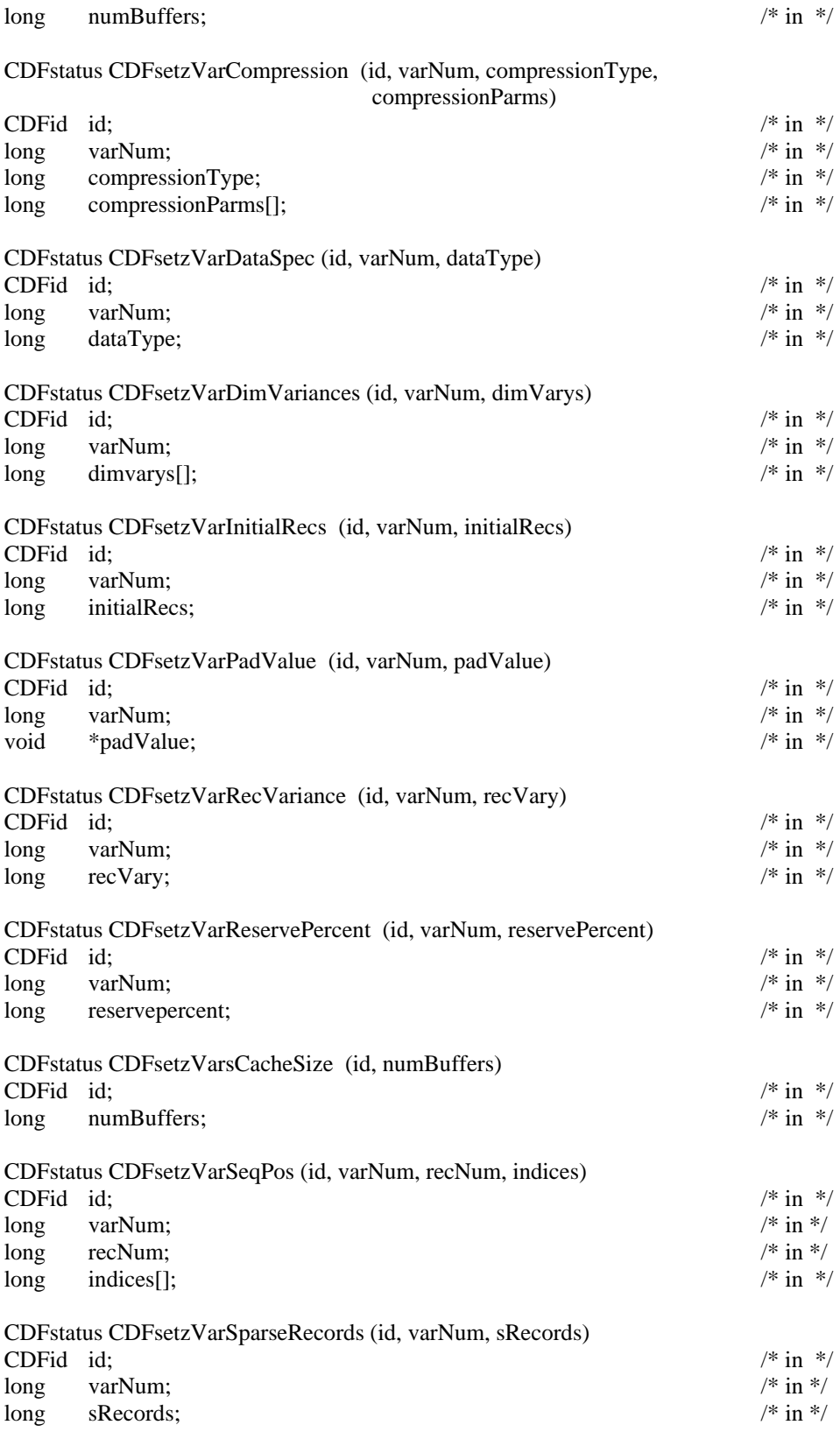

## **B.3 Internal Interface**

CDFstatus CDFlib (op, ...)<br>long op; long op;  $\frac{1}{*}$  in \*/ CLOSE\_

CDF\_ rVAR\_ zVAR\_

#### CONFIRM\_

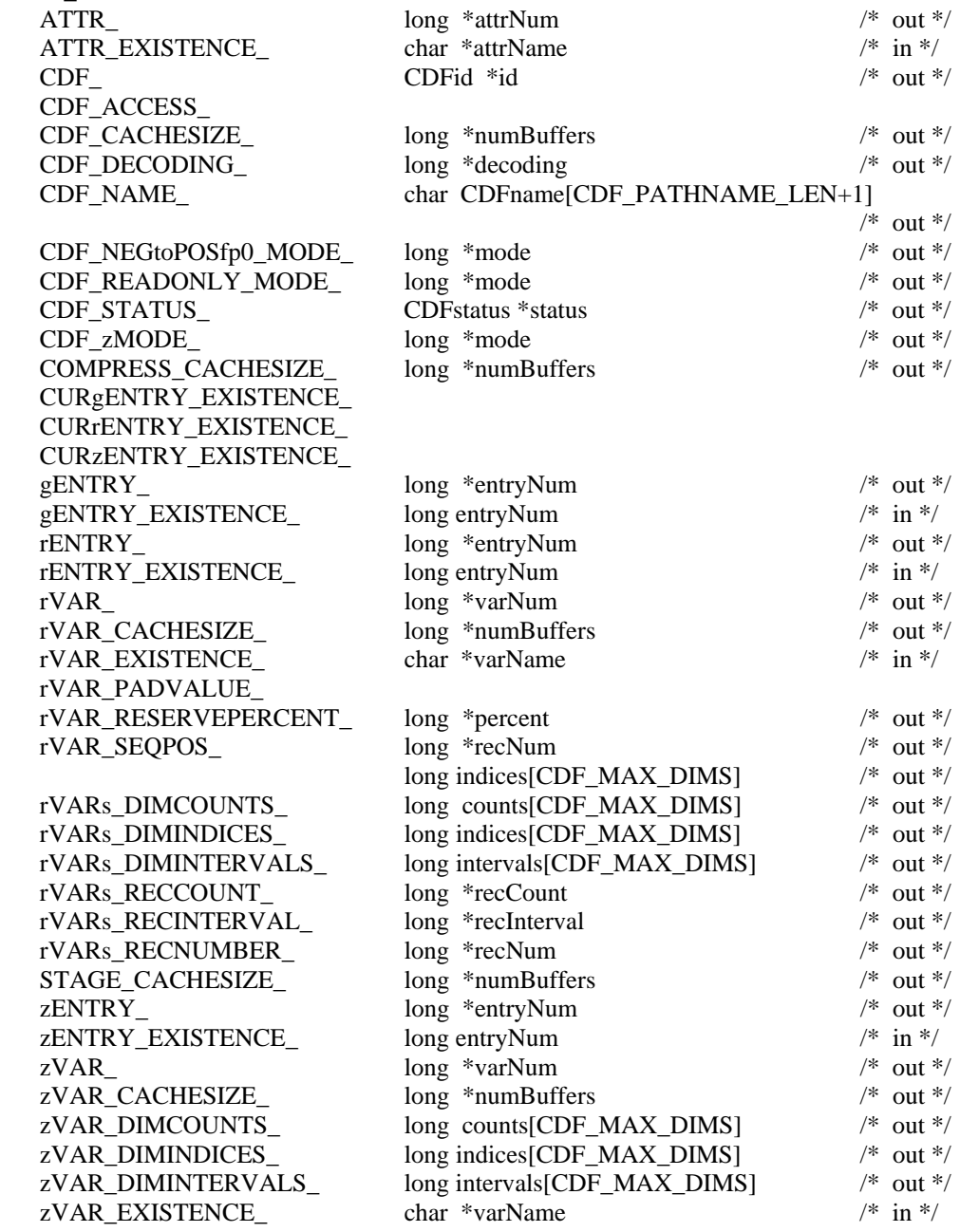

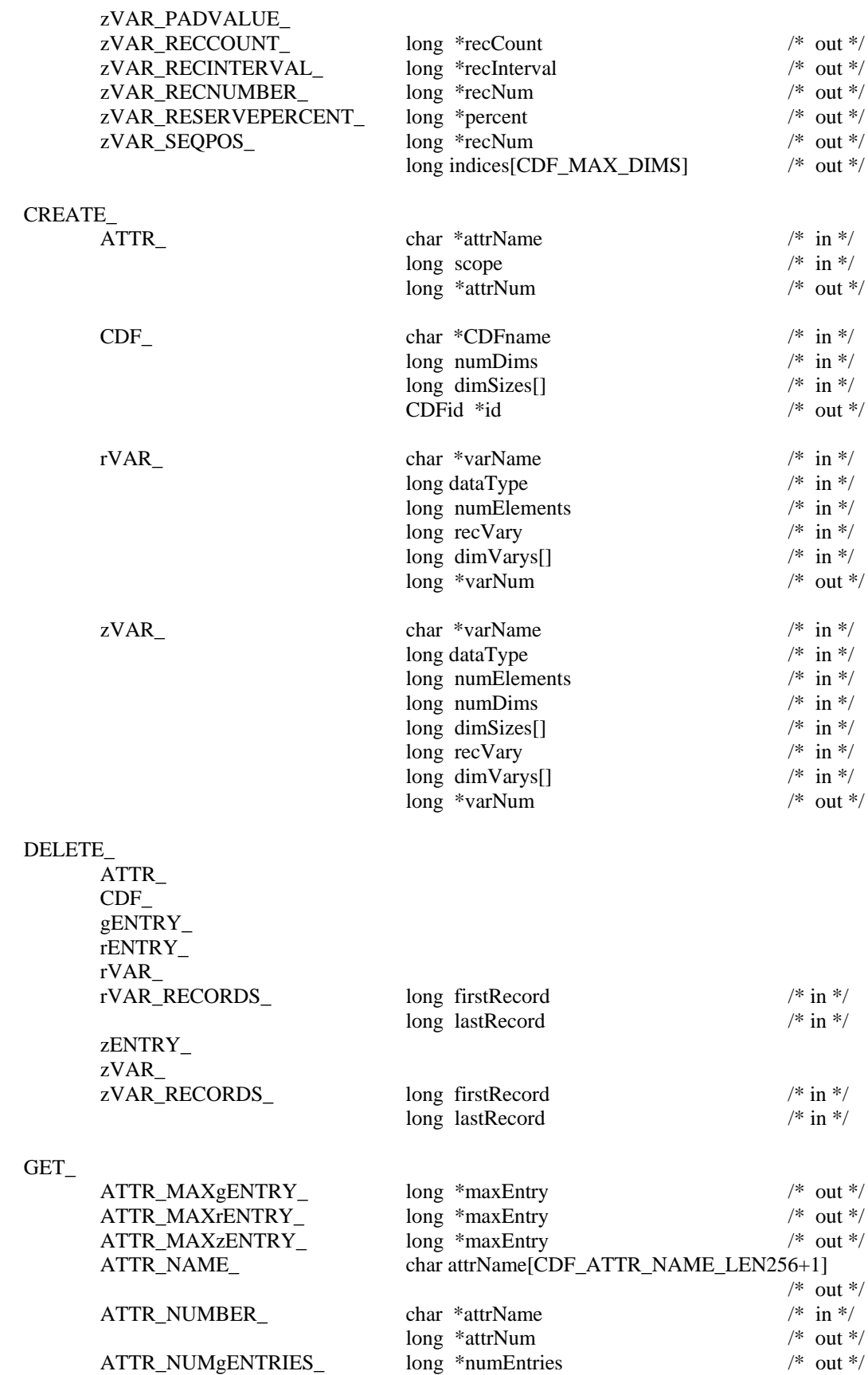

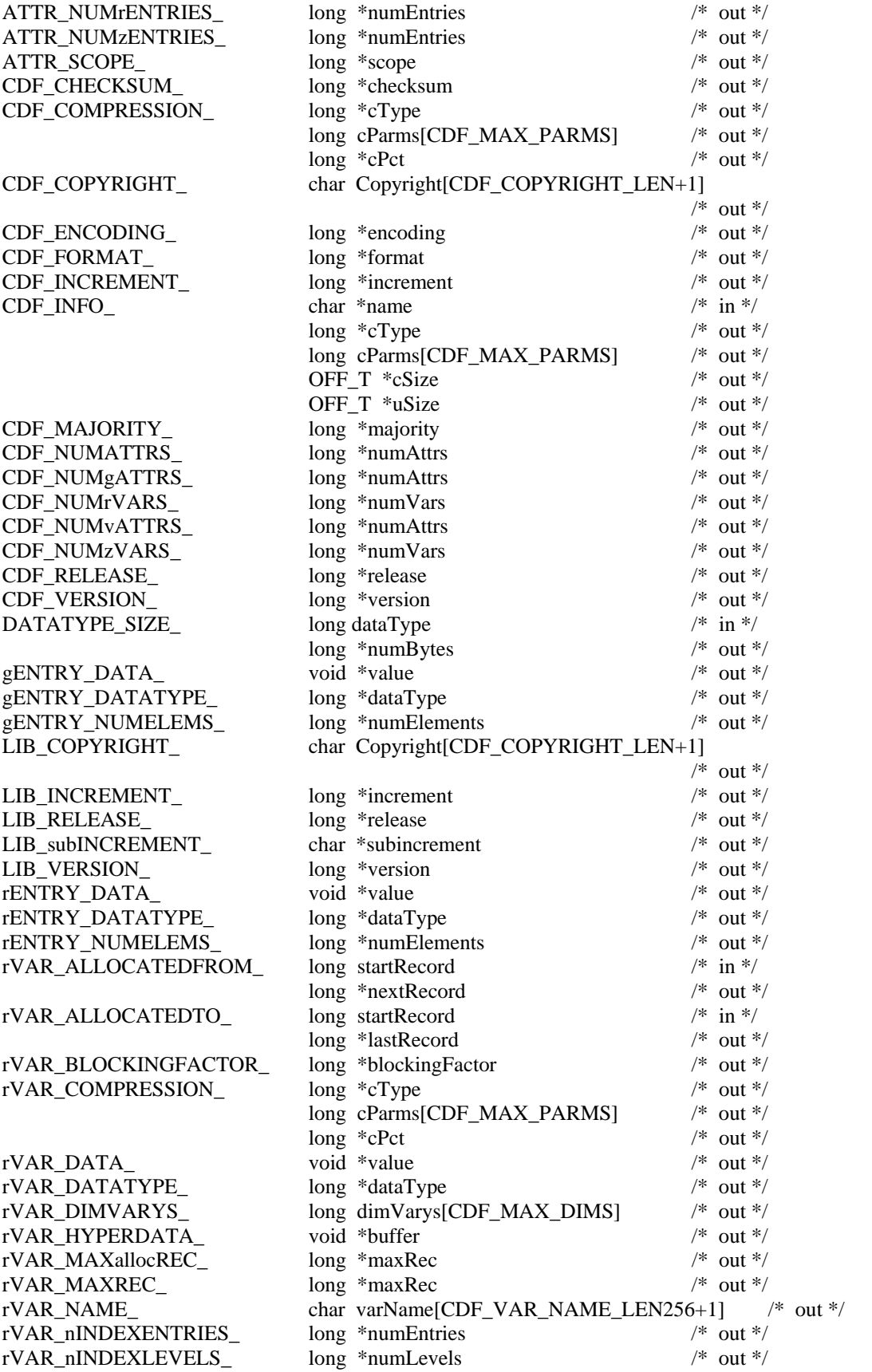

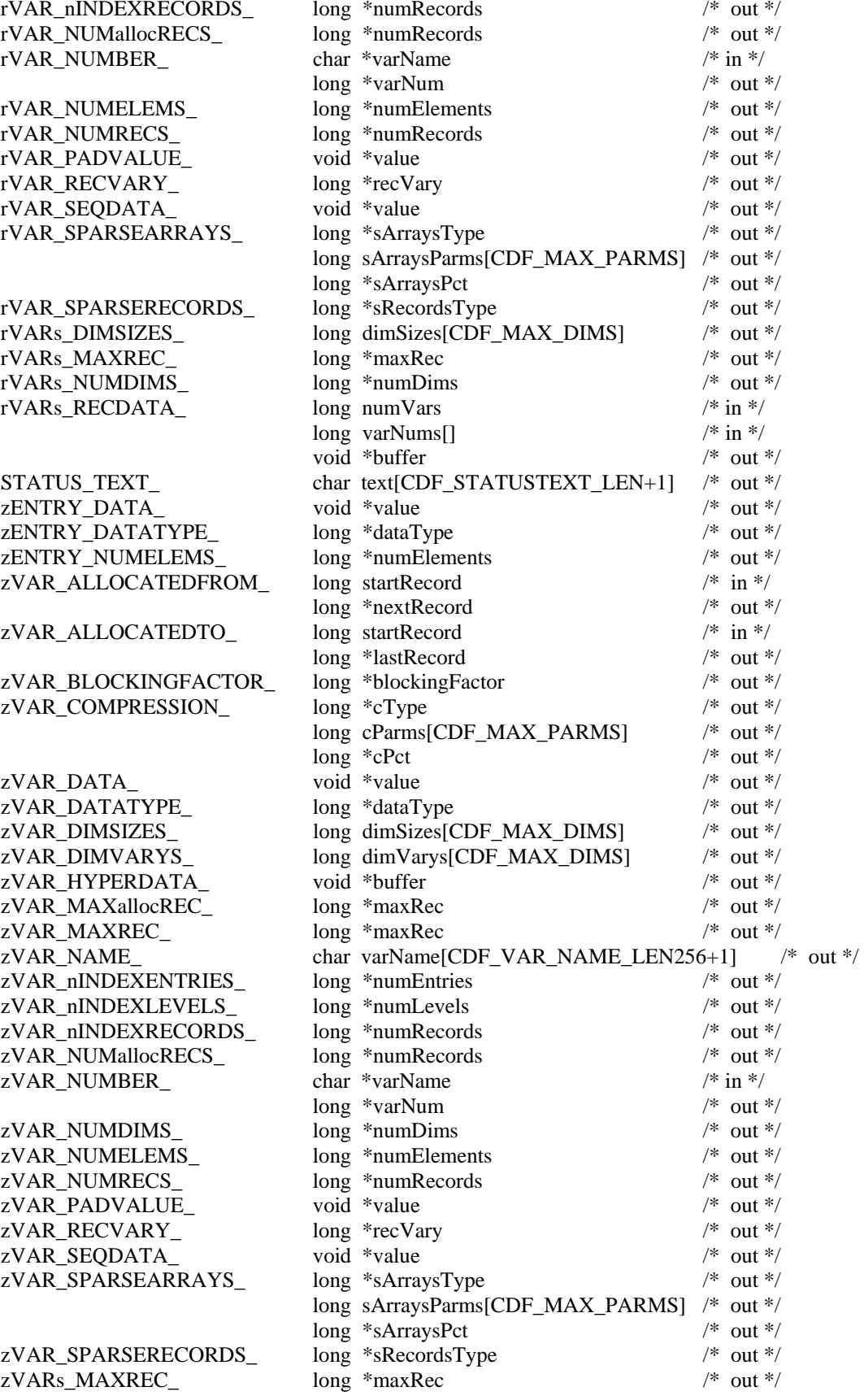

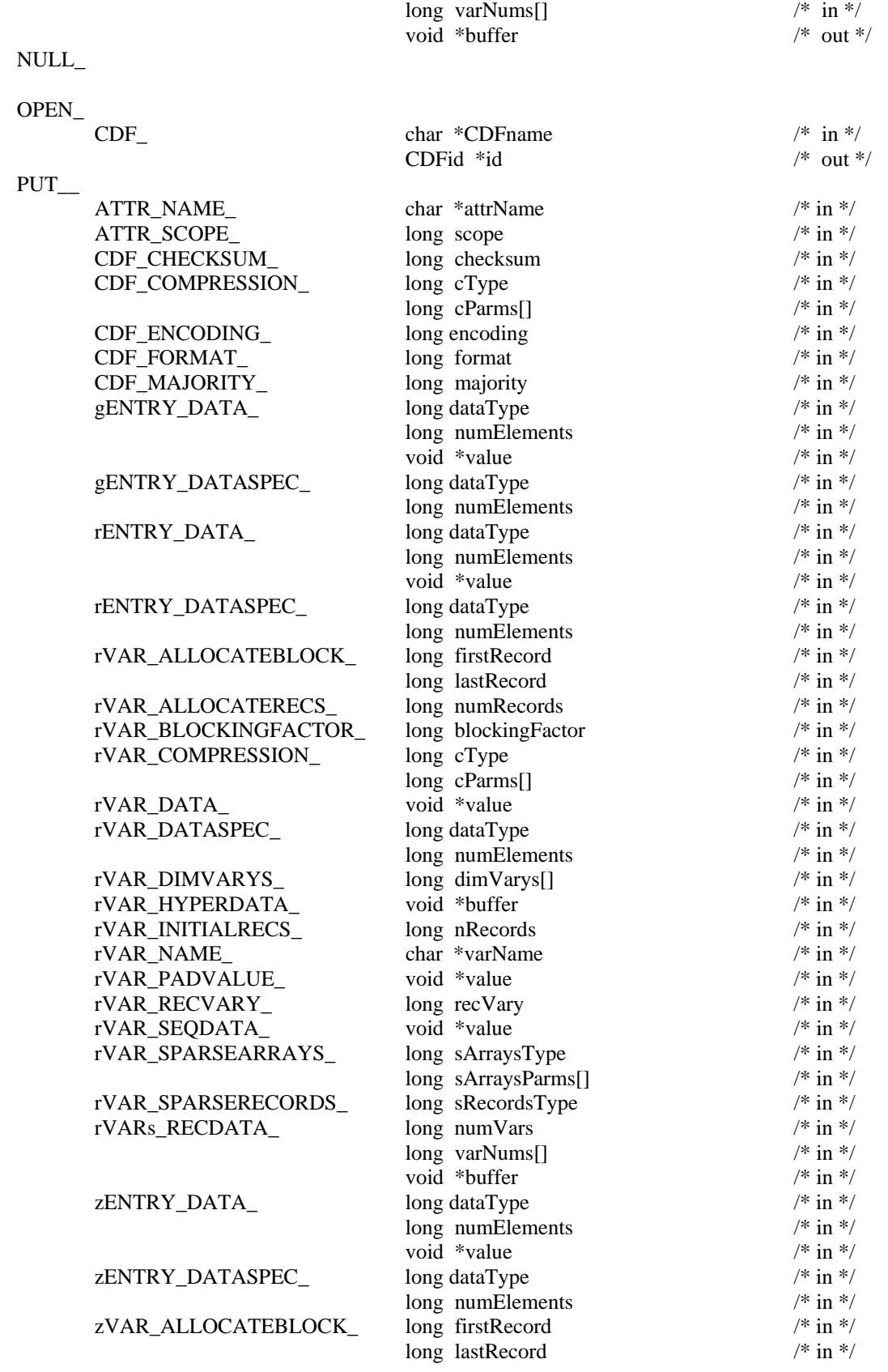

long numVars

zVARs\_RECDATA\_

 $/*$  in  $*/$ 

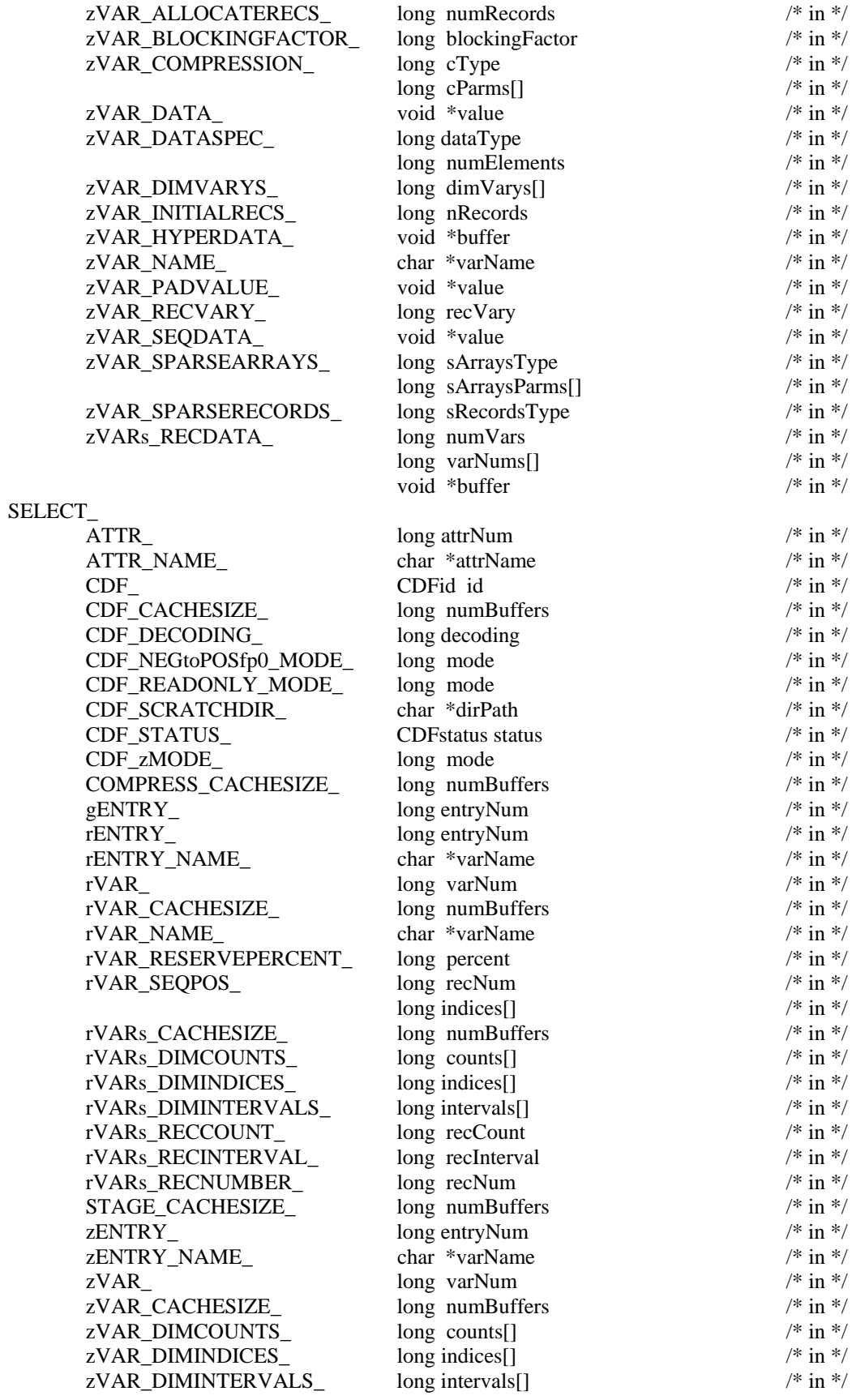

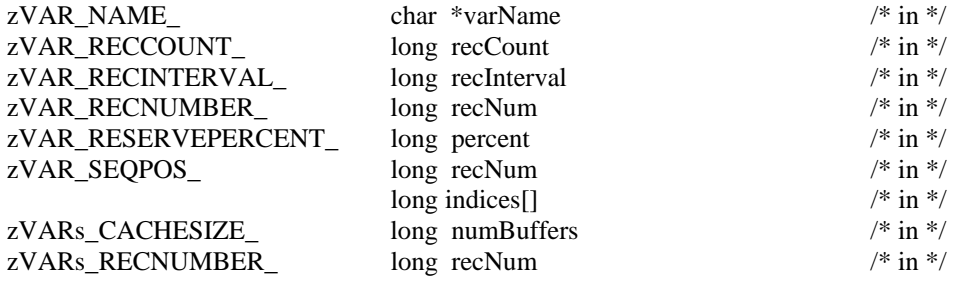

# **B.4 EPOCH Utility Routines**

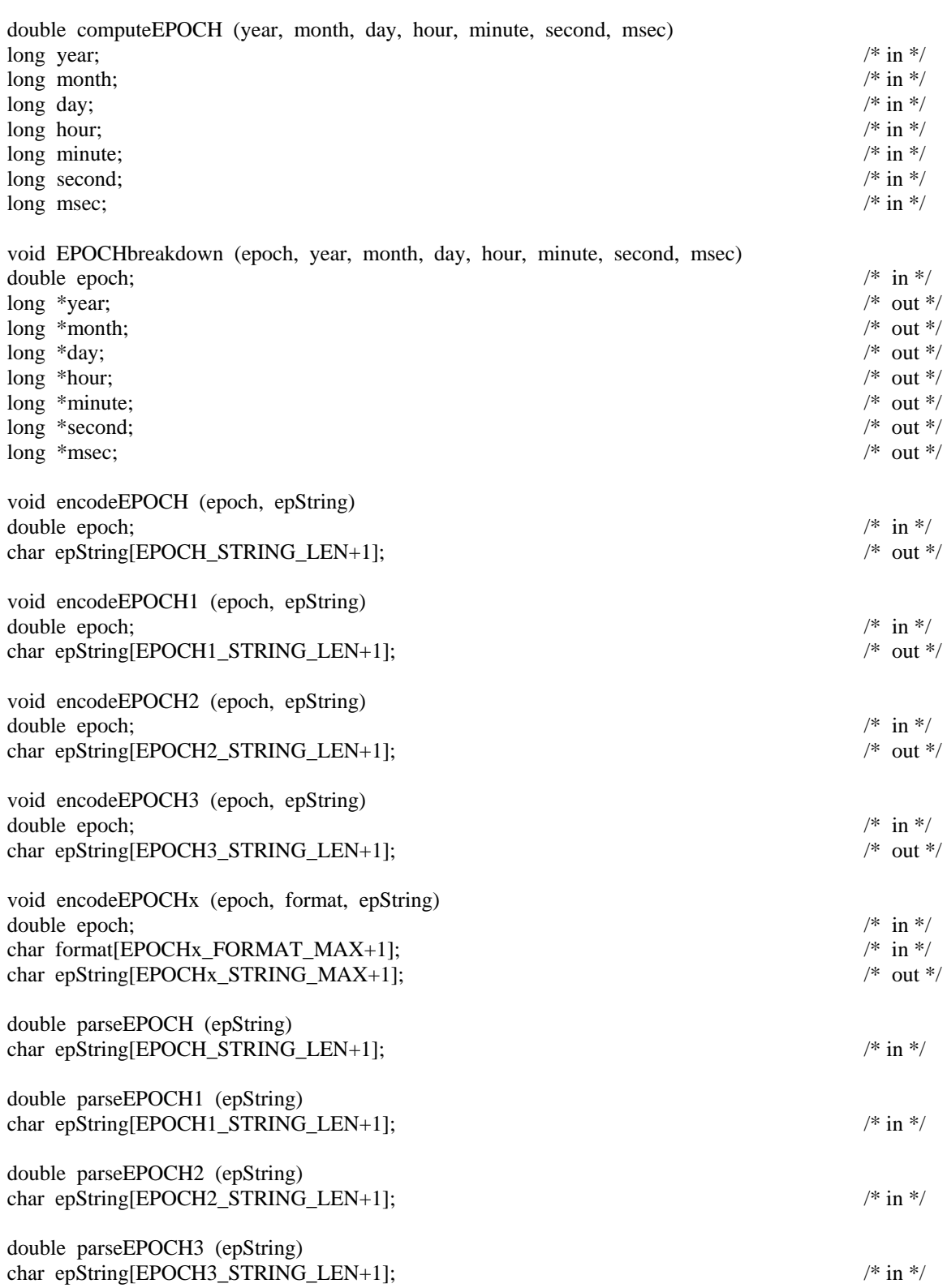

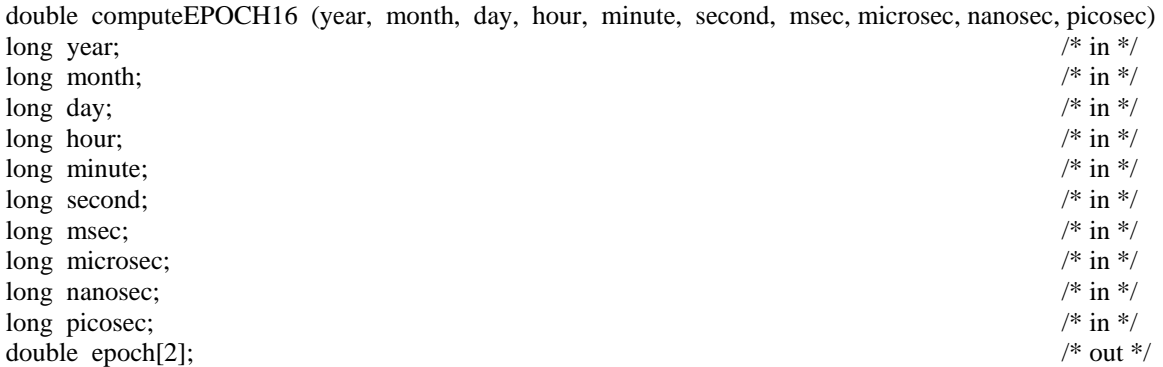

void EPOCH16breakdown (epoch, year, month, day, hour, minute, second, msec, microsec, nanosec, picosec) double epoch[2];  $\frac{1}{2}$  in \*/

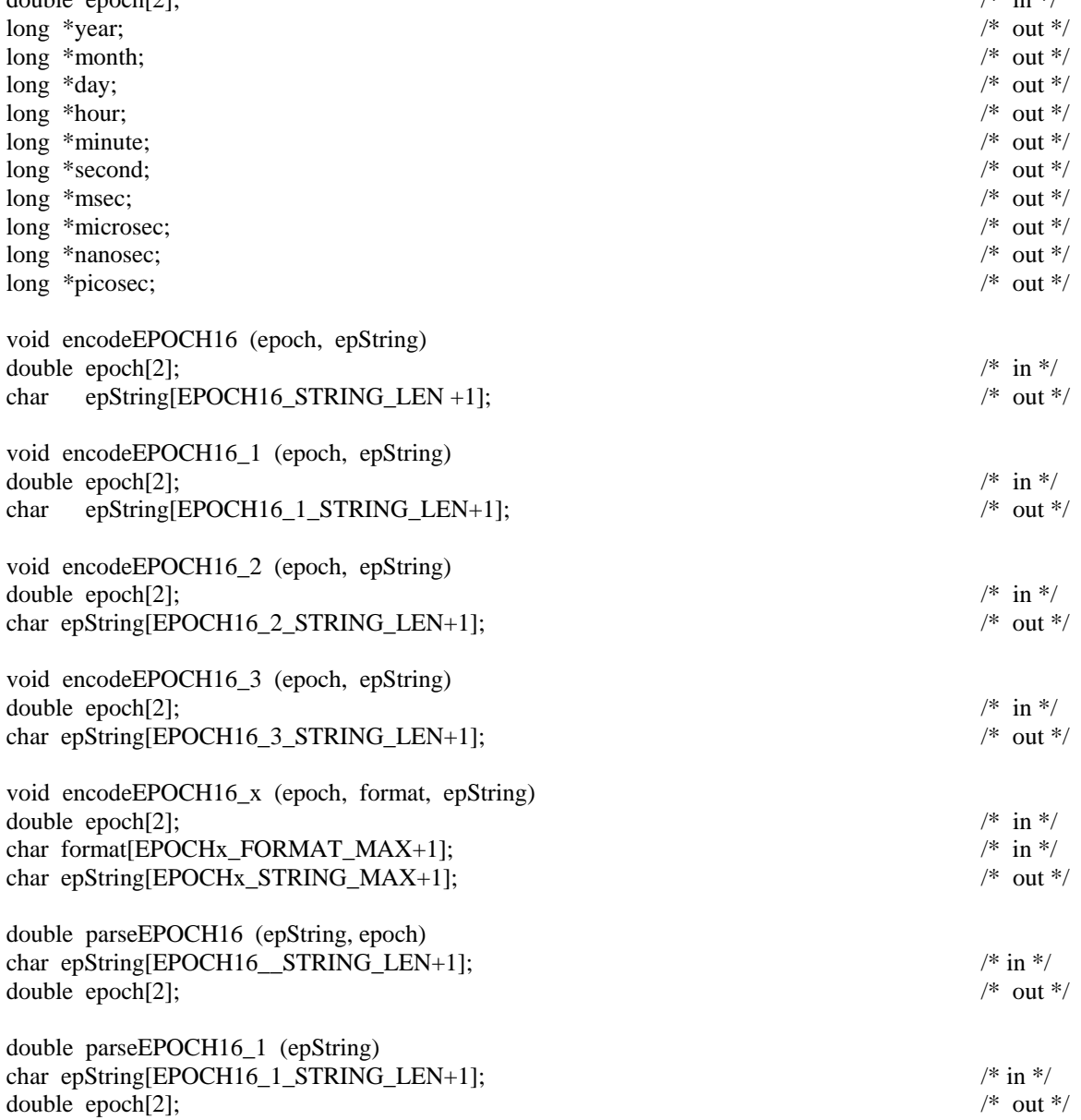

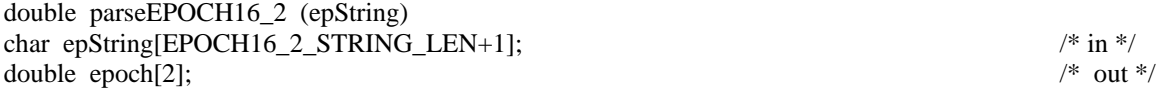

double parseEPOCH16\_3 (epString) char epString[EPOCH16\_3\_STRING\_LEN+1];  $\frac{\pi}{100}$  /\* in \*/ double epoch[2];  $\qquad \qquad$  /\* out \*/

### Index

ALPHAOSF1\_DECODING, 15 ALPHAOSF1\_ENCODING, 14 ALPHAVMSd\_DECODING, 15 ALPHAVMSd\_ENCODING, 14 ALPHAVMSg\_DECODING, 15 ALPHAVMSg\_ENCODING, 14 ALPHAVMSi\_DECODING, 15 ALPHAVMSi\_ENCODING, 14 attribute inquiring, 30 number inquiring, 31 renaming, 34 attributes checking existence, 147 creating, 26, 151, 208 current, 194 confirming, 200 selecting by name, 247 by number, 247 deleting, 211 entries current, 194, 195 confirming, 202, 203, 206 selecting by name, 249, 252 by number, 249, 252 data specification changing, 237, 242 data type inquiring, 219, 220, 227 number of elements inquiring, 219, 220, 228 deleting, 211, 212 existence, determining, 202, 203, 206 global entry checking existence, 148 inquiring, 27 maximum inquiring, 213 number of inquiring, 214, 215 reading, 28, 218, 220, 227 writing, 32, 236, 237, 242 existence, determining, 200 naming, 21, 26, 151 inquiring, 30, 214 renaming, 235 number of inquiring, 43, 217 numbering

inquiring, 214 scopes changing, 235 constants, 19 GLOBAL\_SCOPE, 19 VARIABLE\_SCOPE, 19 inquiring, 30, 176, 215 Attributes entries global entry deleting, 153 reading, 155 Attributes deleting, 152 entries rVariable entry deleting, 154 entries global entries number of inquiring, 171 global entry data specification resetting, 186 data type inquiring, 157, 165 inquiring, 178 last entry number inquiring, 160 number of elements inquiring, 158, 166 writing, 182 rEntries number of inquiring, 173 rVariable entry checking existence, 149 data specification resetting, 187 inquiring, 179 last entry number inquiring, 161 reading, 159 writing, 183 zEntries number of inquiring, 174 zVariable entry checking existence, 150 data specification resetting, 189 data type

inquiring, 169 deleting, 155 inquiring, 181 last entry number inquiring, 162 number of elements inquiring, 170 reading, 168 writing, 184 inquiring, 176 name inquiring, 163 number inquiring, 164 number of inquiring, 172 renaming, 185 scope inquiring, 167 resetting, 188 CDF backward file, 21 backward file flag getting, 22 setting, 21 cache size compression resetting, 86 Checksum, 22 Checksum mode setting, 24 closing, 35 Copyright inquiring, 72 creating, 35 deleting, 37, 67 opening, 44, 82 set majority, 89 CDF getNegtoPosfp0Mode, 77 CDF library copy right notice max length, 21 reading, 219 internal interface, 191 modes -0.0 to 0.0 confirming, 201 constants NEGtoPOSfp0off, 20 NEGtoPOSfp0on, 20 selecting, 248 decoding confirming, 200 constants ALPHAOSF1\_DECODING, 15 ALPHAVMSd\_DECODING, 15 ALPHAVMSg\_DECODING, 15 ALPHAVMSi\_DECODING, 15 DECSTATION\_DECODING, 16 HOST\_DECODING, 15 HP\_DECODING, 16

IBMRS\_DECODING, 16 MAC\_DECODING, 16 NETWORK\_DECODING, 15 NeXT\_DECODING, 16 PC\_DECODING, 16 SGi\_DECODING, 16 SUN\_DECODING, 16 VAX\_DECODING, 15 selecting, 247 read-only confirming, 201 constants READONLYoff, 19 READONLYon, 19 selecting, 19, 248 zMode confirming, 201 constants zMODEoff, 20 zMODEon1, 20 zMODEon2, 20 selecting, 20, 248 shared CDF library, 7 standard interface (New), 61 standard interface (Original), 25 version inquiring, 220 CDF setNegtoPosfp0Mode, 89 CDF\$INC, 1 CDF\$LIB, 5 cdf.h, 1, 11 CDF\_ATTR\_NAME\_LEN, 21 CDF\_BYTE, 12 CDF\_CHAR, 12 CDF\_COPYRIGHT\_LEN, 21 CDF\_DOUBLE, 13 CDF\_EPOCH, 13 CDF\_EPOCH16, 13 CDF\_error or CDFerror, 275 CDF\_FLOAT, 13 CDF\_INC, 2 CDF\_INT1, 12 CDF\_INT2, 12 CDF\_INT4, 12 CDF\_LIB, 6 CDF\_MAX\_DIMS, 20 CDF\_MAX\_PARMS, 20 CDF\_OK, 12 CDF\_PATHNAME\_LEN, 21 CDF\_REAL4, 13 CDF\_REAL8, 13 CDF\_STATUSTEXT\_LEN, 21 CDF\_UCHAR, 12 CDF\_UINT1, 12 CDF\_UINT2, 12 CDF\_UINT4, 13 CDF\_VAR\_NAME\_LEN, 21 CDF\_WARN, 12 CDFattrCreate, 26 CDFattrEntryInquire, 27 CDFattrGet, 28 CDFattrInquire, 30

CDFattrNum, 31 CDFattrPut, 32 CDFattrRename, 34 CDFclose, 35 CDFcloseCDF, 65 CDFclosezVar, 93 CDFconfirmAttrExistence, 147 CDFconfirmgEntryExistence, 148 CDFconfirmrEntryExistence, 149 CDFconfirmzEntryExistence, 150 CDFconfirmzVarExistence, 94 CDFconfirmzVarPadValueExistence, 95 CDFcreate, 35 CDFcreateAttr, 151 CDFcreateCDF, 66 CDFcreatezVar, 95 CDFdelete, 37 CDFdeleteAttr, 152 CDFdeleteAttrgEntry, 153 CDFdeleteAttrrEntry, 154 CDFdeleteAttrzEntry, 155 CDFdeleteCDF, 67 CDFdeletezVar, 97 CDFdeletezVarRecords, 98 CDFdoc, 38 CDFerror, 39 CDFgetAttrgEntry, 155 CDFgetAttrgEntryDataType, 157 CDFgetAttrMaxrEntry, 161 CDFgetAttrMaxzEntry, 162 CDFgetAttrName, 163 CDFgetAttrNum, 164 CDFgetAttrrEntry, 159 CDFgetAttrrEntryDataType, 165 CDFgetAttrrEntryNumElements, 166 CDFgetAttrScope, 167 CDFgetAttrzEntry, 168 CDFgetAttrzEntryDataType, 169 CDFgetAttrzEntryNumElements, 170 CDFgetCacheSize, 68 CDFgetCkecksum, 69 CDFgetCompression, 69 CDFgetCompressionCacheSize, 70 CDFgetCompressionInfo, 71 CDFgetCopyright, 72 CDFgetDataTypeSize, 62 CDFgetDecoding, 73 CDFgetEncoding, 74 CDFgetFormat, 74 CDFgetLibraryCopyright, 62 CDFgetLibraryVersion, 63 CDFgetMajority, 75 CDFgetMaxWrittenRecNums, 99 CDFgetName, 76 CDFgetNumAttrgEntries, 171 CDFgetNumAttributes, 172 CDFgetNumAttrrEntries, 173 CDFgetNumAttrzEntries, 174 CDFgetNumgAttributes, 175 CDFgetNumrVars, 100 CDFgetNumvAttributes, 175 CDFgetNumzVars, 101

CDFgetReadOnlyMode, 77 CDFgetrVarsRecordData, 40 CDFgetStageCacheSize, 78 CDFgetStatusText, 64 CDFgetVarNum, 102 CDFgetVersion, 79 CDFgetzMode, 80 CDFgetzVarAllocRecords, 103 CDFgetzVarBlockingFactor, 104 CDFgetzVarCacheSize, 105 CDFgetzVarCompression, 105 CDFgetzVarData, 106 CDFgetzVarDataType, 108 CDFgetzVarDimSizes, 109 CDFgetzVarDimVariances, 109 CDFgetzVarMaxAllocRecNum, 110 CDFgetzVarMaxWrittenRecNum, 111 CDFgetzVarName, 112 CDFgetzVarNumDims, 113 CDFgetzVarNumElements, 113 CDFgetzVarNumRecsWritten, 114 CDFgetzVarPadValue, 115 CDFgetzVarRecordData, 116 CDFgetzVarRecVariance, 117 CDFgetzVarReservePercent, 118 CDFgetzVarSeqData, 119 CDFgetzVarSeqPos, 120 CDFgetzVarsMaxWrittenRecNum, 121 CDFgetzVarSparseRecords, 121 CDFgetzVarsRecordData, 41 CDFgetzVarsRecordDatabyNumbers, 122 CDFhyperGetzVarData, 124 CDFhyperPutzVarData, 125 CDFid, 11 CDFinquire, 43 CDFinquireAttr, 176 CDFinquireAttrgEntry, 178 CDFinquireAttrrEntry, 179 CDFinquireAttrzEntry, 181 CDFinquireCDF, 81 CDFinquirezVar, 127 CDFlib, 191 CDFopen, 44 CDFopenCDF, 82 CDFputAttrgEntry, 182 CDFputAttrrEntry, 183 CDFputAttrzEntry, 184 CDFputrVarsRecordData, 45 CDFputzVarData, 129 CDFputzVarRecordData, 130 CDFputzVarSeqData, 131 CDFputzVarsRecordData, 47 CDFputzVarsRecordDatabyNumbers, 132 CDFrenameAttr, 185 CDFrenamezVar, 134 cdfs checksum inquiring, 215 CDFs compression inquiring, 69, 71 CDFs

-0.0 to 0.0 mode inquiring, 77 -0.0 to 0.0 Mode resetting, 89 accessing, 200 browsing, 19 cache buffers confirming, 200, 201, 203, 205, 206 selecting, 247, 248, 249, 250, 252, 254 cache size compression inquiring, 70 inquiring, 68 resetting, 83 stage inquiring, 78 resetting, 91 checksum inquiring, 69 resetting, 84 specifying, 235 closing, 65, 199 compression inquiring, 215, 221, 229 resetting, 85 specifying, 235 compression types/parameters, 17 copy right notice max length, 21 reading, 38, 215 corrupted, 36, 66 creating, 66, 209 current, 194 confirming, 200 selecting, 247 decoding inquiring, 73, 74 resetting, 86 deleting, 211 encoding changing, 235 constants, 13 ALPHAOSF1\_ENCODING, 14 ALPHAVMSd\_ENCODING, 14 ALPHAVMSg\_ENCODING, 14 ALPHAVMSi\_ENCODING, 14 DECSTATION\_ENCODING, 14 HOST\_ENCODING, 13 HP\_ENCODING, 14 IBMRS\_ENCODING, 14 MAC\_ENCODING, 14 NETWORK\_ENCODING, 13 NeXT\_ENCODING, 14 PC\_ENCODING, 14 SGi\_ENCODING, 14 SUN\_ENCODING, 14 VAX\_ENCODING, 13 default, 13 inquiring, 43, 216 resetting, 87 format changing, 236

constants MULTI\_FILE, 12 SINGLE FILE, 12 default, 12 inquiring, 74 inquiring, 216 resetting, 88 global attributes number of inquiring, 175 inquiring, 81 majority inquiring, 75 name inquiring, 76 naming, 21, 36, 44, 66, 82 nulling, 234 opening, 234 overwriting, 36, 66 read-only mode inquiring, 77 resetting, 90 record number maximum written for zVariables and rVariables, 99 rVariables number of inquiring, 100 scratch directory specifying, 248 variable attributes number of inquiring, 175 version inquiring, 38, 79, 216, 218 zMode inquiring, 80 resetting, 92 zVariables number of inquiring, 101 CDFsetAttrgEntryDataSpec, 186 CDFsetAttrrEntryDataSpec, 187 CDFsetAttrScope, 188 CDFsetAttrzEntryDataSpec, 189 CDFsetCacheSize, 83 CDFsetChecksum, 84 CDFsetCompression, 85 CDFsetCompressionCacheSize, 86 CDFsetDecoding, 86 CDFsetEncoding, 87 CDFsetFormat, 88 CDFsetMajority, 89 CDFsetReadOnlyMode, 90 CDFsetStageCacheSize, 91 CDFsetzMode, 92 CDFsetzVarAllocBlockRecords, 135 CDFsetzVarAllocRecords, 136 CDFsetzVarBlockingFactor, 137 CDFsetzVarCacheSize, 138 CDFsetzVarCompression, 138 CDFsetzVarDataSpec, 139 CDFsetzVarDimVariances, 140

CDFsetzVarInitialRecs, 141 CDFsetzVarPadValue, 142 CDFsetzVarRecVariance, 143 CDFsetzVarReservePercent, 144 CDFsetzVarsCacheSize, 145 CDFsetzVarSeqPos, 145 CDFsetzVarSparseRecords, 146 CDFstatus, 11 CDFvarClose, 49 CDFvarCreate, 50 CDFvarGet, 52 CDFvarHyperGet, 53 CDFvarHyperPut, 54 CDFvarInquire, 55 CDFvarNum, 56 CDFvarPut, 58 CDFvarRename, 59 checksum **CDF** specifying, 235 Ckecksum, 69, 84 closing zVar in a multi-file CDF, 93 COLUMN\_MAJOR, 17 Compiling, 1 compression CDF inquiring, 215, 216 specifying, 235 types/parameters, 17 variables inquiring, 221, 229 reserve percentage confirming, 204, 208 selecting, 250, 254 specifying, 238, 243 computeEPOCH, 265 computeEPOCH16, 270 Data type size inquiring, 62 data types constants, 12 CDF\_BYTE, 12 CDF\_CHAR, 12 CDF\_DOUBLE, 13 CDF\_EPOCH, 13 CDF\_EPOCH16, 13 CDF\_FLOAT, 13 CDF\_INT1, 12 CDF\_INT2, 12 CDF\_INT4, 12 CDF\_REAL4, 13 CDF\_REAL8, 13 CDF\_UCHAR, 12 CDF\_UINT1, 12 CDF\_UINT2, 12 CDF\_UINT4, 13 inquiring size, 218 DECSTATION\_DECODING, 16 DECSTATION\_ENCODING, 14 definitions file, 1

DEFINITIONS.COM, 1, 5 dimensions limit, 20 encodeEPOCH, 266 encodeEPOCH1, 266 encodeEPOCH16, 270 encodeEPOCH16\_1, 271 encodeEPOCH16\_2, 271 encodeEPOCH16\_3, 272 encodeEPOCH16\_x, 272 encodeEPOCH2, 267 encodeEPOCH3, 267 encodeEPOCHx, 267 EPOCH computing, 265, 270 decomposing, 266, 270 encoding, 266, 267, 270, 271, 272 parsing, 268, 269, 273, 274 utility routines, 265 computeEPOCH, 265 computeEPOCH16, 270 encodeEPOCH, 266 encodeEPOCH1, 266 encodeEPOCH16, 270 encodeEPOCH16\_1, 271 encodeEPOCH16\_2, 271 encodeEPOCH16\_3, 272 encodeEPOCH16\_x, 272 encodeEPOCH2, 267 encodeEPOCH3, 267 encodeEPOCHx, 267 EPOCH16breakdown, 270 EPOCHbreakdown, 266 parseEPOCH, 268 parseEPOCH1, 269 parseEPOCH16, 273 parseEPOCH16\_1, 273 parseEPOCH16\_2, 274 parseEPOCH16\_3, 274 parseEPOCH2, 269 parseEPOCH3, 269 EPOCH16breakdown, 270 EPOCHbreakdown, 266 examples attribute check existence, 148 number retrieval, 164 check gEntry existence, 148 check rEntry existence, 149 check zEntry existence, 150 check zVar existence, 94 check zVariable pad value existence, 95 closing CDF, 35, 65 rVariable, 49 zVar in a multi-file CDF, 93 creating attribute, 26, 151 CDF, 36, 67, 191 rVariable, 51, 255 zVariable, 96, 256 deleting

attribute, 152 CDF, 37, 67 global attribute entry, 153 rVariable attribute entry, 154 zVariable, 98 zVariable attribute entry, 155 zVariable data records, 98 get attribute name, 163 attribute scope, 167 CDF compression, 70 compression cache size, 71 decoding, 73 format, 75 entry data type, 165 number of global attribute entries, 171 get attr entry data type, 169 attribute last gEntry number, 161 last rEntry number, 162 last zEntry number, 162 number of elements, 170 number of rEntries, 173 number of zEntries, 174 attribute information, 177 cache buffer size for temporary CDF file, 78 cache size, 68 CDF -0.0 to 0.0 mode, 77 compression information, 72 Copyright, 72 Copyright, 63 decoding, 74 library version, 63 majority, 75 name, 76 number of attributes, 172 read-only mode, 78 zMode, 80 checksum, 69 data type size, 62 global attribute entry information, 178 max record number for all zVars, 121 max record numbers zVariables and rVariables, 99 number of global attributes, 175 number of rVariables, 100 number of variable attributes, 176 number of zVariables, 101 rEntry number of elements, 166 rVariable data, 52 rVariable attribute entry info, 180 zVar dimension sizes, 109 zVar maximum number of records allocated, 111 zVariable blocking factor, 104 cache size, 105

compression, 106 compression reserve percentage, 118 data, 107 data type, 108 dimension variances, 110 dimensionality, 113 max record number, 111 name, 112 number of elements, 114 number of records allocated, 103 number of records written, 115 pad value, 115 read position, 120 record variance, 117 sparse record type, 122 zVariable attribute entry information, 181 inquiring gEntry data type, 157 gEntry size, 158 inquiring attribute, 31 entry, 27 attribute number, 32 CDF, 38, 44, 82 format, 261 CDF version, 79 error code explanation text, 39, 64 rVariable, 56 Variable number, 102 variable number, 57 zVariable, 128 Internal Interface, 191, 255 interpreting status codes, 263 opening CDF, 45, 83 read multiple zVariables' data, 123 multiple zVariables' data, 42 zVariable multiple values or records, 125 one record, 116 one value, 119 reading attribute global attribute entry, 156 rVariable entry, 159 reading attribute entry, 29, 168 rVariable values hyper, 53, 256 rVariables full record, 40 zVariable values sequential, 258 renaming attribute, 34 attributes, 186, 257 rVariable, 59 zVariable, 134 reset attribute scope, 189

gEntry data specification, 187 rEntry data specification, 188 zEntry data specification, 189 set CDF compression, 85 set CDF -0.0 to 0.0 mode, 90 cache size, 83 checksum, 84 compression cache size, 86 encoding, 88 format, 88 majority, 89 read-only mode, 91 temporary file cache size, 91 zMode, 92 zVariable blocking factor, 137 cache size, 138, 145 compression, 139 compression reserve percentage, 144 data specification, 140 number of initial records, 142 pad value, 142 position, 146 record variance, 143 sparse record, 147 set CDF decoding, 87 setting zVariable dimension variances, 141 status handler, 263 writing attribute gEntry, 33, 183 rEntry, 33, 184, 258 zEntry, 185 rVariable multiple records/values, 54 rVariable, 58 rVariables, 45 rVariables full record, 46 zVariable data, 129, 130, 131 zVariable full record, 48 zVariable full record, 133 zVariable values hyper, 126 multiple variable, 259 zVariable allocate records, 136 allocate records, 135 function prototypes, 26, 61 getAttrgEntryNumElements, 158 getAttrMaxgEntry, 160 GLOBAL\_SCOPE, 19 HOST\_DECODING, 15 HOST\_ENCODING, 13 HP\_DECODING, 16 HP\_ENCODING, 14

IBMRS\_DECODING, 16 IBMRS\_ENCODING, 14 include files, 1 inquiring CDF information, 38 interfaces Internal, 191 Standard (New), 61 Standard (Original), 25 Internal Interface, 191 common mistakes, 260 currnt objects/states, 194 attribute, 194 attribute entries, 194, 195 CDF, 194 records/dimensions, 195, 196, 197 sequential value, 196, 197 status code, 197 variables, 194 examples, 191, 255 Indentation/Style, 198 Operations, 199 status codes, returned, 197 syntax, 198 argument list, 198 limitations, 198 libcdf.a, 6 libcdf.lib, 6 LIBCDF.OLB, 5 Library error text inquiring, 64 Library Copyright inquiring, 62 version inquiring, 63 limits attribute name, 21 Copyright text, 21 dimensions, 20 explanation/status text, 21 file name, 21 parameters, 20 variable name, 21 Limits of names, 21 linking, 5 shareable CDF library, 7 MAC\_DECODING, 16 MAC\_ENCODING, 14 MULTI\_FILE, 12 NEGtoPOSfp0off, 20 NEGtoPOSfp0on, 20 NETWORK\_DECODING, 15 NETWORK\_ENCODING, 13 NeXT\_DECODING, 16 NeXT\_ENCODING, 14 NO\_COMPRESSION, 18 NO\_SPARSEARRAYS, 19 NO\_SPARSERECORDS, 18 NOVARY, 17 PAD\_SPARSERECORDS, 18

parseEPOCH, 268 parseEPOCH1, 269 parseEPOCH16, 273 parseEPOCH16\_1, 273 parseEPOCH16\_2, 274 parseEPOCH16\_3, 274 parseEPOCH2, 269 parseEPOCH3, 269 PC\_DECODING, 16 PC\_ENCODING, 14 PREV\_SPARSERECORDS, 18 programming interface customizing, 261 typedef's, 11 CDFid, 11 CDFstatus, 11 reading multiple rVariables' data, 40 multiple zVariables' data, 41 READONLYoff, 19 READONLYon, 19 ROW\_MAJOR, 16 rVariables close, 49 creating, 50 full record reading, 40 writing, 45 hyper values accessing, 53 writing, 54 renaming, 59 single value accessing, 52 writing, 58 scratch directory specifying, 248 SGi\_DECODING, 16 SGi\_ENCODING, 14 SINGLE\_FILE, 12 sparse arrays inquiring, 225, 233 specifying, 241, 246 types, 19 sparse records inquiring, 226, 233 specifying, 241, 246 types, 18 Standard Interface (New), 61 Standard Interface (Original), 25 status codes constants, 11, 263 CDF\_OK, 12 CDF\_WARN, 12 current, 197 confirming, 201 selecting, 248 error, 275 explanation text inquiring, 39, 227 max length, 21 informational, 275

interpreting, 263 status handler, example, 259 warning, 275 SUN\_DECODING, 16 SUN\_ENCODING, 14 VARIABLE\_SCOPE, 19 variables closing, 199 compression confirming, 204, 208 inquiring, 215, 221, 229 selecting, 250, 254 specifying, 238, 243 types/parameters, 17 creating, 209, 210 current, 194 confirming, 203, 206 selecting by name, 250, 253 by number, 249, 252 data specification changing, 239, 244 data type inquiring, 55, 222, 229 number of elements inquiring, 55, 224, 232 deleting, 212 dimension counts current, 195, 197 confirming, 204, 206 selecting, 250, 253 dimension indices, starting current, 195, 196 confirming, 204, 207 selecting, 251, 253 dimension intervals current, 196, 197 confirming, 205, 207 selecting, 251, 253 dimensionality inquiring, 43, 226, 232 existence, determining, 203, 207 majority changing, 236 considering, 16 constants, 16 COLUMN\_MAJOR, 17 ROW\_MAJOR, 16 default, 209 inquiring, 217 naming, 50, 96 inquiring, 55, 223, 230 max length, 21 renaming, 240, 245 number inquiring, 56 number of inquiring, 43 number of, inquiring, 217, 218 numbering inquiring, 224, 231 pad value

confirming, 204, 207 inquiring, 225, 232 specifying, 240, 245 reading, 222, 229, 230 record count current, 195, 196 confirming, 205, 207 selecting, 251, 253 record interval current, 195, 196 confirming, 205, 208 selecting, 251, 254 record number, starting current, 195, 196 confirming, 205, 208 selecting, 251, 254 records allocated inquiring, 221, 224, 228, 231 specifying, 238, 242, 243 blocking factor inquiring, 221, 228 specifying, 238, 243 deleting, 212, 213 indexing inquiring, 223, 231 initial writing, 240, 244 maximum inquiring, 43, 223, 226, 230, 233 number of inquiring, 224, 232 sparse, 18 inquiring, 226, 233 specifying, 241, 246 sparse arrays inquiring, 225, 233, 241, 246 types, 19 variances constants, 17 NOVARY, 17 VARY, 17 dimensional inquiring, 222, 230 specifying, 239, 244 record changing, 240, 245 inquiring, 225, 232 writing, 239, 244 Variables number inquiring, 102 VARY, 17 VAX\_DECODING, 15 VAX\_ENCODING, 13 zMODEoff, 20 zMODEon1, 20 zMODEon2, 20 zVariables data records deleting, 98 zVariables

blocking factor inquiring, 104 resetting, 137 cache size inquiring, 105 resetting, 138, 145 check existence, 94 compression inquiring, 105 reserve percentage inquiring, 118 resetting, 144 resetting, 138 creating, 95 data specification resetting, 139 data type inquiring, 108 deleting, 97 dimension sizes inquiring, 109 dimension variances inquiring, 109 resetting, 140 dimensionality inquiring, 113 full record reading, 41 writing, 47 inquiring, 127 name inquiring, 112 number of elements inquiring, 113 pad value checking existence, 95 pad value inquiring, 115 resetting, 142 reading data, 106 reading multiple values or records, 124 reading one record, 116 reading record multiple zVariables, 122 record numbers allocated records inquiring, 103 maximum inquiring, 110 written records maximum inquiring, 111 rVariables and zVariables, 121 number of inquiring, 114 record variance inquiring, 117 resetting, 143 records allocation, 135, 136 writing initially, 141 renaming, 134

sequential data reading one value, 119 sequential position inquiring, 120 resetting, 145 sparse records type inquiring, 121 resetting, 146

writing multiple values or records, 125 writing data, 129 writing record multiple variables, 132 writing record data, 130 writing sequential data, 131